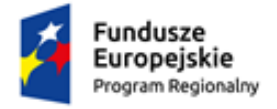

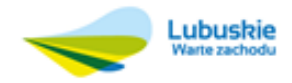

Unia Europejska Europejskie Fundusze<br>Strukturalne i Inwestycyjne

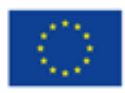

# **Studium Wykonalności Projektu**

**Wdrożenie ZSI oraz elektronicznych usług dla ludności przez Sulechowskie Przedsiębiorstwo Komunalne "SuPeKom" Sp. z o.o. w Sulechowie**

**Beneficjent:**

**Przedsiębiorstwo Komunalne "SuPeKom" Sp. z o.o. w Sulechowie Sp. z o.o.**

#### **Zleceniodawca:**

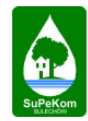

Sulechowskie Przedsiębiorstwo<br>Komunalne "SuPeKom" Sp. z o.o.

Sulechowskie Przedsiębiorstwo Komunalne "SuPeKom" Sp. z o.o. w Sulechowie, ul. Poznańska 18, 66-100 Sulechów, tel. 68 385 24 07, fax 68 385 23 70 www.supekom.pl

**Wykonawca:**

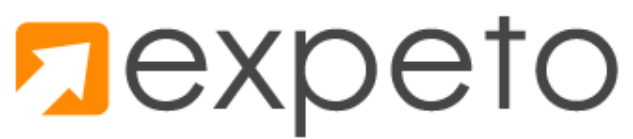

EXPETO Sp. z.o.o. sp. k. ul. Fabryczna 17B/38 65-410 Zielona Góra tel. 068 412 31 27 tel. kom. 882 150 157 www.expeto.pl

## **SPIS TREŚCI**

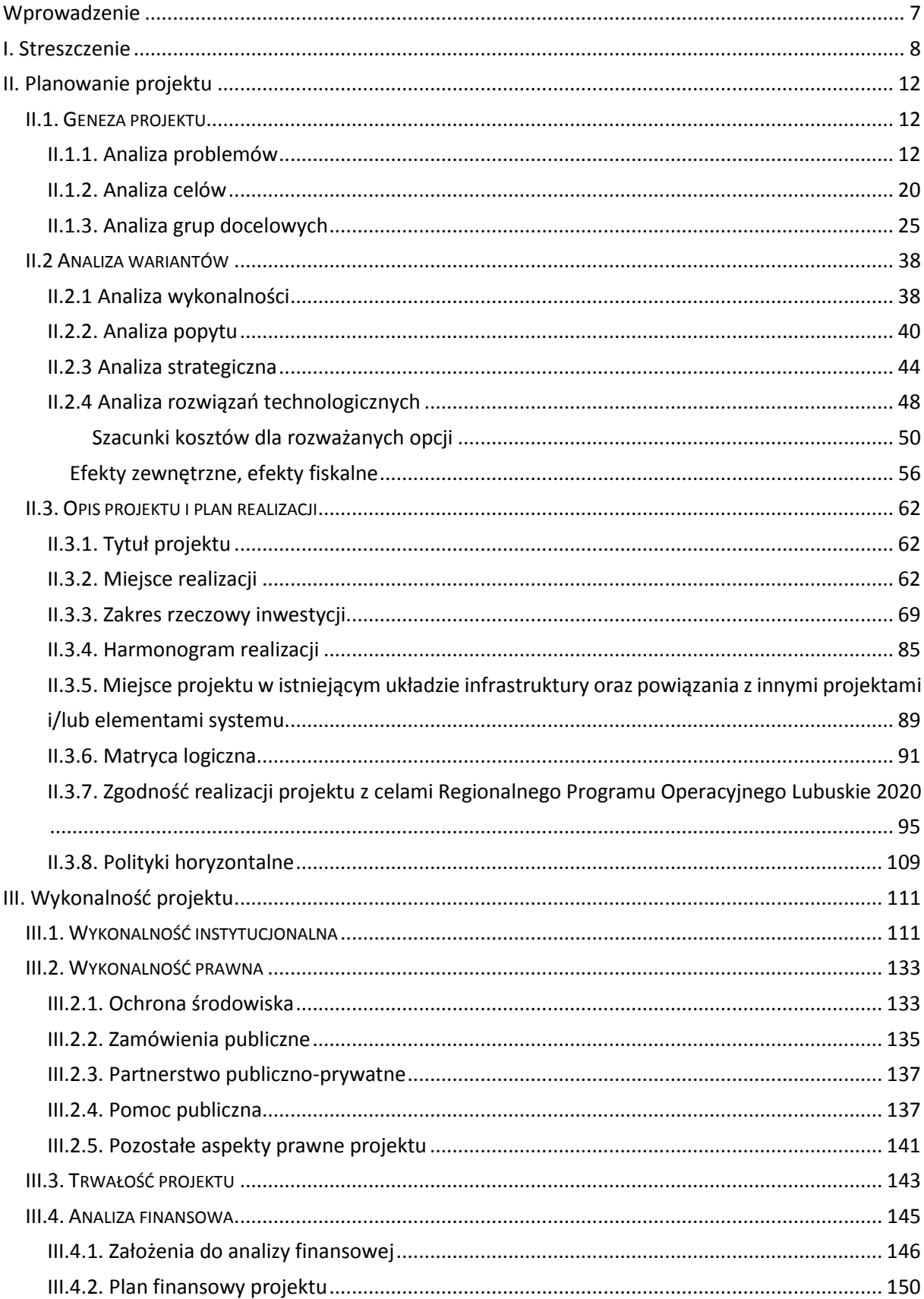

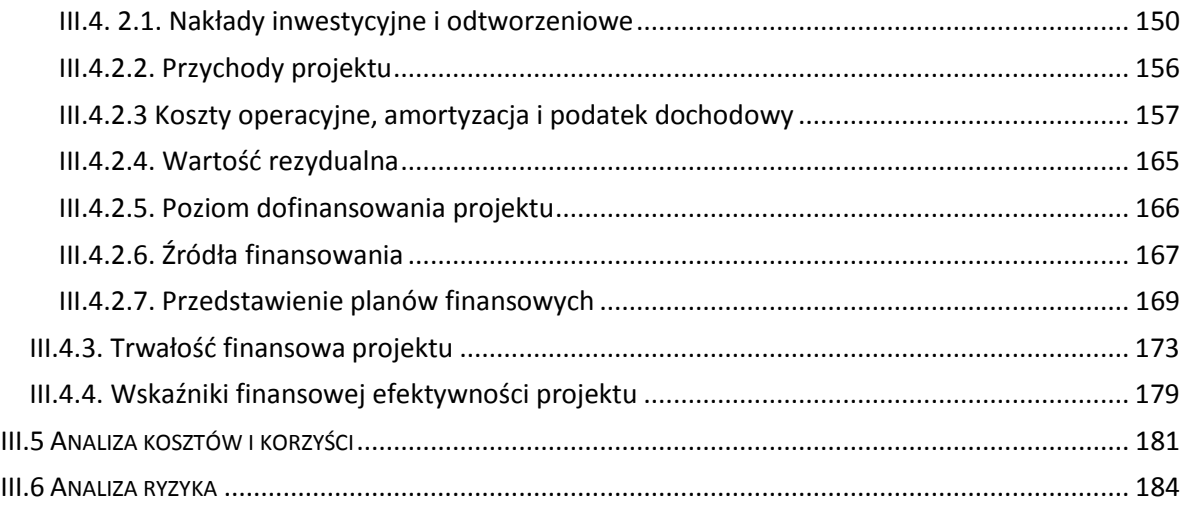

## **SPIS TABEL**

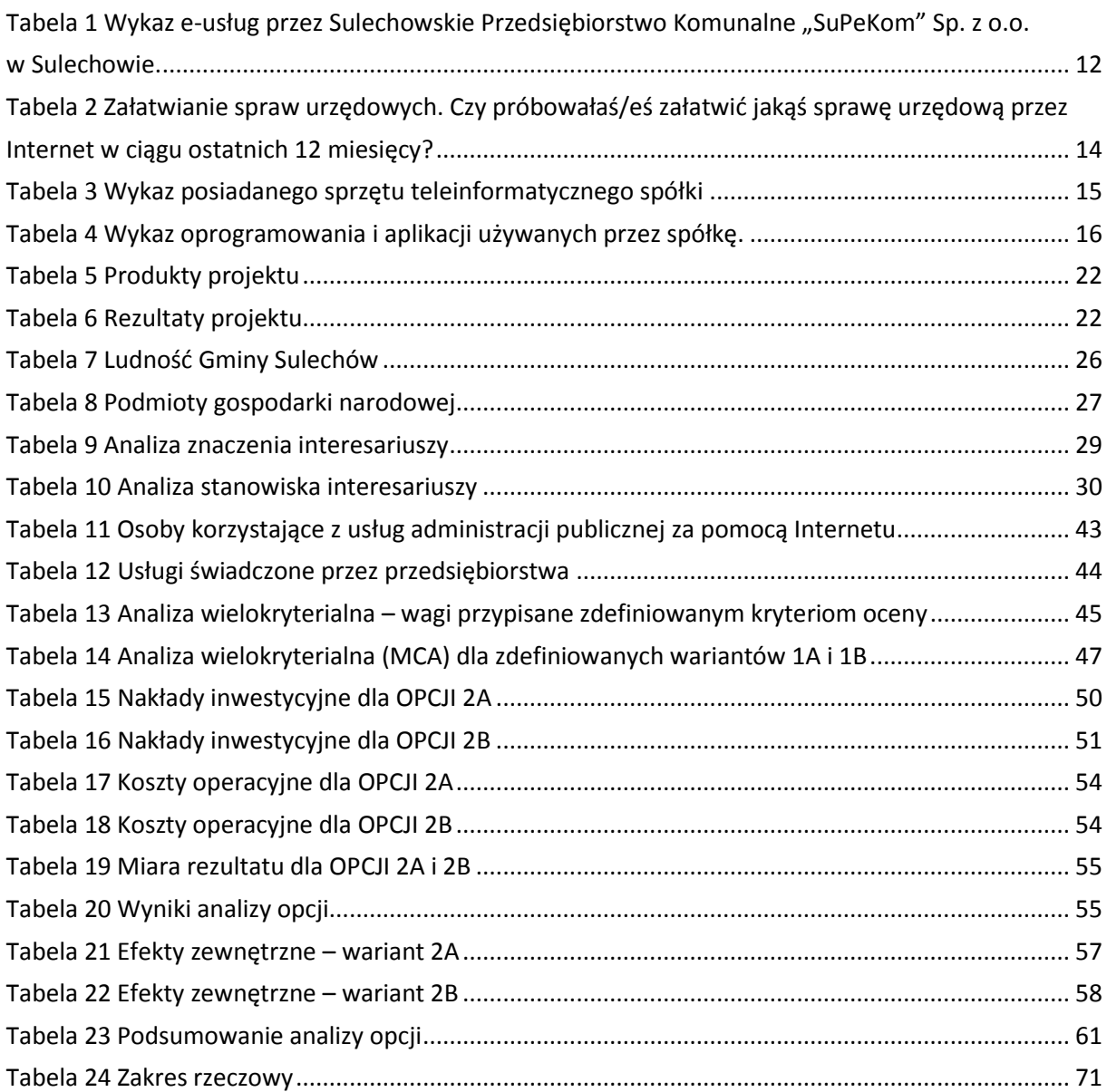

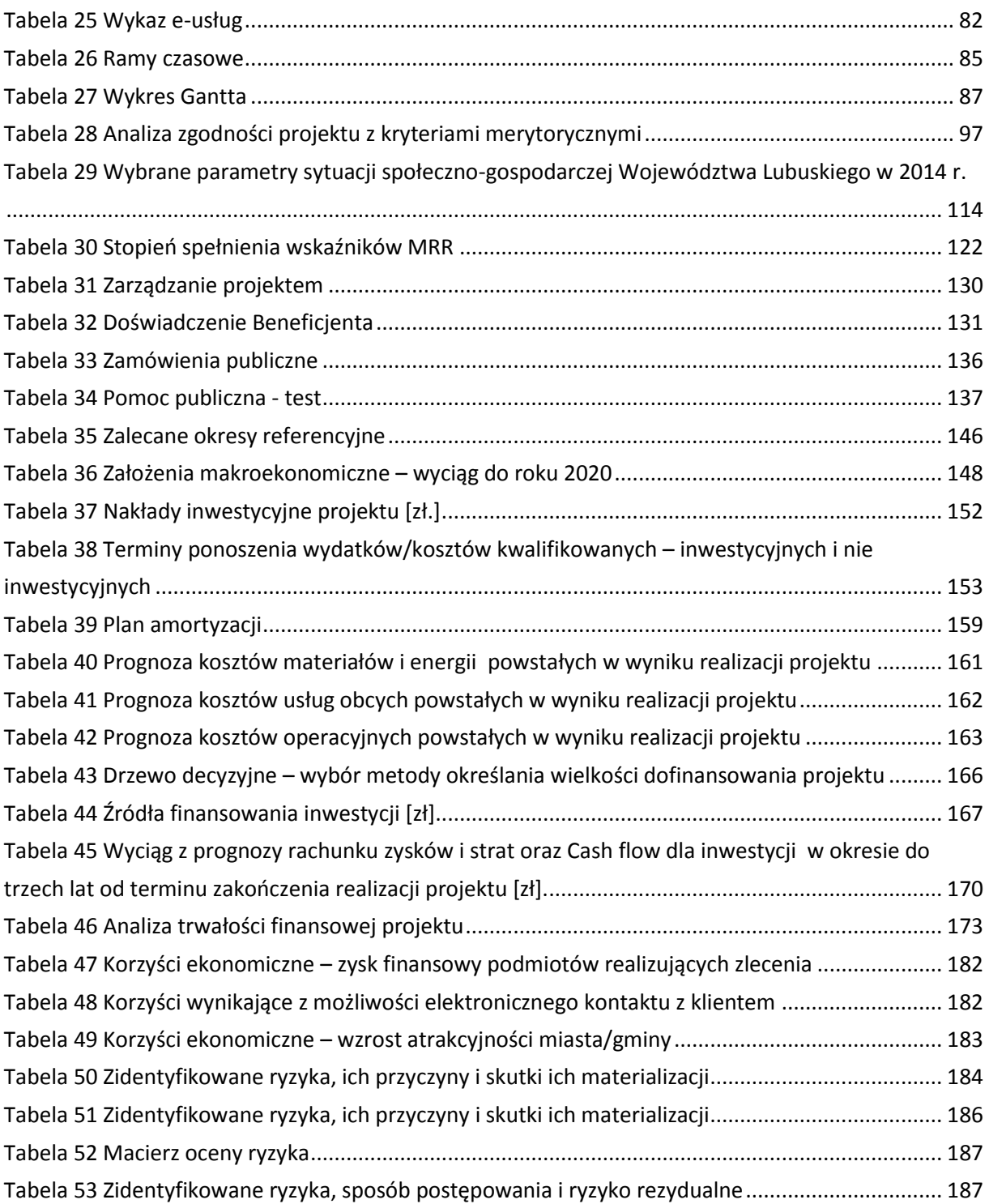

## **SPIS WYKRESÓW**

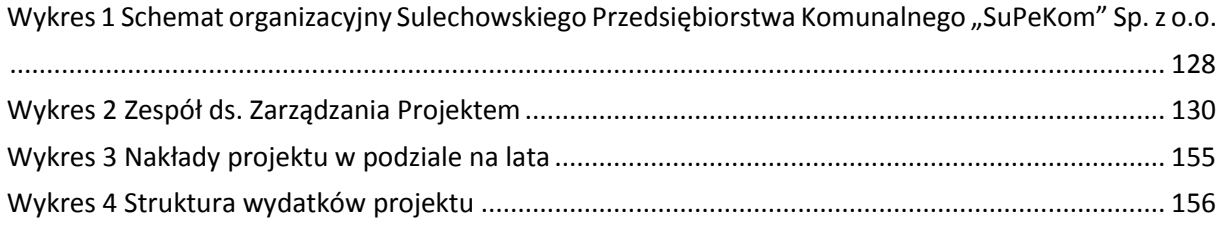

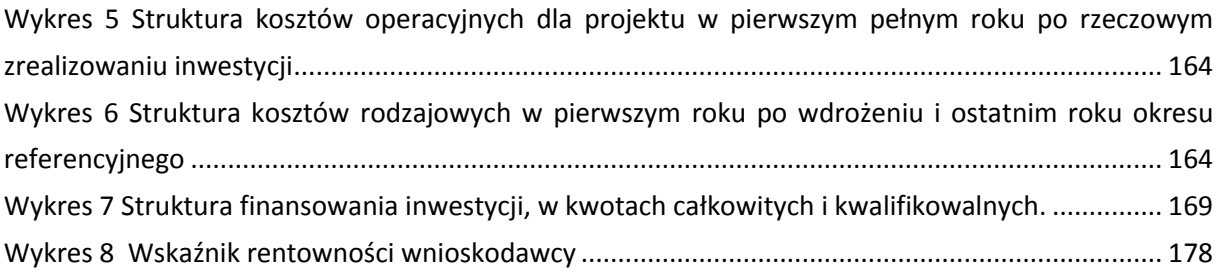

## **SPIS RYSUNKÓW**

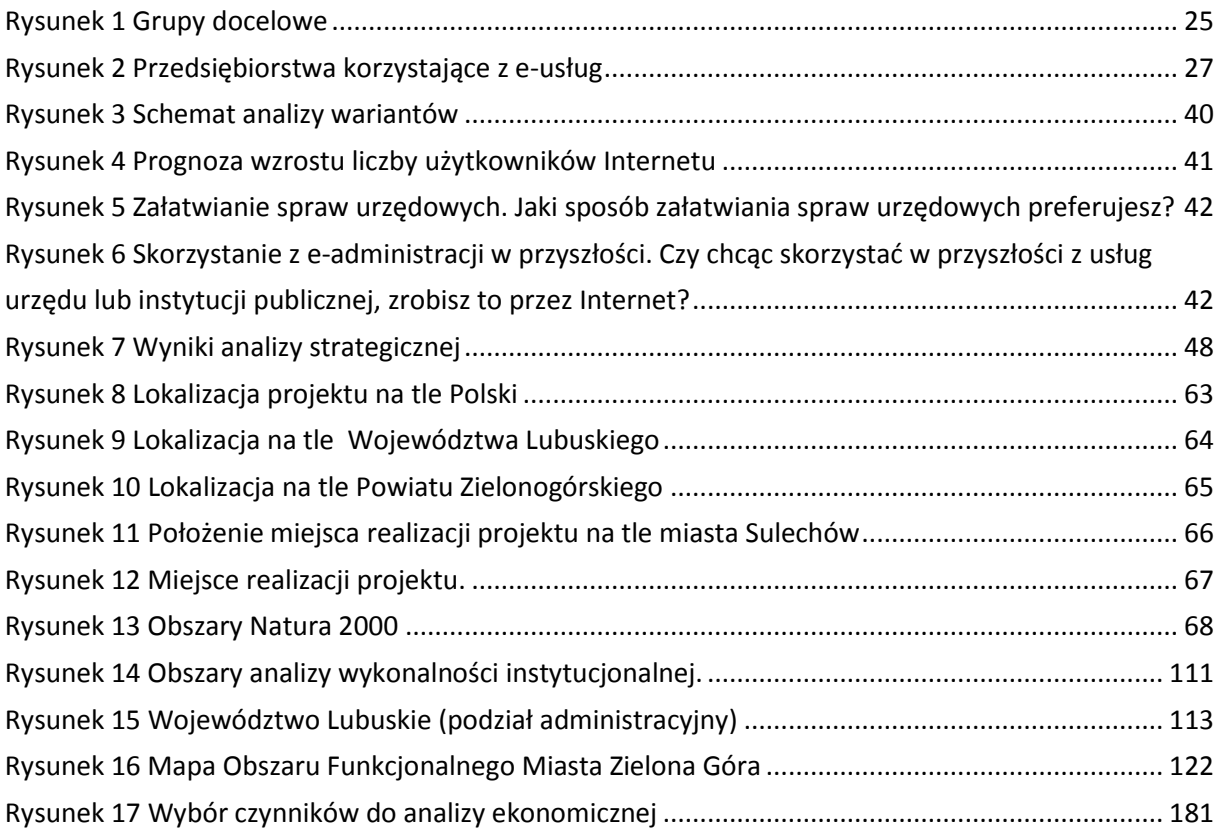

#### <span id="page-6-0"></span>**Wprowadzenie**

Celem niniejszego studium wykonalności jest wykazanie zasadności realizacji projektu polegającego na zakupie oprogramowania i dostawy sprzętu informatycznego dla Sulechowskiego Przedsiębiorstwa Komunalnego "SuPeKom" Sp. z o.o. w Sulechowie. W ramach opracowania uzasadniono zgodność przedsięwzięcia z celami programu operacyjnego, strategii na poziomie krajowym oraz regionalnym. W szczególności opracowanie studium miało na celu udowodnienie, że przyjęte rozwiązania w zakresie wykonalności projektu pod względem finansowym, technicznym, organizacyjnym, prawnym, trwałości projektu, racjonalności finansowej oraz społecznej, potrzeb rynku, ochrony środowiska, są najlepsze z możliwych oraz najbardziej optymalne pod względem ekonomicznym.

Wykonawca Studium Wykonalności ograniczył objętość opracowania do niezbędnego minimum wymaganego przez Instrukcję do opracowania Studium Wykonalności dla projektów inwestycyjnych ubiegających się o wsparcie z EFRR w ramach Regionalnego Programu Operacyjnego – Lubuskie 2020 raz Regulamin Konkursu Nr RPLB.02.01.00-IZ.00-08-K01/15 (Regionalny Program Operacyjny – Lubuskie 2020, Oś Priorytetowa 2 – Rozwój Cyfrowy, Działanie 2.1 Rozwój Społeczeństwa Informacyjnego).

Niniejsze Studium Wykonalności zostało opracowane w III kwartale 2015 roku zgodnie zobowiązującymi wówczas regulacjami prawnymi, na podstawie dostępnych w tym czasie wersji dokumentów programowych i strategicznych, regulacji prawych oraz danych i dokumentów dotyczących planowanego przedsięwzięcia, które zostały udostępnione Wykonawcy przez Inwestora – Sulechowskie Przedsiębiorstwo Komunalne "SuPeKom" Sp. z o.o. w Sulechowie.

W przypadku wprowadzania przez Beneficjenta zmian do niniejszego studium zmodyfikowana wersja dokumentu musi zawierać referencje do jego obecnej wersji z podaniem Wykonawcy, informacji o finansowaniu ze środków Unii Europejskiej oraz wyraźne wskazanie zakresu dokonanych zmian i uzupełnień.

Niniejsze Studium Wykonalności zostało opracowane dla konkretnego projektu zgodnie z tytułem, w związku z tym nie powinno być używane lub stosowane dla innych projektów bez przeprowadzenia niezależnej weryfikacji, celem oceny jego przydatności do innych projektów.

## <span id="page-7-0"></span>**I. Streszczenie**

Tytuł projektu brzmi następująco: "Wdrożenie ZSI oraz elektronicznych usług dla ludności przez Sulechowskie Przedsiębiorstwo Komunalne "SuPeKom" Sp. z o.o. w Sulechowie".

Przedmiotem projektu realizowanego przez Sulechowskie Przedsiębiorstwo Komunalne "SuPeKom" Sp. z o.o. w Sulechowie jest zakup zintegrowanego systemu elektronicznego obejmującego specjalistyczne oprogramowanie umożliwiające obsługę on-line (w tym uruchomienie nowych e-usług) mieszkańców, przedsiębiorstw i innych podmiotów oraz instytucji, a także doposażenie beneficjenta w sprzęt ICT.

Projekt będzie realizowany w miejscowości Sulechów (Powiat Zielonogórski, Województwo Lubuski). Zakupiony sprzęt i oprogramowanie zostanie zainstalowane w siedzibie spółki przy ul. Poznańskiej 18 w Sulechowie (66-100 Sulechów).

Głównym celem projektu jest upowszechnienie i poprawa jakości elektronicznych usług publicznych świadczonych przez Sulechowskie Przedsiębiorstwo Komunalne "SuPeKom" Sp. z o.o. i usprawnienie działania poprzez wdrożenie nowych e-usług publicznych i elektronizację wymiany korespondencji za pomocą ePUAP.

Do celów szczegółowych, ściśle powiązanych z celem głównym należą:

- 1. Poprawa jakości bazy infrastruktury ICT w Sulechowskim Przedsiębiorstwie Komunalnym "SuPeKom" Sp. z o.o. poprzez zakup nowego sprzętu i modernizację serwerowni,
- 2. Zwiększenie możliwości cyfrowego kontaktu pomiędzy spółką a jej klientami dzięki wdrożeniu systemu EBOK – Elektronicznego Biura Obsługi Klienta,
- 3. Zapewnienie e-usług świadczonych co najmniej na poziomie piątym zapewniającym, załatwienie sprawy drogą elektroniczną i jednocześnie personalizację obsługi, a tym samym ograniczenie wizyt osobistych w spółce mieszkańców, przedsiębiorców i przedstawicieli instytucji.

Beneficjent planuje osiągnięcie następujących wskaźników produktu:

- Liczba uruchomionych systemów teleinformatycznych w podmiotach wykonujących zadania publiczne: 1 szt.
- $\bullet$  Liczba usług publicznych udostępnionych on-line o stopniu dojrzałości co najmniej 4 transakcja: 4 szt.
- Liczba podmiotów, które udostępniły on-line informacje sektora publicznego: 1 szt.

Beneficjent planuje osiągnięcie następujących wskaźników rezultatu:

- Liczba pobrań/uruchomień aplikacii opartych na ponownym wykorzystaniu informacii sektora publicznego i e-usług publicznych: 1530 szt.
- Liczba pobrań/odtworzeń dokumentów zawierających informacje sektora publicznego: 1530 szt.

Okres realizacji projektu obejmuje lata 2015–2020.

W zakres rzeczowy projektu wchodzi:

- 1. Studium Wykonalności
- 2. Aplikacje programowe
- 3. Infrastruktura serwerowa serwer
- 4. Infrastruktura serwerowa oprogramowanie
- 5. Infrastruktura serwerowa przebudowa serwerowni
- 6. Sprzęt kliencki dla pracowników obsługi beneficjenta sprzęt komputerowy wraz z oprogramowaniem
- 7. Sprzęt użytkowy do obsługi e-usług (urządzenia do rejestrowania przepływu wody wraz z nakładkami)
- 8. Sprzęt użytkowy do obsługi e-usług (oprogramowanie)
- 9. Szkolenia
- 10. Promocja projektu
- 11. Doradztwo techniczne związane z obsługą projektu (Nadzór sprawowany w imieniu inwestora w zakresie prawidłowości realizacji projektu - nadzór inwestorski)
- 12. Doradztwo techniczne związane z obsługą projektu (Przygotowanie dokumentacji przetargowej - opis przedmiotu zamówienia)

Podsumowując należy stwierdzić, iż beneficjent projektu – posiada wystarczające środki i zasoby oraz zdolność organizacyjną i doświadczenie do wdrożenia projektu. Nie ma żadnego zagrożenia, co do stabilności prawnej, instytucjonalnej i finansowej projektu w fazie operacyjnej, tj. od oddania inwestycji do użytkowania.

W ciągu 5 lat od dnia otrzymania płatności końcowej spółka zachowa trwałość projektu tj.:

- beneficjent nie zaprzestanie działalności produkcyjnej i nie przeniesie jej poza obszar objęty programem,
- nie nastąpi zmiana własności elementu infrastruktury, która daje przedsiębiorstwu lub podmiotowi publicznemu nienależne korzyści,
- nie wystąpi zmiana istotna zmiana wpływająca na charakter operacji, jej cele lub warunki wdrażania, która mogłaby doprowadzić do naruszenia jej pierwotnych celów

Całkowite wydatki inwestycyjne przedsięwzięcia pogrupowano ze względu na rodzaj zakupów oraz funkcjonalności, jakie oferują. Część kosztów wiąże się z zakupem sprzętu informatycznego i wyposażenia, zdecydowana część wydatków przeznaczona jest na software oraz sprzęt użytkowy. Generalnie planowane wydatki związane są z wdrożeniem elektronicznych usług publicznych w zakresie e-administracji.

Działania inwestycyjne przypadają na lata 2016-2020. Zadanie będzie polegać na wdrożeniu systemu składającego się z odpowiednich modułów/programów niezbędnych do realizacji poszczególnych funkcjonalności systemu, e-usług dla obywateli.

Z uwagi na przyjęty okres odniesienia, stawki amortyzacji i zaplanowane koszty operacyjne utrzymanie inwestycji w zakresie przewidzianym w projekcie będzie wymagać poniesienia nakładów odtworzeniowych związanych ze zużywaniem się elementów majątku trwałego. Odtworzenie w wysokości 25% nakładów pierwotnych przewidziano w roku 2027. **Nakłady całkowite projektu wynoszą ogółem 3.850.655,22,00 zł, a nakłady odtworzeniowe to kwota 743.928,50 zł.**

Maksymalny poziom dofinansowania dla tego typu zadania to 85% całkowitych kwalifikowanych kosztów projektu. Mamy w tym przypadku do czynienia z projektem o całkowitej wartości nie przekraczającej 1 mln EUR, zatem wysokość wsparcia można przyjąć na poziomie 85%.

Przedsięwzięcie realizowane przez wnioskodawcę może być dofinansowane w maksymalnym dopuszczalnym przez SZOOP stopniu. Z tego względu beneficjent zgodnie z przeprowadzoną analizą będzie ubiegał się o maksymalny możliwy poziom dofinansowania **tj. 85% kosztów kwalifikowanych (2.661.021,90 zł).** 

Planowany montaż finansowy uwzględniony w niniejszym studium zakłada dwie formy finansowania inwestycji, tj.

- środki własne z budżetu wnioskodawcy,
- dofinansowanie z RPO L2020.

Projekt będzie funkcjonował w okresie wielu lat od zakończenia inwestycji. Wnioskodawca będzie ponosić wszystkie koszty związane z utrzymaniem i eksploatacją inwestycji. Bezpośrednio po zakończeniu inwestycji i po oddaniu jej do użytkowania, zarządzanie powstałym w niej majątkiem znajdzie się w kompetencjach wnioskodawcy. Do obowiązków wszystkich uczestników projektu należeć będzie bieżące utrzymanie majątku w stanie niepogorszonym. Przewidziane w analizach finansowych koszty operacyjne projektu wnioskodawca będzie ponosić z nadwyżek finansowych wypracowanych z podstawowej działalności. Planowane dodatkowe środki finansowe związane z utrzymaniem wdrożonych systemów informatycznych wyniosą rocznie od 29.530 zł w roku 2021 do 33.847 zł. w roku 2030.

Zaktualizowana wartość netto odpowie nam na pytanie czy projekt jest opłacalny z finansowego punktu widzenia, aby się o tym przekonać wykorzystano rachunek przepływów pieniężnych z poprzedniego podrozdziału, który następnie przy zastosowaniu odpowiedniej stopy dyskontowej pomniejszono do wartości zaktualizowanych. Dla projektu zastosowano 4% stopę dyskonta zgodnie z obowiązującymi wytycznymi. W tym miejscu należy zaznaczyć, że ujemna wartość NPV nie oznacza, że planowany do realizacji projekt nie powinien zostać zrealizowany, gdyż przy tego rodzaju inwestycjach istotne są dodatkowe oczekiwane korzyści, o których szerzej mowa będzie w analizie ekonomicznej. **Wskaźnik FNPV/C wynosi – 2.990.710,35, natomiast FNPV/K wynosi – 681.750,23**

Projekt nie ma charakteru komercyjnego. Z finansowego punktu widzenia jest nierentowny, gdyż jak przytoczono wyżej FNPV uzyskuje wartości ujemne, natomiast FIRR jest mniejsze od 5%. Jednak wymierne korzyści społeczno – ekonomiczne przedstawione w analizie ekonomicznej projektu potwierdzają zasadność realizacji inwestycji.

Wyniki przeprowadzonej analizy ekonomicznej potwierdzają zasadność realizacji projektu zarówno w Opcji 2A jak i Opcji 2B (element analizy rozwiązań technologicznych). Projekt w obu wariantach należy uznać za wysoko opłacalny pod względem społeczno-ekonomicznym, gdyż prowadzi do poprawy dobrobytu społecznego w ujęciu lokalnym i regionalnym. Jednak badając uzyskane wartości poszczególnych wskaźników należy przyjąć, iż jednoznacznie lepszym rozwiązaniem jest Opcja 2A gdyż:

- w analizie B/C uzyskała większą wartość wskaźnika 1,40,
- w analizie ekonomicznej uzyskała wyższe wartości wskaźników ENPV 461 566,45 zł i EIRR 5,92%,
- w analizie CEA uzyskała niższą wartość wskaźnika DGC 1 083 601,19 zł.

Trzeba również zauważyć, iż wyniki przeprowadzonej w ramach projektu analizy ryzyka jednoznacznie wskazują, **iż ryzyko rezydualne, czyli pozostające po zastosowaniu działań zapobiegawczych i minimalizujących, w każdym z czterech przypadków zdiagnozowanych zagrożeń dla projektu jest oszacowane na niskim poziomie.**

## <span id="page-11-0"></span>**II. Planowanie projektu**

W tej części studium prezentowana jest historia powstania projektu. Omówione są szczegóły związane z identyfikacją problemów ograniczających rozwój społeczny województwa lubuskiego i cele do osiągnięcia. Rozważane są opcje rozwiązania istniejącego problemu i wybór optymalnego wariantu, dzięki któremu w sposób najbardziej korzystny spełnione zostaną przyjęte założenia.

## <span id="page-11-1"></span>**II.1. Geneza projektu**

## <span id="page-11-2"></span>**II.1.1. Analiza problemów**

Sulechowskie Przedsiębiorstwo Komunalne "SuPeKom" Sp. z o.o. jest ważnym podmiotem komunalnym świadczącym usługi publiczne dla mieszkańców Gminy Sulechów w zakresie dostaw wody i odbioru ścieków, pogrzebów, a także oczyszczania miasta i utrzymania zieleni.

Wskazany powyżej katalog usług jest skierowany do obywateli jednostki samorządu terytorialnego – Gminy Sulechów, jak również do podmiotów gospodarczych i instytucji. Sulechowskie Przedsiębiorstwo Komunalne "SuPeKom" Sp. z o.o. mając na uwadze poprawę jakości obsługi klienta oraz jego satysfakcji wprowadziło w 2014 r. szereg udogodnień dla użytkowników pozwalających załatwić sprawy on-line, bez konieczności wychodzenia z domu.

<span id="page-11-3"></span>Tabela 1 Wykaz e-usług przez Sulechowskie Przedsiębiorstwo Komunalne "SuPeKom" Sp. z o.o. w Sulechowie.

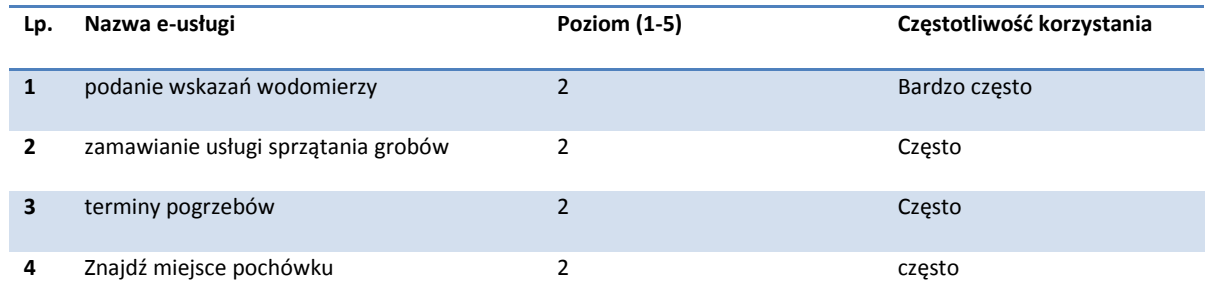

Źródło: Dane Sulechowskiego Przedsiębiorstwa Komunalnego "SuPeKom" Sp. z o.o. w Sulechowie.

Na stronie www.supekom.pl pod linkiem "Podaj wskazanie wodomierza" znajduje się specjalny formularz. Wystarczy podać imię nazwisko (nazwę firmy), adres oraz odczyt wodomierza. Ponadto istnieje możliwość odnalezienia lokalizacji pochówku, zamawiania usługi sprzątania grobów, czy ustalenia terminu pogrzebu. Z portalu przedsiębiorstwa można pobrać szereg niezbędnych i użytecznych dokumentów w wersji elektronicznej np.

- Wniosek o zawarcie umowy na zaopatrzenie w wodę i (lub) odprowadzanie ścieków
- Wniosek o wydanie warunków technicznych na podłączenie do sieci wodociągowej i (lub) kanalizacyjnej
- Oświadczenie o przyłączeniu do kanalizacji
- Wniosek o wydanie wytycznych wykonania instalacji do pomiaru wody bezpowrotnie zużytej
- Wymagania techniczne dla instalacji do pomiaru wody bezpowrotnie zużytej

Wskazane powyżej e-usługi są chętnie wykorzystywane przez mieszkańców. Na przestrzeni ostatnich dwóch lat obserwujemy wyraźny wzrost klientów spółki korzystających z usług on-line.

Skala świadczonych usług przez spółkę, podobnie jak wielu instytucji publicznych w Polsce (zobacz wykres) jest jednak minimalna w stosunku do oczekiwań odbiorców. Według danych Eurostatu procentowy udział Polaków używających Internetu w kontaktach z administracją publiczna kształtuje się na poziomie zaledwie 27% przy średniej dla krajów UE 47%. W załatwianiu spraw przy użyciu Internetu przoduje Islandia (85%), Dania (84%) i Norwegii (82%). Z punktu widzenia rozwoju e-usług istotne jest jakiego rodzaju aktywność pro-wadzą z wykorzystaniem TIK obywatele i czy używają Internetu do załatwiania spraw z urzędem. Według danych Eurostatu aktywność Polaków w zakresie komunikacji z urzędami na drodze elektronicznej jest niewielka i znacznie rzadsza niż w przypadku większości krajów europejskich. Znaczny wzrost korzystania z TIK w kontaktach z administracją publiczną miał miejsce w przypadku Litwy z 22 do 41%, Łotwy z 20 do 54%, Węgier z 29% do 59%, Grecji z 13 do 45% w okresie od 2008 do 2014 roku. Polska w tym zakresie wypada najsłabiej, a w perspektywie sześciu analizowanych lat zwiększyła procentowy udział korzystania przez obywateli z rozwiązań TIK jedynie z 22 do 27%

Według raportów Głównego Urzędu Statystycznego (GUS) tak niska pozycja polskiej administracji w zakresie korzystania z usług elektronicznych jest związana między innymi z niewystarczającym poziomem dostosowania infrastruktury technicznej niezbędnej do świadczenia tego typu usług.

Dane statystyczne wynikające z opracowania pn. "E-administracja w oczach internautów 2014 (Ministerstwo Administracji i Cyfryzacji)" pokazują, że ilość osób korzystających z e-usług publicznych stale rośnie (dane te możemy odnieść nie tylko do wąsko rozumianej administracji, ale także jednostek organizacyjnych samorządów, takich jak spółki komunalne). W 2014 roku wzrost wyniósł 18 punktów procentowych w stosunku do roku 2013 oraz 22 punkty procentowe w stosunku do roku 2012. Na poniższym wykresie przedstawiono odsetek osób, które w poszczególnych latach deklarowały, że w ciągu ostatnich 12 miesięcy próbowały załatwić sprawę urzędową przez internet. Podstawę procentowania za każdym razem stanowiła cała badana zbiorowość.

Dla spółki Supekom oznacza to podjęcie szeregu zintegrowanych działań w obszarze informatyki mogącym sprostać wyzwaniom.

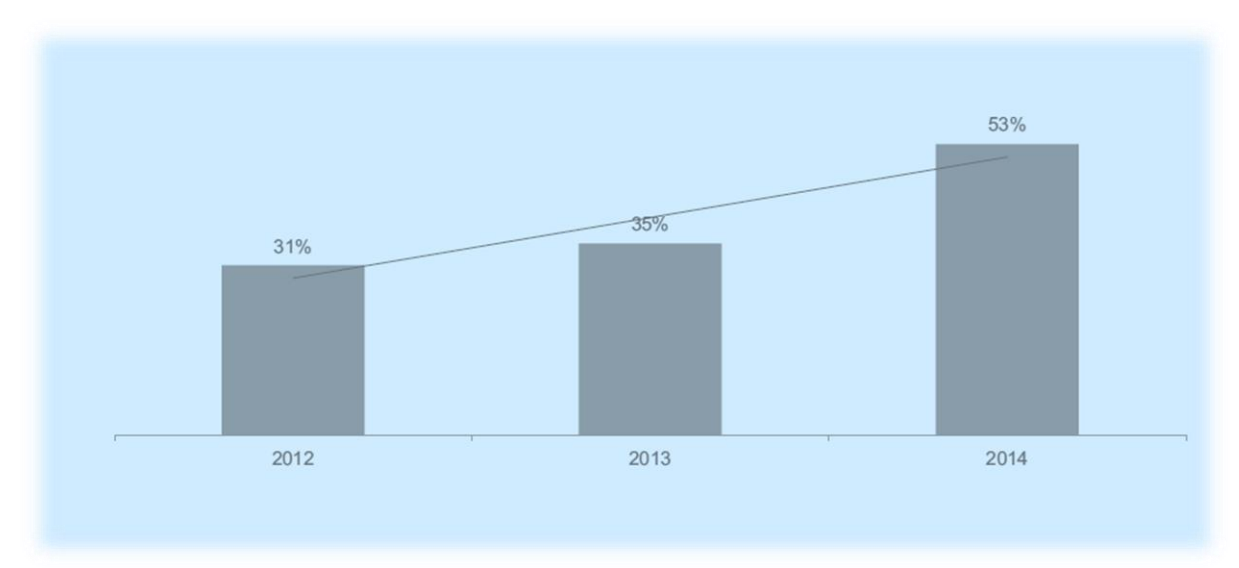

#### <span id="page-13-0"></span>**Tabela 2** Załatwianie spraw urzędowych. Czy próbowałaś/eś załatwić jakąś sprawę urzędową przez Internet w ciągu ostatnich 12 miesięcy?

Źródło: "E-administracja w oczach internautów 2014 (Ministerstwo Administracji i Cyfryzacji)"

Obecnie e-usługi beneficjenta są realizowane najwyżej na poziomie drugim, bez głębszej interakcji pomiędzy spółką a usługobiorcą. Ponadto brakuje cyfrowych narzędzi umożliwiających kontakt w innych sprawach mieszkańców, przedsiębiorców, czy instytucji publicznych ze spółką.

Tymczasem obywatele i instytucji na co dzień korzystają z dobrodziejstw dostępu do sieci internetowej. Grupy te używają szeroko rozumianych e-usług z zakresu bankowości do dokonywania opłat za rachunki i regulacji wszelkich innych płatności. Korzystają także z portali handlowych do zakup towarów i usług np. www.allegro.pl, www.oferia.pl. Swoje oczekiwania przenoszą także na sektor publiczny. Chcą po prostu mieć nieograniczony (zawsze bez względu na godziny pracy instytucji i wszędzie za pośrednictwem urządzeń mobilnych – smartfonów) do usług sektora publicznego, w tym Sulechowskiego Przedsiębiorstwa Komunalnego "SuPeKom" Sp. z o.o. w Sulechowie.

Korespondencja elektroniczna prowadzona przez spółkę (za pośrednictwem poczty e-mail) nie jest oficjalnie uznawana za obowiązującą, ponieważ nie ma możliwości autoryzacji podpisu. Przedsiębiorstwo nie posiada Elektronicznej Skrzynki Podawczej na Platformie Usług Administracji Publicznej (ePUAP 2), co dodatkowo ogranicza możliwość kontaktu ze spółką. Beneficjent nie dysponuje elektronicznymi narzędziami umożliwiającymi interakcję z obywatelem np. poprzez złożenie ogólnego wniosku.

Ograniczony rozwój e-usług Beneficjent sprawia, że działalność spółki i kontakty z obywatelami i biznesem skoncentrowane są na tradycyjnej komunikacji, wymagającej częstokroć osobistej wizyty w siedzibie spółki, czy wymiany korespondencji za pomocą operatorów pocztowych. Generuje to liczne straty i niedogodności dla grup docelowych, jak i samego przedsiębiorstwa komunalnego:

- 1. Wydłużenie czasu załatwienia sprawy,
- 2. Ryzyko pomyłek w korespondencji wynikająca z mechanicznej (manualnej) obróbki danych,
- 3. Strata papieru,
- 4. Brak bezpośredniego wglądu w stan sprawy (postęp realizacji usługi),
- 5. Brak możliwości agregacji danych dotyczących świadczenia usług przez przedsiębiorstwo (brak skutecznego monitoringu i ewaluacji),
- 6. Amortyzacja drukarek,
- 7. Zużycie tonerów,
- 8. Utrata dochodów klientów spółki wynikająca z konieczności osobistej wizyty w przedsiębiorstwie (konieczność poświęcenia czasu na dojazd, wydatek na paliwo, czy bilet komunikacji publicznej),
- 9. Zmniejszenie efektywności pracy personelu spółki.

Istniejąca baza teleinformatyczna w spółce nie jest dostosowana do współczesnych wymogów, norm i potrzeb klientów. Używane przez personel spółki aplikacje uniemożliwiają automatyzację i optymalizację procesów związanych z obsługą mieszkańców, przedsiębiorstw i instytucji (brak elektronicznego systemu obsługi klienta). Używane systemy pod DOS mają problem z integracją z nowymi wersjami systemu Ms Windows oraz z drukarkami ze złączem USB. Występują problemy z bezpieczeństwem danych – serwer i ruter słabo zabezpieczone. Funkcjonujące aplikacje uniemożliwiają sprawną archiwizacje danych. Za każdym razem pracownik spółki musi "manualnie" zabezpieczać dane, co jest czasochłonne (brak zautomatyzowanego backupu danych). Brakuje również programu do zarządzania licencjami.

Wiele do życzenia pozostawia sprzęt komputerowy, w większości zamortyzowany i wymagający wymiany na nowszy. Działający na potrzeby spółki serwer jest przestrzały i nie nadaje się do wykorzystania przy jakimkolwiek rozszerzeniu zakresu usług świadczonych drogą elektroniczną.

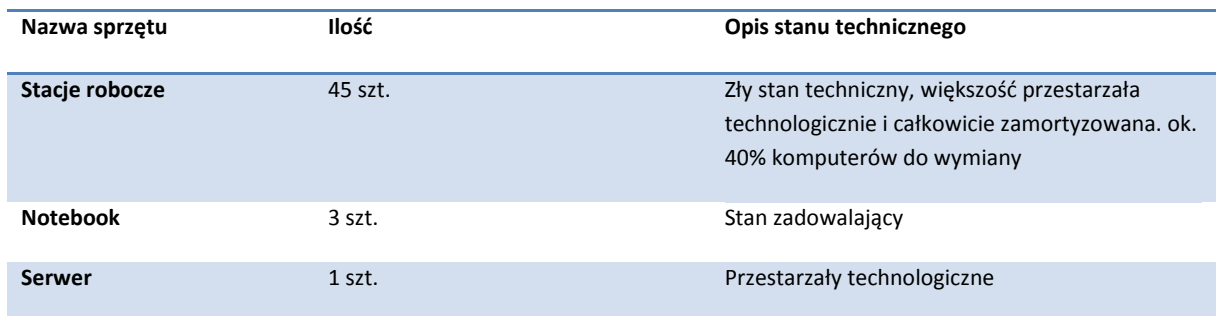

<span id="page-14-0"></span>**Tabela 3** Wykaz posiadanego sprzętu teleinformatycznego spółki

Źródło: Dane Beneficjenta

Dodatkowo beneficjent nie posiada dedykowanego dla serwerów pomieszczenia. Lokal w którym można by zorganizować serwerownię jest w złym stanie technicznym. Tymczasem jest to jedno z najważniejszych ogniw funkcjonującego w przedsiębiorstwie systemów informatycznych, od których zależy bezpieczeństwo przechowywania danych i pracy informatycznej personelu. Serwerownia wymaga natychmiastowej modernizacji i dostosowanie jej do obowiązujących w tym zakresie norm bezpieczeństwa – usprawnienie systemu wentylacji, montaż klimatyzacji, drzwi i rolet antywłamaniowych, wymianie starej instalacji elektrycznej.

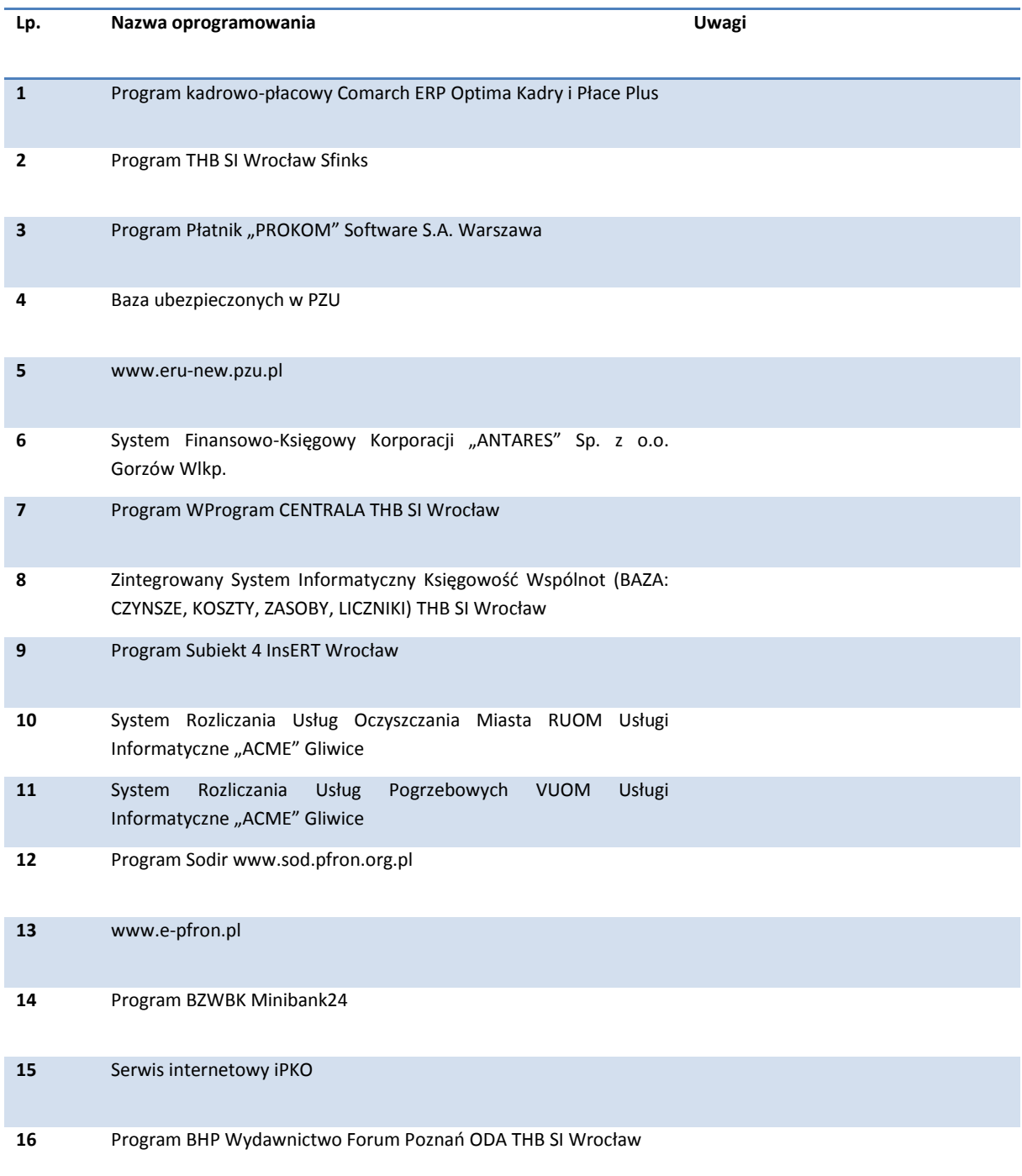

<span id="page-15-0"></span>**Tabela 4** Wykaz oprogramowania i aplikacji używanych przez spółkę.

Źródło: Dane Sulechowskiego Przedsiębiorstwa Komunalnego "SuPeKom" Sp. z o. o. w Sulechowie

Powyższa analiza zasobów teleinformatycznych spółki "SuPeKom" wykazała znaczące braki ograniczające możliwość rozszerzenia zakresu e-usług, usprawnienia pracy kadry spółki i obsługi klientów z grup docelowych wskazanych w rozdziale II.1.3 niniejszego studium wykonalności projektu.

#### Podsumowanie analizy problemów

Na podstawie powyższej analizy problemów beneficjent określił, że problemem głównym projektu jest **niski poziom e-usług publicznych oferowanych przez Sulechowskie Przedsiębiorstwo**  Komunalne "SuPeKom" Sp. z o.o. oraz niski poziom efektywności procesów administracyjnych **związanych ze świadczeniem usług publicznych.**

Do problemów szczegółowych należy zaliczyć:

- Brak e-usług świadczonych co najmniej na poziomie transakcji
- Ograniczone możliwości cyfrowego kontaktu pomiędzy spółką a jej klientami
- Brak systemu typu EBOK Elektroniczne Biuro Obsługi Klienta
- Zły stan techniczny pomieszczenia serwerowni
- Niski stopień zabezpieczeń IT danych
- Brak urządzeń do automatycznego back-upu danych
- Niewystarczająca jakość posiadanego sprzętu informatycznego (wysoki stopień amortyzacji)
- Niewystarczająca jakość bazy ICT w "SuPeKom"

Zaniechanie realizacji projektu w dłuższe perspektywie może doprowadzić do:

- Zwiększona biurokracia, a co za tym idzie wydłużony czas realizacii usług
- Brak udogodnień wpływających na dostępność usług dla osób niepełnosprawnych
- Uszczuplenie dochodów klientów spółki poprzez konieczność osobistej wizyty w siedzibie (koszt paliwa, amortyzacji pojazdu, zakup biletu komunikacji)
- Negatywny wizerunek spółki podmiotu nienadążającego za współczesnymi wymaganiami związanymi z rozwojem sieci internetowej
- Obniżona wydajność pracy personelu spółki
- Utrudniony rozwój społeczeństwa informacyjnego na Obszarze Funkcjonalnym Miasta Zielona Góra (Zintegrowane Inwestycje Terytorialne).

#### Źródła informacji o zdiagnozowanych problemach

Wszelkie określone i analizowane problemy (w tym problemy wskazanie w diagramie "Drzewo problemów") zostały zidentyfikowane przede wszystkim na podstawie:

- 1. danych Eurostatu,
- 2. dokumentów o charakterze strategicznym zawierających dane statystyczne i planowane rezultaty,
- 3. danych Ministerstwa Administracji i Cyfryzacji,
- 4. obserwacji i spostrzeżeń kadry zarządzającej Sulechowskiego Przedsiębiorstwa Komunalnego "SuPeKom" Sp. z o.o. w Sulechowie
- 5. dostępnych danych statystycznych Głównego Urzędu Statystycznego (Bank Danych Lokalnych www.stat.gov.pl i innych),
- 6. analizy zapotrzebowania mieszkańców, przedsiębiorców, instytucji i innych podmiotów zainteresowanych korzystaniem z e-usług, przeprowadzonej na podstawie obserwacji własnej

pracowników Sulechowskiego Przedsiębiorstwa Komunalnego "SuPeKom" Sp. z o.o. w Sulechowie,

- 7. doświadczenia Beneficjenta,
- 8. analizy stanu infrastruktury informacyjno-komunikacyjnej spółki.

#### **DRZEWO PROBLEMÓW**

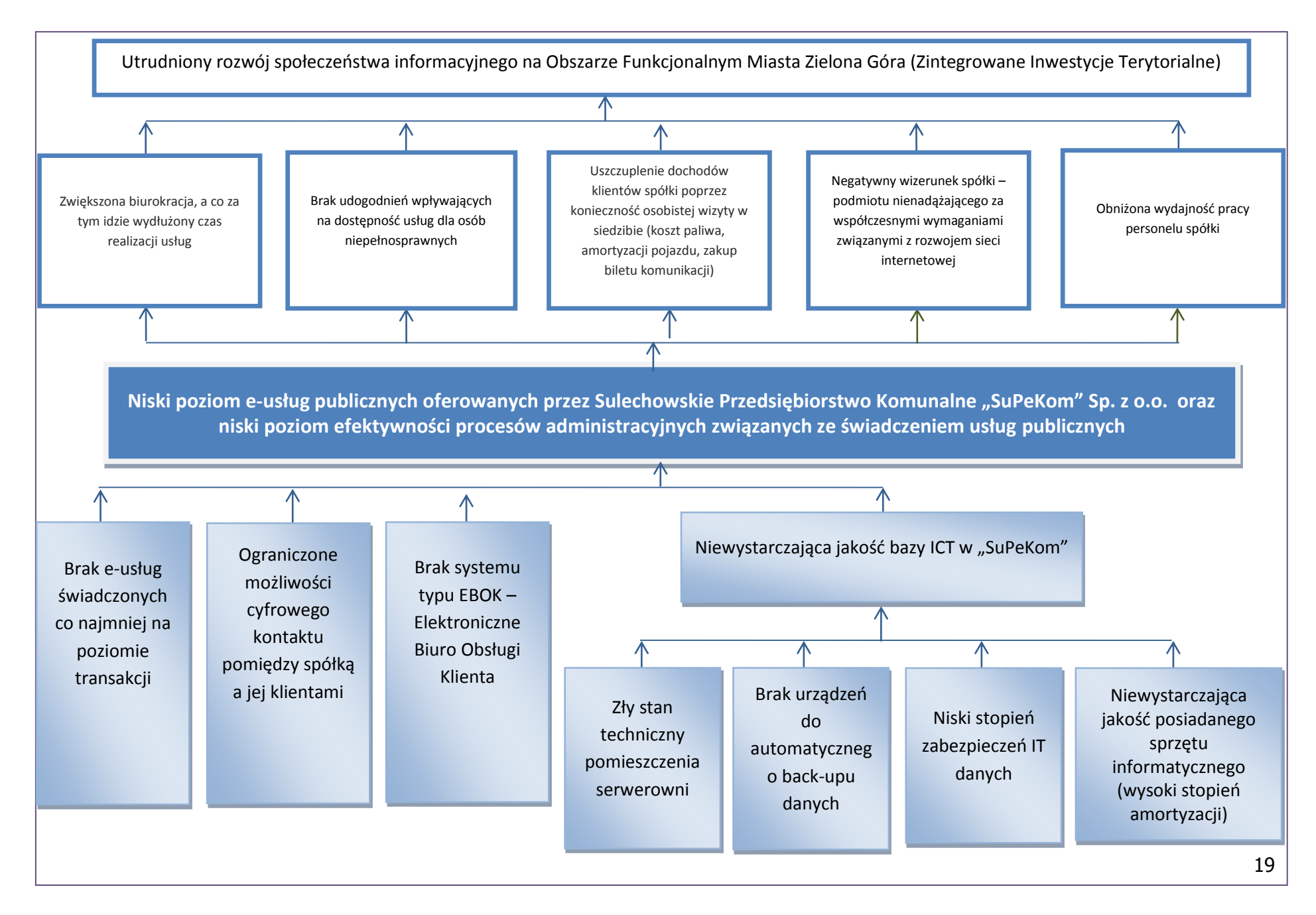

## <span id="page-19-0"></span>**II.1.2. Analiza celów**

Na podstawie przeprowadzonej analizy problemów zdefiniowano pożądaną listę celów projektu, którą przedstawiono w formie rozbudowanego diagramu logicznych powiązań między nimi – "drzewo celów". Przedstawione poniżej drzewo celów obrazuje zależności między celem głównym i celami cząstkowymi a środkami do ich osiągnięcia. Niektóre cele z analizy celów dla klarowności opisu zostały odpowiednio przeformułowane.

Głównym celem projektu jest **upowszechnienie i poprawa jakości elektronicznych usług**  publicznych świadczonych przez Sulechowskie Przedsiębiorstwo Komunalne "SuPeKom" Sp. z o.o. i **usprawnienie działania poprzez wdrożenie nowych e-usług publicznych i elektronizację wymiany korespondencji za pomocą ePUAP.**

Zdefiniowany cel główny oraz cele szczegółowe odpowiadają na problemy zdefiniowane w wyniku analizy problemów. Do celów szczegółowych, ściśle powiązanych z celem głównym należą:

- **1. Poprawa jakości bazy infrastruktury ICT w Sulechowskim Przedsiębiorstwie Komunalnym "SuPeKom" Sp. z o.o. poprzez zakup nowego sprzętu i modernizację serwerowni,**
- **2. Zwiększenie możliwości cyfrowego kontaktu pomiędzy spółką a jej klientami dzięki wdrożeniu systemu EBOK – Elektronicznego Biura Obsługi Klienta,**
- **3. Zapewnienie e-usług świadczonych co najmniej na poziomie piątym zapewniającym, załatwienie sprawy drogą elektroniczną i jednocześnie personalizację obsługi, a tym samym ograniczenie wizyt osobistych w spółce mieszkańców, przedsiębiorców i przedstawicieli instytucji.**

Wdrożenie przedmiotowego projektu przyniesie szereg korzyści grupom docelowym: personelowi i zarządowi Sulechowskiego Przedsiębiorstwa Komunalnego "SuPeKom" Sp. z o.o., mieszkańcom Gminy Sulechów, przedsiębiorstwom i inwestorom, instytucjom publicznym. Do głównych profitów będących efektem przedmiotowego projektu należy:

- wprowadzenie możliwości korzystania z e-usług bez względu na godziny otwarcia spółki,
- skrócenie procedur administracyjnych,
- ograniczenie konieczności osobistych wizyt w siedzibie spółki, a tym samym zmniejszenie obciążeń klientów: obywateli, przedsiębiorców (mniej czasu na załatwienie sprawy, mniejsze wydatki na dojazd),
- zmniejszenie kosztów funkcjonowania spółki poprzez ograniczenie obiegu papierowego dokumentów,

W ramach projektu powstanie Elektroniczne Biuro Obsługi Klienta. To wirtualne miejsce, w którym klienci o każdej porze dnia i nocy za pośrednictwem internetu (bez względu na lokalizację) będą mogli załatwić większość spraw za pośrednictwem Internetu. Utworzony EBOK będzie platformą dwustronnej wymiany komunikacji pomiędzy klientem a spółką. Dzięki platformie mieszkaniec, czy przedsiębiorca będzie mógł zalogować się do swojego konta za pośrednictwem profilu zaufanego e-PUAP, które będzie posiadało spersonalizowane informacje. Na swoim koncie każdy z użytkowników będzie miał możliwość:

- analizy własnego, ogólnego salda rozliczeń w podziale na poszczególne, zdefiniowane przez Przedsiębiorstwo, typy rozliczeń, usług lub tytuły rozliczeń;
- wgląd w listę własnych rozrachunków jak również informacji o płatnościach;
- uregulowania aktualnych i zaległych należności zgodnych z danymi rozrachunkowymi za pośrednictwem płatności online.

Dodatkowo na utworzonej platformie EBOK, klient będzie posiadał możliwość złożenia spersonalizowanych wniosków do przedsiębiorstwa. Po wybraniu formularza dotyczącego danej sprawy, będzie miał on je częściowo wypełnione (dane osobowe, dane adresowe, nr PESEL) i będzie mógł złożyć je online w Przedsiębiorstwie przy użyciu profilu zaufanego. Po złożeniu wniosku trafi on do rozpatrzenia do Przedsiębiorstwa, które udzieli odpowiedzi klientowi w wersji cyfrowej. Na platformie mieszkaniec albo przedsiębiorca będzie mógł zgłosić awarię, czy odczyt liczników.

Wdrożenie EBOK zdecydowanie ułatwi pracę personelowi spółki. Zostanie ograniczony tradycyjny obieg informacji oparty o wersje papierowe dokumentów. Zmniejszeniu ulegnie. Personel będzie miał dostęp do danych o wszystkich klientach, dzięki czemu łatwiej będzie mu agregować dane i je udostępniać zainteresowanym stronom. Wyeliminowane zostanie ryzyko pomyłek (błędne adresy, błędne dane) związane z manualną obróbką danych. Szacuje się, że dzięki wdrożeniu tego systemu do praktyki w przedsiębiorstwie zwiększy się efektywności oraz komfort pracy personelu spółki. Pracownicy będą odciążeni od czasochłonnego przygotowywania dokumentów w wersji papierowej. Automatyzacja wielu procesów zmniejszy straty czasu pracy. Ograniczeniu ulegnie także zużycie papieru. Zarządzanie przedsiębiorstwem stanie się łatwiejsze i bardziej przewidywalne.

Na platformie zostaną także zintegrowane mechanizmy umożliwiające rezerwację online wywozu śmieci i szamba, a także dające możliwość zarezerwowania wynajmu urządzeń specjalistycznych takich jak np. wysięgniki. Rezerwacja taka będzie oparta o kalendarz, na którym widoczne będą dni, kiedy można zarezerwować daną usługę. Każda usługa opisana jest ilością, jaka jest do wykorzystania w danym dniu. Rezerwacja taka podlega akceptacji pracownika obsługującego i jest potwierdzana w sposób elektroniczny (email, sms).

Na platformie zostaną także zintegrowane mechanizmy umożliwiające zamówienie poprzez wypełnienie stosownego formularza usługi sprzątania grobów oraz opłacenia prolongaty grobów na kolejne 20 lat. Rezerwacja taka będzie oparta o kalendarz, na którym widoczne będą dni, kiedy można zarezerwować daną usługę. Każda usługa opisana jest ilością, jaka jest do wykorzystania w danym dniu. Rezerwacja taka podlega akceptacji pracownika obsługującego i jest potwierdzana w sposób elektroniczny (email, sms). Dodatkowo platforma umożliwi sprawdzenie terminu pogrzebu osoby zmarłej.

Podsumowując: grupy docelowe projektu korzystając z e-usług bez wychodzenia z domu będą mogły on-line załatwić szereg spraw związanych z funkcjonowaniem spółki. Dzięki temu zaoszczędzą czas i pieniądze.

Dzięki realizacji projektu zostanie dostosowane pomieszczenie, w którym będzie mieściła się serwerownia – najważniejsze ogniwo zintegrowanego systemu informatycznego planowanego do wdrożenia w spółce komunalnej. Lokal ten zostanie wyposażony w niezbędną infrastrukturę umożliwiającą utrzymanie odpowiedniej wilgotności powietrza oraz temperatury. Ponadto będzie zabezpieczony (montaż drzwi i rolet antywłamaniowych) przed dostępem osób trzecich, co ma istotne znaczenie ze względów bezpieczeństwa przechowywanych danych.

Realizacja projektu bezsprzecznie wpłynie na kształtowanie pozytywnego wizerunku spółki Sulechowskie Przedsiębiorstwo Komunalne "SuPeKom" Sp. z o.o. wśród przedsiębiorców i obywateli Gminy Sulechów. Przedsiębiorstwo poprzez stosowanie cyfrowych narzędzi kontaktu z klientem będzie postrzegane jako innowacyjne i przyjazne, a także umiejętnie odpowiadające na wyzwania związane z rozwojem możliwości sieci internetowej.

#### Produkty projektu

#### <span id="page-21-0"></span>**Tabela 5** Produkty projektu

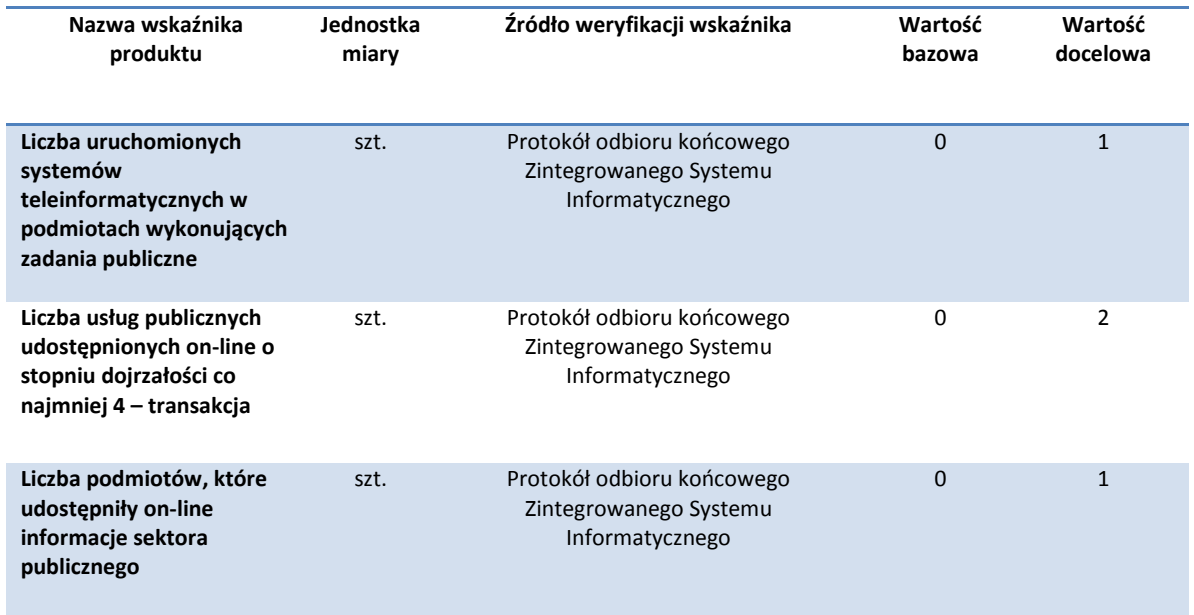

#### Źródło: Opracowanie własne

#### Rezultaty projektu

#### <span id="page-21-1"></span>**Tabela 6** Rezultaty projektu

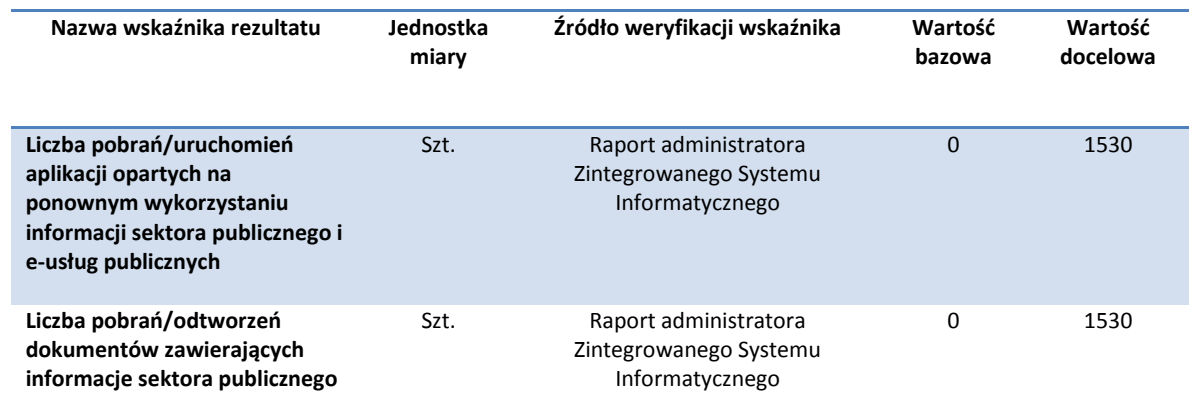

#### Źródło: Opracowanie własne

Do efektów długofalowych (na poziomie oddziaływania) projektu należy zaliczyć:

- 1. Zmniejszenie biurokracji, a co za tym idzie skrócenie czasu realizacji usług
- 2. Udogodnienia wpływające na dostępność usług dla osób niepełnosprawnych
- 3. Zwiększenie dochodów klientów spółki poprzez ograniczenie konieczności osobistej wizyty w siedzibie
- 4. Pozytywny wizerunek spółki podmiotu wychodzącego naprzeciw oczekiwań klientów
- 5. Zwiększona wydajność pracy personelu spółki
- 6. Stymulacja rozwoju społeczeństwa informacyjnego na Obszarze Funkcjonalnym Miasta Zielona Góra (Zintegrowane Inwestycje Terytorialne)

#### **DRZEWO CELÓW**

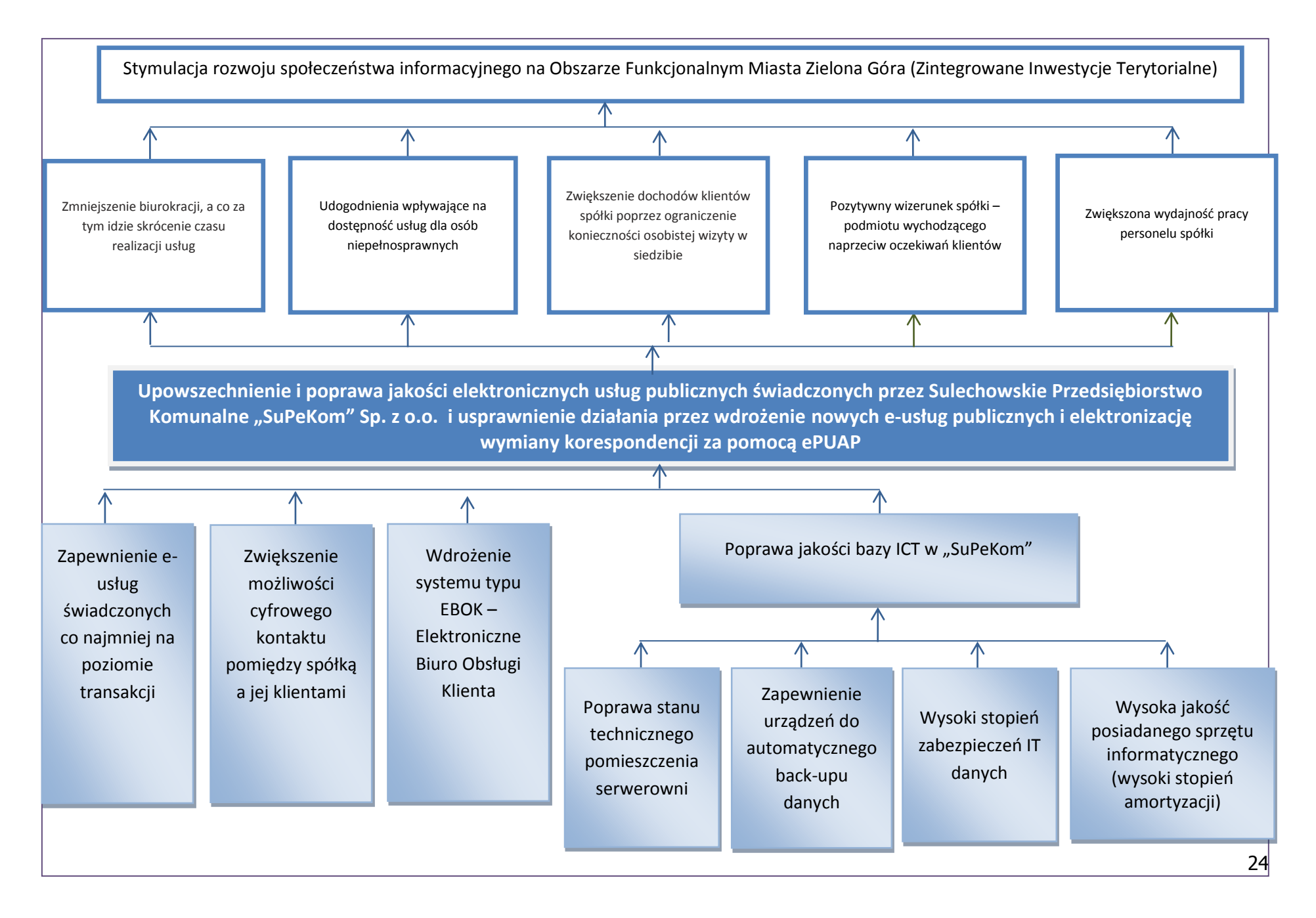

## <span id="page-24-0"></span>**II.1.3. Analiza grup docelowych**

W tym rozdziale dokonano analizy grup docelowych. Opis ten jest powiązany z uprzednio przeprowadzoną analizą problemów. W celu uniknięcia powielania informacji umieszczono tutaj rozbudowany opis.

Przedmiotem analizy jest odpowiedź na pytania:

- Kogo dotyczą analizowane problemy i cele,
- Kto zyska a kto straci, i w jaki sposób, jeśli realizacji projekt dojdzie do skutku.

Na etapie diagnozy przesądzającej o przystąpieniu do projektu polegającego na budowie ZIS (Zintegrowanego Systemu Informatycznego) w Sulechowskim Przedsiębiorstwie Komunalnym "SuPeKom" Sp. z o.o. dokonano precyzyjnej analizy grup docelowych. Głównych interesariuszy planowanego przedsięwzięcia przedstawia poniższa grafika.

<span id="page-24-1"></span>**Rysunek 1** Grupy docelowe

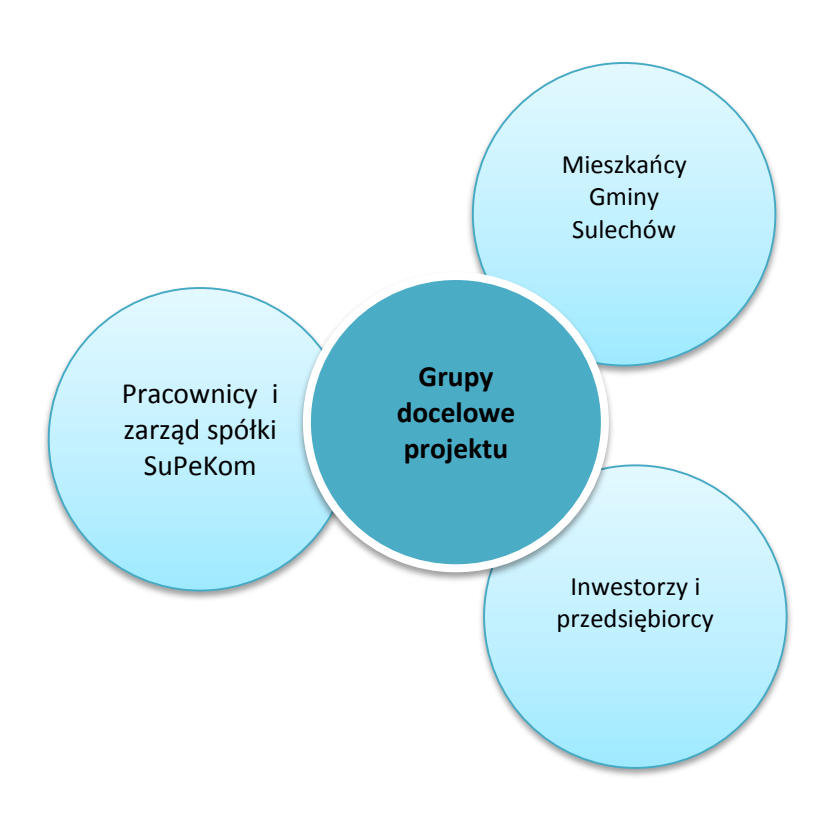

Źródło: Opracowanie własne.

#### Mieszkańcy Gminy Sulechów

Według danych GUS (stan na 31.12.2014) w Gminie Sulechów mieszka 26495 osób (13544 kobiet, 12951 mężczyzn).

<span id="page-25-0"></span>**Tabela 7** Ludność Gminy Sulechów

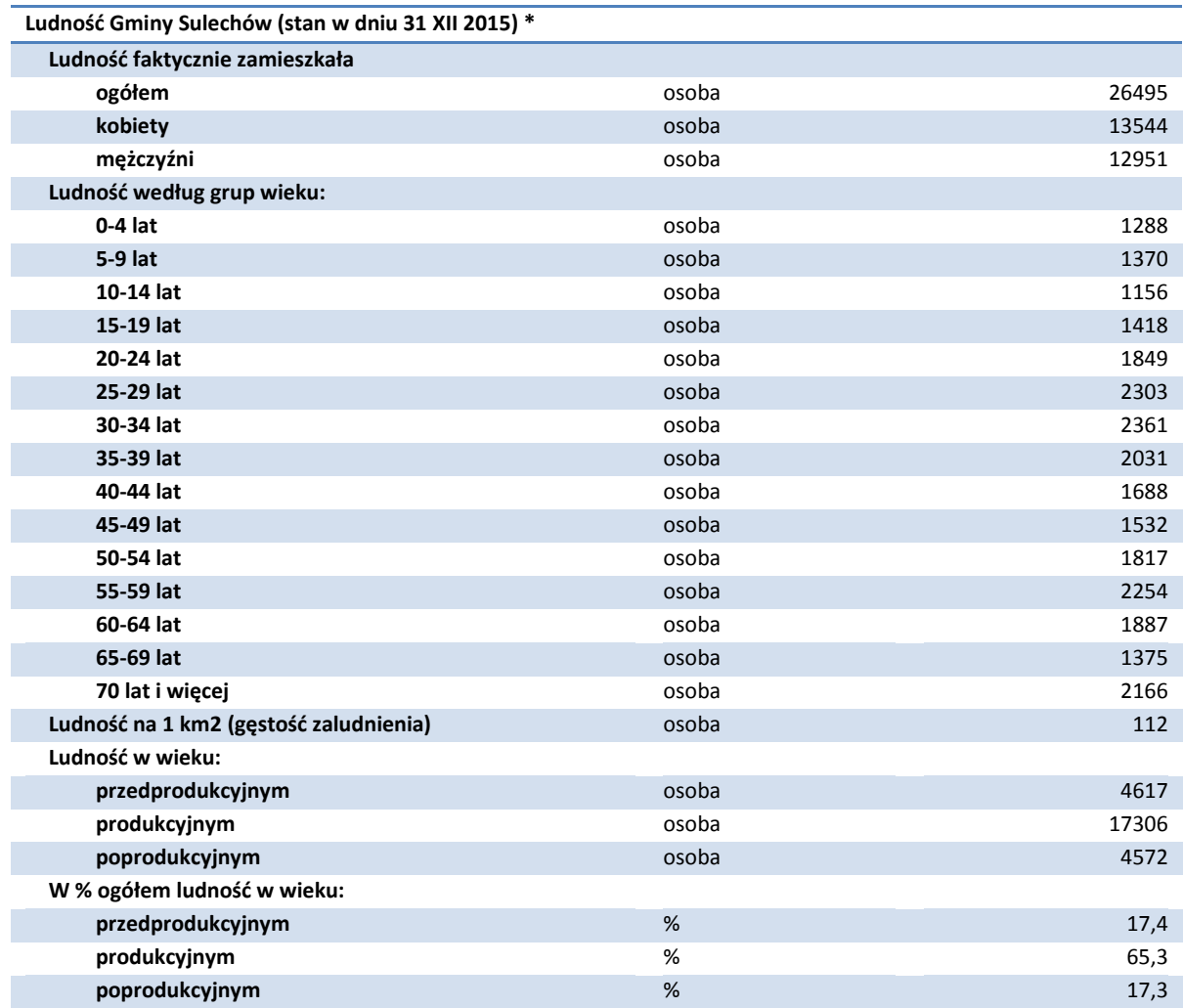

Źródło: GUS, Bank Danych Lokalnych.

Obecnie wiele spraw mieszkańcy Gminy Sulechów są zmuszenizałatwiać na miejscu w siedzibie spółki. Grupa ta jest szczególnie zainteresowana projektem polegającym na rozwoju systemu e-usług świadczonych przez Sulechowskie Przedsiębiorstwo Komunalne "SuPeKom" Sp. z o.o. Zgodnie z tendencjami ogólnoświatowymi i krajowymi (cytowanymi w rozdziałach II.2.2. Analiza popytu, II.1.1. Analiza problemów) będzie stale rosła liczba osób zainteresowanych korzystaniem z e-usług publicznych.

Realizacja przedsięwzięcia umożliwi mieszkańcom załatwianie spraw za pośrednictwem sieci internetowej bez potrzeby wychodzenia z domu. Mieszkańcy zaoszczędzą w ten sposób czas (konieczność dojazdu z miejsca zamieszkania do siedziby) i pieniądze (koszt dojazdu własny pojazdem lub publicznymi środkami komunikacji).

W 2014 roku odsetek przedsiębiorstw używających komputery wyniósł 94%, co wskazuje na bardzo duże zainteresowanie korzyściami płynącymi z możliwości łączenia się z Internetem (Społeczeństwo informacyjne w Polsce. Wyniki badań statystycznych z lat 2010-2014 (2014), Główny Urząd Statystyczny, Urząd Statystyczny w Szczecinie, Warszawa).

#### <span id="page-26-0"></span>**Tabela 8** Podmioty gospodarki narodowej

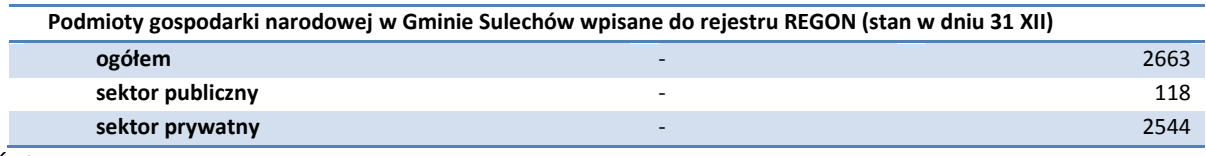

Źródło: GUS, Bank Danych Lokalnych.

W działalności sektora przedsiębiorstw bardzo ważny jest czas potrzebny na załatwianie procedur administracyjnych i spraw związanych z kontrahentami. Minimalizacja obciążeń i sprowadzenie kontaktów do sfery cyfrowej wpływa zdecydowanie na poprawę funkcjonowania przedsiębiorstwa (mniejsze zaangażowanie pracowników, mniejsze wydatki na papier i operatorów pocztowych). Obecnie procedura kontaktów ze spółką częstokroć wymaga osobistej wizyty.

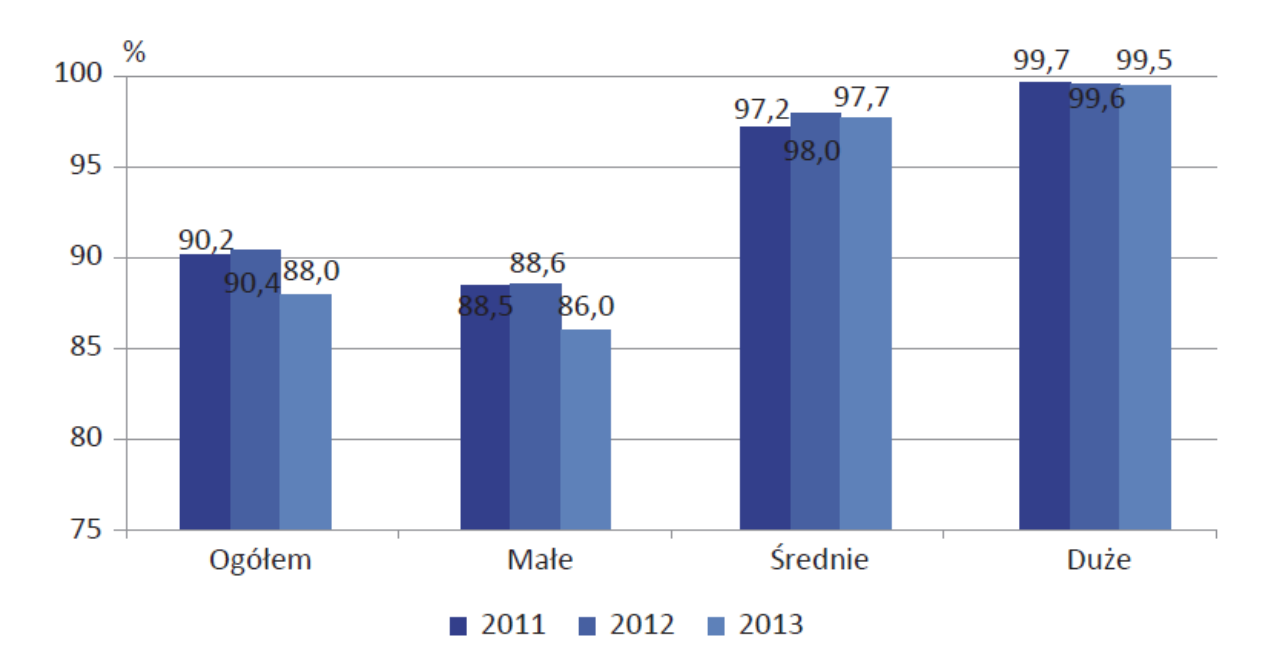

<span id="page-26-1"></span>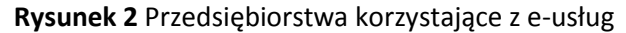

Źródło: Społeczeństwo informacyjne w Polsce w 2014 r.

Realizacja przedmiotowego projektu pozwoli ograniczyć te problemy i ułatwić przedsiębiorcom kontakt ze spółką. Z efektów projektu z pewnością skorzystają także potencjalni inwestorzy, którzy dzięki łatwemu dostępowi do e-usług będą postrzegać obszar Gminy Sulechów jako nowoczesny i atrakcyjny pod względem inwestycyjnym.

#### Pracownicy i Zarząd Spółki

Realizacją projektu leży przede wszystkim w interesie pracowników Sulechowskiego Przedsiębiorstwa Komunalnego "SuPeKom" Sp. z o.o. Według diagnozy zawartej w rozdziale Analiza Problemów pracownicy nie korzystają obecnie z nowoczesnych narzędzi informatycznych umożliwiających cyfrową obsługę klientów i kontrahentów, co w znacznym stopniu obniża efektywność pracy oraz wydłuża niektóre procedury administracyjne. Personel pracuje w oparciu o tradycyjną dokumentacje papierową, co rodzi ryzyko błędów i pomyłek.

Beneficjent jest zainteresowany wdrożenie przedmiotowego projektu ponieważ wpłynie on na poprawę wizerunku spółki, zwiększenie sprawności i jakości zarządzania, poprawie obsługa klientów oraz zwiększenia ich satysfakcji. Ponadto wdrożenie Zintegrowanego Systemu Informatycznego umożliwi dostosowanie infrastruktury ICT spółki do współczesnych wymogów i norm.

#### Analiza znaczenia interesariuszy dla powodzenia projektu

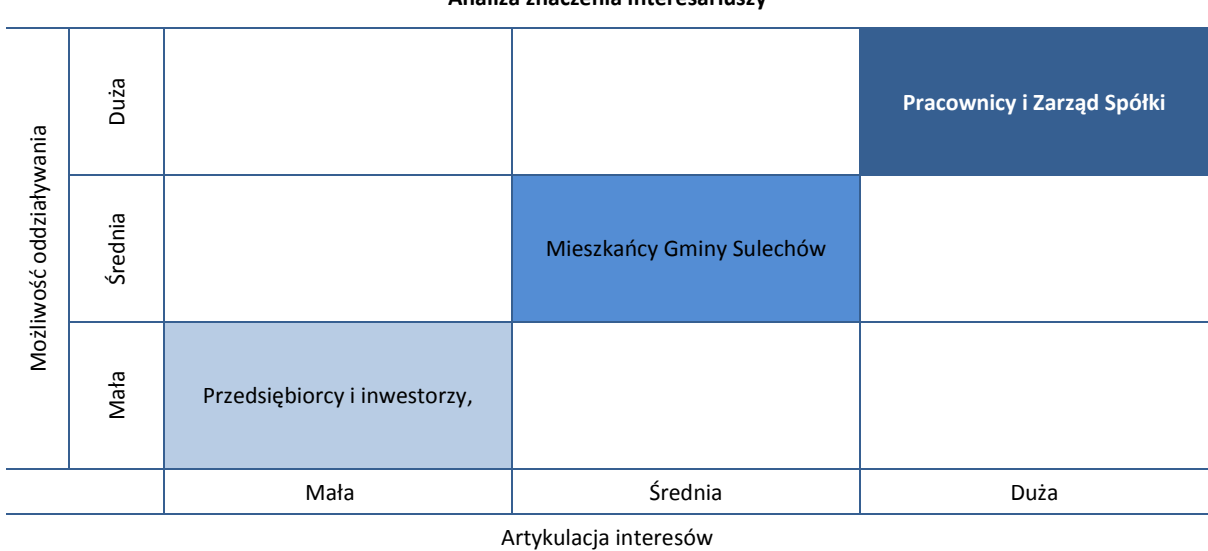

<span id="page-28-0"></span>**Tabela 9** Analiza znaczenia interesariuszy

Źródło: opracowanie własne.

#### Wnioski z analizy grup docelowych

Wszystkie, za wyjątkiem pozostałych wnioskodawców w ramach działania 2.1 RPO L2020, przedstawione powyżej grupy docelowe mogą skorzystać na wdrożeniu projektu i zostały w niego włączone. Przeprowadzona analiza dowodzi, że żadna z grup nie straci na realizacji inwestycji. W toku przeprowadzania analizy grup docelowych stwierdzono, że nie występują pomiędzy nimi konflikty ani sprzeczności interesów.

Budowa Zintegrowanego Systemu Informatycznego w spółce SuPeKom nie generuje negatywnych efektów środowiskowych oraz nie zniekształca w znaczący sposób krajobrazu. Planowane zadania są adekwatne do potrzeb grup docelowych, ponieważ pozwalają w znaczący sposób poprawić jakość życia. Opisane grupy skorzystają z projektu w następujący sposób:

- Projekt umożliwi mieszkańcom załatwić sprawy bez wychodzenia z domu.
- Projekt poprawi jakość zarządzania w spółce,
- Projekt zmniejszy obciążenia przedsiębiorców i mieszkańców związane z tradycyjnym załatwianiem spraw w spółce.
- Projekt sprzyjać będzie budowie społeczeństwa informacyjnego na Obszarze Funkcjonalny Miasta Zielona Góra

W wyniku analizy nie rozpoznano kosztów społecznych, które mogłyby powstać po realizacji niniejszej inwestycji. Realizacja działań podjętych w ramach projektu jest bowiem adekwatna do potrzeb i oczekiwań zainteresowanych grup, wśród których istnieje pełna świadomość problemów opisanych w niniejszym opracowaniu i chęć ich rozwiązania w zaproponowany sposób.

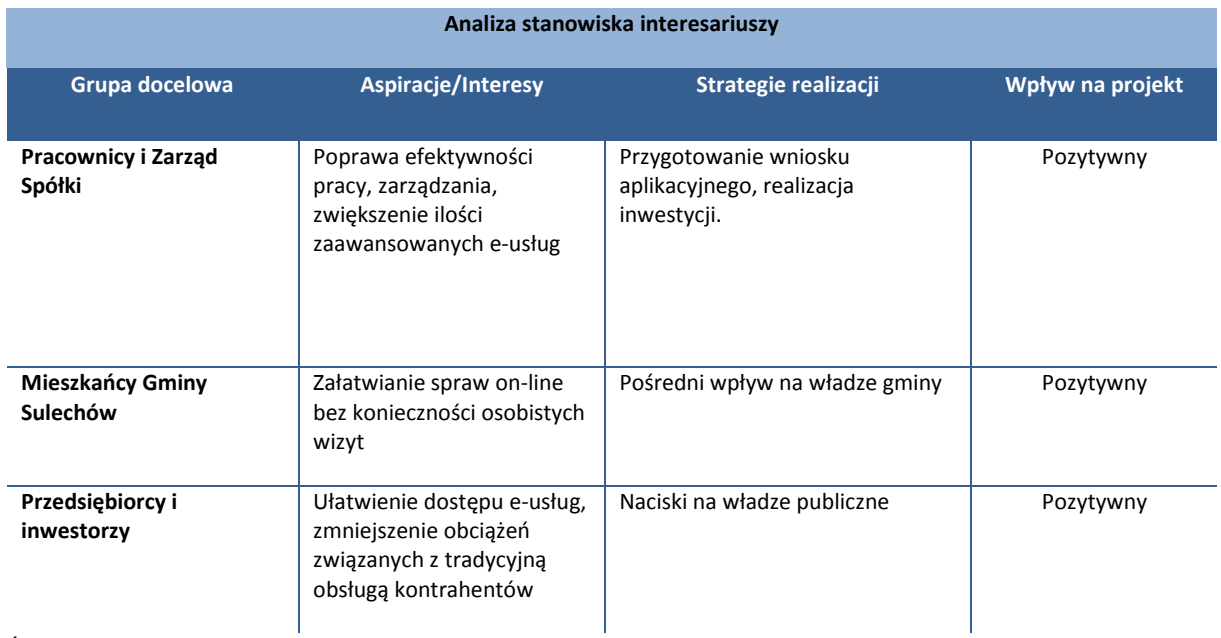

<span id="page-29-0"></span>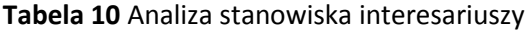

Źródło: Opracowanie własne.

## **II.1.4. Zgodność celów z dokumentami planistycznymi**

Wnioskodawca zobowiązany jest wykazać, że zakres inwestycji w rzeczywistości wynika z potrzeb i zaspokaja je w wystarczającym stopniu. O spełnieniu tego kryterium decyduje między innymi zgodność celów projektu z dokumentami planistycznymi przyjętymi na poziomie regionalnym i lokalnym. Do dokumentów planistycznych należą również wszystkie strategie rozwoju gminy, powiatu, miasta, województwa, strategie sektorowe (dotyczące nauki, zdrowia, turystyki, kultury, strategie innowacji, rozwoju gospodarczego itp. oraz inne dokumenty.

Zgodność celów projektu z dokumentami planistycznymi zachodzi, jeśli:

- 1. projekt jest wpisany do dokumentu planistycznego,
- 2. cele projektu pokrywają się, są zbieżne lub realizują cele dokumentu planistycznego,
- 3. projekt jest odpowiedzią na problemy i potrzeby zidentyfikowane w dokumencie planistycznym.

Analiza dokumentów planistycznych wykazała, że projekt jest zgodny z następującymi dokumentami o charakterze strategicznym:

- 1. Europejska Strategia Interoperacyjności (EIS) dla europejskich usług użyteczności publicznej,
- 2. Europejskie Ramy Interoperacyjności (EIF) dla europejskich usług użyteczności publicznej,
- 3. Krajowe Ramy Interoperacyjności, minimalnych wymagań dla rejestrów publicznych i wymiany informacji w postaci elektronicznej oraz minimalnych wymagań dla systemów teleinformatycznych,
- 4. Europejska Agenda Cyfrowa
- 5. Strategia Unii Europejskiej dla regionu Morza Bałtyckiego
- 6. Strategia Rozwoju Polski Zachodniej
- 7. Strategia Rozwoju Województwa Lubuskiego 2020
- 8. Program Rozwoju Społeczeństwa Informacyjnego Województwa Lubuskiego na lata 2009- 2015
- 9. Strategia "Sprawne Państwo 2020"
- 10. Strategia kierunkowa rozwoju informatyzacji Polski do roku 2013 oraz perspektywiczna prognoza transformacji społeczeństwa informacyjnego do roku 2020.
- 11. Lubuska Regionalna Strategia Innowacji na lata 2010-2015
- 12. Strategia Rozwoju Powiatu Zielonogórskiego na lata 2014-2022
- 13. Strategia ZIT miejskiego obszaru funkcjonalnego Zielonej Góry

Poniżej znajduje się szczegółowe uzasadnienie zgodności przedmiotowego projektu z dokumentami strategicznymi.

#### **Europejska Strategia Interoperacyjności (EIS) dla europejskich usług użyteczności publicznej**

Europejska Strategia Interoperacyjności (EIS) dla europejskich usług użyteczności publicznej zakłada "działanie na rzecz otwarcia rejestrów podstawowych, z zastosowaniem najlepszych praktyk w tej dziedzinie i z uwzględnieniem ewentualnych zagrożeń i możliwości". Projekt jest zgodny z tak przedstawionym celem ponieważ zakłada udostępnienie w sieci internetowej treści dotyczących zasobów informacyjnych dostępny w spółce SuPeKom.

#### **Europejskie Ramy Interoperacyjności (EIF) dla europejskich usług użyteczności publicznej**

Zgodnie z dokumentem pn. Europejskie Ramy Interoperacyjności (EIF) dla europejskich usług użyteczności publicznej interoperacyjność oznacza możliwość współdziałania różnych odrębnych organizacji na rzecz osiągnięcia uzgodnionych i korzystnych dla wszystkich stron celów, przy jednoczesnym dzieleniu się informacjami i wiedzą pomiędzy tymi organizacjami poprzez wspierane przez nie procesy biznesowe, za pomocą wymiany danych za pośrednictwem odpowiednich systemów TIK".

Rezultaty projektu w zakresie nowych e-usług charakteryzują się wysokim stopniem interoperacyjności umożliwiających relacje on-line z obywatelami, przedsiębiorcami i innym interesariuszami. (A2B, A2A, A2C). Dlatego przedsięwzięcie polegające na budowie Zintegrowanego Systemu Informatycznego w spółce SuPeKom należy uznać za zgodne Europejskimi Ramami Interoperacyjności (EIF) dla europejskich usług użyteczności publicznej.

**Krajowe Ramy Interoperacyjności, minimalnych wymagań dla rejestrów publicznych i wymiany informacji w postaci elektronicznej oraz minimalnych wymagań dla systemów teleinformatycznych**

Celem Krajowych Ram Interoperacyjności jest:

- 1. zapewnienie obywatelom oraz przedsiębiorcom dostępności usług świadczonych przez podmioty realizujące zadania
- 2. zwiększenie efektywności usług świadczonych przez administrację publiczną,
- 3. zapewnienie obywatelom i przedsiębiorcom zmniejszenia obciążeń związanych z realizacją uprawnień i obowiązków przewidzianych w przepisach odrębnych,
- 4. zapewnienie podmiotom publicznym redukcji kosztów funkcjonowania,
- 5. zapewnienie racjonalnego gospodarowania funduszami publicznymi,
- 6. zapewnienie swobody gospodarczej i równego dostępu do rynku informatycznego w zakresie usług i dostaw podczas udzielania zamówień publicznych dla wszystkich jego uczestników,
- 7. efektywną realizację drogą elektroniczną ponadgranicznych usług administracji publicznej;

Projekt jest zgodny z Krajowymi Ramami Interoperacyjności, ponieważ zapewnia obywatelom i przedsiębiorcom nowe usługi dostępne on-line. Przewidziane w ramach projektu zakupy oprogramowania są zgodne z definicją interoperacyjności na poziomie technologicznym, organizacyjnym i semantycznym wskazaną w Rozporządzeniu Rady Ministrów z dnia 12 kwietnia 2012 r. w sprawie Krajowych Ram Interoperacyjności, minimalnych wymagań dla rejestrów publicznych i wymiany informacji w postaci elektronicznej oraz minimalnych wymagań dla systemów teleinformatycznych.

#### **Europejska Agenda Cyfrowa**

Ogólnym celem agendy cyfrowej jest uzyskanie trwałych korzyści ekonomicznych i społecznych z jednolitego rynku cyfrowego w oparciu o szybki i bardzo szybki internet i interoperacyjne aplikacje. EAC wśród celów szczegółowych zakłada m.in. ułatwienie transakcji internetowych i transgranicznych. Przedmiotowy projekt jest zgodny z tak przedstawionym celem ponieważ przyjęte rozwiązania w zakresie planowanych do zakupu aplikacji zapewniają interoperacyjność oraz ułatwiają przeprowadzanie transakcji internetowych świadczonych w sektorze publicznym (projekt zakłada uruchomienie m.in. 4 usług na poziomie piątym).

#### **Strategia Unii Europejskiej dla regionu Morza Bałtyckiego**

Strategia Unii Europejskiej dla regionu Morza Bałtyckiego wśród proponowanych działań wymienia m.in. "Zwiększenie stosowania podpisów elektronicznych/e-identyfikacji" w kontaktach z władzami publicznymi w regionie Morza Bałtyckiego zgodnie z planem działania na rzecz e-podpisu i eidentyfikacji z listopada 2008 r., który ma na celu zapewnienie transgranicznej interoperacyjności podpisu elektronicznego i aplikacji uwierzytelniających. Zdaniem autorów tego dokumentu umożliwiłoby to oszczędne i sprawniejsze postępowanie w ramach świadczenia usług publicznych i prowadzenia postępowań administracyjnych i sądowych, a także ułatwiłoby obywatelom i przedsiębiorstwom prywatnym cyfrowe przekazywanie sprawozdań organom publicznym, co będzie stanowiło także wsparcie dla działania strategicznego "Usuwanie pozostałych barier w transgranicznym świadczeniu usług).

Projekt budowy Zintegrowanego Systemu Informatycznego jest zgodny z tak wskazanymi zapisami, ponieważ umożliwi dostęp obywateli polskich, obywateli UE do e-usług świadczonych przez spółkę SuPeKom.

#### **Strategia Rozwoju Polski Zachodniej**

Strategia Rozwoju Polski Zachodniej przyjęta przez Radę Ministrów 30.04.2014 r. została zainicjowana przez samorządy województw (dolnośląskiego, lubuskiego, opolskiego, wielkopolskiego i zachodniopomorskiego) na podstawie porozumienia zawartego w sierpniu 2010 r. w Szczecinie. Drugi cel szczegółowy tego dokumentu ukierunkowany jest na budowę oferty gospodarczej makroregionu. Autorzy strategii podkreślają, że cel dotyczący budowania oferty gospodarczej makroregionu oraz jej promocja w kraju i za granicą wymaga podjęcia działań w następującym zakresie:

- Wspieranie wypracowywania i implementowania nowoczesnych rozwiązań w wiodących branżach
- gospodarczych makroregionu,
- Rozwój i profesjonalizacja działalności ośrodków innowacji i przedsiębiorczości, w szczególności w zakresie
- wparcia wiodących branż gospodarczych makroregionu,
- Tworzenie zachęt do inwestowania, w tym zapewnienie dostępu do usług publicznych,
- Tworzenie i rozwój ponadregionalnych produktów turystycznych.

Pod pojęciem "tworzenia zachęt do inwestowania, w tym zapewnienie dostępu do usług publicznych" należy także rozumieć rozwój systemu e-usług świadczonym m.in. przez spółkę SuPeKom. Wdrożenie projektu opisanego w niniejszym studium wykonalności polegającego na budowie zintegrowanego systemu informatycznego ułatwi obsługę inwestorów, przyspieszy procesy obsługi kontrahentów, co docelowo wpłynie na zwiększenie atrakcyjności gospodarczej obszaru.

#### **Strategia "Sprawne Państwo 2020"**

Strategia "Sprawne Państwo 2020" wśród głównych celów wymienia: "poprawić jakość usług administracji publicznej – rządowej i samorządowej. Najbardziej użytecznym narzędziem dla poprawy funkcjonowania administracji, dla jej lepszego skupienia uwagi na użytkowniku/obywatelu – jest wykorzystanie informatyzacji". Natomiast celem szczegółowym nr 5.5. jest standaryzacja i zarządzanie usługami publicznymi, ze szczególnym uwzględnieniem technologii cyfrowych.

Projekt planowany do realizacji przez SuPeKom jest zgodny przedstawionymi wyżej celami ponieważ zakłada zwiększenie dostępności obywateli do e-usług świadczonych przez szeroko rozumiane instytucje publiczne.

#### **Strategia kierunkowa rozwoju informatyzacji Polski do roku 2013 oraz perspektywiczna prognoza transformacji społeczeństwa informacyjnego do roku 2020.**

Strategia kierunkowa rozwoju informatyzacji Polski do roku 2013 oraz perspektywiczna prognoza transformacji społeczeństwa informacyjnego do roku 2020 zakłada osiągnięcie następujących celów:

- 1. Rozwoju systemu powszechnie dostępnych usług elektronicznych w administracji publicznej, biznesie i ochronie zdrowia,
- 2. Stymulacji tworzenia i rozwoju polskich zasobów cyfrowych w Internecie, w szczególności zasobów o istotnym znaczeniu dla konkurencyjnej pozycji polskiej gospodarki w UE, rozwoju przedsiębiorczości oraz zwiększenia spójności społecznej i gospodarczej (w tym treści wielojęzycznych),
- 3. Rozwoju infrastruktury teleinformatycznej państwa, w szczególności zapewnienia powszechnego szerokopasmowego dostępu do Internetu i usług świadczonych drogą elektroniczną i dostępnych w nim treści,
- 4. Rozwoju umiejętności niezbędnych do uczestnictwa w usługach społeczeństwa informacyjnego, co w szczególności spowoduje głęboką adaptację systemu edukacyjnego do potrzeb gospodarki opartej na wiedzy

Projekt polegający na budowie zintegrowanego systemu infromatycznego jest komplementarny z celem nr 1. W ten sposób zostaną upowszechnione standardy elektronicznego komunikowania się pomiędzy przedsiębiorstwami, a także w obszarze administracja – przedsiębiorstwo, administracja – obywatel oraz administracja – administracja.

#### **Program Rozwoju Społeczeństwa Informacyjnego Województwa Lubuskiego na lata 2009-2015**

W Programie Rozwoju Społeczeństwa Informacyjnego Województwa Lubuskiego na lata 2009- 2015 określono misję: "Samorząd Województwa Lubuskiego działa skutecznie na rzecz rozwoju Społeczeństwa Informacyjnego poprzez długofalową realizację projektów infrastrukturalnych w zakresie rozwoju sieci szerokopasmowych, administracji elektronicznej i publicznych e-usług oraz projektów przeciwdziałających wykluczeniu cyfrowemu mieszkańców województwa."

Cel programu brzmi następująco: województwo lubuskie wykorzystuje szanse rozwojowe wynikające ze Społeczeństwa Informacyjnego.

Cele szczegółowe określono poniżej:

- I cel szczegółowy: Istnieje powszechny dostęp do sieci szerokopasmowych
- II cel szczegółowy: wyedukowani decydenci skutecznie działają na rzecz Społeczeństwa Informacyjnego

 III cel szczegółowy: społeczeństwo powszechnie wykorzystuje możliwości wynikające z dostępu do sieci szerokopasmowych

Projekt jest zgodny z celem nr III Programu ponieważ zakłada zwiększenie ilości e-usług oferowanych mieszkańcom, co w znaczący sposób przyczynia się do rozwoju społeczeństwa informacyjnego.

#### **Strategia Rozwoju Województwa Lubuskiego 2020**

Strategia Rozwoju Województwa Lubuskiego 2020 stanowi najważniejszy dokument samorządu województwa, określający kierunki rozwoju regionalnego i wskazujący obszary szczególnej interwencji. Łączy w sobie diagnozę stanu regionu, stojące przed nim wyzwania rozwojowe i aspiracje jego mieszkańców. Strategia funkcjonować będzie, jako plan postępowania władz regionalnych, tak w procesie zarządzania województwem, jak i w inicjowaniu oraz rozwijaniu mechanizmów współpracy pomiędzy samorządem terytorialnym, sferą biznesową i mieszkańcami województwa.

Wizja województwa lubuskiego została określona w następujący sposób: «W 2020 roku województwo lubuskie w pełni korzysta ze swojego położenia w Europie, walorów środowiska i dostępności komunikacyjnej. Rozwinęły się konkurencyjne i innowacyjne sektory gospodarki i turystyka, a Lubuszan można już zaliczyć do społeczeństw informacyjnych. Efektywne wykorzystanie środków unijnych, aktywność samorządów, przedsiębiorców i organizacji pozarządowych zapewniły wysoki poziom życia mieszkańców i dostęp do usług o dobrym standardzie. Region postrzegany, jako miejsce zdrowego stylu życia zyskuje miano "zielonej krainy nowoczesnych technologii"».

Przedmiotowy projekt planowany do realizacji przez spółkę SupPeKom jest zgodny z wizją, ponieważ przyczyni się do rozwoju e-usług wewnątrz samego przedsiębiorstwa, a także w relacjach z klientami, co w konsekwencji wspólnie z innego tego typu działaniami będzie sprzyjać rozwoju lubuskiego społeczeństwa informacyjnego.

Autorzy strategii, jako cel strategiczny nr 2 przyjęli: "Wysoka dostępność transportowa i teleinformatyczna". Celem operacyjnym nr 2.3. jest natomiast "Rozwój społeczeństwa informacyjnego". Zostanie on osiągnięty dzięki podjęciu następujących działań:

- 1. Tworzenie sieci powszechnego dostępu do Internetu szerokopasmowego, w szczególności na terenach zagrożonych zjawiskiem wykluczenia społeczno–gospodarczego.
- 2. Upowszechnianie najnowszych technologii informacyjnych i komunikacyjnych: stymulowanie zastosowania technologii cyfrowych przez administrację, służbę zdrowia, szkolnictwo i inne służby publiczne, rozwój i promocja e-usług (e-urząd, e-zdrowie, e-szkoła, e-turystyka itp.), digitalizacja zasobów publicznych, rozwój elektronicznej gospodarki i telepracy.
- 3. Rozbudowa infrastruktury cyfrowych baz danych, zapewniającej komplementarność sieciowych systemów informacyjnych.
- 4. Działania na rzecz wzrostu bezpieczeństwa ICT.
- 5. Rozwijania kompetencji cyfrowych: wspieranie edukacji w zakresie wykorzystania technik ICT, kształtowanie potrzeb, postaw i umiejętności cyfrowych mieszkańców regionu.

Projekt opisany w niniejszych studium wykonalności będzie sprzyjać upowszechnieniu najnowszych technologii informacyjnych i komunikacyjnych w działalności publicznego przedsiębiorstwa świadczącego usługi dla mieszkańców. Dzięki niemu zostaną uruchomione publiczne e-usługi. Podsumowując należy uznać, że projekt jest zgodny z Strategią Rozwoju Województwa Lubuskiego.

#### **Lubuska Regionalna Strategia Innowacji na lata 2010-2015**

Lubuska Regionalna Strategia Innowacji została przyjęta uchwałą nr XLVI/444/2010 Sejmiku Województwa Lubuskiego z dnia 1 lutego 2010 roku w sprawie przyjęcia "Lubuskiej Regionalnej Strategii Innowacji 2010-2015".

Dokument ten zakłada stworzenie z województwa regionu innowacyjnego i konkurencyjnego poprzez osiągnięcie trzech celów. Pierwszy mówi o wzmocnieniu edukacji i potencjału naukowobadawczego. Drugi o rozwoju systemu innowacyjności i nowoczesnej infrastruktury innowacyjnej. A trzeci o wzroście przedsiębiorczości i konkurencyjności regionu. Aby łatwiej osiągnąć trzy cele główne, autorzy strategii zaproponowali też w każdym z celów cele szczegółowe.

Jako cel strategiczny nr 2 przyjęto "rozwój systemu innowacji i nowoczesnej infrastruktury innowacyjnej w regionie". Cel ten zostanie osiągnięty poprzez cele operacyjne

- 2.1. Rozwój społeczeństwa informacyjnego w regionie.
- 2.2. Rozwój regionalnych instytucji wspierania i instrumentów finansowania innowacji poprzez rozbudowę infrastruktury sprzyjającej innowacji w regionie oraz wzbogacenie oferty finansowej wspierającej rozwój innowacyjności.
- 2.3. Promowanie dobrych praktyk regionu oraz tworzenie płaszczyzny kontaktów pomiędzy uczelniami, jednostkami B+R, przedsiębiorcami w regionie a partnerami w kraju i na świecie.
- 2.4. Zwiększanie dostępności komunikacyjnej regionu ora z otwarcie regionu na Europę poprzez rozwijanie innowacyjnych rozwiązań komunikacyjnych regionu.
- 2.5. Rozwijanie i promowanie nowoczesnej turystyki w regionie.
- 2.6. Dostosowanie oferty szkoleniowo doradczej z zakresu innowacyjności dla potrzeb przedsiębiorców w regionie.

Przedmiotowy projekt jest niewątpliwie na poziomie lokalnym innowacją, a więc wdrożeniem do praktyki przedsiębiorstwa publicznego znaczącego nowego rozwiązania technologicznego w zakresie elektronicznego zarządzania komunikacją z klientem. Przedsięwzięcie jest zgodne z celem operacyjnym nr 2.1, ponieważ poprzez umożliwienie dostępu do e-usług przyczynia się do rozwoju społeczeństwa informacyjnego w regionie lubuskim, a w szczególności w Obszarze Funkcjonalnym Miasta Zielona Góra (ZIT).

#### **Strategia Rozwoju Powiatu Zielonogórskiego na lata 2014-2022**

Celu strategiczny nr 8 ww. dokumenty brzmi: "Skuteczne planowanie i zarządzanie powiatem", natomiast cel operacyjny nr 8.3 "Informatyzacja administracji publicznej i rozwój e-usług w powiecie".
Dokument ten zakłada m.in. organizowanie kampanii edukacyjno-informacyjnych na rzecz zwiększania znaczenia e-umiejętności oraz upowszechniania korzyści z wykorzystywania technologii cyfrowych przez społeczność lokalną powiatu, rozwój elektronicznej administracji i usług publicznych świadczonych drogą elektroniczną, tworzenie i rozwój cyfrowych zasobów powiatu m.in. w zakresie mienia i nieruchomości, geodezji i kartografii, kultury, edukacji, turystyki, ochrony zdrowia itp.

Projekt wdrożenia Zintegrowanego Systemu Informatycznego przez spółkę SuPeKom jest zgodny z wyżej przedstawionym celem ponieważ zakłada rozwój elektronicznej administracji – poszerzenie katalogu e-usług świadczonych przez przedsiębiorstwo na rzecz mieszkańców Gminy Sulechów i przedsiębiorców.

#### **Strategia ZIT miejskiego obszaru funkcjonalnego Zielonej Góry**

Strategia ZIT miejskiego obszaru funkcjonalnego Zielonej Góry (obejmującego m.in. gminę Sulechów) jest koncepcją świadomego i systemowego sterowania długookresowym rozwojem. Strategia określa kierunki, w jakich ma się rozwijać NOF w perspektywie 2014-2020. Te kierunki zapisane są w formie celów, które będą realizowane przede wszystkim przez samorząd lokalny, ale również przez inne podmioty, np. organizacje pozarządowe, przedsiębiorców, ale także przez samych mieszkańców.

Jednym z celów szczegółowych tego dokumentu jest "rozwój usług elektronicznych w obszarze funkcjonalnym" (cel nr 4) - Priorytet inwestycyjny 2.3.: Wzmocnienie zastosowania TIK dla eadministracji, e-learning, e-integracja, e-zdrowie (Działanie 1. Rozwój usług elektronicznych w obszarze funkcionalnym).

Autorzy Strategii podkreślają, że rozwijanie usług elektronicznych w samorządach jest jednym z bardzo ważnych elementów budowy społeczeństwa informacyjnego. Pozwalają one na ułatwienie i przyspieszenie korzystania z usług, załatwiania spraw urzędowych. Z zapisów tego dokumentu wynika, że obecnie największy zakres usług oferuje miasto Zielona Góra, ale nie jest to zakres zadowalający. Pozostałe gminy znacznie odbiegają pod tym względem od rdzenia obszaru. Działania podejmowane poprzez gminy będą służyć rozbudowie i integrowaniu ze sobą systemów usług, podnoszeniu poziomu bezpieczeństwa. Rozbudowa tych systemów będzie również ważnym czynnikiem integrującym obszar funkcjonalny.

Projekt jest zgodny z kierunkiem rozwoju powyższego celu tj. rozwój e-usług na terenie Obszaru Funkcjonalnego Miasta Zielona Góra. Dzięki realizacji projektu nastąpi rozwój e-usług oferowanych przez sektor publiczny na terenie ZIT, którego częścią jest Gmina Sulechów.

## **II.2 Analiza wariantów**

W tym rozdziale niniejszego studium wykonalności zespół opracowujący dokument przeprowadzi szczegółową analizę wariantów alternatywnych przedmiotowej inwestycji. W rozdziale tym przedstawiona zostanie zastosowana metodyka analizy wykonalności i analizy opcji oraz wskazane zostaną alternatywne warianty realizacji przedsięwzięcia. Pierwszym etapem analizy opcji jest ich identyfikacja, czyli przeprowadzenie analizy wykonalności. Celem analizy wykonalności jest zidentyfikowanie możliwych do zastosowania rozwiązań inwestycyjnych, które możne uznać za wykonalne. Następnie zidentyfikowane opcje na podstawie określonych kryteriów zostaną wyselekcjonowane przy wykorzystaniu analizy strategicznej i analizy rozwiązań technologicznych. Dzięki temu wskazany zostanie ostateczny zakres przedsięwzięcia.

Analiza opcji dąży do dokonania porównania i oceny możliwych do zastosowania rozwiązań inwestycyjnych. Celem tej analizy jest wskazanie, które z rozwiązań jest najkorzystniejsze. Analiza opcji w ramach niniejszego studium wykonalności przeprowadzono w dwóch etapach:

- etap pierwszy analiza strategiczna etap skoncentrowany na podstawowych rozwiązaniach o charakterze strategicznym. Etap ten, co do zasady, przyjmuje formę analizy wielokryterialnej i opiera się na kryteriach jakościowych,
- etap drugi analiza rozwiązań technologicznych na tym etapie należy przeanalizować poszczególne rozwiązania pod kątem technologicznym. Do przeprowadzenia tego etapu zastosowano metody oparte na kryteriach ilościowych (ANALIZA COST EFFECTIVENESS ANALYSIS oraz ANALIZĘ EKONOMICZNĄ).
- etap trzeci wybór wariantu optymalnego na podstawie uzyskanych wyników analizy strategicznej oraz analizy rozwiązań technologicznych.

# **II.2.1 Analiza wykonalności**

Przeprowadzenie analizy wykonalności polega ona na udzieleniu odpowiedzi na pytanie: Na jakie wykonalne sposoby można rozwiązać zidentyfikowane wcześniej problemy? Celem analizy wykonalności jest zidentyfikowanie możliwych do zastosowania rozwiązań inwestycyjnych, które możne uznać za wykonalne m.in. pod względem technicznym, ekonomicznym, środowiskowym i instytucjonalnym.

W ramach analizy zrezygnowano z uwzględniania w rozważaniach wariantów: zaniechania inwestycji ("nie robić nic"), wariantu, który realizowany byłby bez podejmowania decyzji inwestycyjnej ("minimum") oraz wariantu różniącego się jedynie harmonogramem wykonania inwestycji.

Przystępując do analizy wariantów w ramach niniejszego studium wykonalności można wstępnie założyć, iż określony zakres działań jest wykonalny pod względem technicznym (przedmiotem inwestycji są typowe zadania z zakresu dostawy, wdrożenia i integracji systemów, oferowane na rynku), prawnym (główny wykonawca zostanie wybrany w trybie wynikającym z ustawy prawo zamówień publicznych), środowiskowym (stwierdza się brak istotnego wpływu na środowisko – systemy komputerowe i sieć lokalna) oraz instytucjonalnym (wnioskodawca ma doświadczenie w realizacji projektów o podobnym charakterze i dysponuje odpowiednią kadrą specjalistów mogących nadzorować projekt i uczestniczyć w nim). Jeżeli chodzi o wykonalność finansową, należy stwierdzić, że oszacowany wstępny kosztorys pomysłu inwestycyjnego jest adekwatny do środków, jakie można potencjalnie pozyskać w konkursie w ramach działania 2.1 Regionalnego Programu Operacyjnego – Lubuskie 2020, oczywiście w połączeniu z odpowiednim wkładem własnym wnioskodawcy. W tak nakreślonych ramach okołoinwestycyjnych można zidentyfikować kilka alternatywnych wariantów realizacji przedmiotowego projektu:

- WARIANTY ROZPATRYWANE W RAMACH ANALIZY STRATEGICZNEJ (warianty, które różnią się funkcjami, które pełnią podmioty realizujące poszczególne zadania w projekcie):
	- 1. WARIANT 1A -zakup całego sprzętu i systemów przez Beneficjenta, instalacja sprzętu, oprogramowania i infrastruktury w pomieszczeniach beneficjenta. Podmiot zewnętrzny realizuje dostawę i serwis.
	- 2. WARIANT 1B zakup całego sprzętu i systemów przez organ założycielski (właścicielski) Gminę Sulechów, instalacja sprzętu, oprogramowania i infrastruktury w pomieszczeniach urzędu miasta. Podmiot zewnętrzny realizuje dostawę i serwis.
- WARIANTY ROZPATRYWANE W RAMACH ANALIZY ROZWIĄZAŃ TECHNOLOGICZNYCH (warianty, które różnią się od siebie technicznym sposobem realizacji zadania):
	- 1. WARIANT 2A –zakup infrastruktury wraz z jednym spójnym systemem, dzięki któremu wnioskodawca osiągnie i wdroży wszystkie zaplanowane e-usługi: e-BOK, e-Formularz, e-Śmieci, e-cmentarz.
	- 2. WARIANT 2B zakup kilku osobnych aplikacji, które dzięki wzajemnej integracji będą realizowały wnioskowane e-usługi: e-BOK, e-Formularz, e-Śmieci, e-cmentarz.

Wyżej wymienione i opisane warianty realizacji przedmiotowego przedsięwzięcia zostały poddane zgodnie z "Instrukcją do opracowania Studium Wykonalności dla projektów inwestycyjnych ubiegających się o wsparcie z EFRR w ramach Regionalnego Programu Operacyjnego – Lubuskie 2020", analizie porównawczej w dalszej części rozdziału tj.: warianty różniące się funkcjami, które pełnią podmioty realizujące poszczególne działania w projekcie – analizie strategicznej, natomiast warianty różniące się aspektami technicznymi – analizie rozwiązań technologicznych.

#### **Rysunek 3** Schemat analizy wariantów

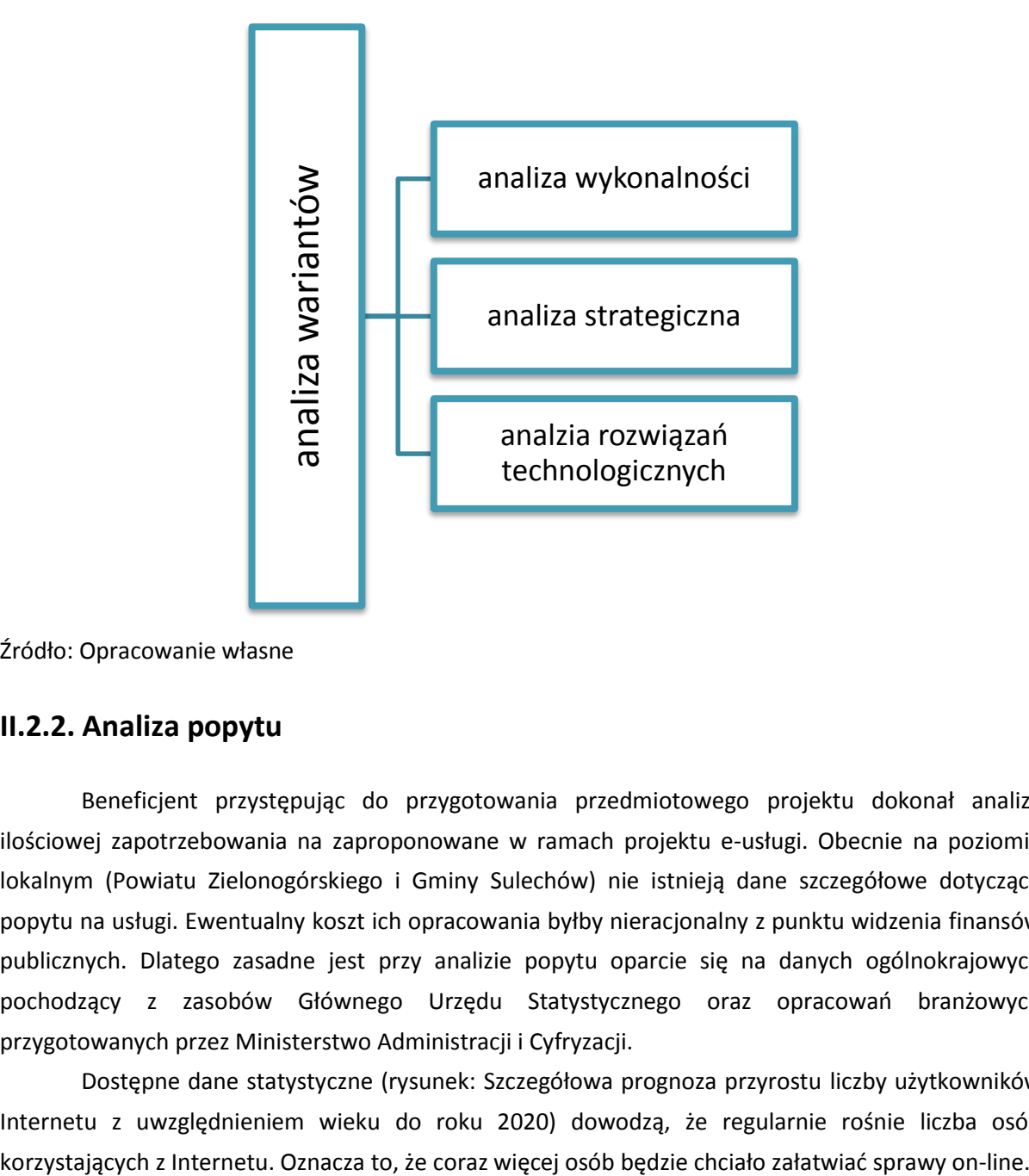

Źródło: Opracowanie własne

# **II.2.2. Analiza popytu**

Beneficjent przystępując do przygotowania przedmiotowego projektu dokonał analizy ilościowej zapotrzebowania na zaproponowane w ramach projektu e-usługi. Obecnie na poziomie lokalnym (Powiatu Zielonogórskiego i Gminy Sulechów) nie istnieją dane szczegółowe dotyczące popytu na usługi. Ewentualny koszt ich opracowania byłby nieracjonalny z punktu widzenia finansów publicznych. Dlatego zasadne jest przy analizie popytu oparcie się na danych ogólnokrajowych pochodzący z zasobów Głównego Urzędu Statystycznego oraz opracowań branżowych przygotowanych przez Ministerstwo Administracji i Cyfryzacji.

Dostępne dane statystyczne (rysunek: Szczegółowa prognoza przyrostu liczby użytkowników Internetu z uwzględnieniem wieku do roku 2020) dowodzą, że regularnie rośnie liczba osób

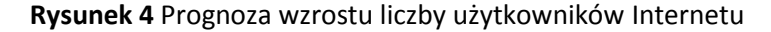

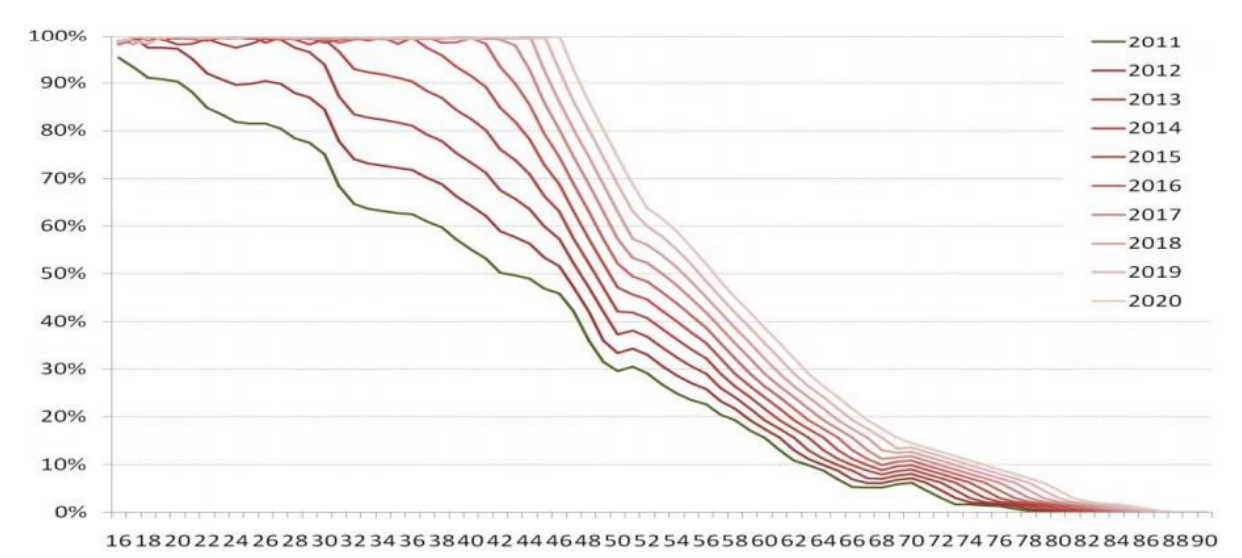

Źródło: Estymacja dotycząca budowy infrastruktury telekomunikacyjnej zapewniającej szerokopasmowy dostęp do Internetu, spełniającej wymagania Europejskiej Agendy Cyfrowej (EAC) w Polsce do roku 2020.

Według opracowania GUS "Społeczeństwo informacyjne w Polsce w 2014 r." odsetek gospodarstw domowych posiadających komputer systematycznie wzrasta. W 2014 r. prawie 10 milionów gospodarstw domowych (77%) było wyposażonych w komputer. Rośnie również odsetek gospodarstw posiadających dostęp do Internetu, który w 2014 r. osiągnął poziom 74%, przy czym 71% gospodarstw korzystało z łączy szerokopasmowych.

Preferowanym sposobem załatwiania spraw jest osobista wizyta w odpowiednim urzędzie. Taki sposób kontaktu z urzędem wskazuje 53% badanych. Kolejne miejsce zajmuje załatwianie spraw przez Internet, preferowany przez 38% badanych, przy czym największy odsetek badanych preferujących Internet zamieszkuje województwo pomorskie i dolnośląskie (odpowiednio 45% i 44%) (źródło: E-administracja w oczach internautów).

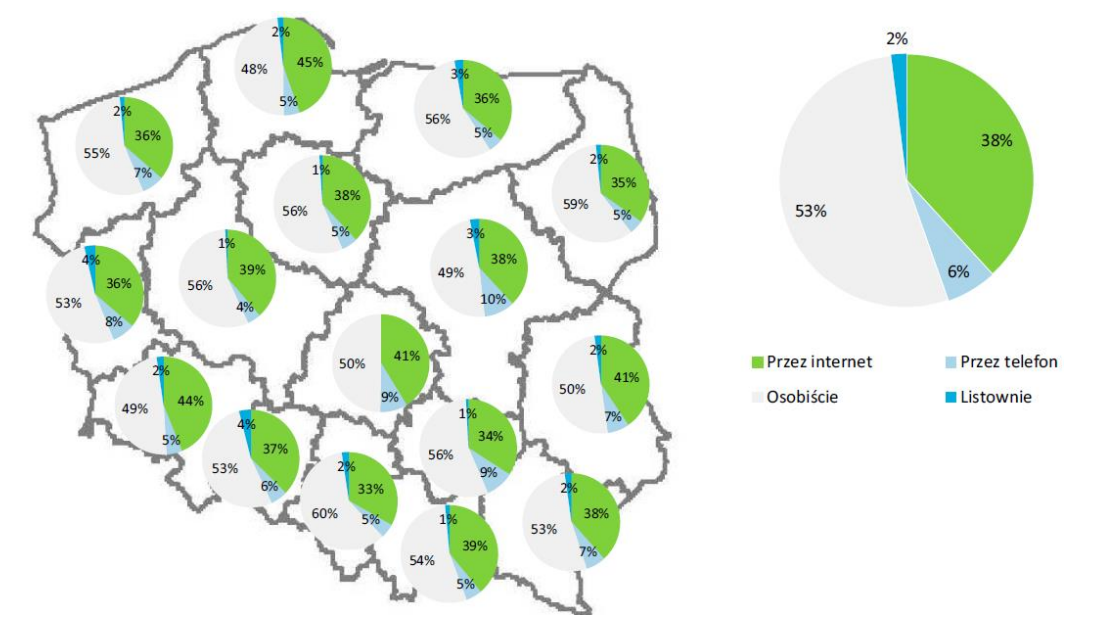

**Rysunek 5** Załatwianie spraw urzędowych. Jaki sposób załatwiania spraw urzędowych preferujesz?

Źródło: E-administracja w oczach internautów.

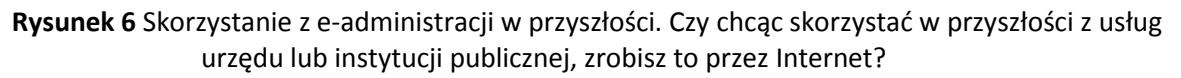

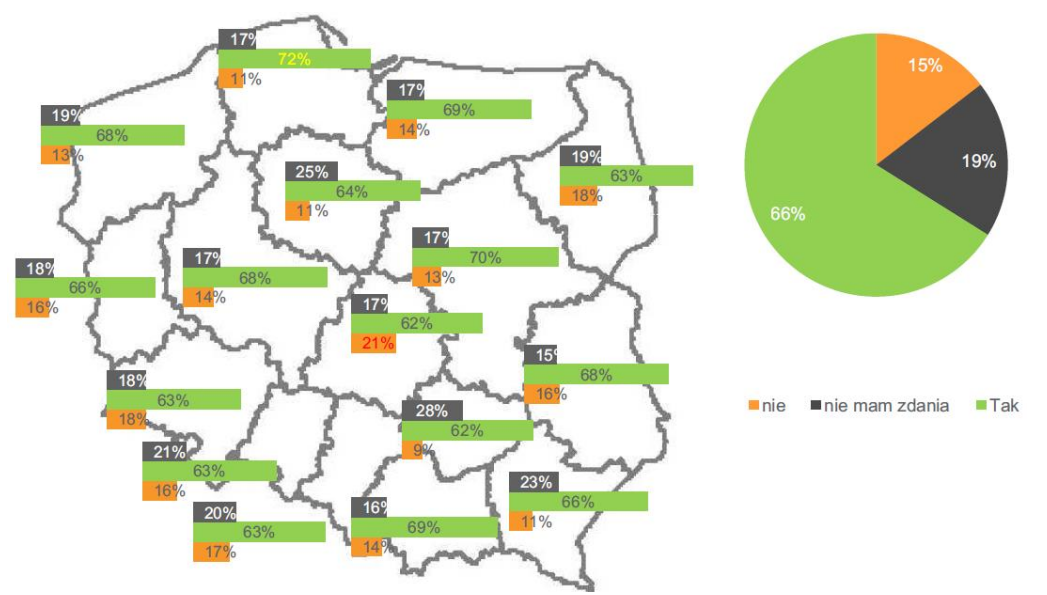

Źródło: E-administracja w oczach internautów.

2/3 badanych deklaruje, że na pewno lub prawdopodobnie skorzysta w przyszłości z usług instytucji publicznych świadczonych przez Internet. Największy odsetek osób pewnych (całkowicie lub częściowo) tego, że skorzysta z tych usług elektronicznie występuje wśród mieszkańców województwa pomorskiego oraz mazowieckiego, a nieplanujących korzystania z tej formy w województwie łódzkim (21% wskazań na stwierdzenia "raczej nie" lub "z pewnością nie")

Dane statystyczne wynikające z opracowania pn. "E-administracja w oczach internautów 2014 (Ministerstwo Administracji i Cyfryzacji)" cytowane w rozdziale II.1.1. Analiza problemów pokazują, że ilość osób korzystających z e-usług publicznych stale rośnie (dane te możemy odnieść nie tylko do wąsko rozumianej administracji, ale także jednostek organizacyjnych samorządów, takich jak spółki komunalne). W 2014 roku wzrost wyniósł 18 punktów procentowych w stosunku do roku 2013 oraz 22 punkty procentowe w stosunku do roku 2012. Na poniższym wykresie przedstawiono odsetek osób, które w poszczególnych latach deklarowały, że w ciągu ostatnich 12 miesięcy próbowały załatwić sprawę urzędową przez Internet. Podstawę procentowania za każdym razem stanowiła cała badana zbiorowość.

Z kolei raport GUS mówi, że osoby korzystające z usług administracji publicznej przez Internet w ciągu ostatnich 12 miesięcy stanowiły ponad jedną czwartą populacji osób w wieku 16-74 lata. W porównaniu z 2013 r. wskaźnik ten wzrósł o 4,3 p. proc. Najczęstszą formą korzystania z e-administracji było wyszukiwanie informacji na stronach administracji publicznej, a najrzadszą – wysyłanie wypełnionych formularzy.

**Tabela 11** Osoby korzystające z usług administracji publicznej za pomocą Internetu

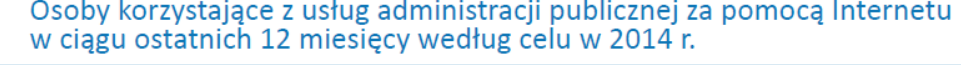

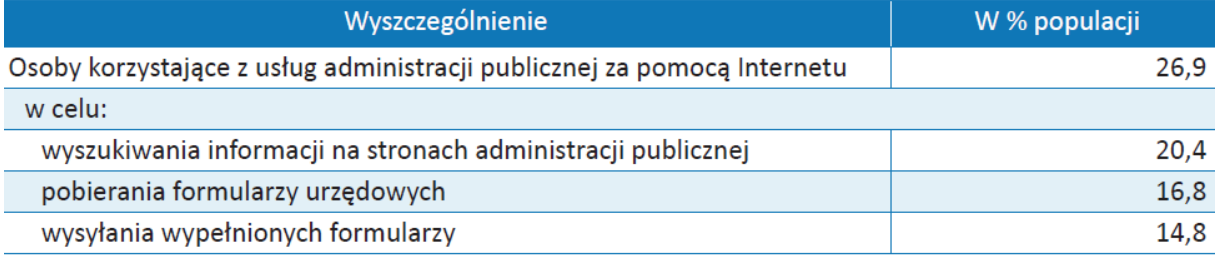

Źródło: GUS, Społeczeństwo informacyjne w Polsce w 2014.

Aktualnie e-usługi nie są powszechnie wykorzystywane przez klientów przedsiębiorstwa SuPeKom. Biorąc jednak rosnące zainteresowanie obywateli załatwianiem spraw bez konieczności wychodzenia z domu (oszczędność czasu i pieniędzy) należy się bezsprzecznie spodziewać większej liczby e-klientów.

Po dokonaniu analizy spraw, które obecnie są świadczone drogą tradycyjną (a będą świadczone drogą elektroniczną) założono zapotrzebowanie na usługi wg przedstawionej poniżej tabeli.

Przyjęto założenie, że powstałych w ramach projektu e-usług skorzysta średniorocznie co najmniej 25% obywateli i przedsiębiorców (wynika to z wyżej cytowanych danych Głównego Urzędu Statystycznego). Warto dodać, że Beneficjent podszedł do planowania ilości osób korzystających zachowując należytą ostrożność, a także uwzględniając ewentualne wahania wskutek np. zmian demograficznych.

#### **Tabela 12** Usługi świadczone przez przedsiębiorstwa

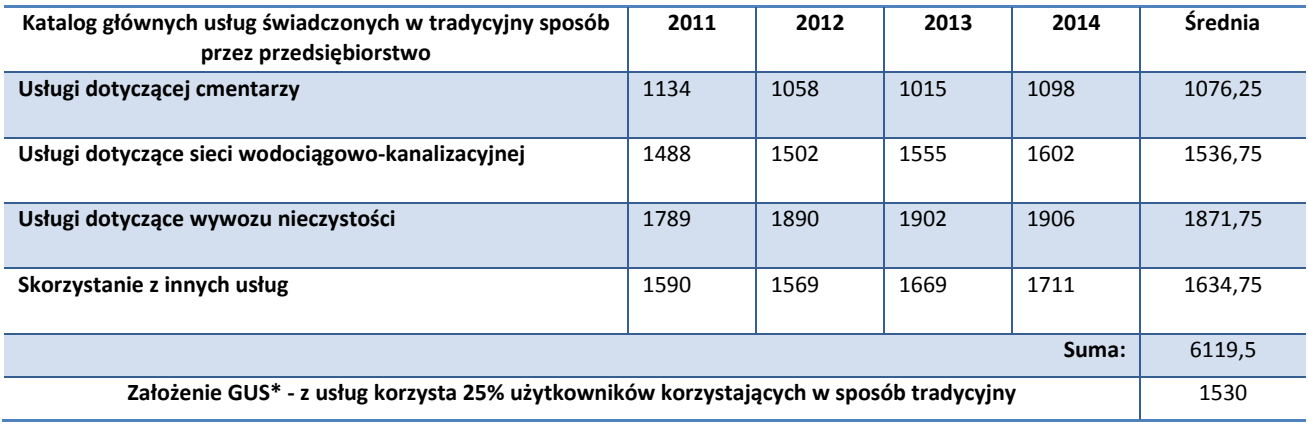

Źródło: Opracowanie własne

W związku z powyższym podjęto przyjęto następujące wskaźniki:

- Liczba pobrań/uruchomień aplikacji opartych na ponownym wykorzystaniu informacji sektora publicznego i e-usług publicznych: 1530 szt.
- Liczba pobrań/odtworzeń dokumentów zawierających informacje sektora publicznego 1530 szt.

# **II.2.3 Analiza strategiczna**

W niniejszym rozdziale konsultanci przeprowadzili analizę strategiczna dla wariantów 1A i 1B zidentyfikowanych w rozdziale II.2.1. Analiza ta koncentruje się na podstawowych rozwiązaniach o charakterze strategicznym. W rozważaniach najczęściej rozpatrywane są warianty dotyczące np. sposobu realizacji projektu czy też rozwiązań instytucjonalnych (kto będzie inwestorem i operatorem przedmiotu inwestycji). Etap ten, przyjął formę analizy wielokryterialnej. Analiza wielokryterialna jest to metoda polegająca na wyznaczaniu wskaźnika syntetycznego stanowiącego sumę punktów charakteryzujących poszczególne wymierne kryteria oceny (skorygowane wagami). W związku z tym metoda ta jest też niekiedy określana jako metoda wskaźnika syntetycznego. Analiza wielokryterialna jest wykorzystywana głównie do ewaluacji ex-ante (przed rozpoczęciem realizacji projektu). Jest pomocna przy projektowaniu przedsięwzięć z dofinansowaniem UE, ponieważ umożliwia względnie łatwe porównywanie ze sobą alternatywnych planów projektów (plan 1A i 1B).

Dla potrzeb przeprowadzenia analizy strategicznej zastosowano wyłącznie kryteria o charakterze jakościowym. Wszystkie zastosowane w niniejszym rozdziale kryteria oceny odzwierciedlają cele, którymi kieruje się wnioskodawca przy realizacji przedmiotowego zadania inwestycyjnego (cele zostały zdefiniowane w rozdziale II.1.2 niniejszego studium wykonalności). W związku z tym zespół opracowujący studium wykonalności na potrzeby przeprowadzenia analizy wielkokryterialnej zdefiniował następujące kryteria oceny:

### A. Funkcjonalność

A.1 Zakres funkcjonalny rozwiązania, w tym integracja z istniejącymi systemami i usługami beneficjenta

A.2 Elastyczność w odniesieniu do zmian, wymagań funkcjonalnych i wdrażania nowych e-usług

## B. Bezpieczeństwo

B.1 Bezpieczeństwo danych

B.2 Niezawodność rozwiązania, ciągłość działania

- B.3 Odporność na ryzyko związane z dostawcami usług
- C. Wydajność

C.1 Wydajność rozwiązania w zakresie przetwarzania danych

- C.2 Wydajność rozwiązania w zakresie wewnętrznej transmisji danych
- C. 3 Wydajność rozwiązania w zakresie zewnętrznej transmisji danych
- C.4 Elastyczność w odniesieniu do zmian obciążenia systemu

### D. Efektywność

D.1 Koszt zakupu i wdrożenia rozwiązania

D.2 Koszt utrzymania rozwiązania (eksploatacja, serwis)

D.3 Wykorzystanie istniejących zasobów sprzętowych, oprogramowania i infrastruktury beneficjenta

D.4 Wykorzystanie istniejących kompetencji pracowników beneficjenta

W kolejnym kroku opisanym kryteriom przypisano im wagi, które łącznie osiągają poziom 100% oraz odpowiadają znaczeniu poszczególnych kryteriów z punktu widzenia decydentów.

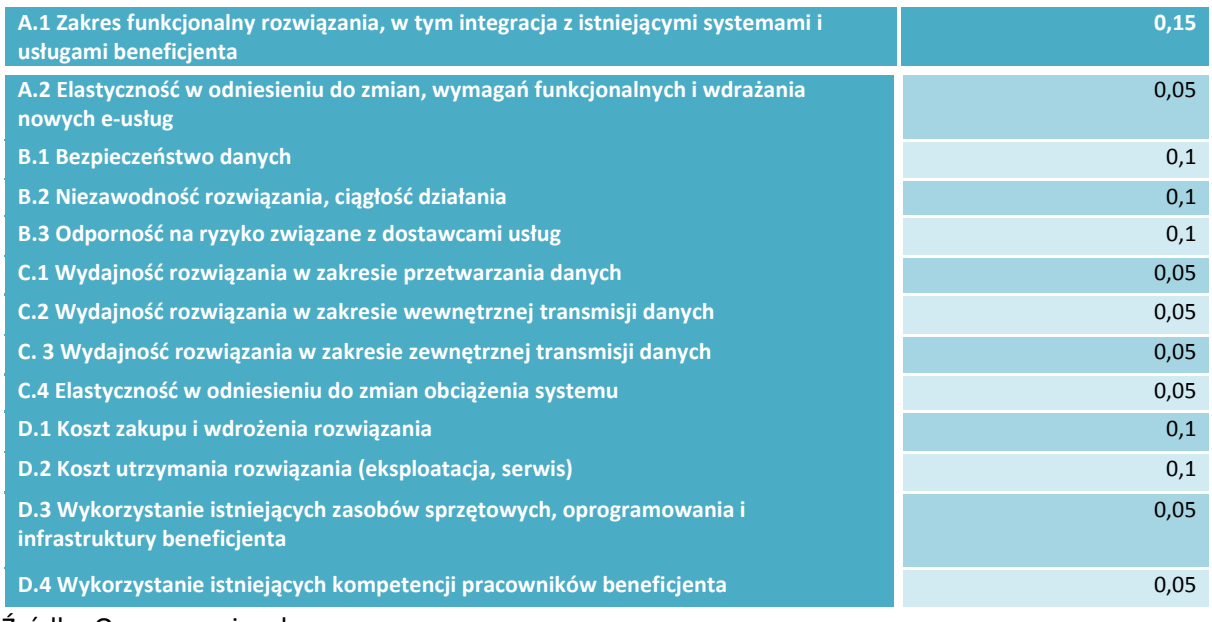

## **Tabela 13** Analiza wielokryterialna – wagi przypisane zdefiniowanym kryteriom oceny

Ponadto; ustalono maksymalną i minimalną ilość punktów w poszczególnych kryteriach. Punktacja poszczególnym kryteriom nadawano w następującej skali:

- brak wpływu 0 punktów,
- niewielki wpływ 1 punkt,
- umiarkowany wpływ 2 punkty,
- $\bullet$  istotny wpływ 3 punkty,
- $\bullet$  bardzo duży wpływ 4 punkty.

Następnym etapem analizy było określenie jakościowego wpływu poszczególnych wariantów na poszczególne kryteria i przypisanie ocen punktowych. W poniższej tabeli szczegółowo zobrazowano przeprowadzoną analizę wielokryterialną w odniesieniu do wpływ danego wariantu projektu (1Ai 1B) na realizację wskazanych celów projektu.

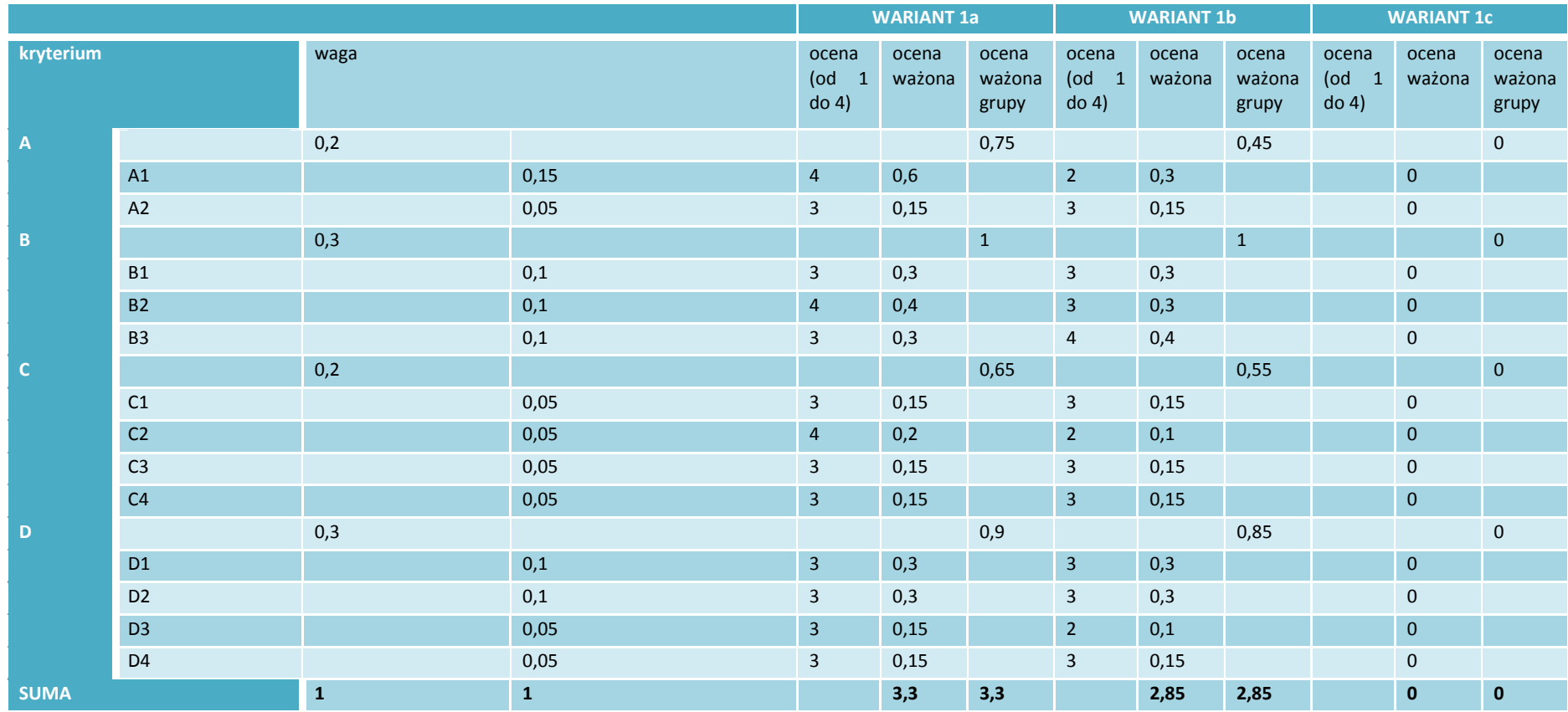

**Tabela 14** Analiza wielokryterialna (MCA) dla zdefiniowanych wariantów 1A i 1B

Analizę zakończyło obliczenie dla każdego analizowanego wariantu (1A i 1B) sumarycznego wskaźnika oceny punktowej, zgodnie z przypisanymi wcześniej wagami i wybór wariantu optymalnego. Z dokonanych w tym zakresie wyliczeń wyraźnie wynika, że cele postawione przed projektem zostaną osiągnięte w większym stopniu w przypadku wariantu 1A. Opcja ta w dokonanej punktacji otrzymała łącznie 3,3 punktów z czego

- $\bullet$  0.75 pkt w obszarze "Funkcionalność";
- 1,0 pkt w obszarze "Bezpieczeństwo";
- $\bullet$  0,65 pkt w obszarze "Wydajność";
- 0,9 pkt w obszarze "Efektywność".

**Rysunek 7** Wyniki analizy strategicznej

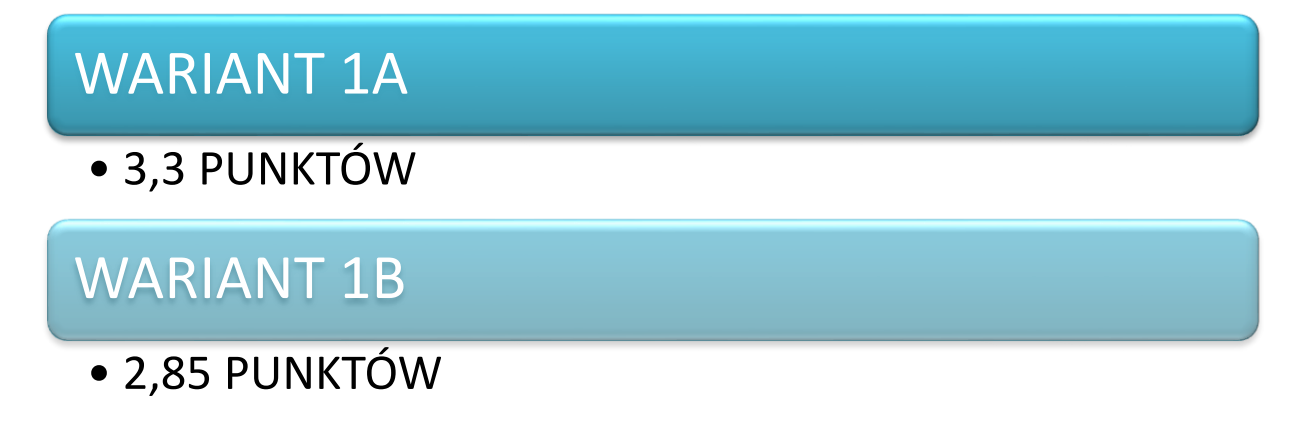

Źródło: Opracowanie własne

# **II.2.4 Analiza rozwiązań technologicznych**

W rozdziale II.2.3 studium wykonalności analizie rozwiązań technologicznych poddano te warianty technologiczne, które pozostają w zgodności z wynikami analizy strategicznej, dokonanej w poprzednim rozdziale. Zgodnie z "Instrukcją do opracowania Studium Wykonalności dla projektów inwestycyjnych ubiegających się o wsparcie z EFRR w ramach Regionalnego Programu Operacyjnego – Lubuskie 2020", etap ten oparty jest o dwie metody analizy kosztów i korzyści, tj. o analizę efektywności kosztowej (czyli o wskaźnik DGC) lub o analizę ekonomiczną (a dokładnie – o wskaźnik EIRR, ENPV oraz wskaźnik B/C).

Zakładając realizację projektu według wariantu 1A wybranego w ramach analizy wielokryterialnej, w kolejnym kroku analizy opcji zdefiniowano i porównano warianty technologiczne 2A i 2B (szczegółowo opisane w rozdziale II.2.1 Analiza wykonalności). Wyniki analizy rozwiązań technologicznych będą miały pierwszorzędne znaczenie w udzieleniu odpowiedzi na pytanie: Jak bardzo realizacja każdego ze zdefiniowanych wariantów jest potrzebna ze społecznego punktu widzenia?

#### **ANALIZA EFEKTYWNOŚCI KOSZTOWEJ (WSKAŹNIK DGC) – WARIANTY 2A I 2B**

Analiza wariantów 2A i 2B i wybór spośród nich, wariantu optymalnego zostanie przeprowadzona za pomocą wyliczenia wskaźnika dynamicznego kosztu jednostkowego (analiza efektywności kosztowej). Analiza efektywności kosztowej (CEA) jest metodą oceny projektów, którą stosuje się wtedy, gdy zmierzenie korzyści w kategoriach pieniężnych nie jest możliwe. Polega ona na wyliczeniu jednostkowego kosztu korzyści. Warunkiem przeprowadzenia takiej analizy jest możliwość skwantyfikowania korzyści. Nie jest konieczne natomiast przypisanie im konkretnej ceny lub ekonomicznej wartości.

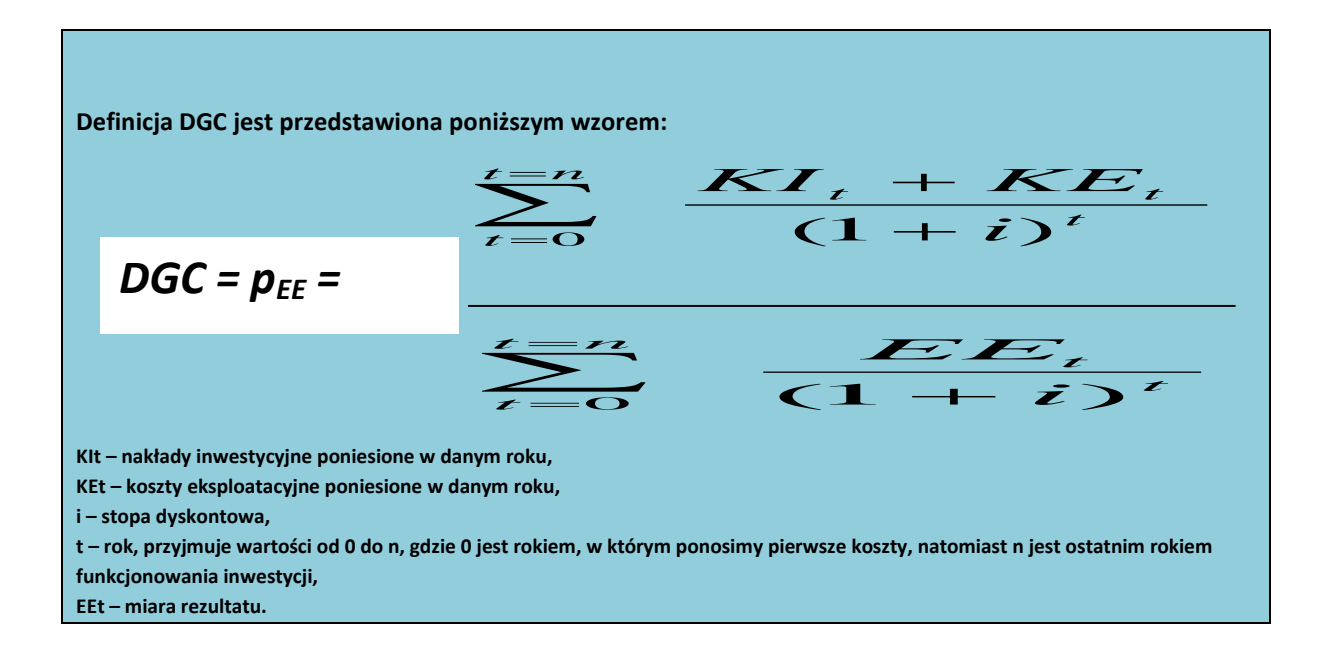

Obliczony wg powyższego wzoru wskaźnik pokazuje, jaki jest techniczny koszt uzyskania jednostki rezultatu projektu w ujęciu dynamicznym, tj. uwzględniającym rozkład kosztów i efektów w czasie w porównywanych wariantach 2A i 2B. Koszt ten wyrażony jest w złotówkach na jednostkę rezultatu. Po obliczeniu wskaźnika dynamicznego kosztu jednostkowego dla każdego określonego wariantu realizacji projektu (2A i 2B) zostanie wybrany wariant najlepszy charakteryzujący się najniższą wartością wskaźnika **DGC.**

Dla przedmiotowej inwestycji dla obliczenia wskaźnika dynamicznego kosztu jednostkowego wzięto pod uwagę następujące wielkości:

- koszty inwestycyjne projektu w poszczególnych wariantach realizacji przedsięwzięcia 2A i 2B;
- nakłady odtworzeniowe projektu w poszczególnych wariantach realizacji przedsięwzięcia 2A i 2B;
- koszty operacyjne projektu w poszczególnych wariantach realizacji przedsięwzięcia 2A i 2B,
- miarę rezultatu projektu (wskaźnik dodatkowej, dzięki realizacji projektu, liczby uruchomionych e-usług dla ludności - w szt.) w poszczególnych wariantach 2A i 2B,
- 15 letni okres referencyjny,
- analiza efektywności kosztowej prowadzona jest w cenach stałych, z zastosowaniem stopy dyskontowej na poziomie 5% (społeczna stopa dyskontowa).
- pozostałe założenia przyjęte w analizie są tożsame z tymi przyjętymi dla analizy finansowej projektu.

#### **Szacunki kosztów dla rozważanych opcji**

#### **Koszty inwestycyjne**

Na potrzeby prowadzonej analizy DGC przyjęto poniższe, podstawowe założenia dotyczące kosztów inwestycyjnych projektu w poszczególnych opcjach:

- wszystkie rodzaje kosztów inwestycyjnych w obu rozważanych opcjach podano w cenach stałych,
- na koszty inwestycyjne w opcjach 2Ai 2B składają się nakłady inwestycyjne oraz niezbędne nakłady odtworzeniowe,
- koszty inwestycyjne środków trwałych zostały oszacowane na podstawie sporządzonych specyfikacji technicznych oraz ofert producentów dla podobnych środków trwałych, które są przedmiotem niniejszego projektu,
- w celu przeprowadzenia analizy DGC dla wszystkich rozważanych opcji w takich samych warunkach tj. dla takiego samego okresu odniesienia, przyjęto iż koszty inwestycyjne w wariantach 2A i 2B będą pojawiać się w tych samych latach.

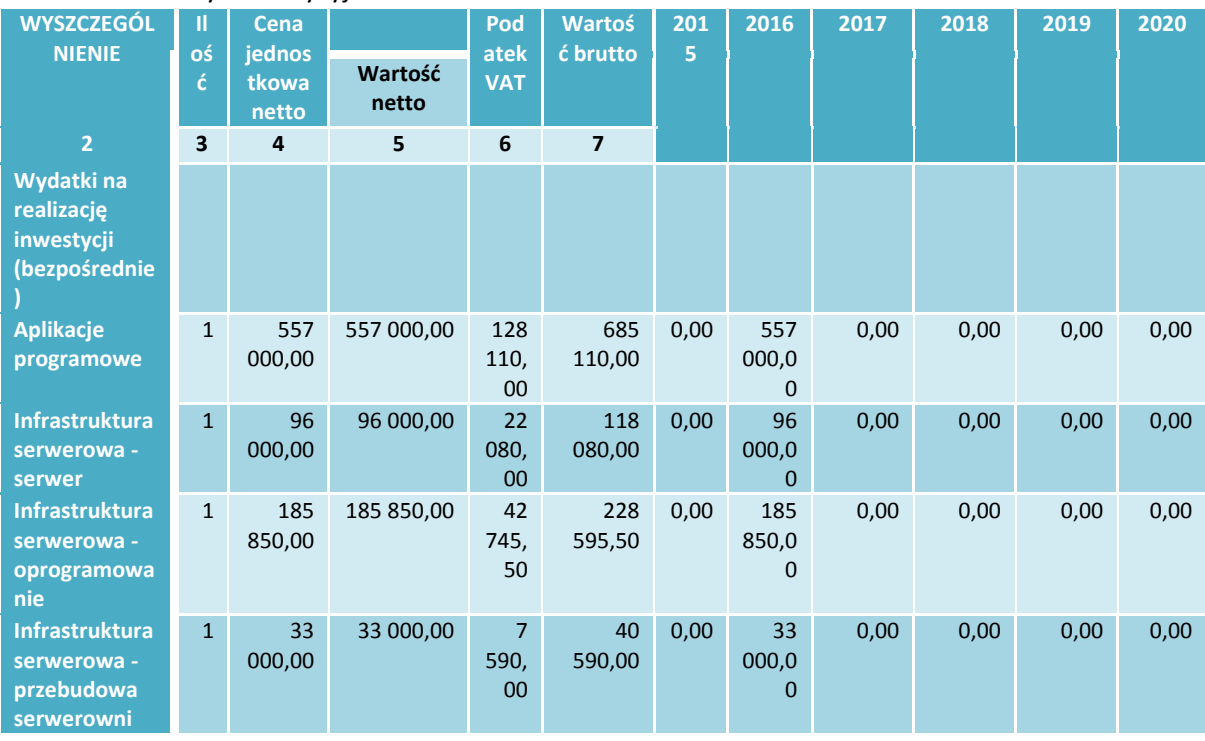

### **Tabela 15** Nakłady inwestycyjne dla OPCJI 2A

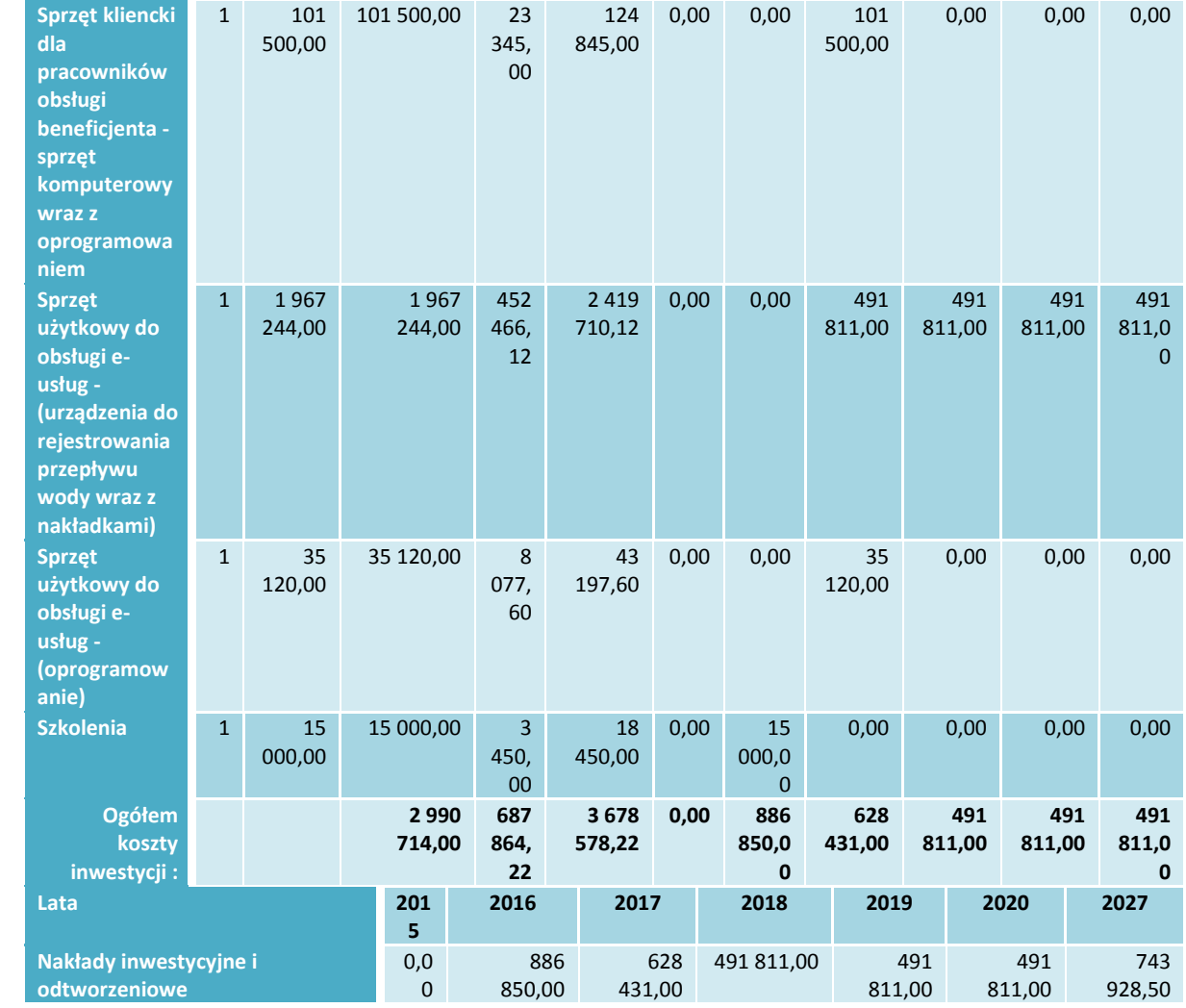

## **Tabela 16** Nakłady inwestycyjne dla OPCJI 2B

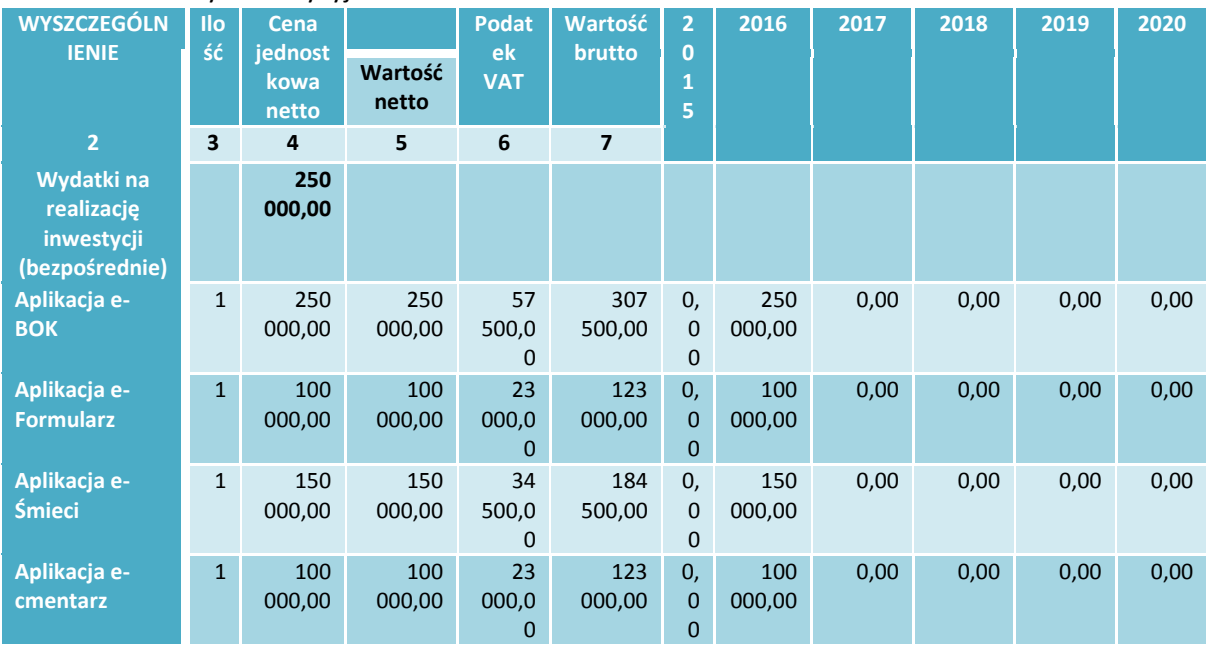

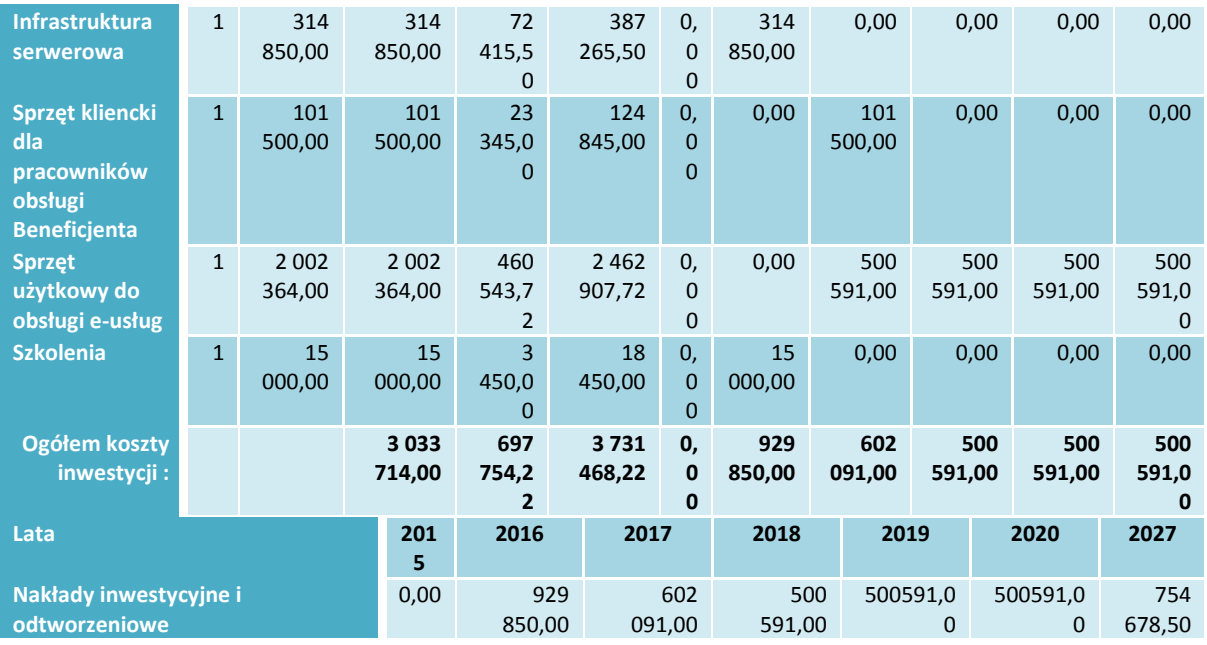

Źródło: Opracowanie własne

#### **Koszty eksploatacyjne**

Na potrzeby wykonania analizy DGC zostały oszacowane podstawowe koszty eksploatacyjne. Szacunek ten oparto na poniższych założeniach:

- dla uproszczenia obliczeń w analizie uwzględnione zostały podstawowe składniki kosztów eksploatacyjnych, związane bezpośrednio z funkcjonowaniem poszczególnych elementów projektu w zależności od rozpatrywanego wariantu (2A i 2B),
- wszystkie koszty eksploatacyjne oszacowano na podstawie danych historycznych beneficjenta oraz informacji uzyskanych ze sprawozdań finansowych z działalności podobnych podmiotów w miejscowościach o zbliżonym potencjale społeczno – gospodarczym w Polsce,
- strumień kosztów operacyjnych wykorzystany na potrzeby wyliczenia wskaźnika DGC w wariancie 2A obejmuje wartość kosztów rodzajowych niezbędnych do utrzymania infrastruktury w wariancie 2A,
- strumień kosztów operacyjnych wykorzystany na potrzeby wyliczenia wskaźnika DGC w wariancie 2B obejmuje wartość kosztów rodzajowych niezbędnych do utrzymania infrastruktury w wariancie 2B,
- w prognozie kosztów rodzajowych dla opcji 2A i 2B założono wzrost kosztów usług obcych, kosztów materiałów i energii, kosztów opłat i podatków oraz pozostałych kosztów rodzajowych, na poziomie połowy wskaźnika "Produktu Krajowego Brutto" rocznie w okresie referencyjnym projektu,
- w prognozie kosztów rodzajowych dla opcji 2A i 2B założono wzrost kosztów wynagrodzeń oraz ubezpieczeń społecznych, na poziomie połowy wskaźnika "Dynamiki realnego wzrostu płac" rocznie w okresie referencyjnym projektu,
- dla obydwu scenariuszy 2A i 2B, wzrost PKB do roku 2045 zgodnie z oficjalnymi prognozami rządowymi, zawartymi w "– Wytycznych w zakresie zagadnień związanych z przygotowaniem

projektów inwestycyjnych, w tym projektów generujących dochód i projektów hybrydowych na lata 2014-2020".

 w celu przeprowadzenia analizy DGC dla wszystkich rozważanych Opcjach 2A i 2B w takich samych warunkach tj. dla takiego samego okresu odniesienia, przyjęto iż roczne koszty operacyjne w obu wariantach będą pojawiać w tych samych ramach czasowych.

## **Tabela 17** Koszty operacyjne dla OPCJI 2A

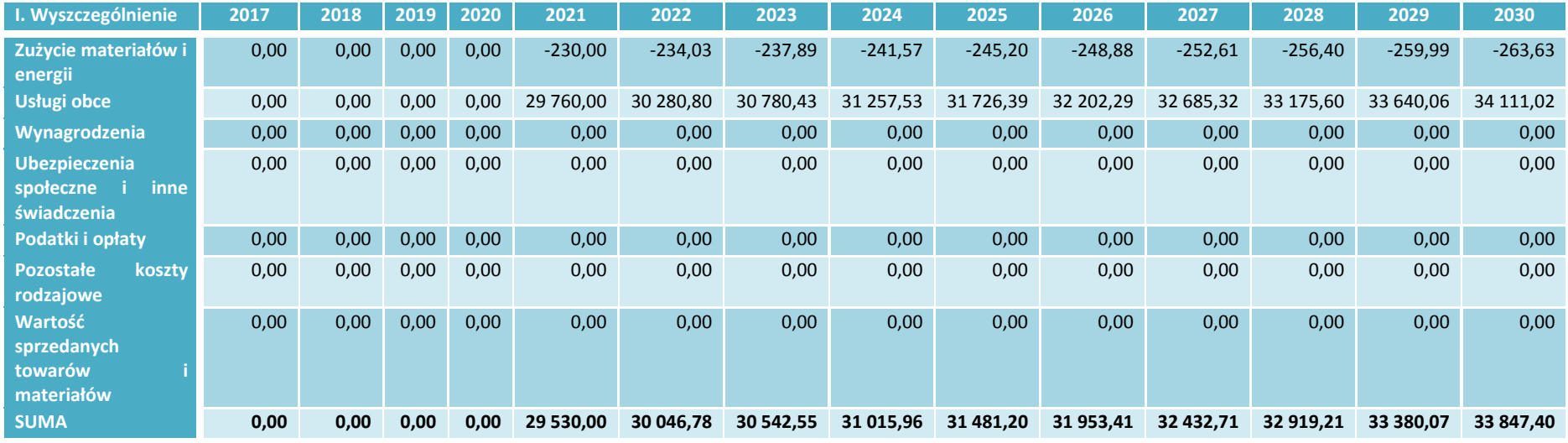

Źródło: Opracowanie własne

# **Tabela 18** Koszty operacyjne dla OPCJI 2B

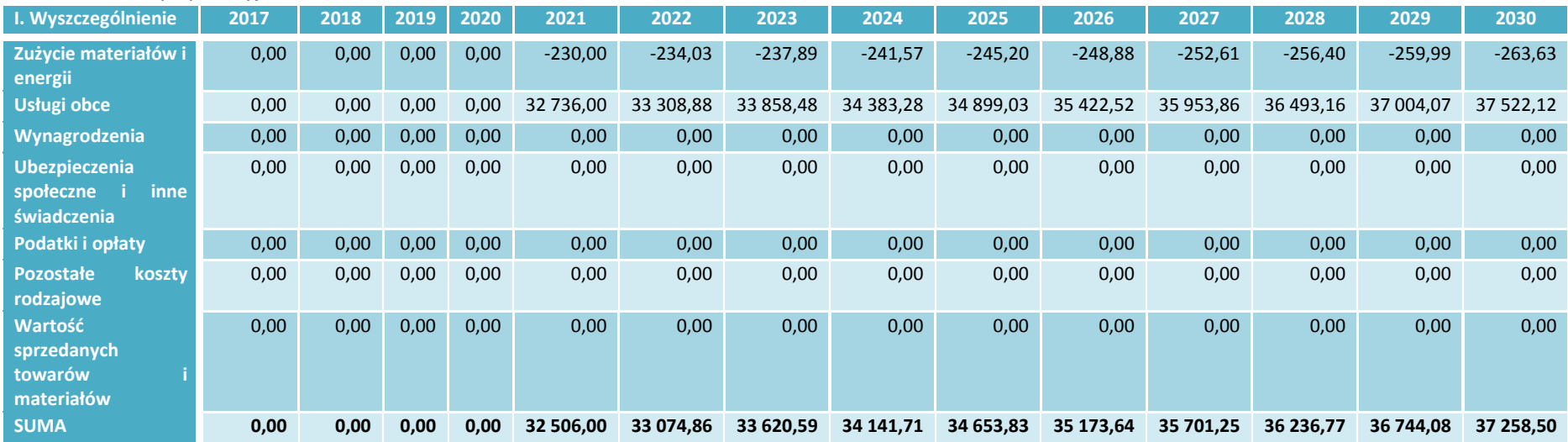

#### **Miara rezultatu projektu**

Na potrzeby wykonania analizy DGC zostały oszacowane miary rezultatów projektu w postaci wskaźnika dodatkowej liczby uruchomionych e-usług dla ludności (w szt.) w poszczególnych wariantach 2A i 2B dzięki realizacji przedsięwzięcia. Szacunek ten oparto na poniższych założeniach:

- wskaźnik dodatkowej liczby uruchomionych e-usług dla ludności (w szt.) dzięki realizacji inwestycji przy poszczególnych opcjach realizacji projektu oszacowano na podstawie danych beneficjenta oraz informacji uzyskanych ze sprawozdań z działalności podobnych podmiotów w miejscowościach o zbliżonym potencjale społeczno – gospodarczym w Polsce,
- przy określeniu wskaźnika dodatkowej liczby uruchomionych e-usług dla ludności (w szt.) dzięki realizacji przedsięwzięcia w poszczególnych opcjach uwzględniono zakres rzeczowy projektu oraz związaną z tym możliwość rozszerzenia oddziaływania projektu w zakresie wdrożonych e-usług,
- ponadto przyjęto, iż zdefiniowane efekty realizacji inwestycji we obu wariantach realizacji projektu 2A i 2B będą pojawiać w tych samych ramach czasowych.

### **Tabela 19** Miara rezultatu dla OPCJI 2A i 2B

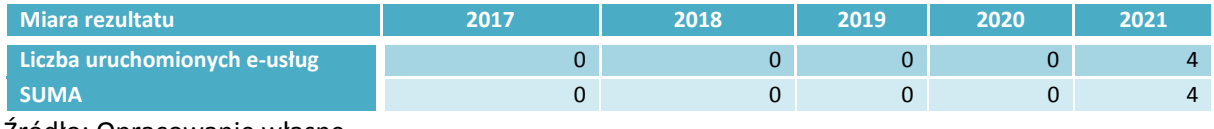

Źródło: Opracowanie własne

Po zdyskontowaniu powyżej wyliczonych wielkości, zespół opracowujący niniejsze studium wykonalności otrzymał wskaźniki dynamicznego kosztu jednostkowego - DGC (zł/dodatkową e-usługę dla ludności) dla każdego z rozpatrywanych wariantów realizacji przedsięwzięcia. Ostateczne wyniki analizy efektywności kosztowej dla poszczególnych opcji 2A i 2B przedstawia poniżej zamieszczona tabela.

#### **Tabela 20** Wyniki analizy opcji

| <b>Wyszczególnienie</b>                                    | <b>OPCJA 2A</b> | <b>OPCJA 2B</b> |
|------------------------------------------------------------|-----------------|-----------------|
| Zdyskontowane koszty inwestycyjne i<br>operacyjne projektu | 3 080 380,53    | 3 141 290,21    |
| Zdyskontowana miara rezultatu projektu                     | 2,84            | 2,84            |
| Wskaźnik DGC                                               | 1 083 601,19    | 1 105 027,70    |

Źródło: Opracowanie własne

#### **ANALIZA EKONOMICZNA (WSKAŹNIK EIRR, ENPV I B/C) – WARIANTY 2A I 2B**

Analiza ekonomiczna zakłada przebadanie efektywności projektu w zdefiniowanych wariantach 2A i 2B z punktu widzenia całego społeczeństwa. Społeczno-ekonomiczna analiza kosztów i korzyści uwzględnia nie tylko finansowe koszty i korzyści wyrażane przepływami pieniężnymi, ale również ma za zadanie dostarczyć informacji o tych aspektach oddziaływania przedsięwzięcia, które nie są przedmiotem transakcji rynkowych. W niniejszym rozdziale przeanalizowano program inwestycyjny w wariantach 2A i 2B właśnie w takim ujęciu, a więc z uwzględnieniem tych korzyści i kosztów inwestycji, które nie są bezpośrednio mierzalne. Podjęto tu próbę kwantyfikacji kosztów i korzyści społeczno-ekonomicznych, a uzyskane tą drogą wielkości włączono do formuł oceny społeczno-ekonomicznej. Analiza ta ma na celu wykazanie, który z danych scenariuszy inwestycyjnych (2A czy 2B) w większym stopniu doprowadzi do wzrostu dobrobytu społeczności objętej jego skutkami.

Należy przy okazji podkreślić, iż z uwagi na trudność oszacowania wielkości wpływu poszczególnych czynników trzeba mieć świadomość pewnej niedoskonałości wyników i traktować je bardziej jako wielkości przybliżone, odzwierciedlające skalę oddziaływania, niż bezwzględne i niepodważalne wyniki.

Analiza ekonomiczna w ramach niniejszej analizy rozwiązań technologicznych przeprowadzona została za pomocą metody DCF. Została przeprowadzona **w cenach stałych**  z zastosowaniem stopy dyskonta na poziomie **5 %** przy okresie odniesienia **równym 15 lat.** Ponadto, dla każdego zdefiniowanego efektu (zarówno w wariancie 2A jak i 2B) w analizie ekonomicznej przyjęto każdego roku okresu referencyjnego projektu wzrost efektu na poziomie połowy wzrostu PKB. Wzrost PKB do roku 2045 zgodnie z oficjalnymi prognozami rządowymi, zawartymi w "Wytycznych w zakresie zagadnień związanych z przygotowaniem projektów inwestycyjnych, w tym projektów generujących dochód i projektów hybrydowych na lata 2014-2020".

W prowadzonej dla obu wariantów analizie ekonomicznej wykorzystane zostały autorskie przemyślenia i analizy, oparte na szerokiej wiedzy i doświadczeniu oraz źródłach literaturowych. Do podstawowej literatury opisującej metody analizy ekonomicznej, a przede wszystkim metody wyceny efektów zewnętrznych przedsięwzięć inwestycyjnych, można zaliczyć:

- Behrens W., Hawranek P.M., Poradnik przygotowania przemysłowych studiów feasibility study, UNIDO, Warszawa 2003 (www.unido.pl),
- Żylicz T., Wycena dóbr nierynkowych. AURA 8/07,
- Pearce D., Atkinson G. and Mourato S., Cost Benefit Analysis and the Environment: Recent Developments. OECD / Edward Elgar, Cheltenham, 2005.

#### **Efekty zewnętrzne, efekty fiskalne**

W ramach analizy ekonomicznej zarówno w wariancie 2A jak i 2B zidentyfikowano i skwantyfikowano efekty zewnętrzne powstałe w wyniku realizacji projektu. Ponadto, na potrzeby przeprowadzenia analizy ekonomicznej uwzględniono w niej efekty fiskalne poprzez skorygowanie następujących pozycji:

- wyeliminowanie transferu kosztu podatku VAT od nakładów inwestycyjnych (jedynie gdy nie podlega on zwrotowi). Korektę odchyleń przeprowadzono jedynie dla lat prowadzenia procesu inwestycyjnego.
- wyeliminowanie transferu kosztu podatku CIT, którego wysokość adekwatną do uzyskanego wynagrodzenia, wykonawca inwestycji musi odprowadzić do budżetu państwa. Zasadnym wydaje się więc wyeliminowanie tego transferu z kosztów społeczno - ekonomicznych. Przy kalkulacji odchyleń podatkowych z tytułu podatku dochodowego od osób prawnych przyjęto dodatkowe założenie - jako podstawę opodatkowania (19%) przyjęto uzyskanie przez firmy wykonawcze 15% rentowności na zawartych kontraktach. Korektę odchyleń podatkowych przeprowadzono jedynie dla lat prowadzenia procesu inwestycyjnego.

Dodatkowo w ramach przedmiotowego projektu zespół opracowujący analizę finansowo ekonomiczną podczas prac nad analizą ekonomiczną nie zidentyfikował żadnych kosztów społeczno – ekonomicznych generowanych przez przedmiotowe przedsięwzięcie zarówno w wariancie 2A jak i 2B.

W poniższych zestawieniach tabelarycznych oraz wykresach przedstawiono zdyskontowane wartości wynikowe poszczególnych efektów oraz ich strukturę w poszczególnych wariantach realizacji przedsięwzięcia 2A i 2B.

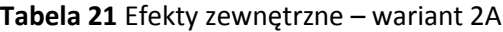

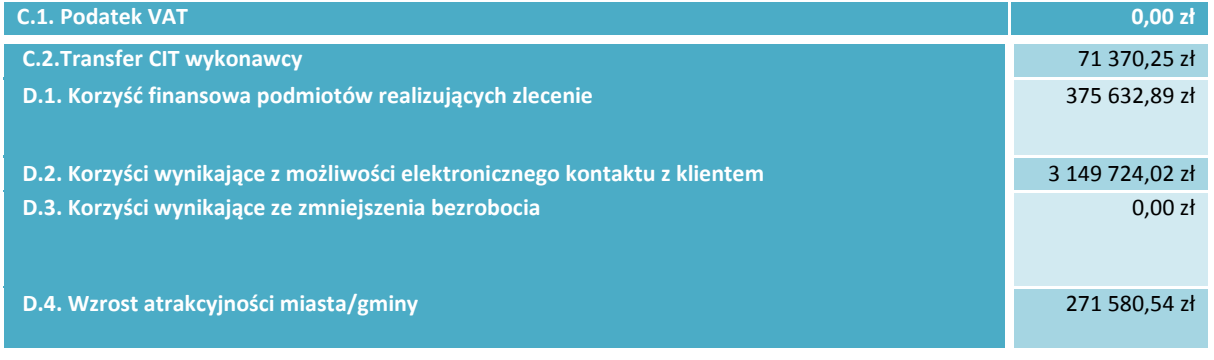

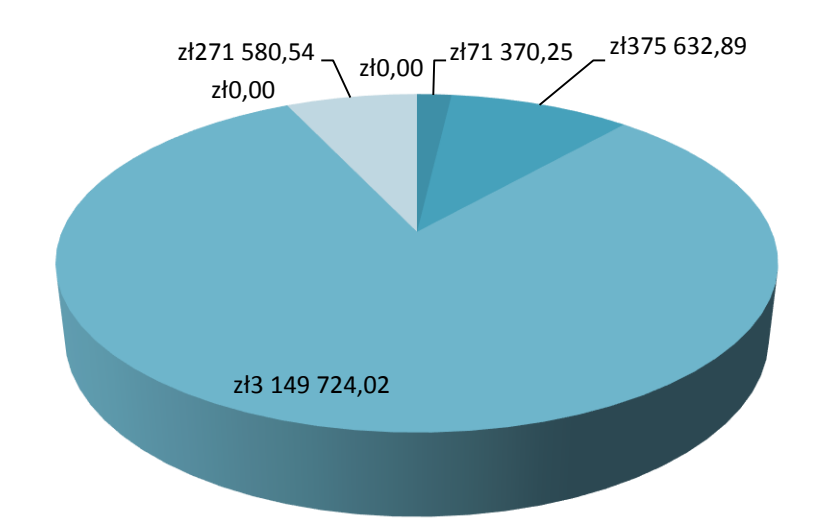

- C.1. Podatek VAT
- C.2.Transfer CIT wykonawcy
- D.1. Korzyść finansowa podmiotów realizujących zlecenie
- D.2. Korzyści wynikające z możliwości elektronicznego kontaktu z klientem
- D.3. Korzyści wynikające ze zmniejszenia bezrobocia
- D.4. Wzrost atrakcyjności miasta/gminy

### Źródło: Opracowanie własne

#### **Tabela 22** Efekty zewnętrzne – wariant 2B

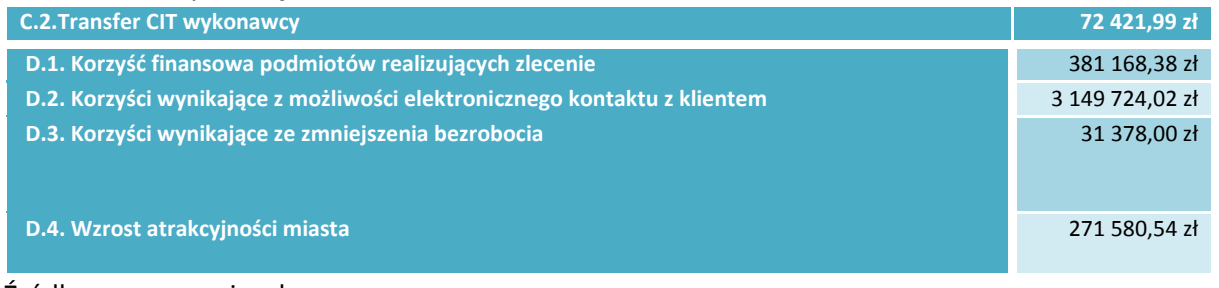

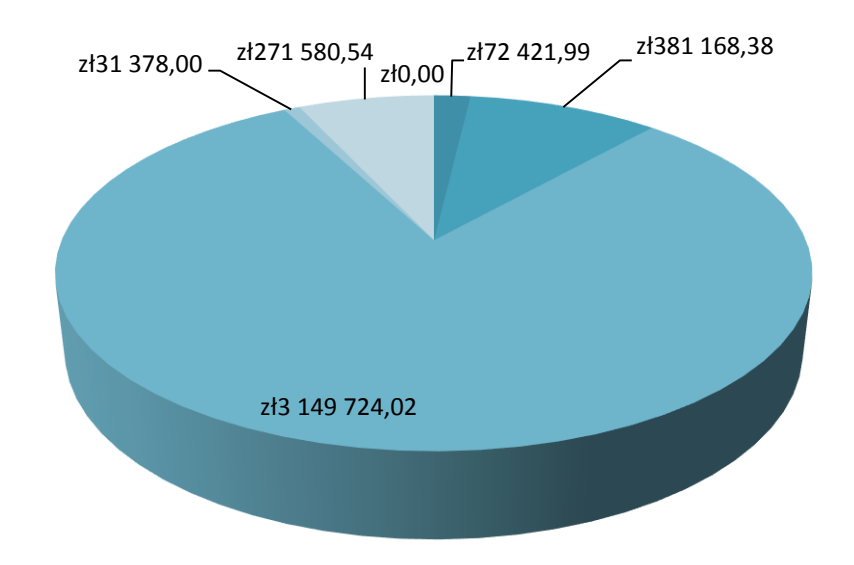

- C.1. Podatek VAT
- C.2.Transfer CIT wykonawcy
- D.1. Korzyść finansowa podmiotów realizujących zlecenie
- D.2. Korzyści wynikające z możliwości elektronicznego kontaktu z klientem
- D.3. Korzyści wynikające ze zmniejszenia bezrobocia
- D.4. Wzrost atrakcyjności miasta

### Źródło: Opracowanie własne

W celu obliczenia efektywności ekonomicznej projektu w wariancie 2A i 2B na potrzeby niniejszego dokumentu zostały wyliczone następujące wskaźniki ekonomicznej efektywności przedmiotowego zadania**:**

- **ENPV czyli ekonomiczna wartość bieżąca projektu,**
- **EIRR czyli ekonomiczna stopa zwrotu.**

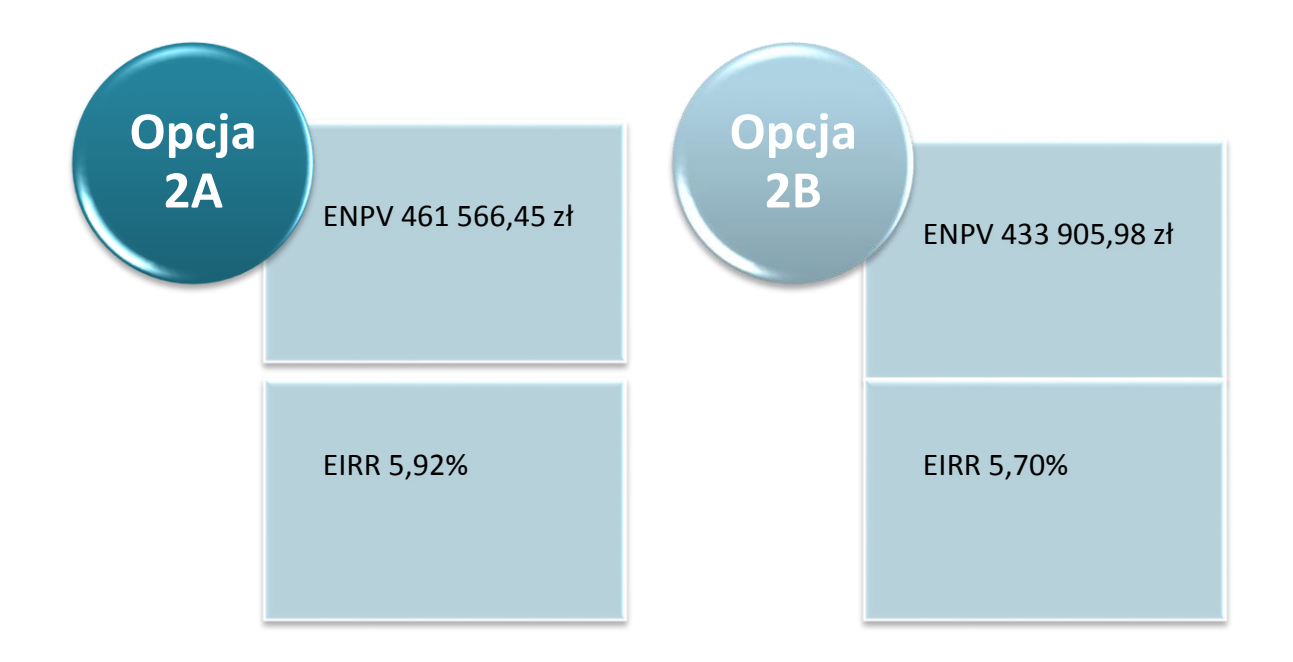

Dodatkowo w celu porównania wariantów 2Ai 2B wyliczono również dla każdej z opcji wartość wskaźnika koszty/korzyści. Jest to stosunek zdyskontowanych korzyści do zdyskontowanych kosztów projektu. Jeżeli B/C > 1, to projekt jest efektywny ekonomicznie (wykazuje korzyści netto). W przeciwnym razie koszty ekonomiczne projektu przewyższają jego korzyści ekonomiczne, co świadczy o ekonomicznej nieopłacalności inwestycji.

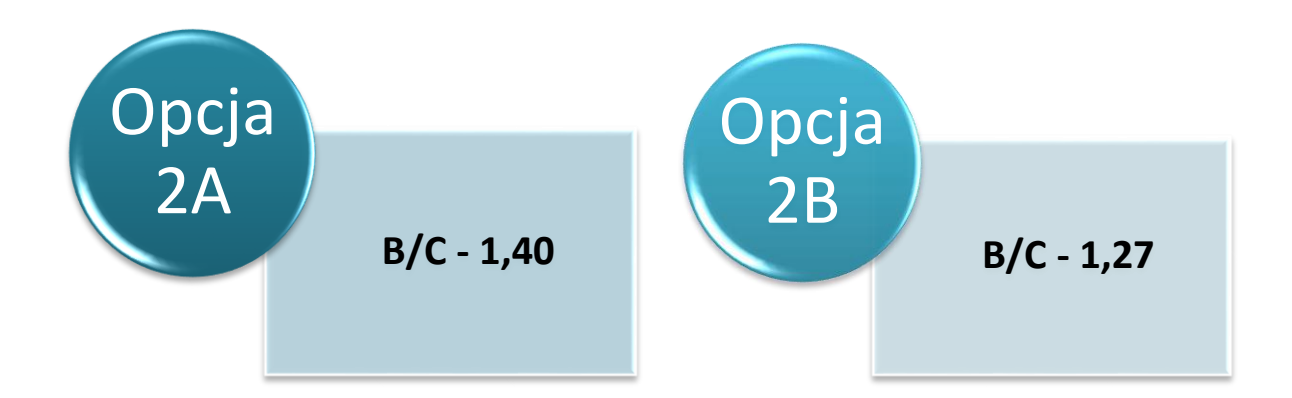

Wyniki przeprowadzonej analizy ekonomicznej potwierdzają zasadność realizacji projektu zarówno w Opcji 2A jak i Opcji 2B. **Projekt w obu wariantach należy uznać za wysoko opłacalny pod względem społeczno-ekonomicznym, gdyż prowadzi do poprawy dobrobytu społecznego w ujęciu**  lokalnym i regionalnym. Niemniej jednak zgodnie z "Instrukcją do opracowania Studium Wykonalności dla projektów inwestycyjnych ubiegających się o wsparcie z EFRR w ramach Regionalnego Programu Operacyjnego – Lubuskie 2020" w tym momencie na podstawie przeprowadzonych wcześniej analiz, należy dokonać wyboru najlepszego z wcześniej zaproponowanych wariantów realizacji inwestycji (w przedmiotowym przypadku wybór pomiędzy

wariantem 2A i 2B). Badając uzyskane wartości poszczególnych wskaźników należy przyjąć, iż jednoznacznie lepszym rozwiązaniem jest Opcja 2A gdyż:

- w analizie B/C uzyskała większą wartość wskaźnika 1,40,
- w analizie ekonomicznej uzyskała wyższe wartości wskaźników ENPV 461 566,45 zł i EIRR 5,92%,
- w analizie CEA uzyskała niższą wartość wskaźnika DGC 1 083 601,19 zł.

## **Tabela 23** Podsumowanie analizy opcji

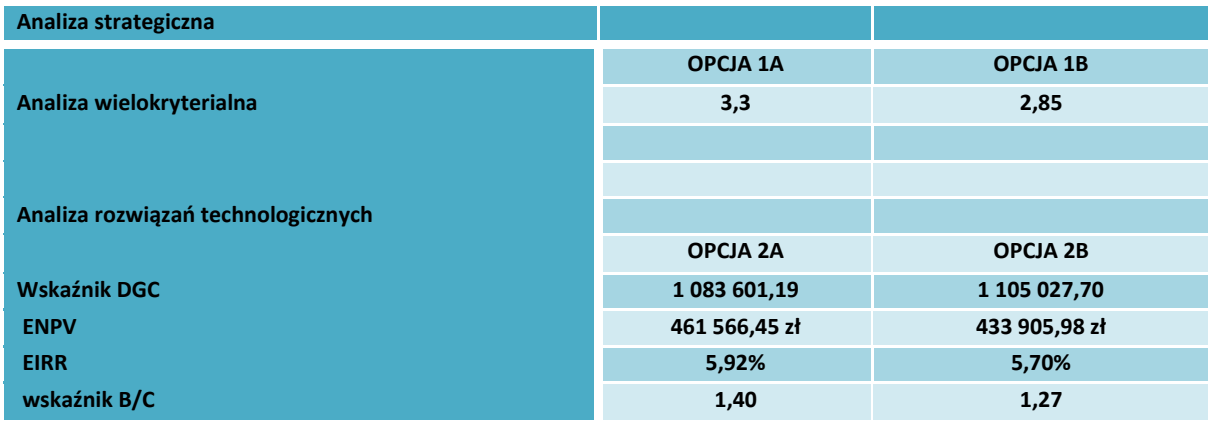

# **II.3. Opis projektu i plan realizacji**

W niniejszym rozdziale prezentowany jest zakres rzeczowy inwestycji oraz harmonogram jej realizacji. Przedstawione są wybrane rozwiązania technologiczne i szczegółowy proces wykonania inwestycji.

# **II.3.1. Tytuł projektu**

Tytuł przedmiotowego projektu brzmi następująco: "**Wdrożenie ZSI oraz elektronicznych**  usług dla ludności przez Sulechowskie Przedsiębiorstwo Komunalne "SuPeKom" Sp. z o.o. w **Sulechowie**".

# **II.3.2. Miejsce realizacji**

Lokalizacja projektu:

- Województwo: lubuskie.
- Powiat zielonogórski.
- Gmina Sulechów
- Miejscowość: Sulechów
- ul. Poznańska 18, 66-100 Sulechów

**Rysunek 8** Lokalizacja projektu na tle Polski

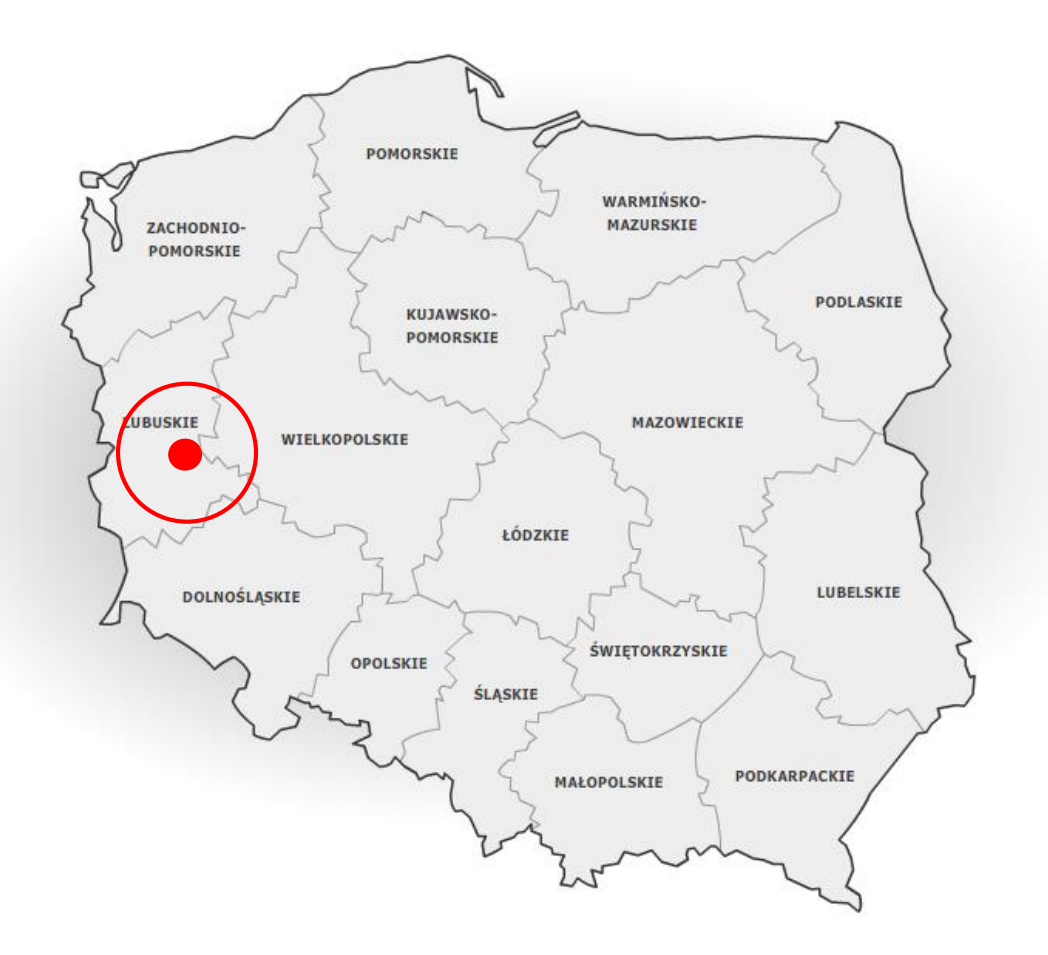

**Rysunek 9** Lokalizacja na tle Województwa Lubuskiego

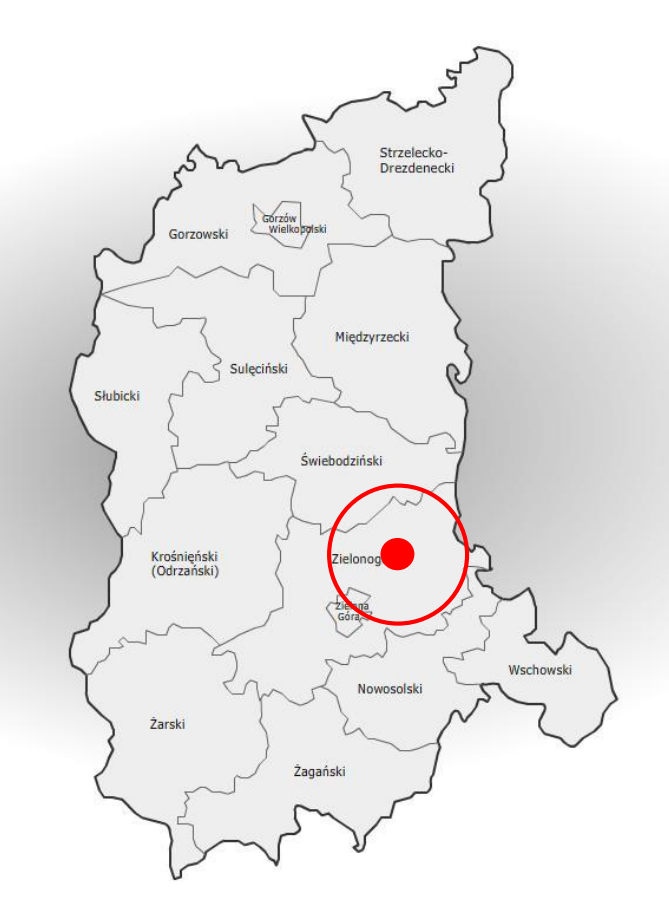

**Rysunek 10** Lokalizacja na tle Powiatu Zielonogórskiego

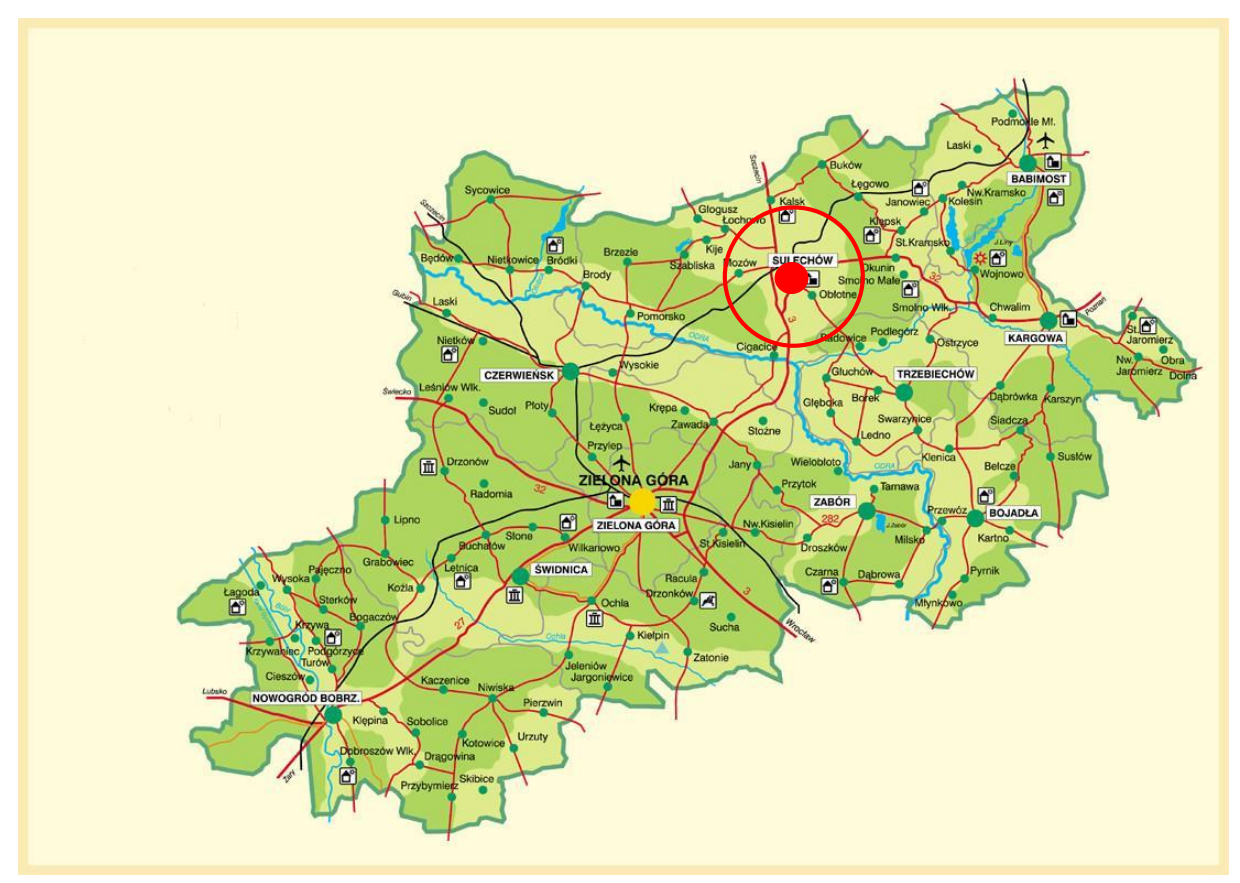

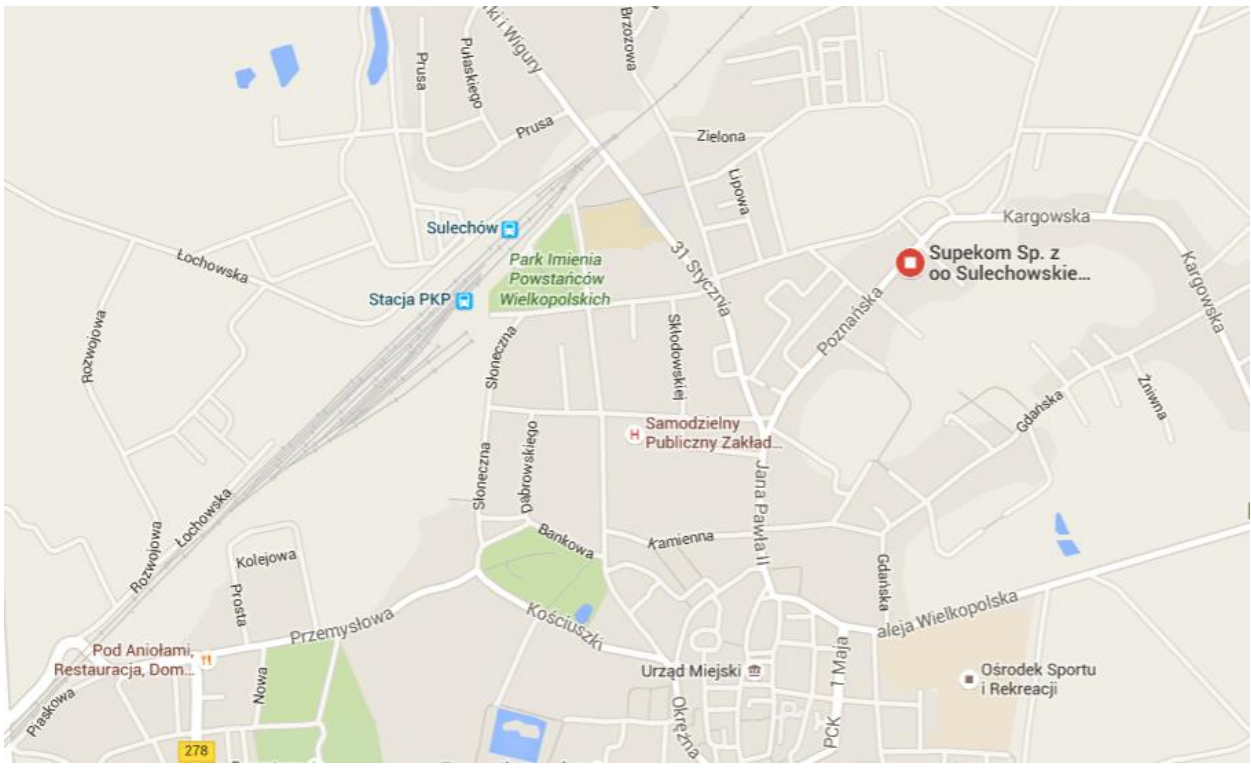

**Rysunek 11** Położenie miejsca realizacji projektu na tle miasta Sulechów

**Rysunek 12** Miejsce realizacji projektu.

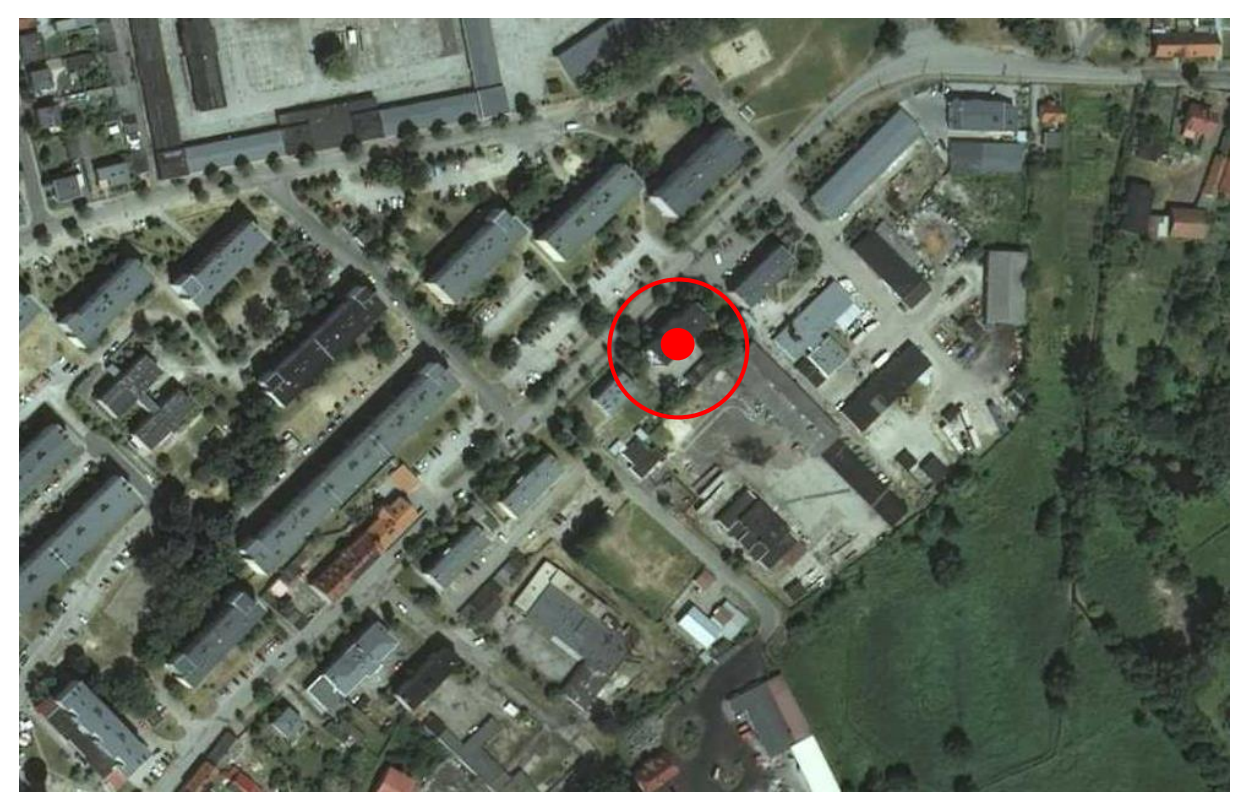

Źródło: Geoportal2.

### **Cechy specyficzne miejsca realizacji projektu**

Niniejszy projekt nie będzie realizowany:

- na terenie specjalnej strefy ekonomicznej,
- na terenie parku naukowo-technologicznego.
- na obszarze zdegradowanym i ujętym w Lokalnym Programie Rewitalizacji.
- na terenie parku narodowy i krajobrazowego.

#### **Lokalizacja inwestycji względem obszarów Natura 2000**

Inwestycja nie jest zlokalizowana na obszarze sieci Natura 2000. Planowane przedsięwzięcie będzie realizowane w znacznej odległości od najbliższego Obszaru Natura 2000 i nie ma charakteru przemysłowego, w wyniku realizacji inwestycji nie wystąpią negatywne skutki dla środowiska grożące bezpieczeństwu ekologicznemu najbliższych terenów objętych ochroną. Szczegółowy opis wpływu na środowisko znajduje się w pkt. III.2.1. "Ochrona środowiska" niniejszego Studium Wykonalności Projektu.

## **Rysunek 13** Obszary Natura 2000

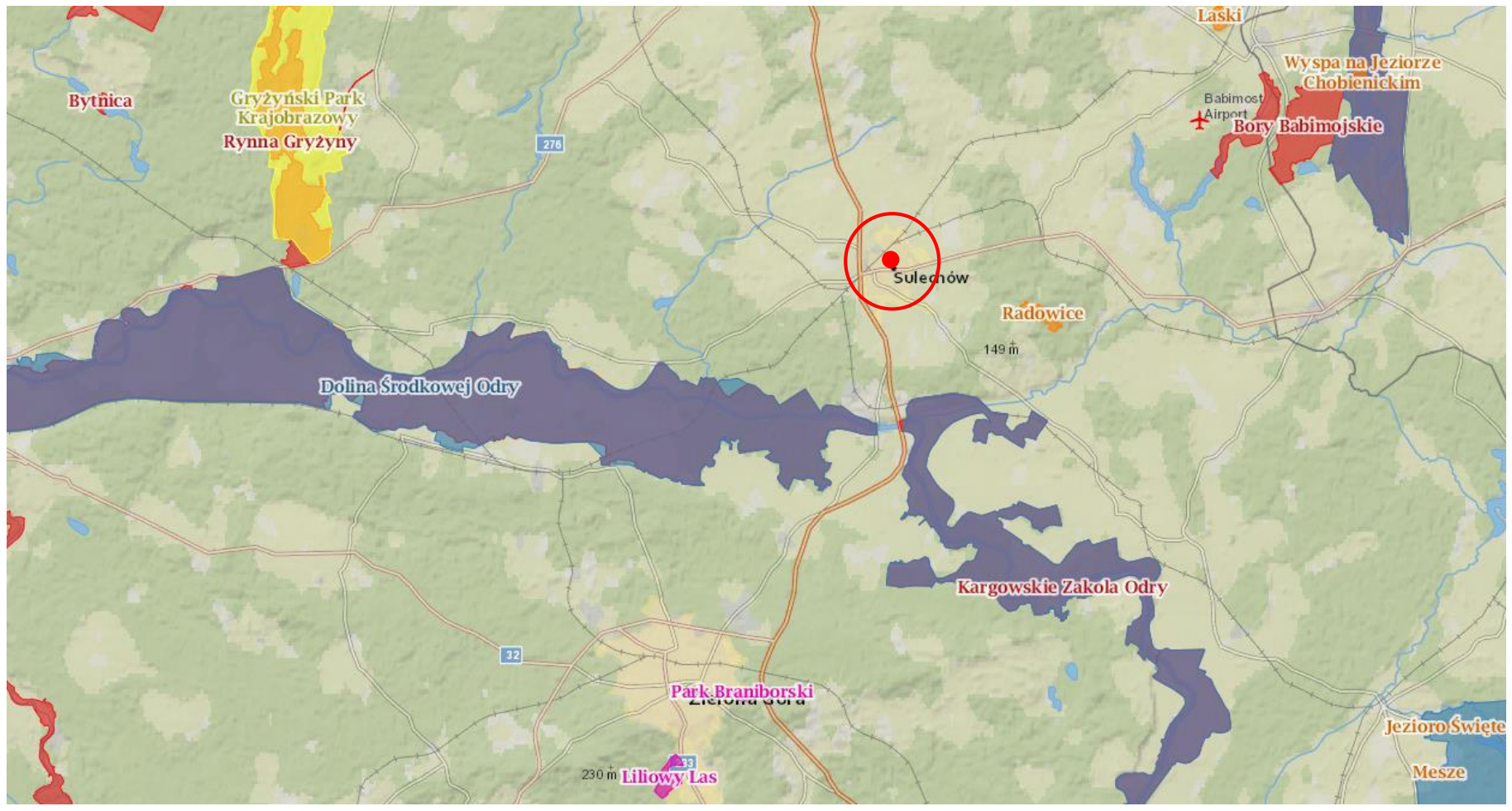

Źródło: http://geoserwis.gdos.gov.pl/mapy/

# **II.3.3. Zakres rzeczowy inwestycji**

Wszystkie wydatki projektu zostały sprawdzone pod kątem ich kwalifikowalności z katalogiem kosztów wymienionych w następujących dokumentach:

- Wytyczne w zakresie kwalifikowalności wydatków w ramach Europejskiego Funduszu Rozwoju Regionalnego, Europejskiego Funduszu Społecznego oraz Funduszu Spójności na lata 2014 – 2020.
- Regionalny Program Operacyjny Lubuskie 2020.
- Szczegółowy Opis Osi Priorytetowych Regionalnego Programu Operacyjnego Lubuskie 2020.
- Rozporządzenie Parlamentu Europejskiego i Rady (UE) NR 1303/2013 z dnia 17 grudnia 2013 r. ustanawiające wspólne przepisy dotyczące Europejskiego Funduszu Rozwoju Regionalnego, Europejskiego Funduszu Społecznego, Funduszu Spójności, Europejskiego Funduszu Rolnego na rzecz Rozwoju Obszarów Wiejskich oraz Europejskiego Funduszu Morskiego i Rybackiego oraz ustanawiające przepisy ogólne dotyczące Europejskiego Funduszu Rozwoju Regionalnego, Europejskiego Funduszu Społecznego, Funduszu Spójności i Europejskiego Funduszu Morskiego i Rybackiego oraz uchylające rozporządzenie Rady (WE) nr 1083/2006.
- Rozporządzenie delegowane Komisji (UE) nr 480/2014 z dnia 3 marca 2014 r. uzupełniające rozporządzenie Parlamentu Europejskiego i Rady (UE) nr 1303/2013 ustanawiające wspólne przepisy dotyczące Europejskiego Funduszu Rozwoju Regionalnego, Europejskiego Funduszu Społecznego, Funduszu Spójności, Europejskiego Funduszu Rolnego na rzecz Rozwoju Obszarów Wiejskich oraz Europejskiego Funduszu Morskiego i Rybackiego oraz ustanawiające przepisy ogólne dotyczące Europejskiego Funduszu Rozwoju Regionalnego, Europejskiego Funduszu Społecznego, Funduszu Spójności i Europejskiego Funduszu Morskiego i Rybackiego (Dz. U. UE z dnia 13.05.2014 r. nr L 138/5)

Szczegółowy budżet projektu znajduje się w rozdziale III.4.2.1. niniejszego Studium Wykonalności. Wydatkami niekwalifikowanymi w ramach projektu jest podatek VAT, który podmiot może odzyskać z Urzędu Skarbowego.

Pozostałe koszty należy uznać za kwalifikowane.

Do głównych kategorii wydatków ramach projektu należą:

- Studium Wykonalności
- Aplikacje programowe
- Infrastruktura serwerowa serwer
- Infrastruktura serwerowa oprogramowanie
- Infrastruktura serwerowa przebudowa serwerowni
- Sprzęt kliencki dla pracowników obsługi beneficjenta sprzęt komputerowy wraz z oprogramowaniem
- Sprzęt użytkowy do obsługi e-usług (urządzenia do rejestrowania przepływu wody wraz z nakładkami)
- Sprzęt użytkowy do obsługi e-usług (oprogramowanie)
- Szkolenia
- Promocja projektu
- Doradztwo techniczne związane z obsługą projektu (Nadzór sprawowany w imieniu inwestora w zakresie prawidłowości realizacji projektu - nadzór inwestorski)
- Doradztwo techniczne związane z obsługą projektu (Przygotowanie dokumentacji przetargowej - opis przedmiotu zamówienia)

Poniżej znajduje się opis poszczególnych kategorii wydatków planowanych w ramach projektu.

Poniżej znajduje się opis poszczególnych kategorii wydatków dotyczących budowy zintegrowanego systemu informatycznego w spółce SuPeKom.

## **Tabela 24** Zakres rzeczowy

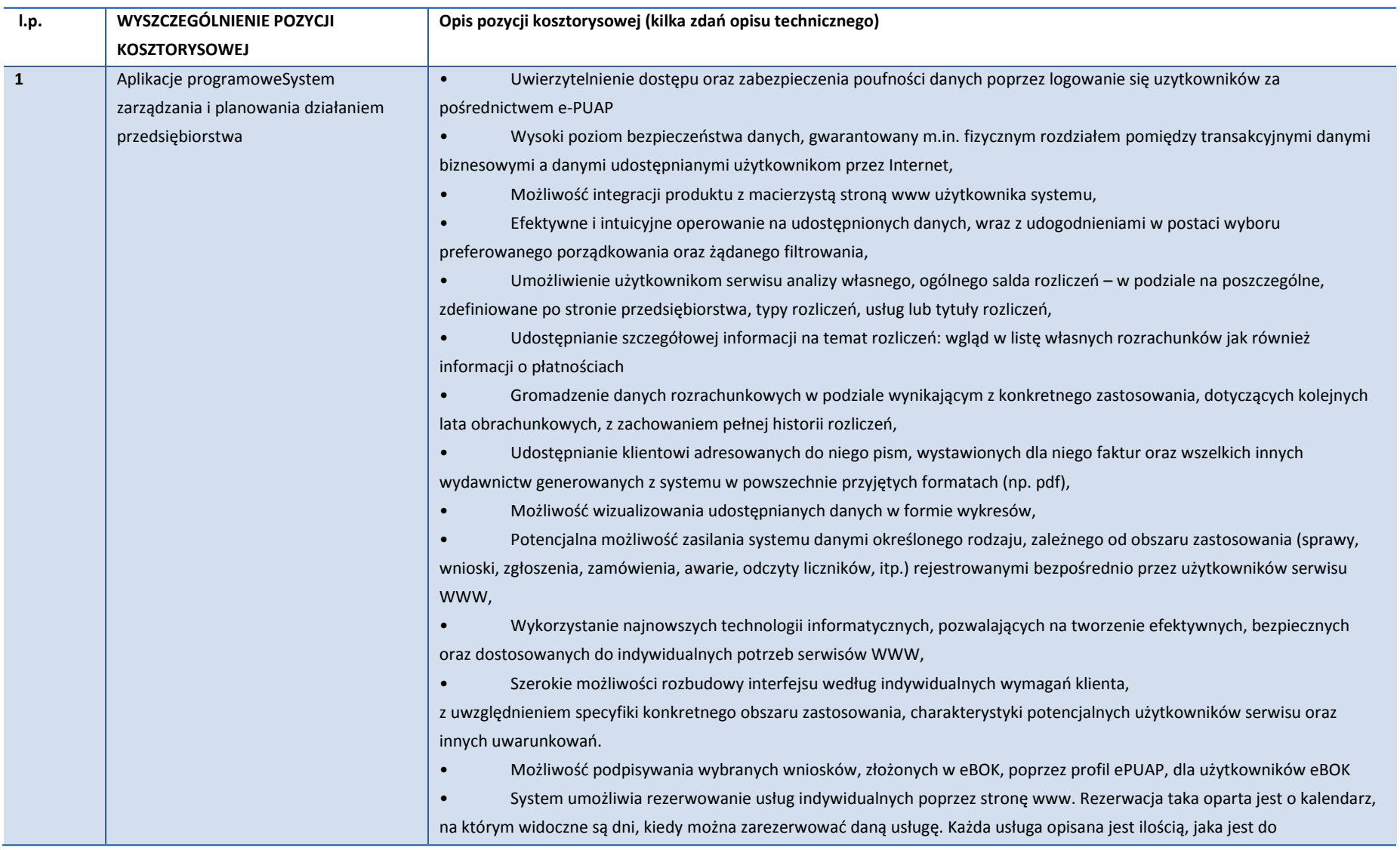

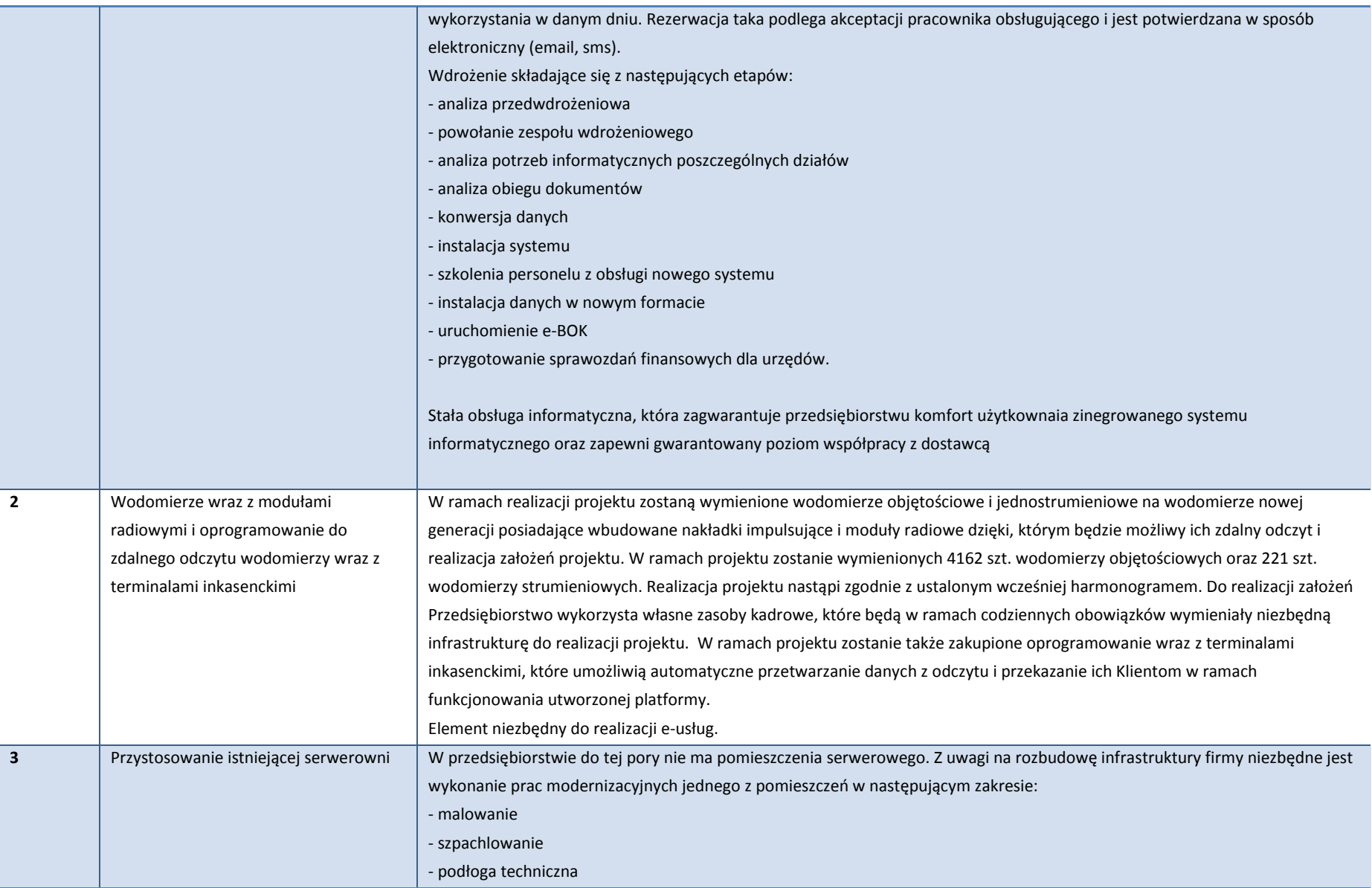
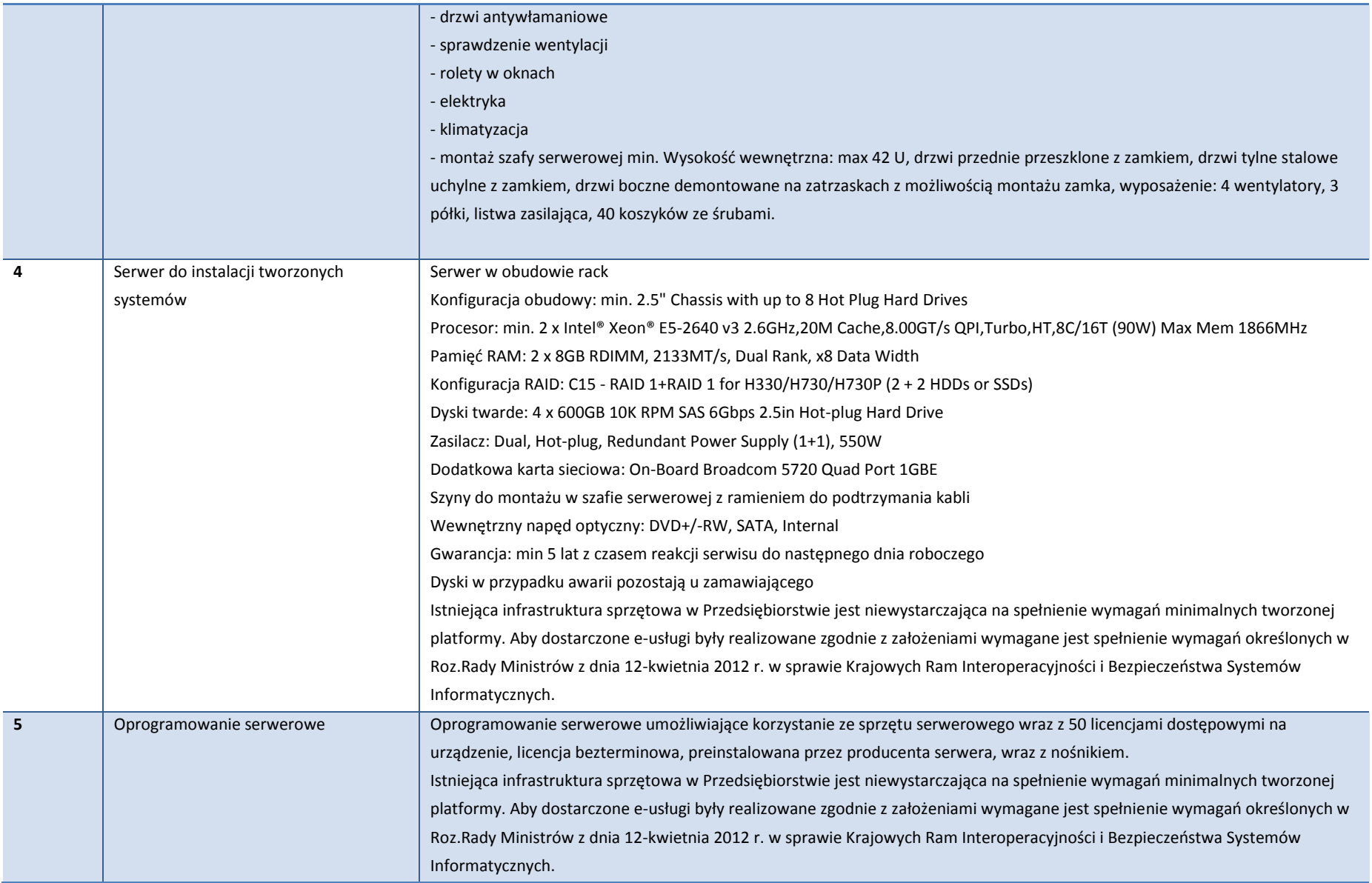

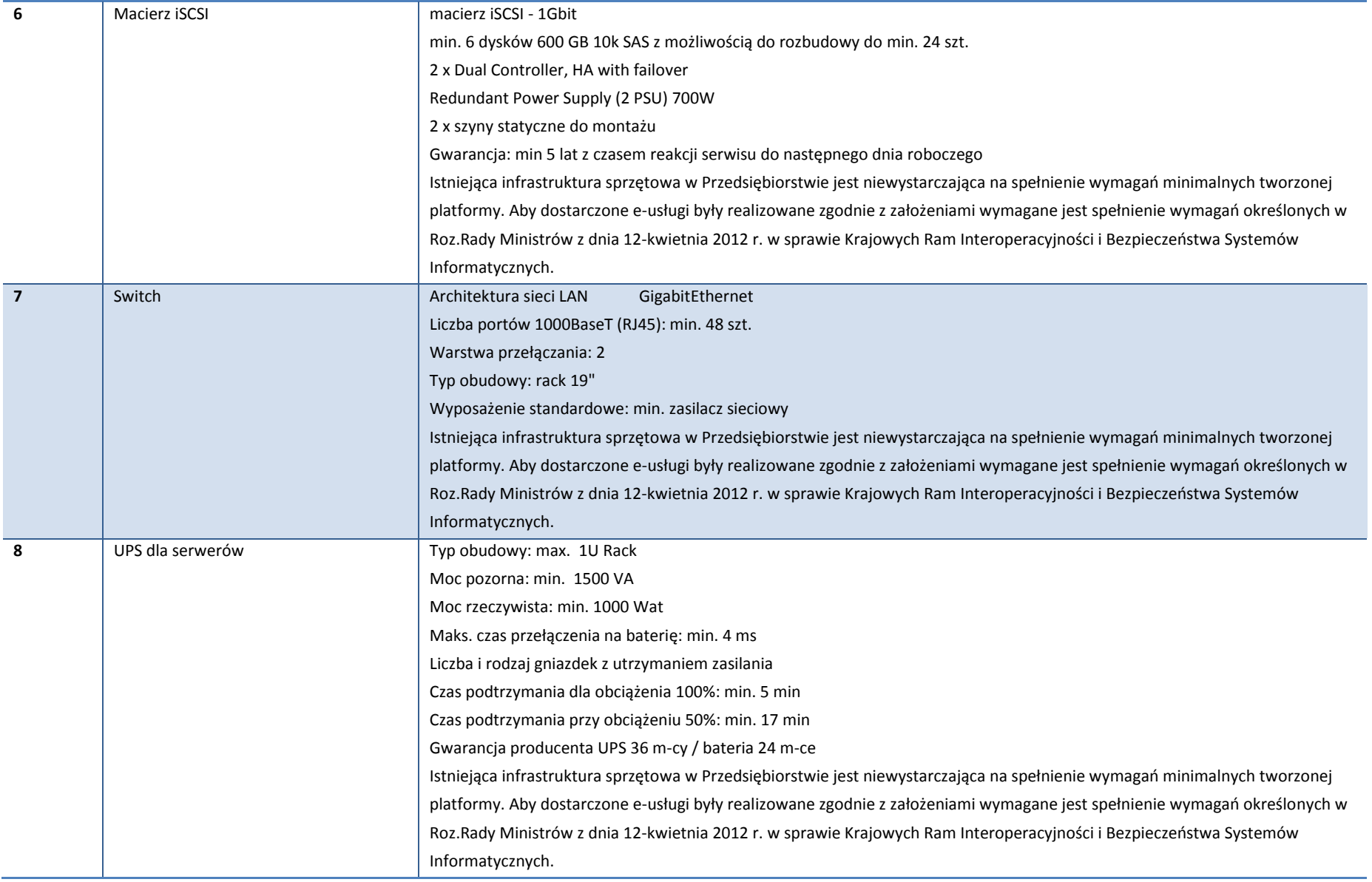

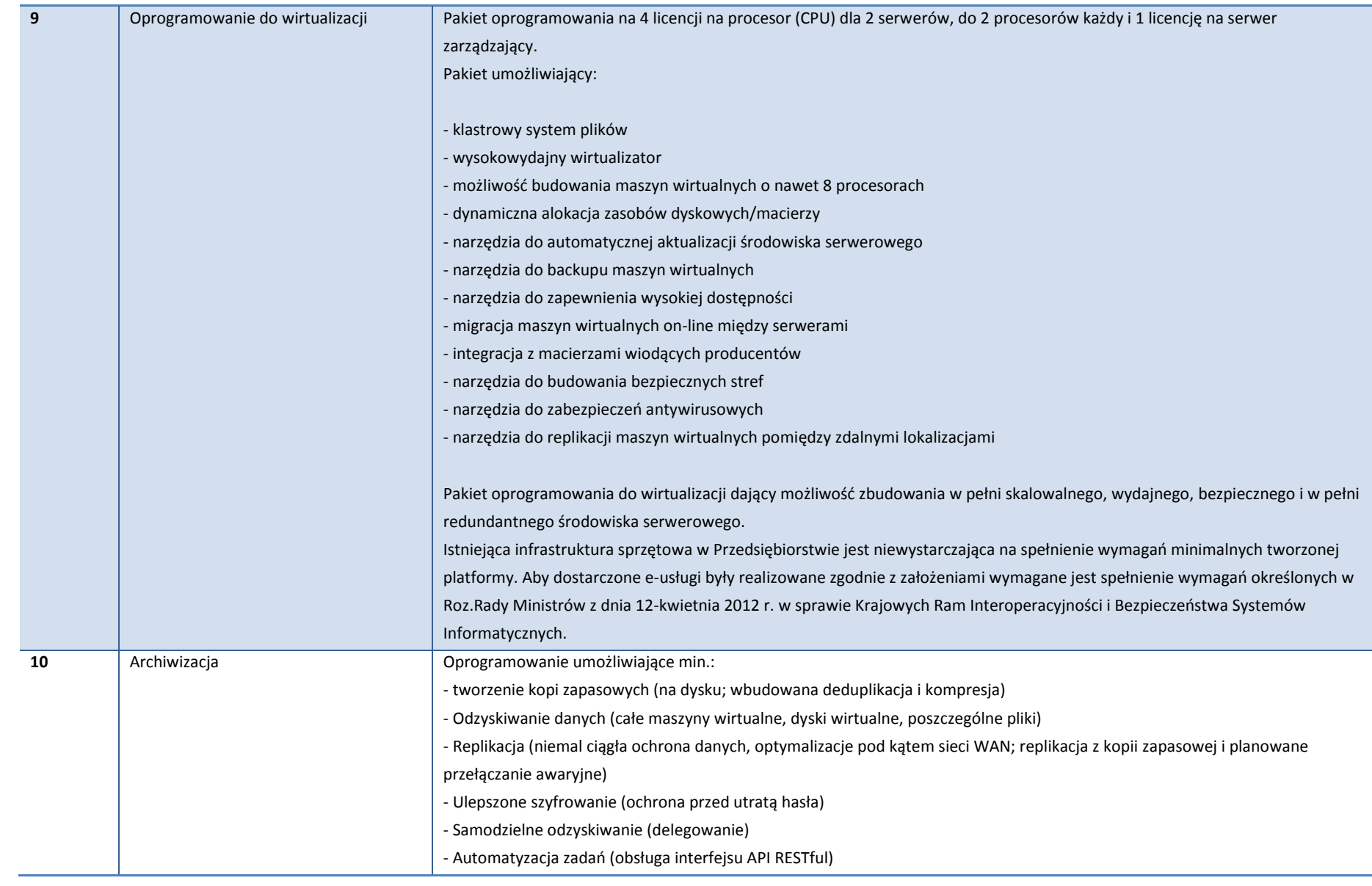

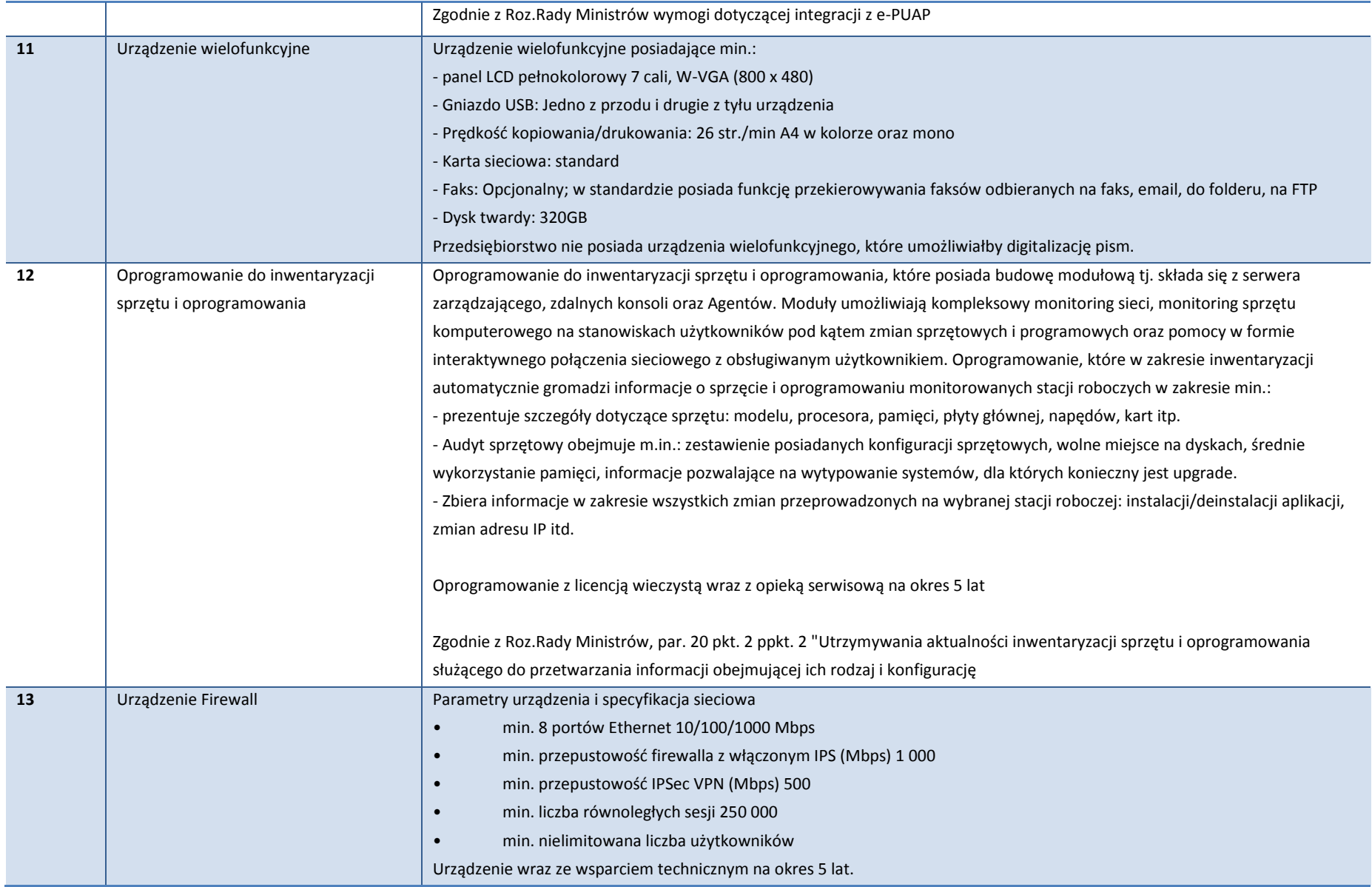

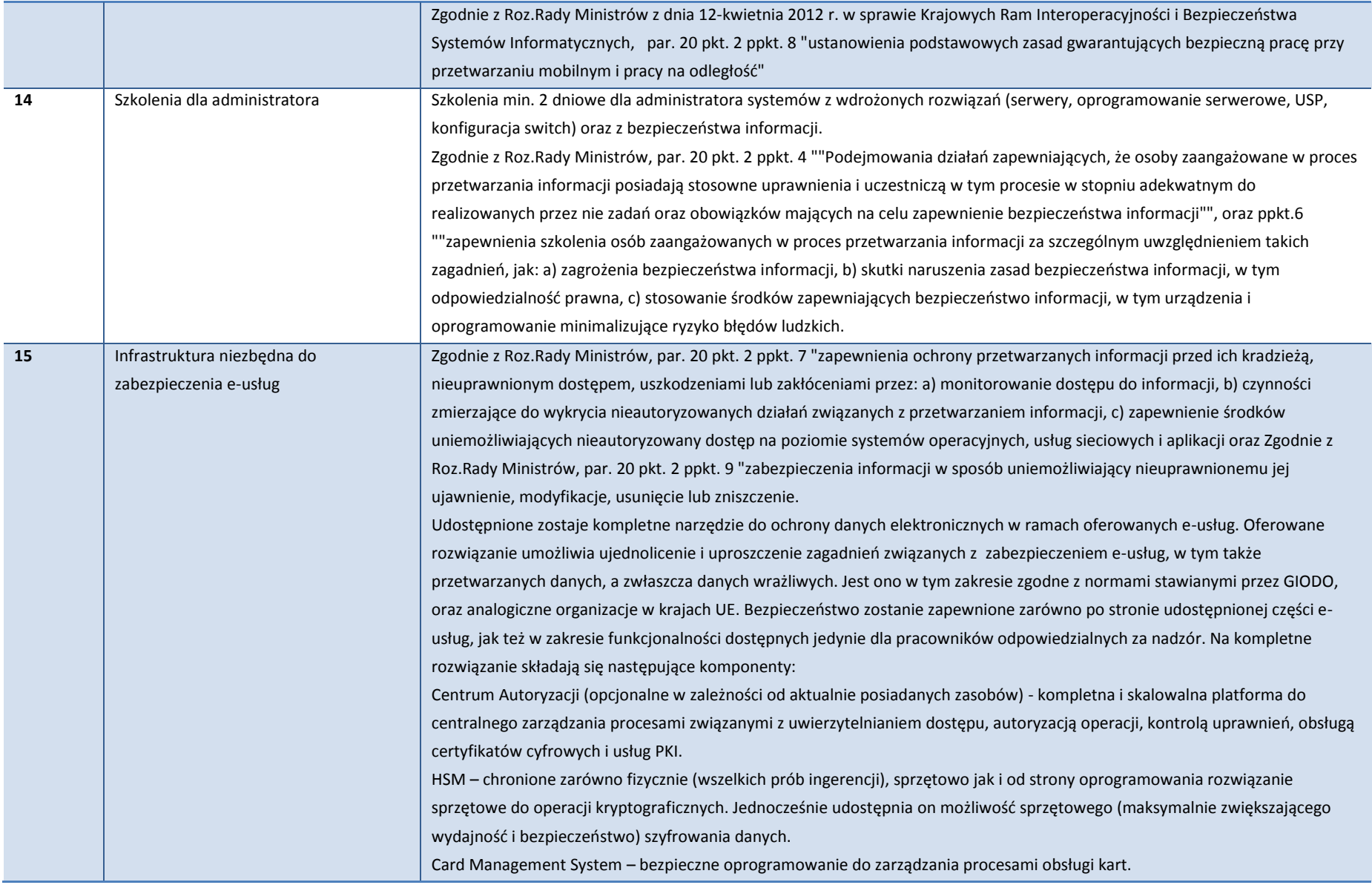

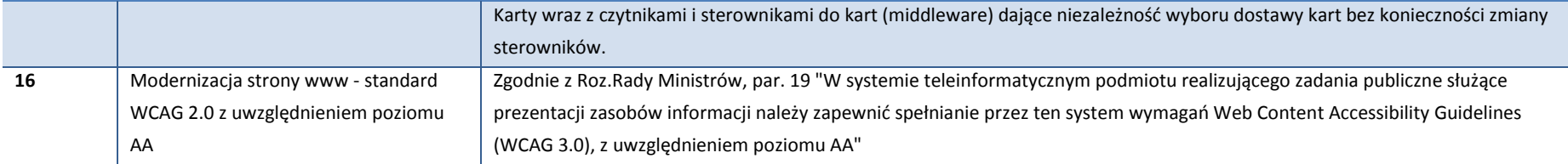

Źródło: Opracowanie własne.

Wszystkie powyżej wskazane wydatki są kwalifikowane i niezbędne do osiągnięcia celów projektu, a w szczególności uruchomienia e-usług dla klientów spółki SuPeKom w Sulechowie.

Przewidziane w ramach projektu zakupy oprogramowania i system informatyczny są zgodne z definicją interoperacyjności na poziomie technologicznym, organizacyjnym i semantycznym wskazaną w Rozporządzeniu Rady Ministrów z dnia 12 kwietnia 2012 r. w sprawie Krajowych Ram Interoperacyjności, minimalnych wymagań dla rejestrów publicznych i wymiany informacji w postaci elektronicznej oraz minimalnych wymagań dla systemów teleinformatycznych.

Projektowany zintegrowany system informatyczny w myśl działania 2.1 będzie zapewniał interoperacyjność usług istniejących z usługami wprowadzanymi.

Należy podkreślić, że platforma internetowa, poprzez którą będą świadczone e usługi umożliwi dostęp dla osób niepełnosprawnych (niedowidzących) – zgodność z wymogami WCAG 3.0.

Ponadto efektem realizacji projektu będzie ponowne wykorzystywanie informacji publicznej rozumiane jako wykorzystywanie przez osoby fizyczne, osoby prawne i jednostki organizacyjne nieposiadające osobowości prawnej informacji publicznej lub każdej jej części, będącej w posiadaniu podmiotów zobowiązanych, niezależnie od sposobu jej utrwalenia (w postaci papierowej, elektronicznej, dźwiękowej, wizualnej lub audiowizualnej), w celach komercyjnych lub niekomercyjnych, innych niż jej pierwotny publiczny cel wykorzystywania, dla którego informacja została wytworzona.

#### **Studium wykonalności**

Elementem prac podjętych przed materialną realizacją projektu jest sporządzenie studium wykonalności projektu. Celem niniejszego dokumentu jest stwierdzenie, że realizacja projektu jest możliwa, uwzględniając wszystkie aspekty wykonalności, w tym instytucjonalny, prawny, finansowy i środowiskowy. Oprócz tego studium ma pokazać, a także uzasadnić, że projekt jest wart dofinansowania w ramach RPO L2020, a więc rozwiązuje istotne i właściwe zidentyfikowane problemy społeczności lokalnej, jest najlepszym z możliwych rozwiązań opłacalnym ze społecznego punktu widzenia.

Uzasadnienie: Sporządzenie studium wykonalności inwestycji (a zatem i poniesienie kosztów z tym związanych) jest niezbędne z tego względu, że dokument umożliwia ocenę projektu pod względem potrzeby, możliwości oraz efektywności jego realizacji.

Przedmiotowy wydatek należy uznać za kwalifikowany, ponieważ mieści się w katalogu wydatków wskazanych Wytycznych w zakresie kwalifikowalności wydatków w ramach Europejskiego Funduszu Rozwoju Regionalnego, Europejskiego Funduszu Społecznego oraz Funduszu Spójności na lata 2014-2020 zatwierdzonymi przez Ministra Infrastruktury i Rozwoju

#### **Promocja projektu**

Beneficjent będzie promował projekt poprzez organizację kampanii informacyjno-promocyjnej na terenie Gminy Sulechów.

Uzasadnienie: promocja projektu jest niezbędnym elementem realizacji inwestycji dofinansowywanej ze środków wspólnotowych. Obwarowana jest licznymi przepisami prawa krajowego i wspólnotowego. Istnieje więc tym samym konieczność ponoszenia wydatków na działania promocyjne.

Promocja skierowana będzie do ogółu społeczeństwa, w szczególności mieszkańców Województwa Lubuskiego, bez względu na wiek, płeć i status społeczny. Wszelkie informacje dotyczące projektu będą jasne i zrozumiałe dla przeciętnego odbiorcy, a Beneficjent będzie unikał w przewidzianych formach promocji języka specjalistycznego/branżowego.

W miarę możliwości, we wszystkich dokumentach i materiałach (w korespondencji prowadzonej w sprawie realizacji projektu z wykonawcami oraz instytucjami zaangażowanymi we wdrażanie RPO, umów z wykonawcami, dokumentacji przetargowej, ogłoszeń dotyczących wyboru wykonawcy), które przygotowywane będą w związku z realizacją projektu, zawarte zostaną informacje o udziale Unii Europejskiej oraz Europejskiego Funduszu Rozwoju Regionalnego we współfinansowaniu przedsięwzięcia. Dotyczyć to będzie również oznaczania dokumentów i pomieszczeń (miejsca działania zespołu projektowego), w których realizowany jest projekt - za pomocą logo Unii Europejskiej z odniesieniem do Unii Europejskiej i Europejskiego Funduszu Rozwoju Regionalnego, logo województwa lubuskiego.

### **Doradztwo techniczne związane z obsługą projektu (Nadzór sprawowany w imieniu inwestora w zakresie prawidłowości realizacji projektu - nadzór inwestorski)**

Prawidłowe wykonanie systemu przez wykonawcę wyłonionego w drodze przetargu nieograniczonego na wszystkich etapach realizacji kontraktu (od podpisania umowy do odbioru końcowego) wymaga profesjonalnego nadzoru ze strony inwestora, czyli SuPeKom Obecnie spółka nie posiada wykwalifikowanego personelu w zakresie Zintegrowanych Systemów Informatycznych. W związku z tym zasadne jest zatrudnienie zewnętrznej firmy konsultingowej (eksperta), która w imieniu inwestora będzie odpowiedzialny za nadzór nad postępem prac oraz odbiór techniczny systemu ZIS. Wskazany wydatek jest niezbędny dla zapewnienia wysokiej jakości usług oraz produktów i rezultatów projektu.

Zgodnie z Wytycznymi w zakresie kwalifikowalności wydatków w ramach Europejskiego Funduszu Rozwoju Regionalnego, Europejskiego Funduszu Społecznego oraz Funduszu Spójności na lata 2014-2020 zatwierdzonymi przez Ministra Infrastruktury i Rozwoju za wydatki kwalifikowane uznaje się wydatki operacyjne tj. "wydatki na sprawdzenie i przetestowanie sprzętu nabytego w ramach projektu (…), o ile zostały poniesione w okresie kwalifikowalności wydatków w ramach projektu określonym w umowie o dofinansowanie".

**Doradztwo techniczne związane z obsługą projektu (Przygotowanie dokumentacji przetargowej opis przedmiotu zamówienia).**

Przestrzeganie zasady konkurencyjności oraz prawodawstwa krajowego i wspólnotowego, w tym w szczególności zasad zamówień publicznych, należy do podstawowych obowiązków każdego beneficjenta realizującego projekt dofinansowany ze środków Europejskiego Funduszu Rozwoju Regionalnego.

Ustawa prawo zamówień publicznych wymienia krąg podmiotów zobowiązanych do jej stosowania. W katalogu tym znajduje się SuPeKom w Sulechowie. W związku z wdrożeniem projektu konieczne będzie przeprowadzenie postępowania o udzielenie zamówienia publicznego w drodze przetargu nieograniczonego na wykonanie dostawy sprzętu i usługi opracowania systemu ZIS. Przetarg wymaga sporządzania czasochłonnej i kosztochłonnej dokumentacji (np. Specyfikacja Istotnych Warunków Zamówienia). Od precyzyjnego określenia wymagań zamawiającego w zakresie sprzętu, usług i dostaw zależy w dużej mierze powodzenie całego projektu. Dlatego zasadny jest zakup usługi polegający na doradztwo technicznym związanym z obsługą projektu (Przygotowanie dokumentacji przetargowej - opis przedmiotu zamówienia).

Przedmiotowy wydatek należy uznać za kwalifikowany, ponieważ mieści się w katalogu wydatków wskazanych Wytycznych w zakresie kwalifikowalności wydatków w ramach Europejskiego Funduszu Rozwoju Regionalnego, Europejskiego Funduszu Społecznego oraz Funduszu Spójności na lata 2014-2020 zatwierdzonymi przez Ministra Infrastruktury i Rozwoju.

#### **Podsumowanie opisu zakresu rzeczowego**

Końcowym efektem wdrożenia zintegrowanego systemu informatycznego będzie uruchomienie 4 nowych e-usług świadczonych na poziomie 5.

Opis wdrożonych usług na poszczególnych poziomach interakcji zawiera poniższa tabela pn. Wykaz e-usług powstałych dzięki wdrożeniu projektu.

### **Tabela 25** Wykaz e-usług

#### **Wykaz e-usług powstałych dzięki wdrożeniu projektu**

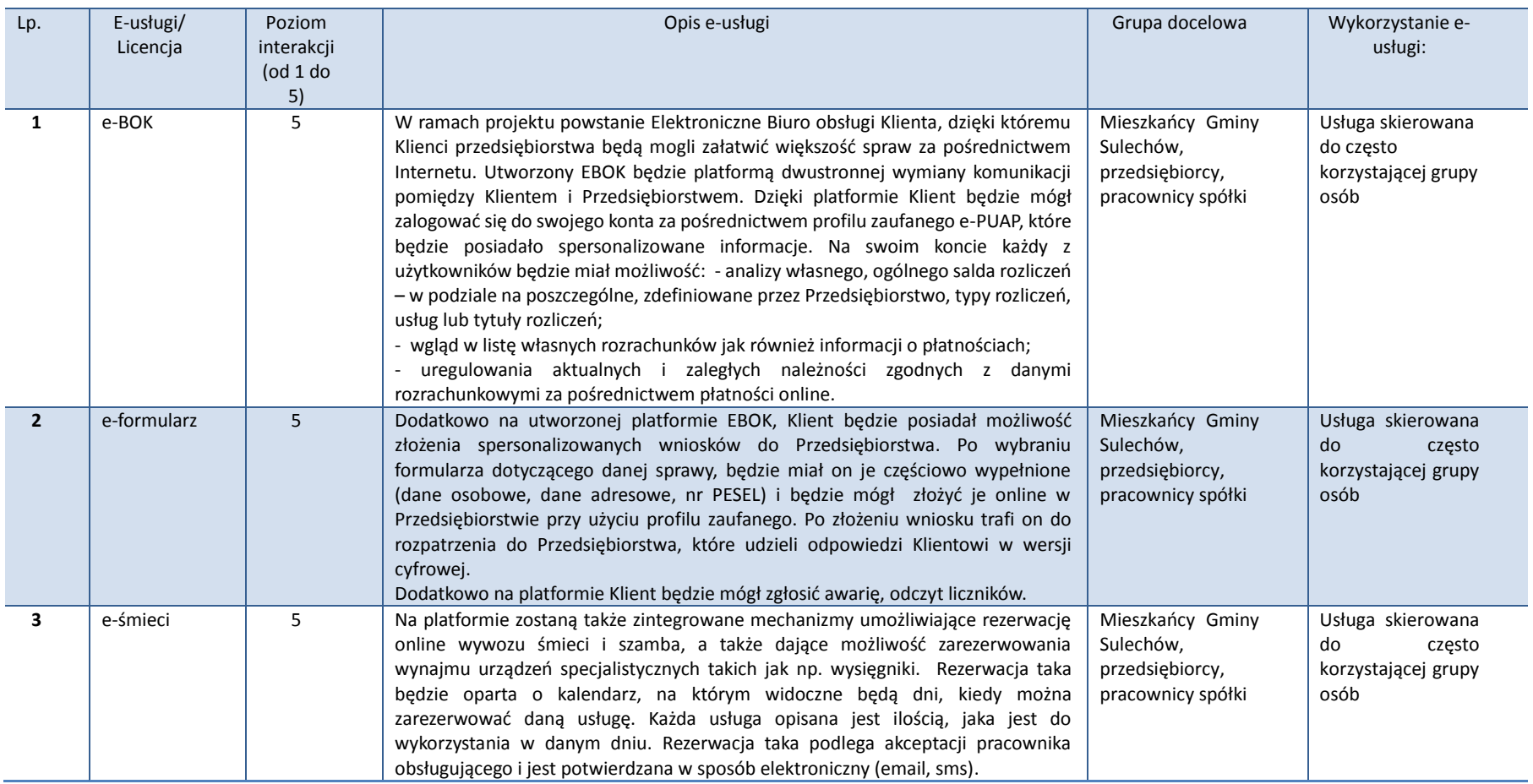

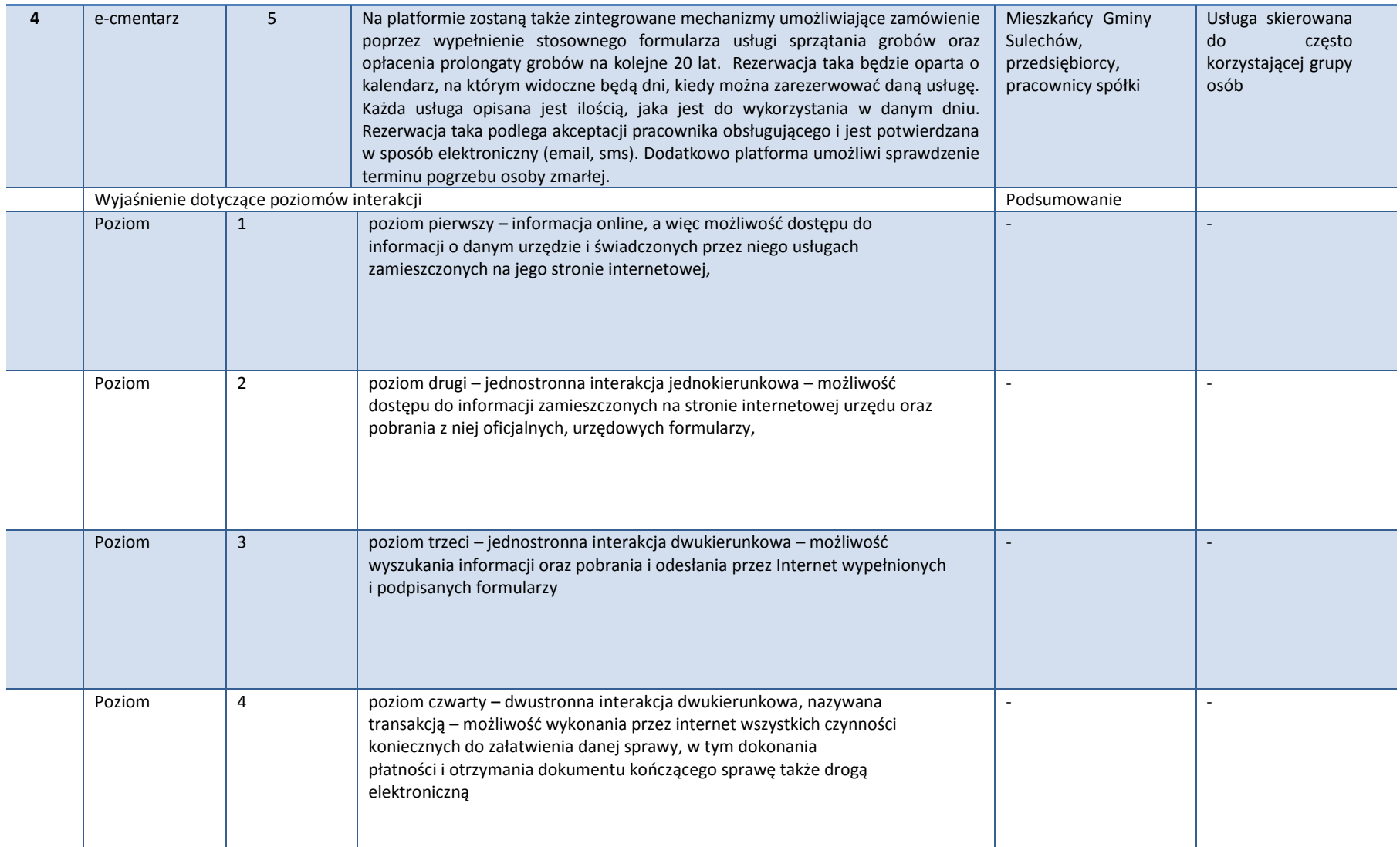

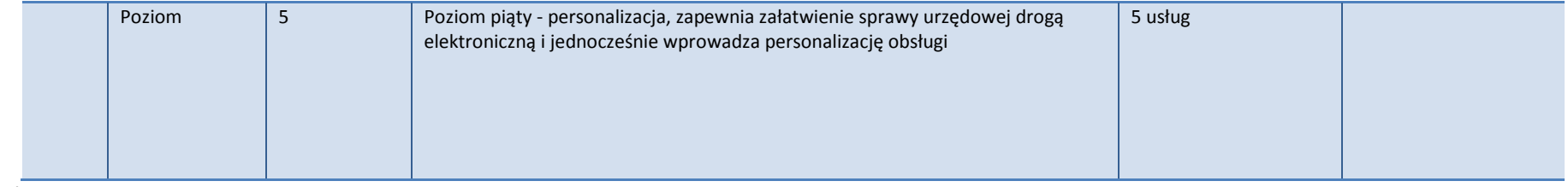

Źródło: Opracowanie własne

### **II.3.4. Harmonogram realizacji**

Harmonogram realizacji projektu został opracowany głównie poprzez określenie przypuszczalnej długości trwania:

- czasu potrzebnego na przeprowadzenie wszelkich procedur związanych z wystąpieniem z wnioskiem o dofinansowanie inwestycji ze środków wspólnotowych w ramach RPO L2020 (procedura oceny formalnej i merytorycznej, przygotowanie dokumentów do umowy o dofinansowanie),
- czasu potrzebnego na przeprowadzenie wyboru wykonawców z zachowaniem zasady przepisów ustawy prawo zamówień publicznych a także czasu niezbędnego do wykonania prac.

Okresy realizacji poszczególnych etapów projektu zostały określone realistycznie i na podstawie doświadczenia Beneficjenta w zakresie realizacji różnych projektów, nie przewiduje się żadnych opóźnień w realizacji przedsięwzięcia. Opóźnienia mogą powstać w wyniku zdarzeń niezależnych od Beneficjenta, w związku z czym trudno je przewidzieć czy zaplanować działania zapobiegawcze. Mogą one być związane z nieterminowym wywiązaniem się z umowy wykonawcy.

W związku z tym Beneficjent podjął działania zapobiegawcze opóźnieniom poprzez uwzględnienie zapasów czasu w planowaniu okresów realizacji poszczególnych etapów projektu, a także zawieranie odpowiednich klauzul odnośnie ram czasowych wykonania zamówień przez wykonawcę. Zatem nawet nieprzewidziane wydarzenia nie powinny wpłynąć na przesunięcie się terminów określonych w harmonogramie (bardzo niskie prawdopodobieństwo wystąpienia opóźnień).

#### **Ramy czasowe realizacji projektu**

#### **Tabela 26** Ramy czasowe

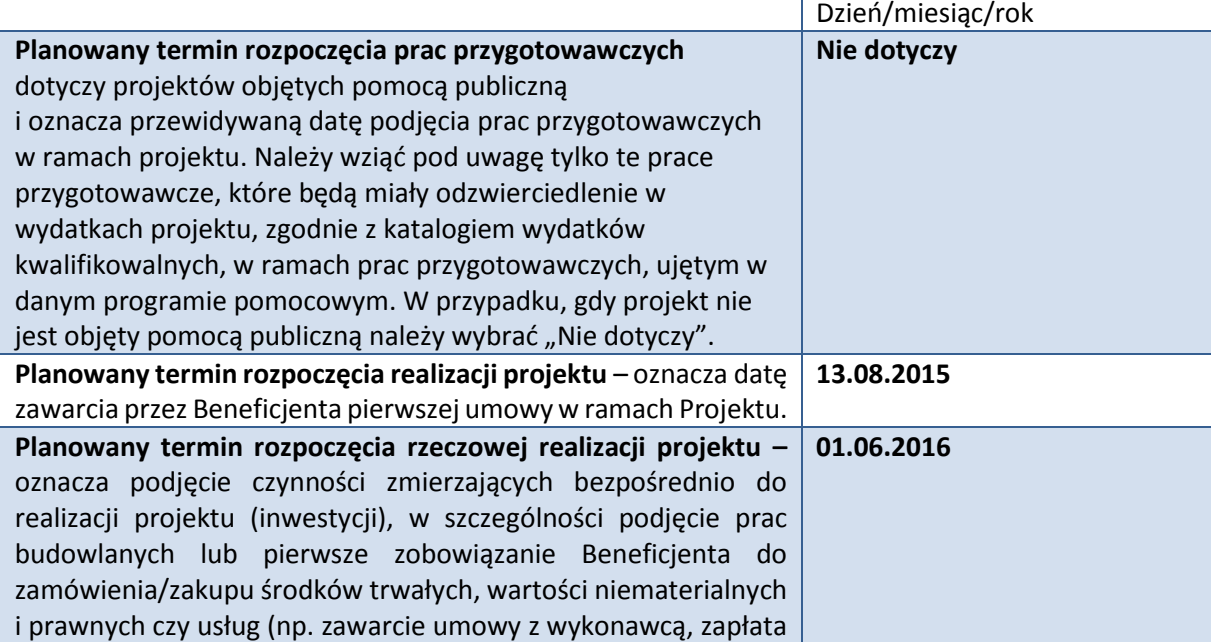

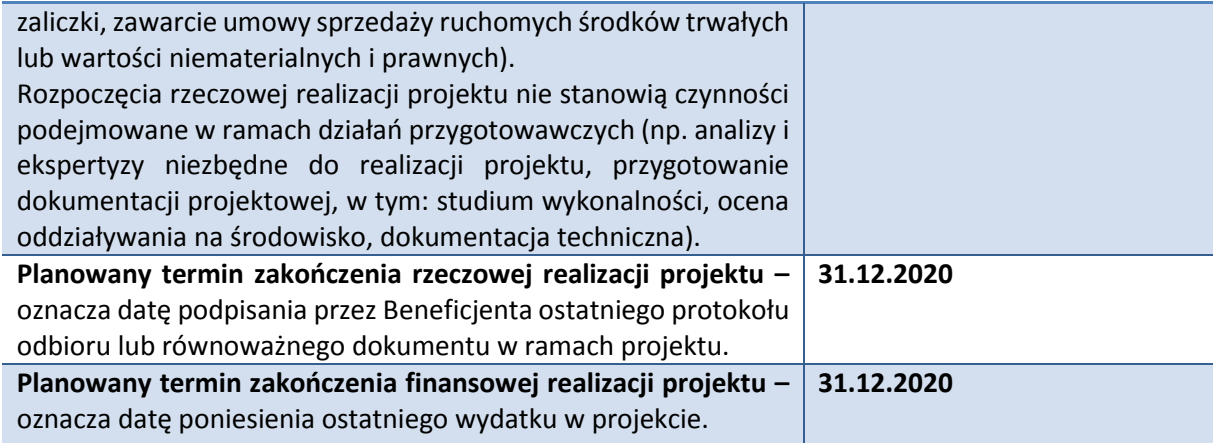

Źródło: Opracowanie własne na podstawie danych beneficjenta.

### **Tabela 27** Wykres Gantta

### Wykres Gantta

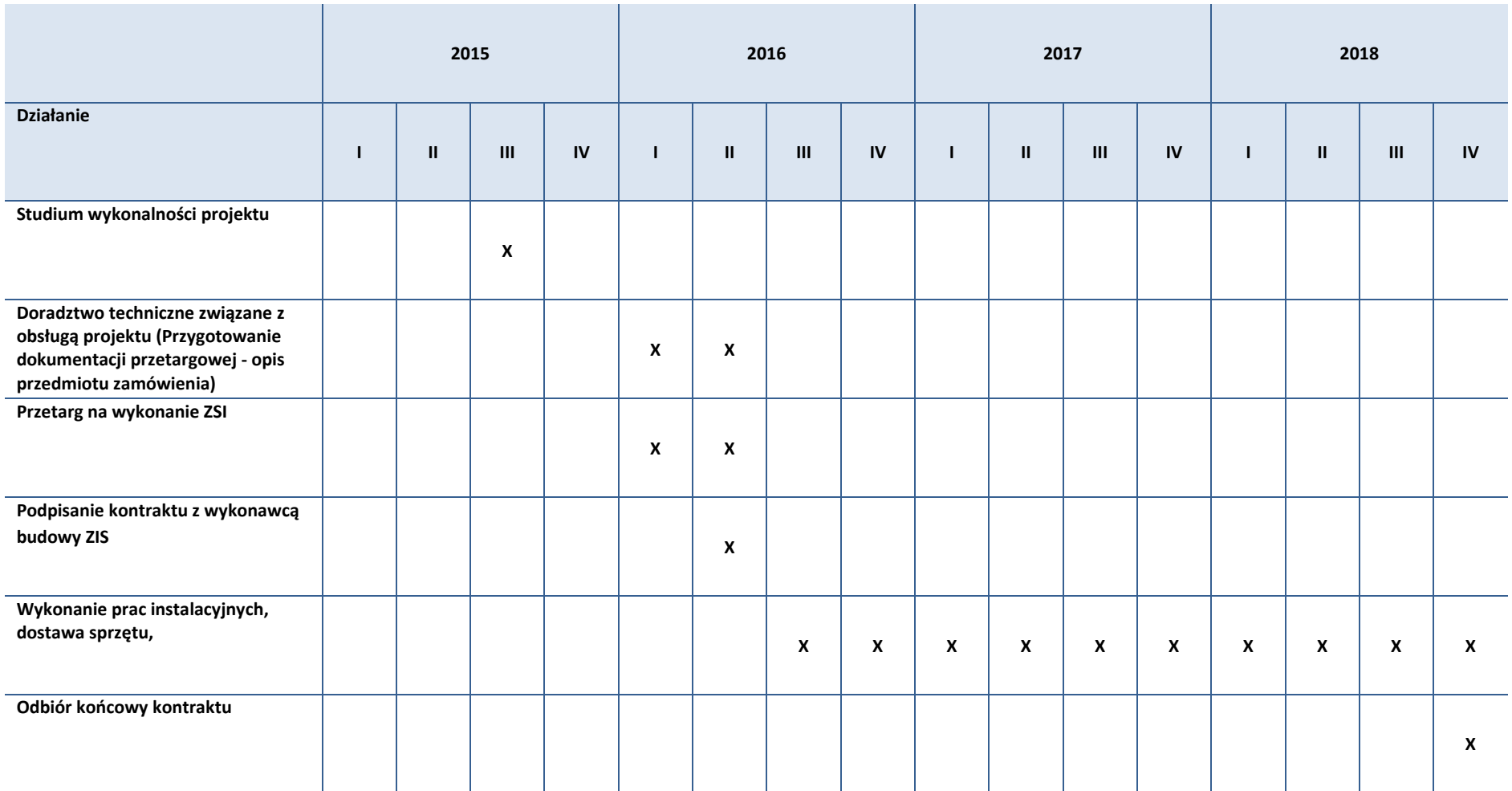

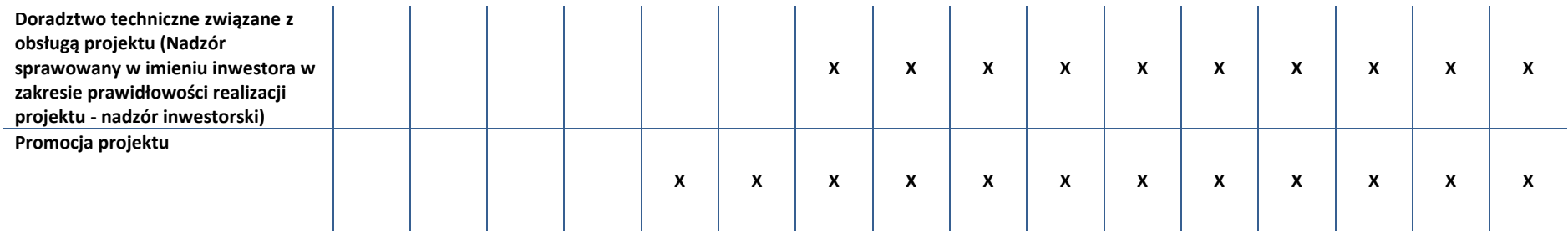

Źródło: Opracowanie własne na podstawie danych beneficjenta

# **II.3.5. Miejsce projektu w istniejącym układzie infrastruktury oraz powiązania z innymi projektami i/lub elementami systemu**

Projekt będzie realizowany w budynku SuPeKom w Sulechowie. Budynek będący własnością spółki jest w dobrym stanie technicznym i nie wymaga remontu. Pomieszczenia są dostosowane do możliwości montażu i instalacji oprogramowania oraz odpowiedniego sprzętu do obsługi systemu informacji przestrzennej.

Poniżej opisano komplementarność projektu planowanego do realizacji przez SuPeKom z innymi realizowanymi w obszarze szeroko pojętego społeczeństwa informacyjnego.

#### **Lubuski e-Urząd**

- 1. tytuł projektu: Lubuski e-Urząd
- 2. beneficjent: Województwo Lubuskie
- 3. zakres projektu: Głównym zadaniem projektu jest zapewnienie mieszkańcom województwa lubuskiego możliwości korzystania z szerokiego zakresu usług publicznych dostępnych drogą elektroniczną z wykorzystaniem profilu zaufanego, dzięki budowie regionalnego środowiska eadministracji oraz modernizacji infrastruktury teleinformatycznej urzędów administracji lokalnej. Założeniem projektu jest również ograniczenie odwiedzin obywateli w urzędach, przeniesienie tych kontaktów do Internetu oraz prosty dostęp do informacji publicznych. Działania mają umożliwić powszechny dostęp do Internetu. Zakres projektu obejmuje stworzenie teleinformatycznego środowiska dla świadczenia usług publicznych drogą elektroniczną oraz działania analityczne i organizacyjne związane z przygotowaniem 95 Partnerów projektu do wdrożenia tego środowiska.
- 4. okres realizacji: 2009-11-23 2013-12-30
- 5. wartość projektu: 25 000 000,00 zł
- 6. wartość dofinansowania: 21 250 000,00 zł
- 7. źródła finansowania: Lubuski Regionalny Program Operacyjny na lata 2007-2013,
- 8. miejsce realizacii: Województwo Lubuskie.
- 9. charakter powiązania z projektem zgłaszanym do dofinansowania: obydwa projekty mają charakter komplementarny ponieważ prowadzą do upowszechnienia e-usług wśród mieszkańców, ponadto w sposób skumulowany przyczyniają się do rozwoju społeczeństwa informacyjnego województwa lubuskiego.

#### **ePUAP2**

- 1. tytuł projektu: ePUAP2
- 2. beneficjent: Województwo Lubuskie
- 3. zakres projektu: do głównych celów projektu należało: [CS.1] Dostępność usług publicznych Zwiększenie liczby podmiotów korzystających z usług publicznych przy pomocy różnych kanałów dostępu. Cel ten zostanie osiągnięty poprzez rozszerzenie zestawu usług dostępnych

on-line oraz przy pomocy ukierunkowanej kampanii marketingowej. [CS.2] Niższe koszty. Zwiększenie efektywności kosztowej usług świadczonych przez administrację publiczną, dzięki przeniesieniu części usług na platformę elektroniczną, a tym samym ograniczeniu ilości spraw załatwianych w sposób tradycyjny [CS.3] Integracja usług. Udostępnienie mechanizmów integrujących jednostki samorządu terytorialnego na platformie ePUAP np. poprzez udostępnienie usług koordynacyjnych oraz wspierających tworzenie ram interoperacyjności zgodnie z katalogiem usług dostarczonych w ramach budowy drugiej fazy projektu [CS.4] Klasyfikacje usług. Ułatwienie korzystania z usług publicznych dostępnych on-line, poprzez wprowadzenie jednolitej klasyfikacji usług (katalogu usług). Katalog usług, jako miejsce porządkujące i klasyfikujące opis usług elektronicznych administracji publicznej w Polsce, umożliwi dokonanie w sposób jednolity i jednoznaczny opisu usługi przez różne jednostki administracji publicznej. Jest to szczególnie istotne dla samorządów, w których niejednokrotnie te same usługi są nazywane w różny sposób. Wynikiem realizacji celu będzie ułatwienie wyszukiwania usługi przez końcowego odbiorcę i zbliżenie się do możliwości zadawania pytań w języku naturalnym. Zakres rzeczowy obejmował udoskonalenie istniejącej Platformy Usług Administracji Publicznej.

- 4. źródła finansowania: Program Operacyjny Innowacyjna Gospodarka.
- 5. miejsce realizacji: obszar kraju.
- 6. charakter powiązania z projektem zgłaszanym do dofinansowania: obydwa projekty mają charakter komplementarny ponieważ prowadzą do upowszechnienia e-usług wśród mieszkańców, ponadto w sposób skumulowany przyczyniają się do rozwoju społeczeństwa informacyjnego. Ponadto grupy docelowe projektu realizowanego przez SuPeKom będą bezpośrednio korzystać z platformy ePUAP w celu autoryzacji tożsamości.

## **Wdrożenie programu rozwojowego kompetencji kluczowych uczniów szkół gimnazjalnych w Gminie Sulechów**

- 1. tytuł projektu: Wdrożenie programu rozwojowego kompetencji kluczowych uczniów szkół gimnazjalnych w Gminie Sulechów.
- 2. beneficjent: Gmina Sulechów
- 3. zakres projektu: zajęcia dla młodzieży gimnazjalnej z obszaru Gminy Sulechów z zakresu kompetencji kluczowych: nauka języków obcych, matematyka, przyroda, fizyka, chemia, kompetencje cyfrowe (ICT, w tym komponent dotyczący korzystania z e-usług), wsparcie w zakresie wyboru ścieżki kariery zawodowej (szkolne ośrodki kariery).
- 4. okres realizacji: 2016-2017
- 5. wartość projektu: 1 000 000 zł
- 6. wartość dofinansowania: 950 000 zł
- 7. źródła finansowania: Regionalny Program Operacyjny Lubuskie 2020. Działanie 8.2 Wyrównywanie dysproporcji w jakości kształcenia na poziomie ogólnym oraz dostosowanie oferty edukacyjnej do potrzeb uczniów o specjalnych potrzebach edukacyjnych i zdrowotnych
- 8. miejsce realizacji: Gmina Sulechów.
- 9. charakter powiązania z projektem zgłaszanym do dofinansowania: w ramach projektu współfinansowanego ze środków Europejskiego Funduszu Społecznego planuje się m.in. organizację zajęć z zakresu kompetencji cyfrowych. Jednym z komponentów tego typu zajęć będzie blok tematyczny dotyczący korzystania z e-usług świadczonym na poziomie lokalnym i regionalnym przez instytucje publiczne. Dzięki temu osoby, które ukończyły zajęcia będą mogły korzystać z efektów wdrożenia projektu polegającego na budowie zintegrowanego systemu informatycznego w spółce SuPeKom w Sulechowie.

### **II.3.6. Matryca logiczna**

Matryca logiczna jest narzędziem analitycznym wspomagającym planowanie i zarządzanie projektem. Dzięki odpowiedniemu zorganizowaniu i ustrukturyzowaniu różnych informacji ułatwia zrozumienie istoty projektu, jego celów, podejmowanych środków, ale także zidentyfikowanie potencjalnych zagrożeń i podjęcie decyzji o udzieleniu wsparcia.

Matryca logiczna składa się z czterech kolumn i czterech rzędów. Pierwsza kolumna powinna zawierać ścieżkę celów wskazaną w drzewie celów. Następnie podaje się informacje dotyczące założeń (czwarta kolumna) zaczynając od dołu i przechodząc ku górze. Założenia identyfikowane są w trakcie przeprowadzania wszystkich analiz związanych z projektem jako zewnętrzne czynniki pozostające poza kontrolą menadżera projektu, które mogą mieć znaczenie dla realizacji projektu. Trzecim i ostatnim etapem jest podanie wskaźników i odnoszących się do nich źródeł weryfikacji (druga i trzecia kolumna) z góry na dół.

#### **Matryca logiczna projektu**

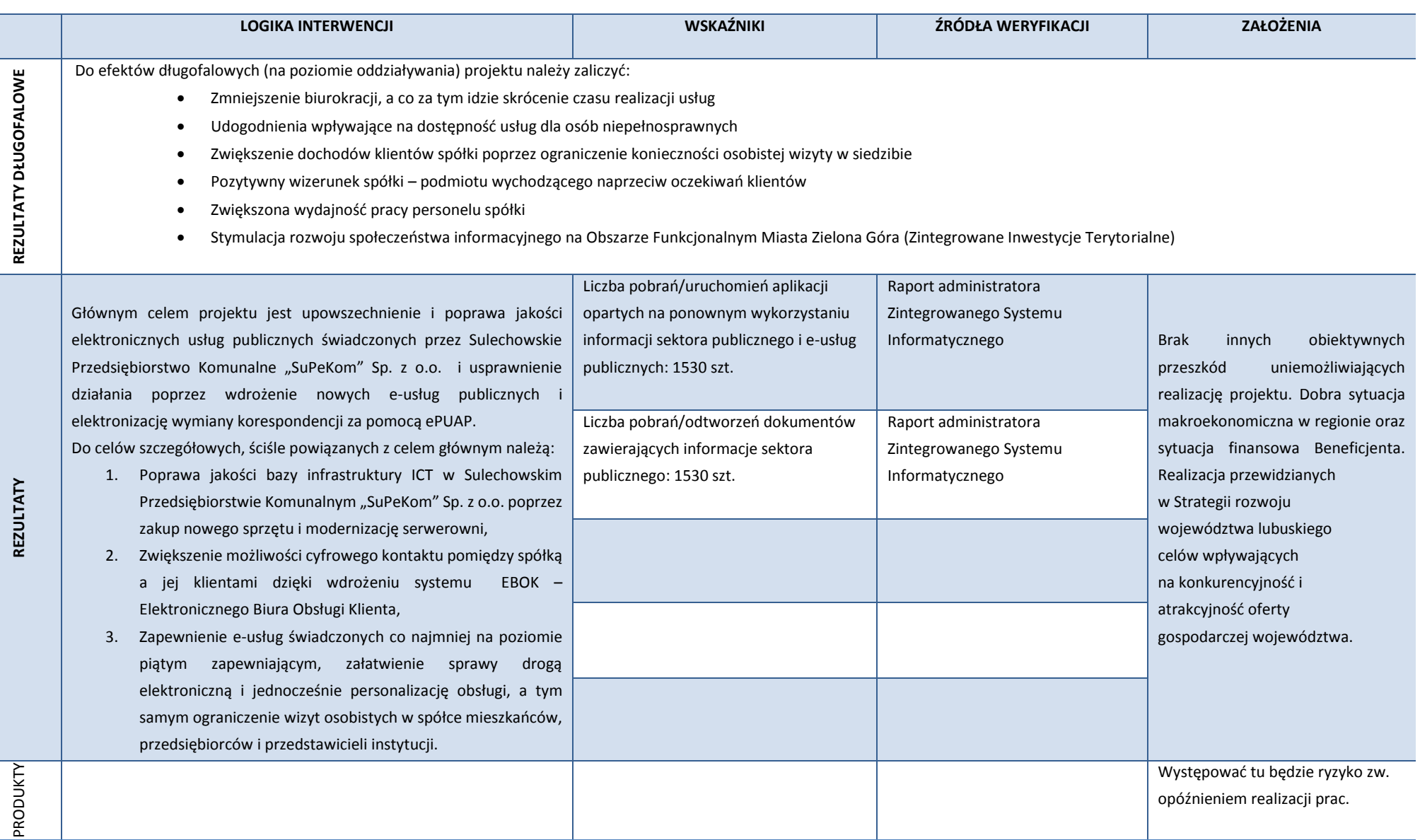

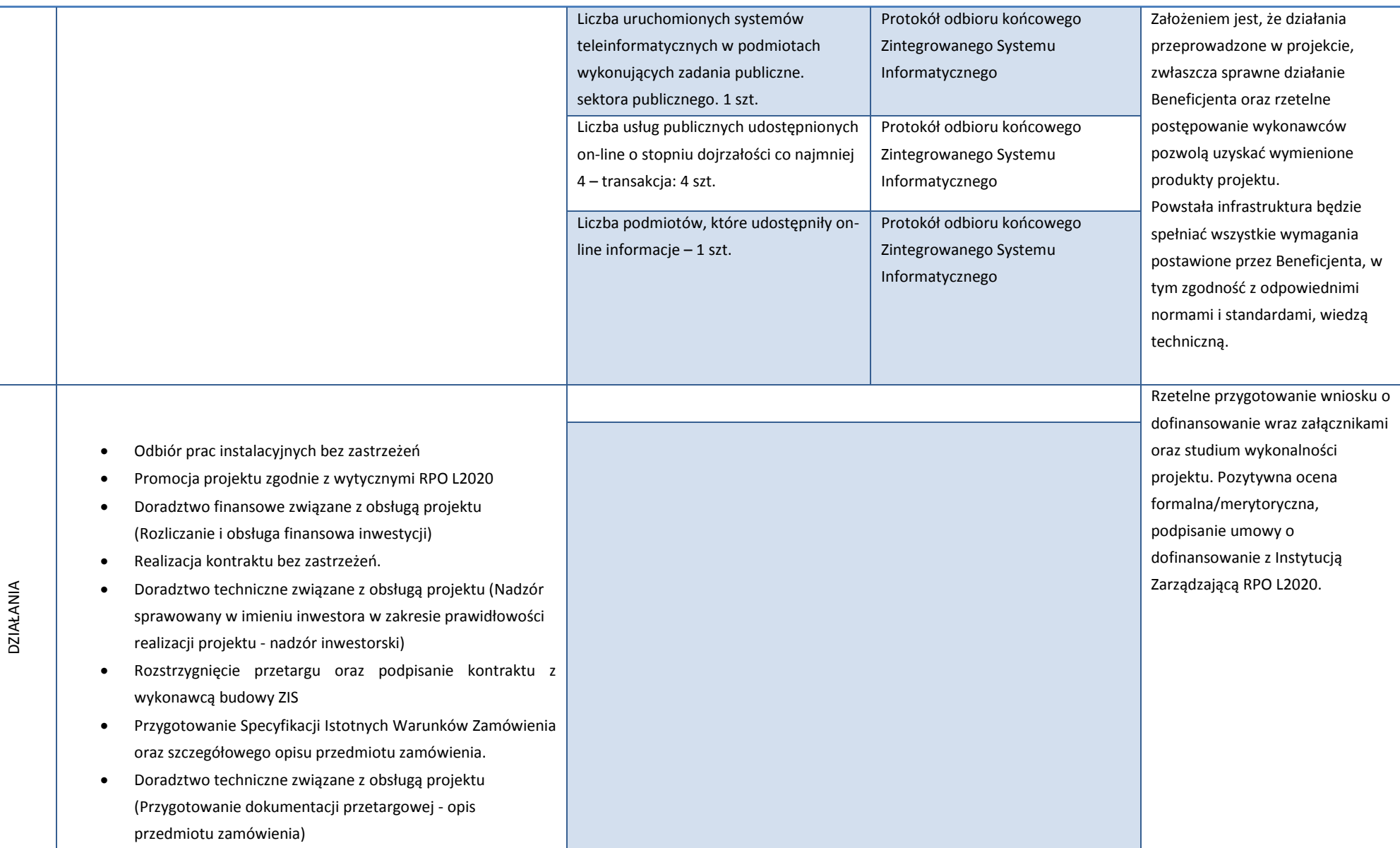

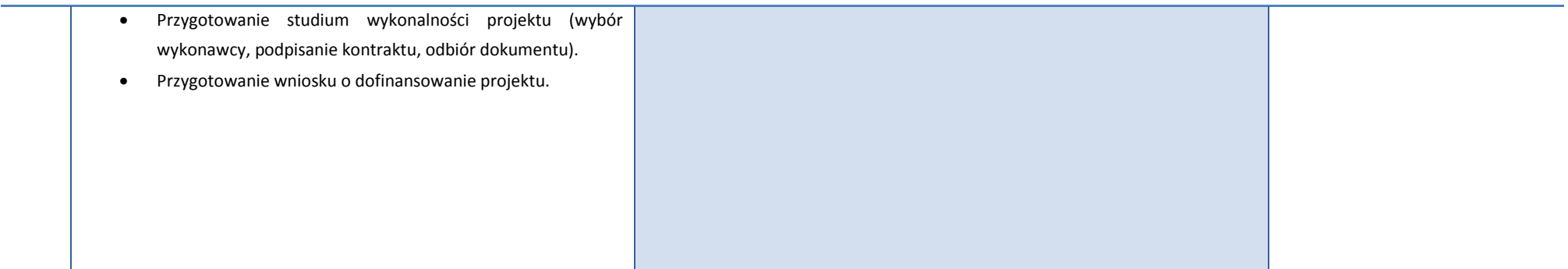

Źródło: Opracowanie własne na podstawie danych beneficjenta oraz analizy celów i analizy problemów.

## **II.3.7. Zgodność realizacji projektu z celami Regionalnego Programu Operacyjnego Lubuskie 2020**

Przedmiotowy projekt spójny jest celem głównym Osi Priorytetowej 2. Rozwój cyfrowy – "Rozwój technologii informacyjno – komunikacyjnych i wzrost ich wykorzystania przez mieszkańców regionu", celem szczegółowym Osi Priorytetowej 2. Rozwój cyfrowy – "Zwiększone zastosowanie systemów teleinformatycznych w administracji publicznej" oraz priorytetem Inwestycyjnym 2 c. "Wzmocnienie zastosowań TIK dla e-administracji, e-uczenia się, e-włączenia społecznego, e-kultury i e-zdrowia".

Realizacja projektu przyczyni się do zwiększonego wykorzystania technologii informacyjnokomunikacyjnych przez mieszkańców Gminy Sulechów oraz okolicznych terenów, w zakresie działań spółki. Nastąpi rozwój społeczeństwa informacyjnego, w którym zasadniczą rolę pełni obieg i przetwarzanie informacji. Wprowadzenie nowoczesnych e-usług, które w dużym stopniu ograniczają bezpośredni kontakt pomiędzy urzędem a obywatelami a jednocześnie ułatwiają obieg informacji pomiędzy nimi, ma znaczny wpływ na rozwój takiego społeczeństwa. Powyższy projekt realizuje również cel szczegółowy Priorytetu II: "Zwiększone zastosowanie systemów teleinformatycznych w administracji publicznej".

Głównym celem Regionalnego Programu Operacyjnego – Lubuskie 2020 jest: "Długofalowy, inteligentny i zrównoważony rozwój oraz wzrost jakości życia mieszkańców województwa lubuskiego poprzez wykorzystanie i wzmocnienie potencjałów regionu i skoncentrowane niwelowanie barier rozwojowych". Projekt w pełni realizuje powyższy cel. Wdrożenie innowacyjnych e-usług administracji publicznej o wysokim poziomie dojrzałości przyczyni się do rozwoju oraz poprawy jakości życia mieszkańców gminy Sulechów. Projekt również wpłynie korzystnie na wzmocnienie potencjału regionu lubuskiego na tle innych województw. Wdrożenie projektu przyczyni się również do realizacji celów szczegółowych Regionalnego Programu Operacyjnego – Lubuskie 2020 takich jak:

- Rozwój inteligentny: rozwój gospodarki opartej na wiedzy i innowacji, poprzez wdrożenie innowacyjnych e-usług administracji publicznej o wysokim poziomie;
- Zwiększenie dostępności instytucji publicznych dla mieszkańców regionu, poprzez wprowadzenie innowacyjnych e-usług administracji publicznej o wysokim poziomie;
- Wzrost cyfryzacji życia publicznego i gospodarczego, poprzez wdrożenie innowacyjnych eusług administracji publicznej o wysokim poziomie;

Założenia celu głównego oraz celów szczegółowych RPO L2020 w pełni przyczyniają się do zwiększenia atrakcyjności i konkurencyjności regionu lubuskiego. Realizowany Projekt zwiększy konkurencyjność regionu, głównie poprzez cyfryzacje administracji publicznej oraz wprowadzenie nowych e-usług o wysokim poziomie.

Projekt polega na budowie zintegrowanego systemu informatycznego w spółce SuPeKom i jest zgodny z katalogiem przedsięwzięć wymienionych w Szczegółowym Opisie Osi Priorytetowych Regionalnego Programu Operacyjnego oraz dokumentacji konkursowej.

W Szczegółowym Opisie Osi Priorytetowych Regionalnego Programu Operacyjnego – Lubuskie 2020 Instytucja Zarządzająca określiła obligatoryjne wskaźniki:

### **Lista wskaźników produktu**

- 1. Liczba uruchomionych systemów teleinformatycznych w podmiotach wykonujących zadania publiczne.
- 2. Liczba usług publicznych udostępnionych on-line o stopniu dojrzałości co najmniej 4 transakcja.
- 3. Liczba podmiotów, które udostępniły on-line informacje sektora publicznego.

### Lista wskaźników rezultatu:

- 1. Liczba pobrań/uruchomień aplikacji opartych na ponownym wykorzystaniu informacji sektora publicznego i e-usług publicznych
- 2. Liczba pobrań/odtworzeń dokumentów zawierających informacje sektora publicznego
- 3. Wzrost zatrudnienia we wspieranych podmiotach (innych niż przedsiębiorstwa.

Niniejszy projekt dotyczy obszaru infrastruktury społeczeństwa informacyjnego, ponadto przyczynia się do zwiększenia ilości e-usług oferowanym mieszkańcom województwa lubuskiego. Przedsięwzięcia realizowane przez SuPeKom wpłynie na osiągnięcie wskazanych w Szczegółowym Opisie Osi Priorytetowych RPO L2020:

Produkty

- Liczba uruchomionych systemów teleinformatycznych w podmiotach wykonujących zadania publiczne: 1 szt.
- Liczba usług publicznych udostępnionych on-line o stopniu dojrzałości co najmniej 4 transakcja: 4 szt.
- Liczba podmiotów, które udostępniły on-line informacje sektora publicznego: 1 szt.

Rezultaty:

- Liczba pobrań/uruchomień aplikacji opartych na ponownym wykorzystaniu informacji sektora publicznego i e-usług publicznych:
- Liczba pobrań/odtworzeń dokumentów zawierających informacje sektora publicznego.

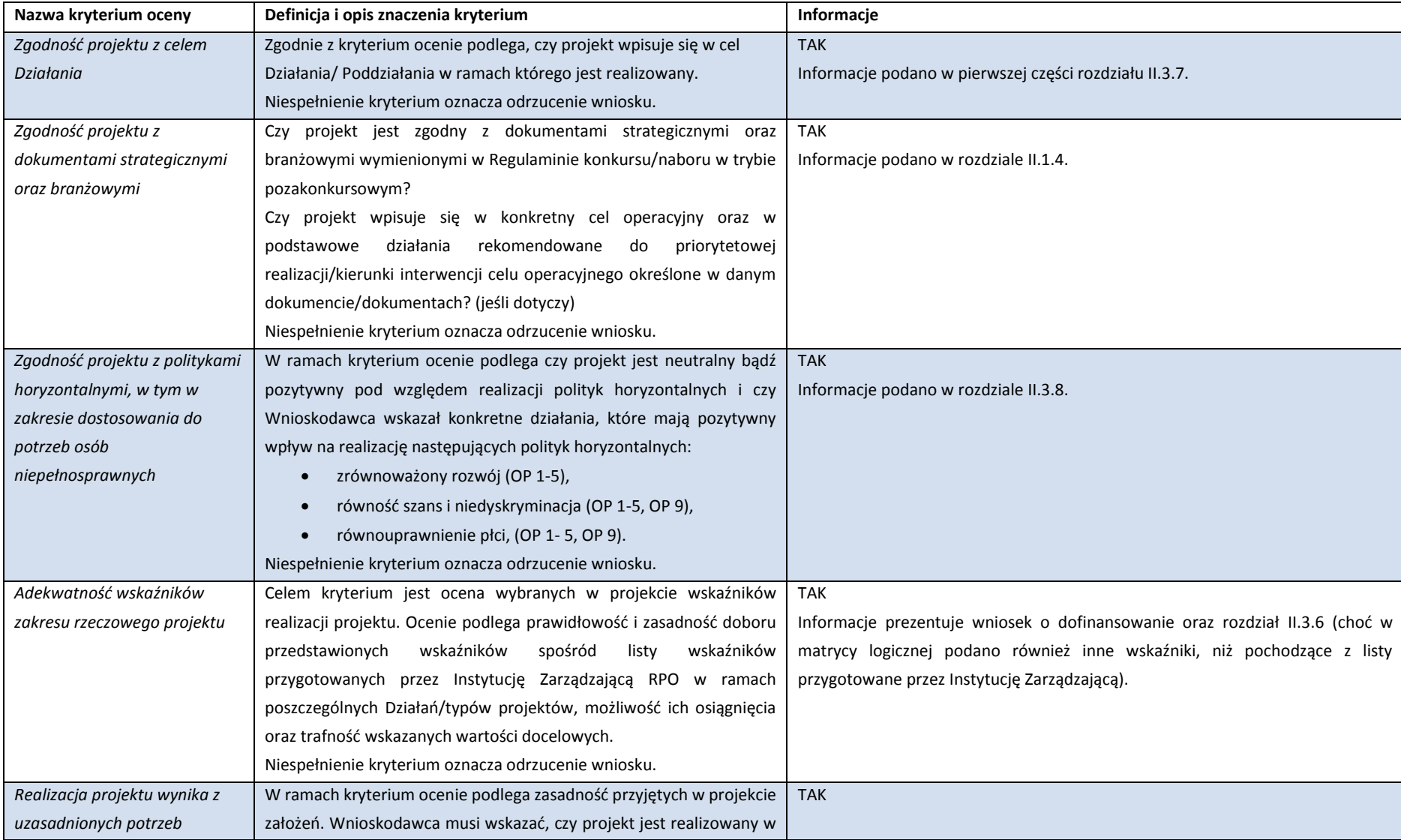

**Tabela 28** Analiza zgodności projektu z kryteriami merytorycznymi

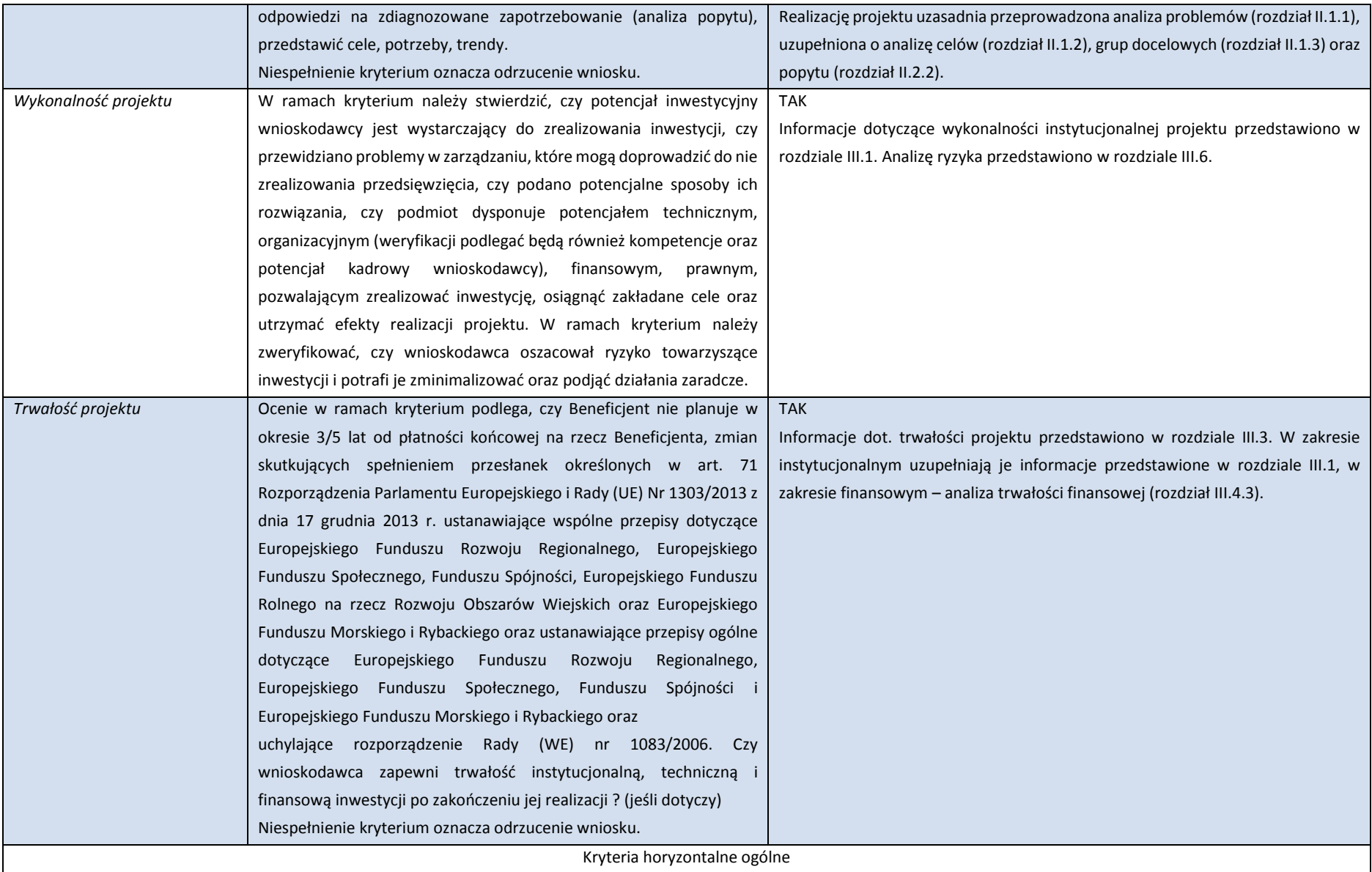

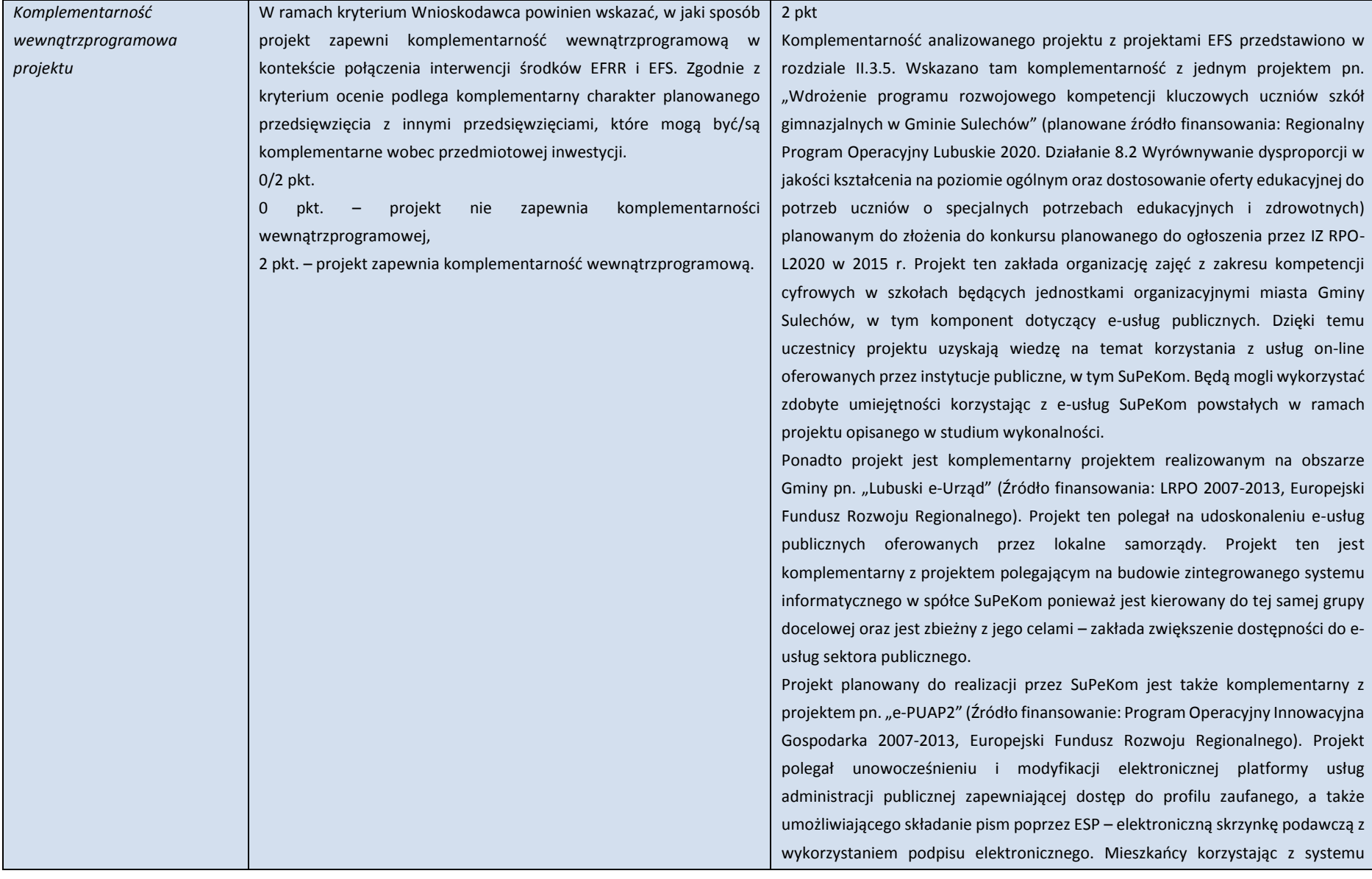

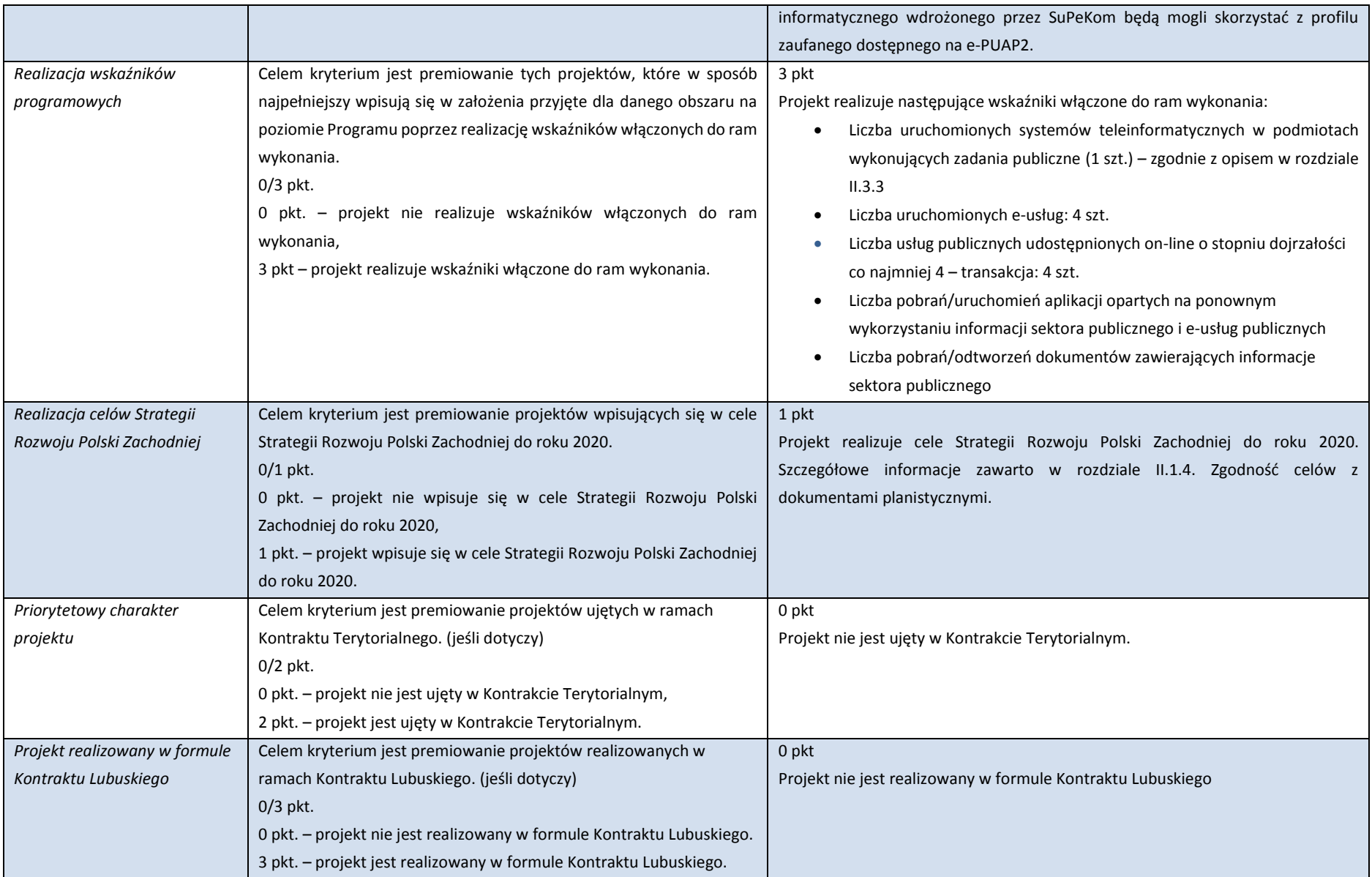

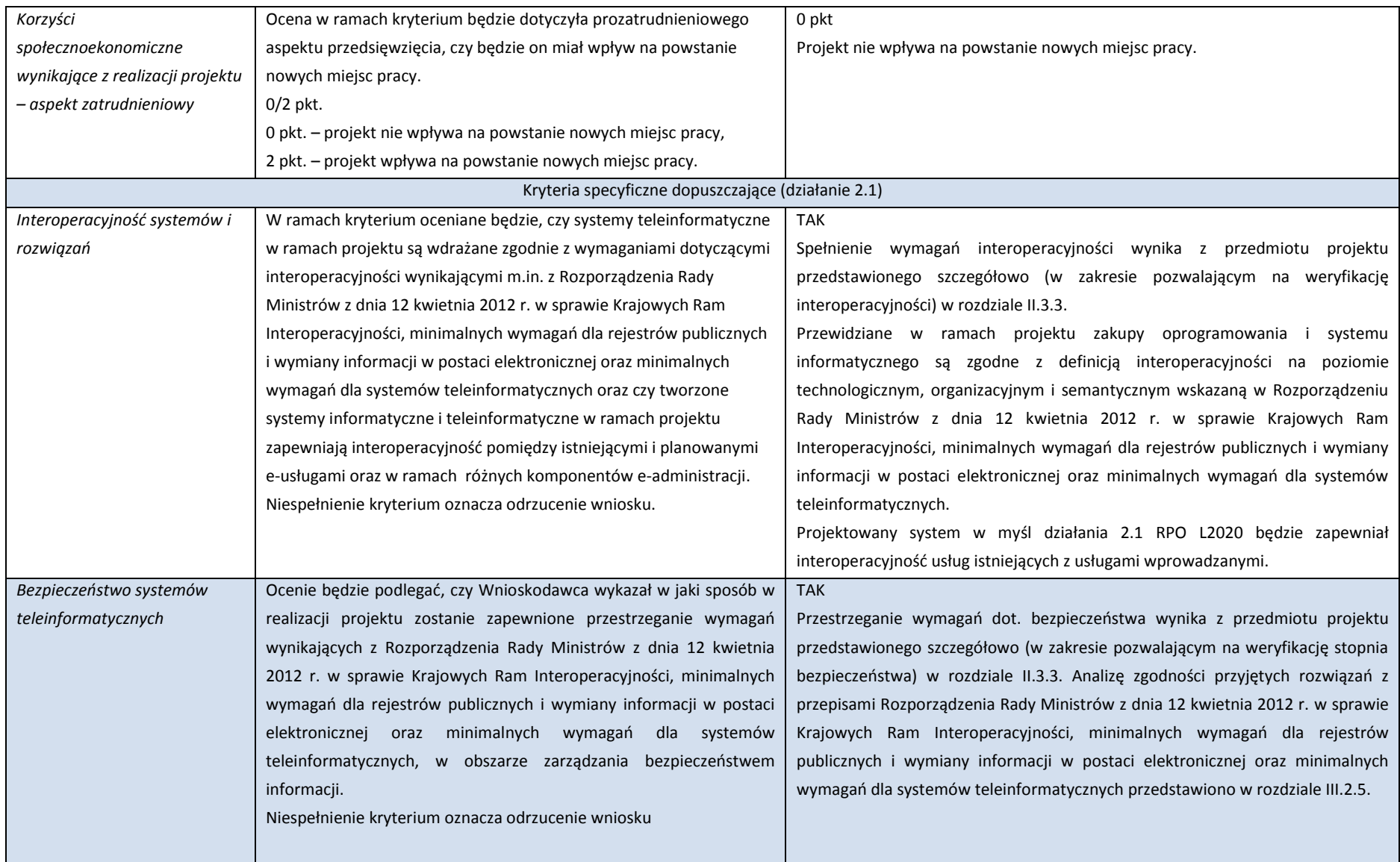

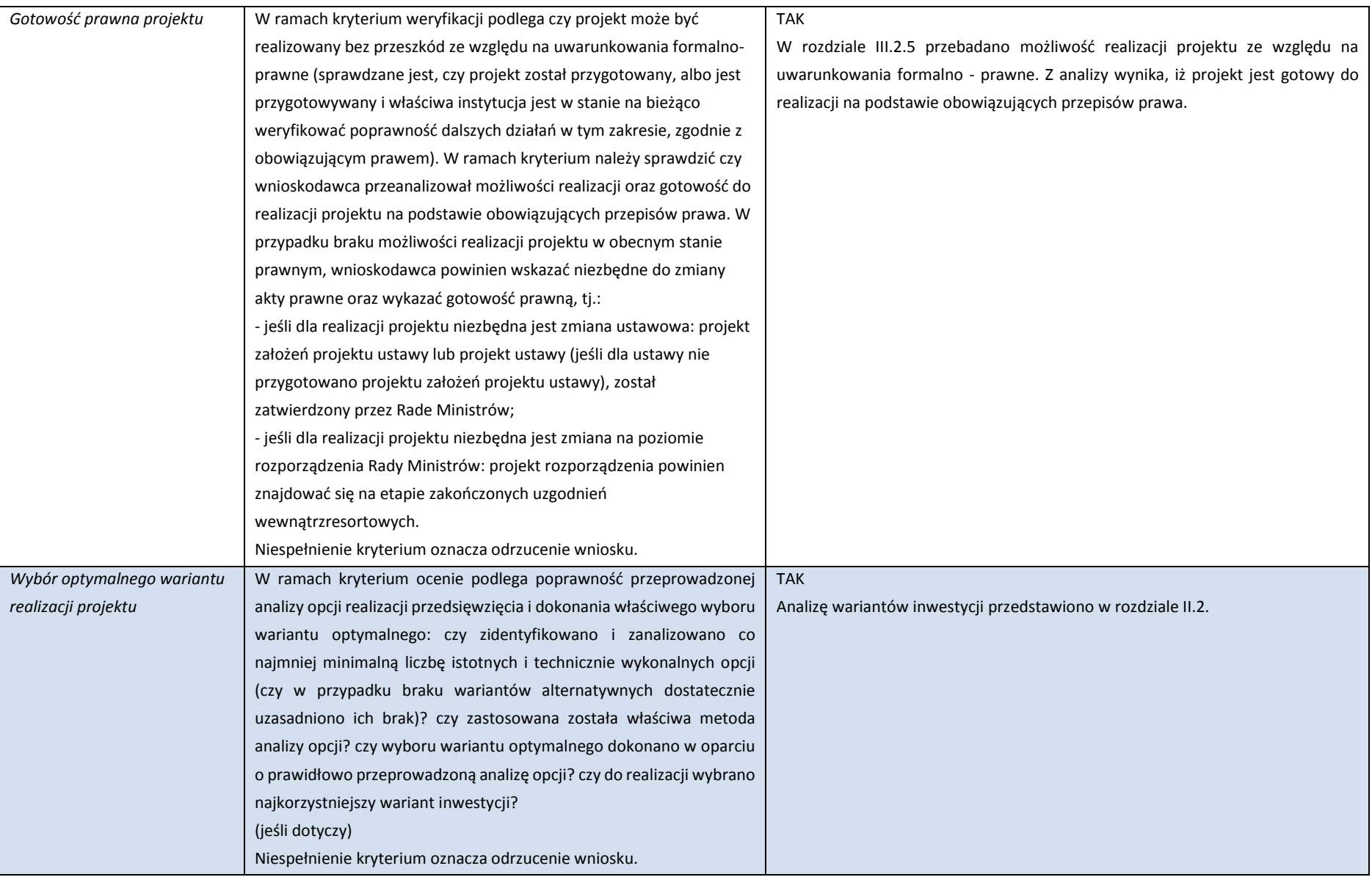

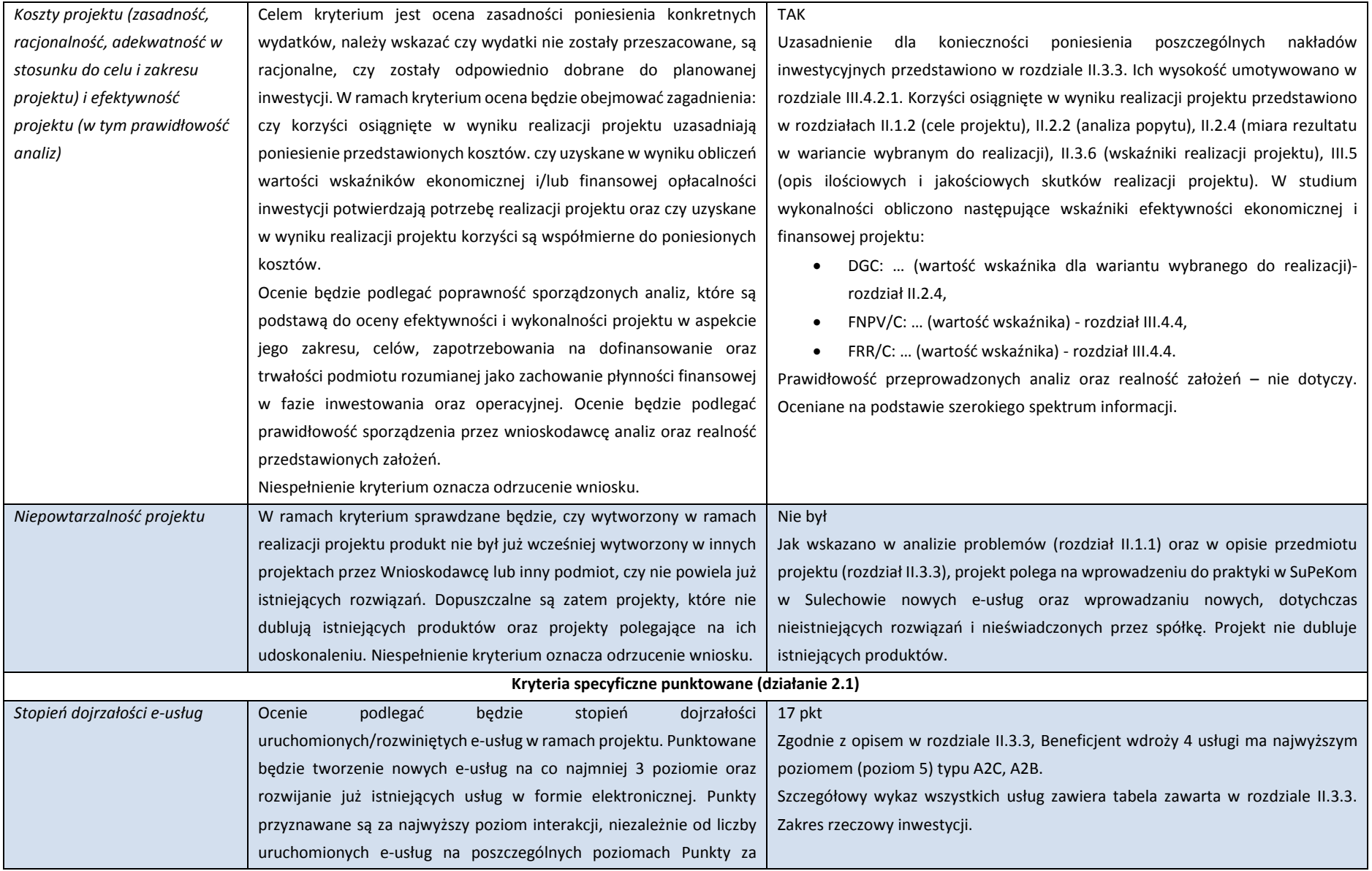

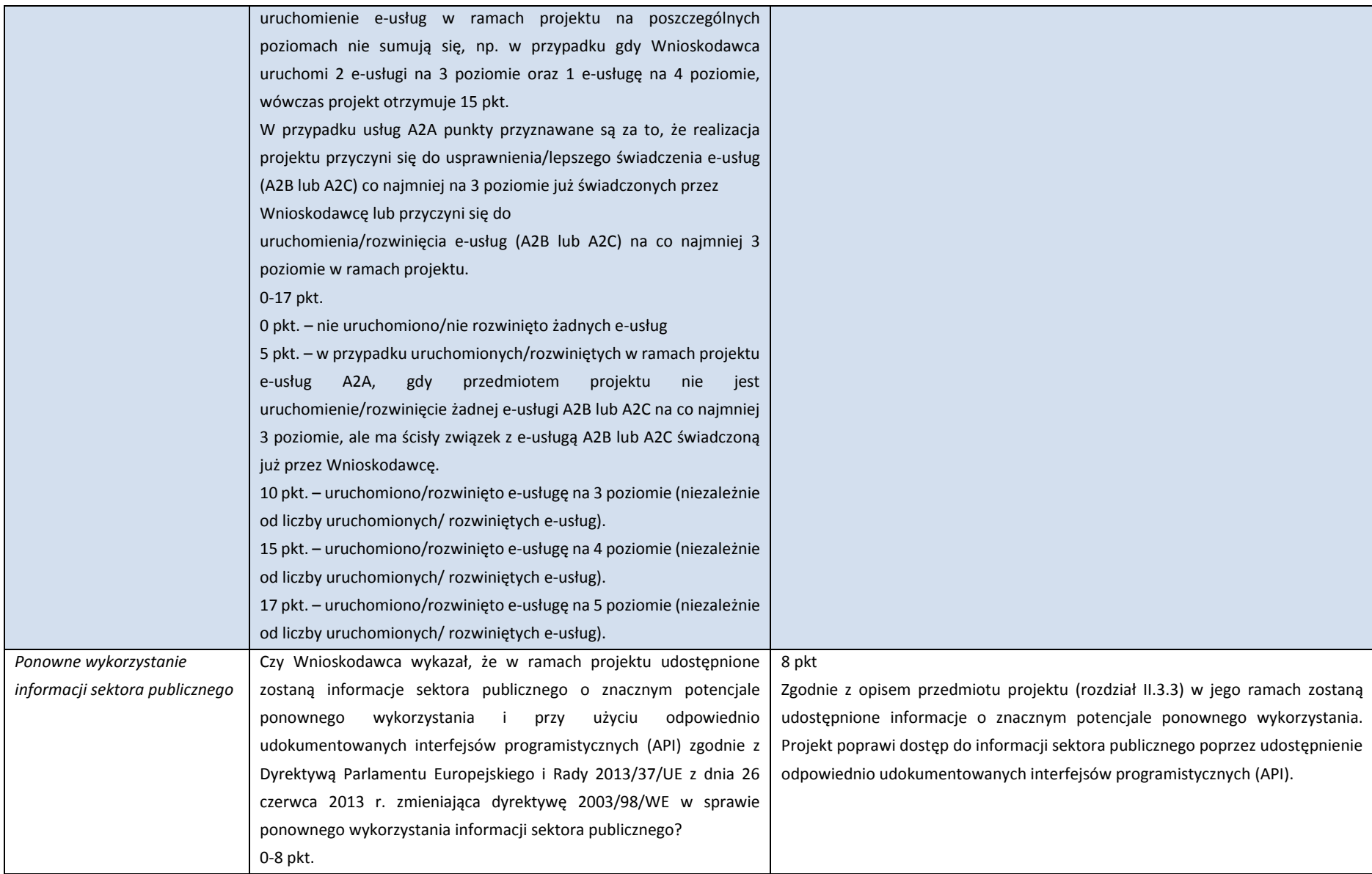

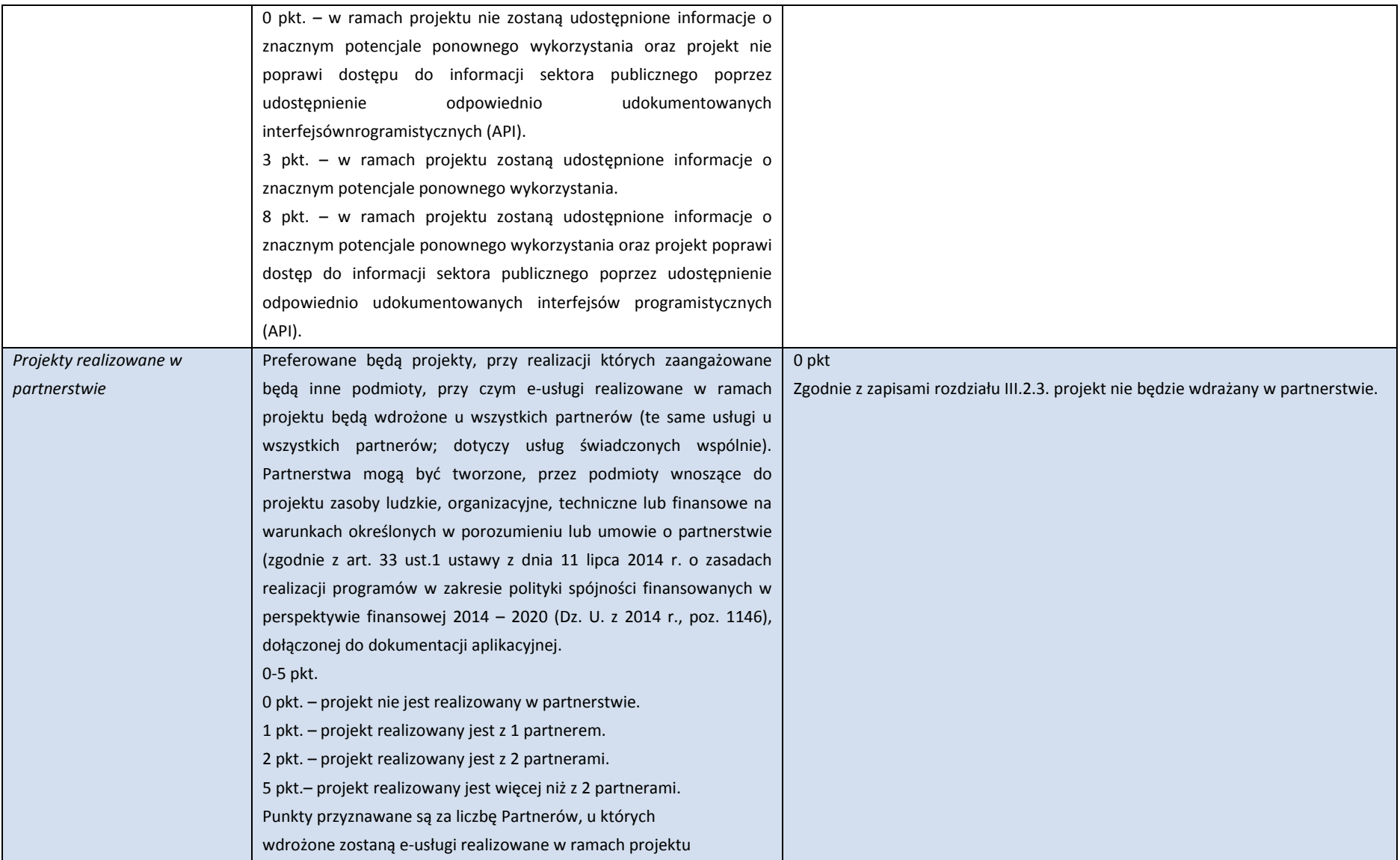

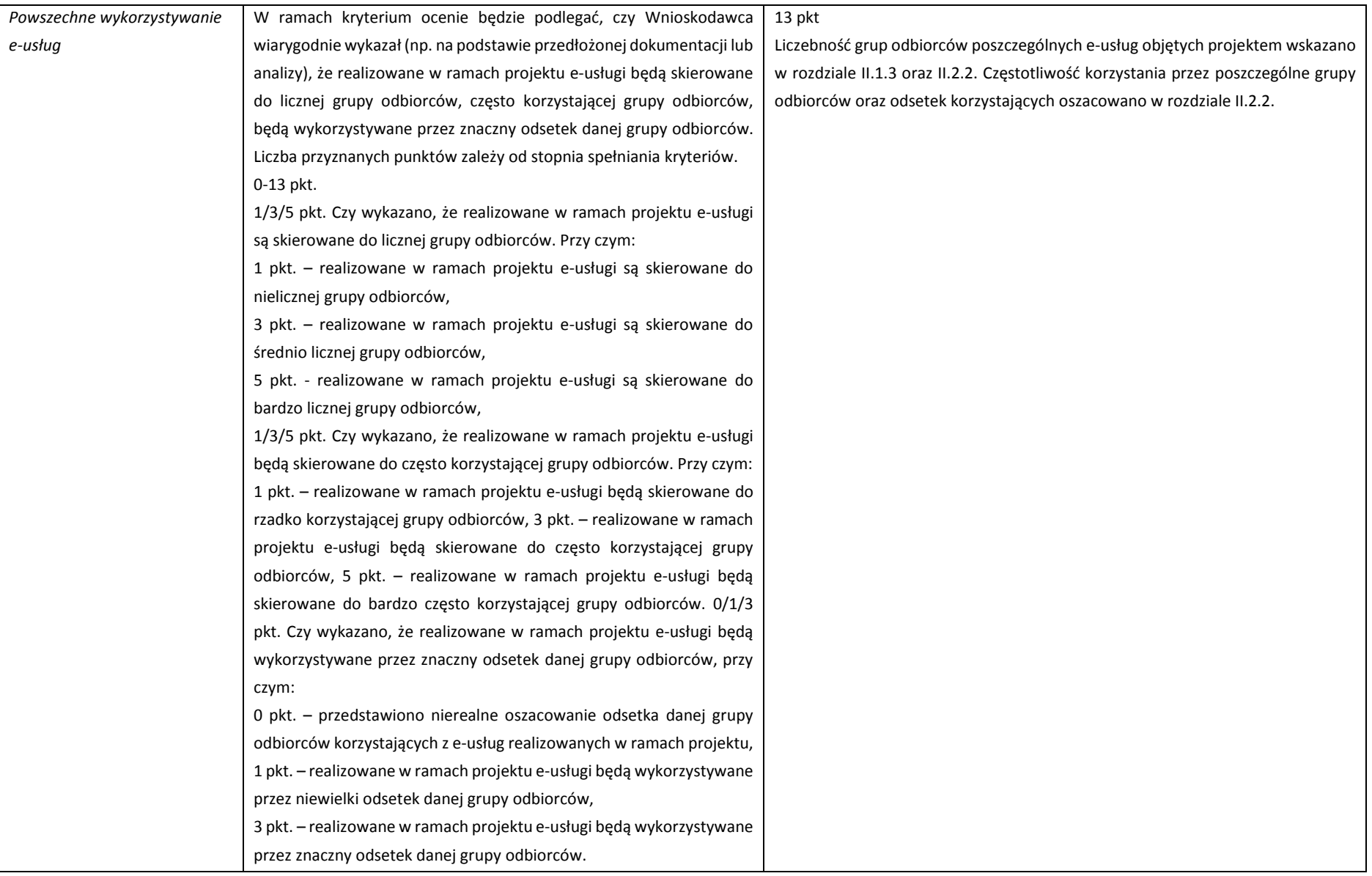

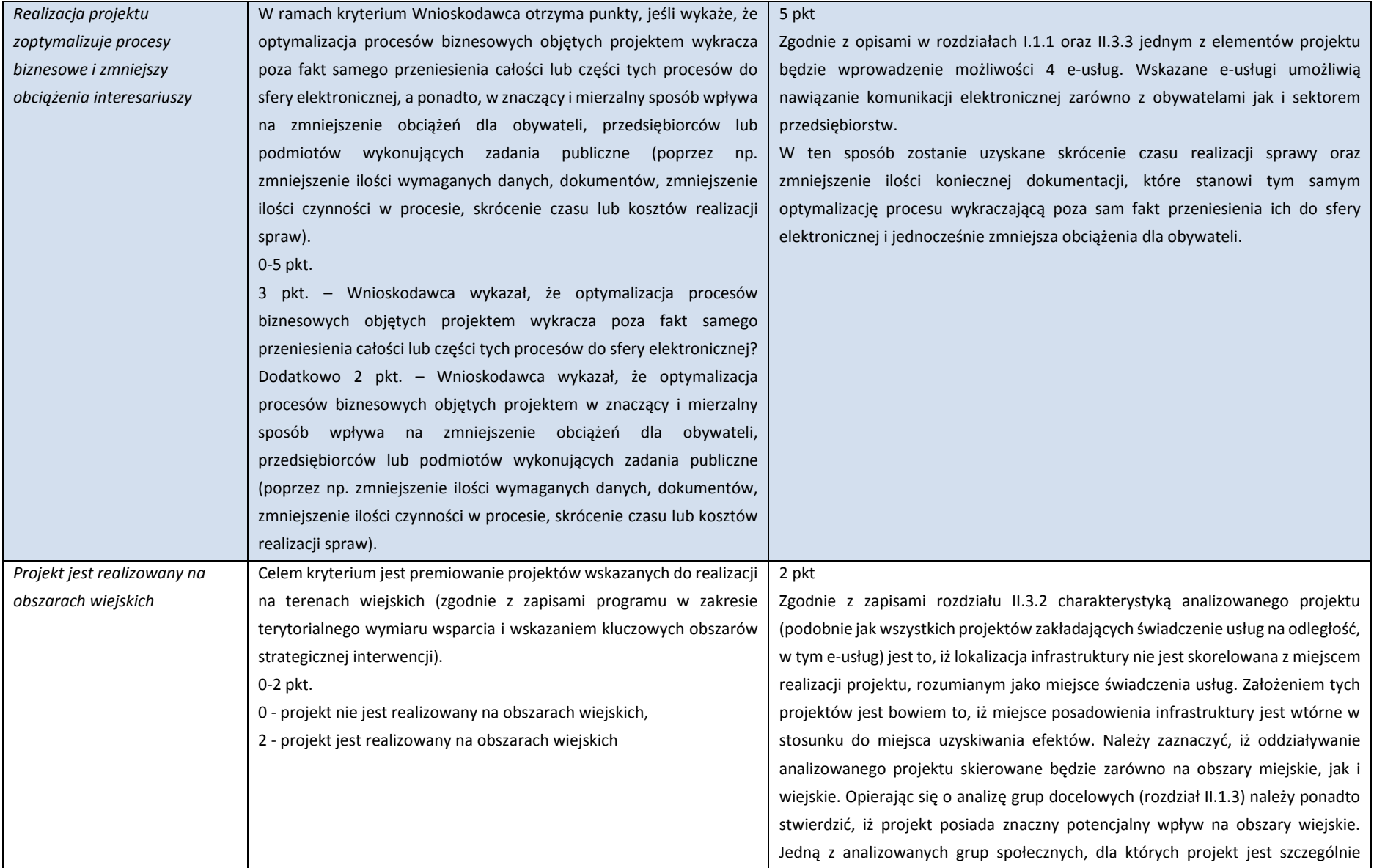

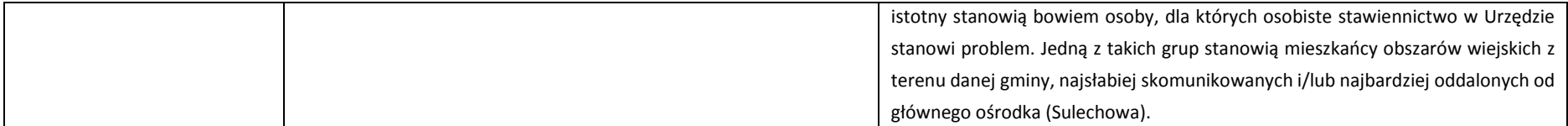

Źródło: Opracowanie własne
## **II.3.8. Polityki horyzontalne**

W tym rozdziale studium wykonalności ocenie zostanie poddany stopień realizacji przez projekt polityk horyzontalnych Unii Europejskiej. W odróżnieniu od polityki regionalnej, polityki horyzontalne nie są adresowane do konkretnych obszarów, ale dotyczą określonych zagadnień bez względu na to, gdzie występują.

Do najbardziej istotnych polityk horyzontalnych UE w szczególności należy zaliczyć: politykę równości szans i niedyskryminacji, politykę zrównoważonego rozwoju, politykę równouprawnienia płci.

Pomimo szerokiego zakresu merytorycznego zdefiniowanych polityk horyzontalnych Unii Europejskiej, dany projekt powinien realizować tę politykę, która jest dominująca i charakterystyczna w ramach danego typu przedsięwzięć.

Aby projekt mógł być przedmiotem dofinansowania musi oddziaływać neutralnie lub pozytywnie na wszystkie polityki horyzontalne.

### **Polityka zrównoważonego rozwoju**

Zrównoważony rozwój oznacza wspieranie gospodarki efektywnie korzystającej z zasobów, bardziej przyjaznej środowisku oraz bardziej konkurencyjnej. Dzięki temu podejściu kraje Unii Europejskiej mają prosperować w niskoemisyjnym świecie ograniczonych zasobów, jednocześnie zapobiegając degradacji środowiska, utracie bioróżnorodności i niezrównoważonemu wykorzystaniu zasobów. Działania podejmowane w celu realizacji rozwoju to działania zwiększające konkurencyjność, przeciwdziałające zmianom klimatu oraz zapewniające czystą i efektywną energię.

Projekt polegający na budowie zintegrowanego systemu informatycznego w spółce SuPeKom w Sulechowie będzie miał pozytywny wpływ na realizację polityki zrównoważonego rozwoju z następujących powodów:

- 1. Projekt wpływa pozytywnie na zwiększenie konkurencyjności obszaru funkcjonalnego Miasta Zielona Góra (ZIT), w skład którego wchodzi Gmina Sulechów. Uruchomienie zaawansowanych e-usług wpłynie na poprawę klimatu inwestycyjnego.
- 2. Projekt pośrednio wpływa na ograniczenie emisji zanieczyszczeń do atmosfery. W wyniku realizacji projektu klienci SuPeKom będą mogli załatwić wiele spraw on-line bez konieczności wizyty w siedzibie spółki, co wpływało na zużycie materiałów i surowców (dojazd środkiem własnym, albo środkiem komunikacji publicznej).
- 3. Ograniczenie obiegu dokumentacji papierowej w spółce.

Projekt bezpośrednio realizuje politykę zrównoważonego rozwoju, ponieważ zwiększa zaspokaja potrzeby i aspiracji rozwojowe obecnej generacji mieszkańców województwa lubuskiego bez naruszania zdolności do zaspokajania potrzeb i aspiracji przyszłych pokoleń. Projekt pośrednio ma na

celu podniesienie, jakości życia obecnych i następnych pokoleń, przy jednoczesnym zachowaniu zdolności naszej planety, do utrzymywania życia we wszelkich jego różnorodnych formach.

### **Polityka równości szans i nie dyskryminacji**

Projekt będzie miał neutralny wpływ na politykę równych szans i niedyskryminacji. Osobami korzystającymi pośredniego z efektów projektu będą mieszkańcy Gminy Sulechów bez względu na płeć, pochodzenie, wykształcenie, wyznanie, sytuację socjoekonomiczną, rasę, kolor skóry, religię, światopogląd, niepełnosprawność lub orientację seksualną.

W wyniku realizacji projektu zostaną zmniejszone bariery w dostępie do usług oferowanych przez SuPeKom dla osób niepełnosprawnych, w tym osób poruszających się na wózkach. Niepełnosprawni bez wychodzenia z domu będą mogli załatwić sprawy poprzez dostęp do sieci internetowego i e-usług.

Ponadto zastosowane oprogramowanie będzie dostosowane do potrzeb osób niedowidzących zgodnie z wymogami WCAG 3.0 (wysoki kontrast, możliwość powiększenia czcionki).

### **Polityka równouprawnienia płci**

Polityka ta ma prowadzić do podejmowania działań na rzecz osiągnięcia stanu, w którym kobietom i mężczyznom przypisuje się taką samą wartość społeczną, równe prawa i równe obowiązki oraz gdy mają oni równy dostęp do zasobów (środki finansowe, szanse rozwoju), z których mogą korzystać. Zasada ta ma gwarantować możliwość wyboru drogi życiowej bez ograniczeń wynikających ze stereotypów płci.

Projekt ma neutralny wpływ na politykę równouprawnienia płci. Przedsięwzięcie oraz jego produkty i rezultaty w żaden sposób nie dyskryminują oraz nie utrwalają stereotypów płci. Przedmiotem zainteresowania projektu nie są kwestie równości płci. Jednakże należy zaznaczyć, że Beneficjent będzie stosował tę zasadę np. w procesie zarządzania projektem. Kadra zostanie dobrana nie wg płci, ale posiadanych kompetencji i doświadczenia.

# **III. Wykonalność projektu**

W rozdziale trzecim niniejszego studium wykonalności projektu dotyczącego przedmiotowej inwestycji opisane jest zagadnienie dotyczące wykonalności instytucjonalnej i prawnej inwestycji.

# **III.1. Wykonalność instytucjonalna**

W tym punkcie studium wykonalności ocenie podlega przygotowanie podmiotu realizującego projekt do jego wdrożenia, czyli status prawny i sytuacja wnioskodawcy, zabezpieczenie rzeczowe, finansowe i kadrowe gwarantują powodzenie inwestycji.

Analizą wykonalności instytucjonalnej objęto następujące obszary:

**Rysunek 14** Obszary analizy wykonalności instytucjonalnej.

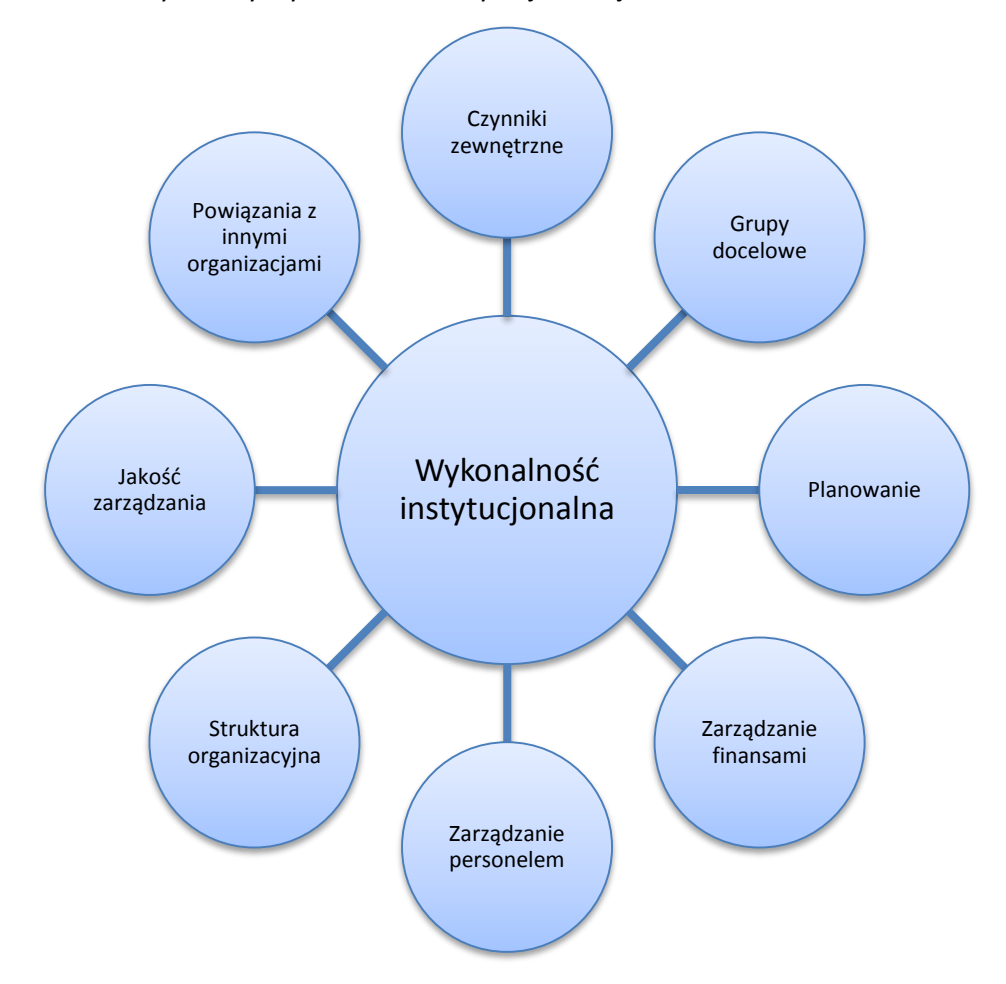

**Źródło:** Opracowanie własne na podstawie "Project Cycle Management Guidelines", European Comission

### **Grupy docelowe**

Grupy docelowe zostały szczegółowo opisane w pkt. II.1.3. Analiza grup docelowych niniejszego Studium Wykonalności Projektu.

### **Planowanie**

Beneficjent nie posiada własnej strategii rozwoju jednakże posługuje się kilkoma dokumentami dotyczącymi planowania:

- Strategią Rozwoju Gminy Sulechów,
- Strategią Rozwoju Obszaru Funkcjonalnego Miasta Zielona Góra (ZIT)
- Strategią Rozwoju Województwa Lubuskiego.

Dokumenty te służą jako punkt odniesienia do działań rozwojowych, podejmowanych z zasobów środków własnych, jak również przy wykorzystaniu pomocy finansowej z funduszy unijnych.

#### **Czynniki zewnętrzne**

### **Potencjał położenia geograficznego województwa lubuskiego**

Województwo Lubuskie położone jest w zachodniej części Polski, nad środkową Odrą i dolną Wartą wraz z ich dopływami: Nysą Łużycką, Bobrem, Notecią, Kwisą, Baryczą, Obrą, Obrzycą, Zimną Wodą i Postomią, pomiędzy Pojezierzami: Pomorskim i Mazurskim. Powstało ono w 1999 r. w wyniku reformy administracyjnej Polski, z połączenia większości obszarów dawnych województw: gorzowskiego, zielonogórskiego oraz niewielkiej części leszczyńskiego. Lubuskie graniczy: od północy – z Województwem Zachodniopomorskim, od wschodu – z Województwem Wielkopolskim, od południa z Województwem Dolnośląskim, zaś od zachodu z dwoma niemieckimi landami: Brandenburgią i Saksonią W skład województwa (vide: mapa poniżej), które zajmuje obszar 13 989 km<sup>2</sup> (4,5 % powierzchni Polski) wchodzi 14 powiatów (12 ziemskich i 2 grodzkie) oraz 83 gminy (9 miejskich, 33 miejsko-wiejskie i 41 wiejskie). Sieć osadniczą tworzą 42 miasta i 1 508 miejscowości wiejskich zamieszkiwanych przez 1020307 mieszkańców (2,6 % ludności Polski). Centralnymi ośrodkami miejskimi są: Zielona Góra licząca 118,73 tys. mieszkańców (siedziba sejmiku i marszałka województwa) oraz Gorzów Wielkopolski, zamieszkiwany przez 125,78 tys. mieszkańców (siedziba Wojewody). Inne ośrodki miejskie to: Nowa Sól, Żary, Świebodzin, Międzyrzecz, Kostrzyn i Słubice.

### **Rysunek 15** Województwo Lubuskie (podział administracyjny)

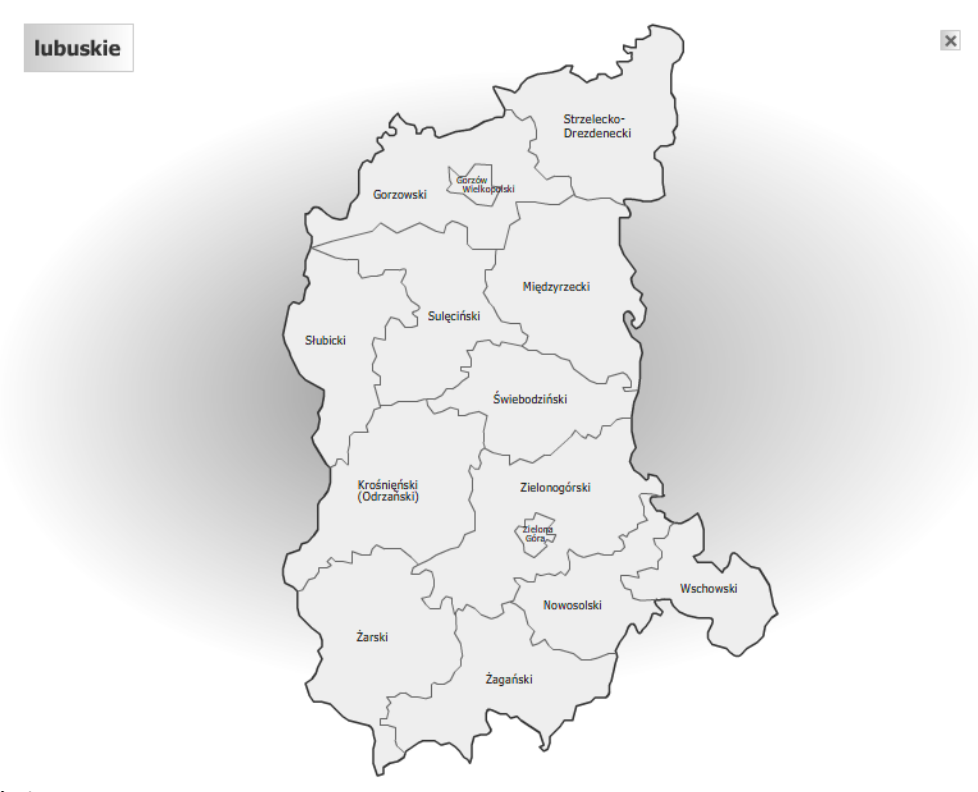

Źródło: Opracowanie własne

Na terenie województwa wyróżniane są obszary trzech pod prowincji Niżu Środkowoeuropejskiego. Największą z nich jest część Pojezierza Południowo Bałtyckiego (wysoki współczynnik jeziorności w granicach 2 - 3 % na 100 km²) z dwoma dwa rodzajami naturalnych krajobrazów: młodo glacjalnych (pogórkowato pojezierne, równinno-morenowe, sandrowopojezierne) i dolinnych (tarasy z wydmami, zalewowe dna dolin). Południowa część województwa rozciąga się na części Nizin Środkowopolskich i Sasko-Łużyckich (przeważają równiny, rzeki i wzgórza ostańcowe). Położenie geograficzne wpływa również na walory przyrodniczo-krajobrazowe, które tworzą rezerwaty przyrody (51), parki krajobrazowe (8), pomniki przyrody (1641), obszary chronionego krajobrazu (12), użytki ekologiczne (343) zespoły przyrodniczo-krajobrazowe (5). Obszar województwa w blisko 37 % objęty jest terenami ochronnymi, pośród których najważniejszymi są: 2 parki narodowe (Ujście Warty i część Drawskiego), 7 parków krajobrazowych (Łagowski – 4.929 ha, Gryżyński – 2.755 ha, Krzesiński – 8.546 ha, Przemęcki – 2.000 ha, Barlinecko – Gorzowski – 12.142 ha, Łuk Mużakowa i Pszczewski – 9.300 ha). Czystość środowiska naturalnego i dobre warunki klimatyczne (najdłuższy w Polsce okres wegetacyjny i łagodne zimy) sprzyjają rozwojowi rolnictwa, mimo że w regionie przeważają w regionie gleby gorszej jakości. Powierzchnia użytków rolnych regionu wynosi 427,5 tys. ha, z czego 72 % stanowią grunty orne). Uprawia się głównie zboża, rośliny przemysłowe (rzepak, buraki cukrowe, wiklina, w mniejszym stopniu chmiel i tytoń), ziemniaki i szparagi. W hodowli dominuje drób, który stanowi ponad połowę produkcji zwierzęcej, podczas gdy trzoda chlewna - około 38%, a bydło - 11%. Oprócz rolnictwa na szczególną uwagę w ocenie sytuacji gospodarczej zasługuje przemysł, w którym dominującą rolę zajmują sektory; spożywczy, drzewno – papierniczo - meblarski (lasy

stanowią prawie 50 % powierzchni województwa), tekstylny i chemiczny. Podstawowe parametry charakteryzujące sytuacje społeczno-ekonomiczno województwa zawiera poniższa tabela.

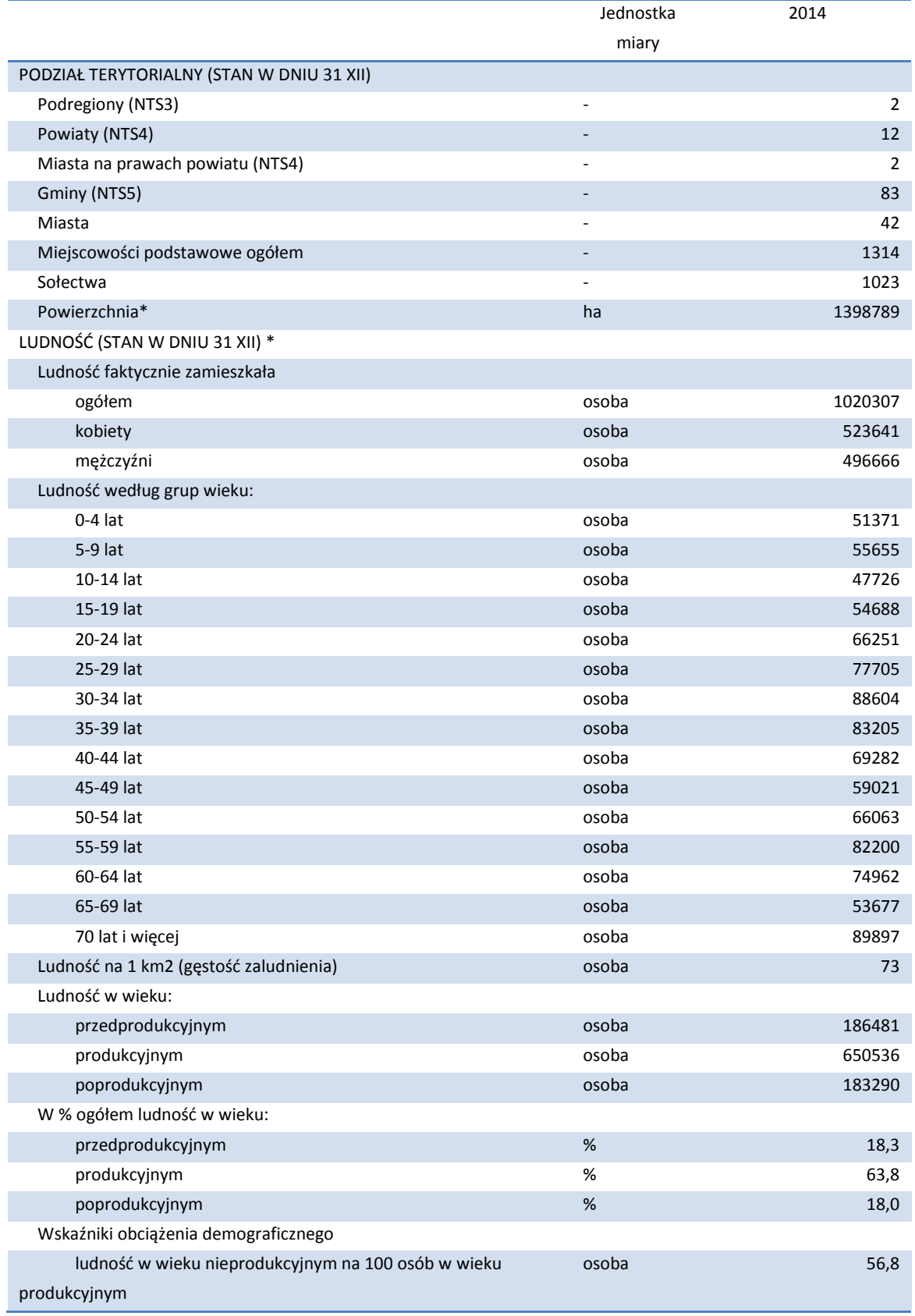

**Tabela 29** Wybrane parametry sytuacji społeczno-gospodarczej Województwa Lubuskiego w 2014 r.

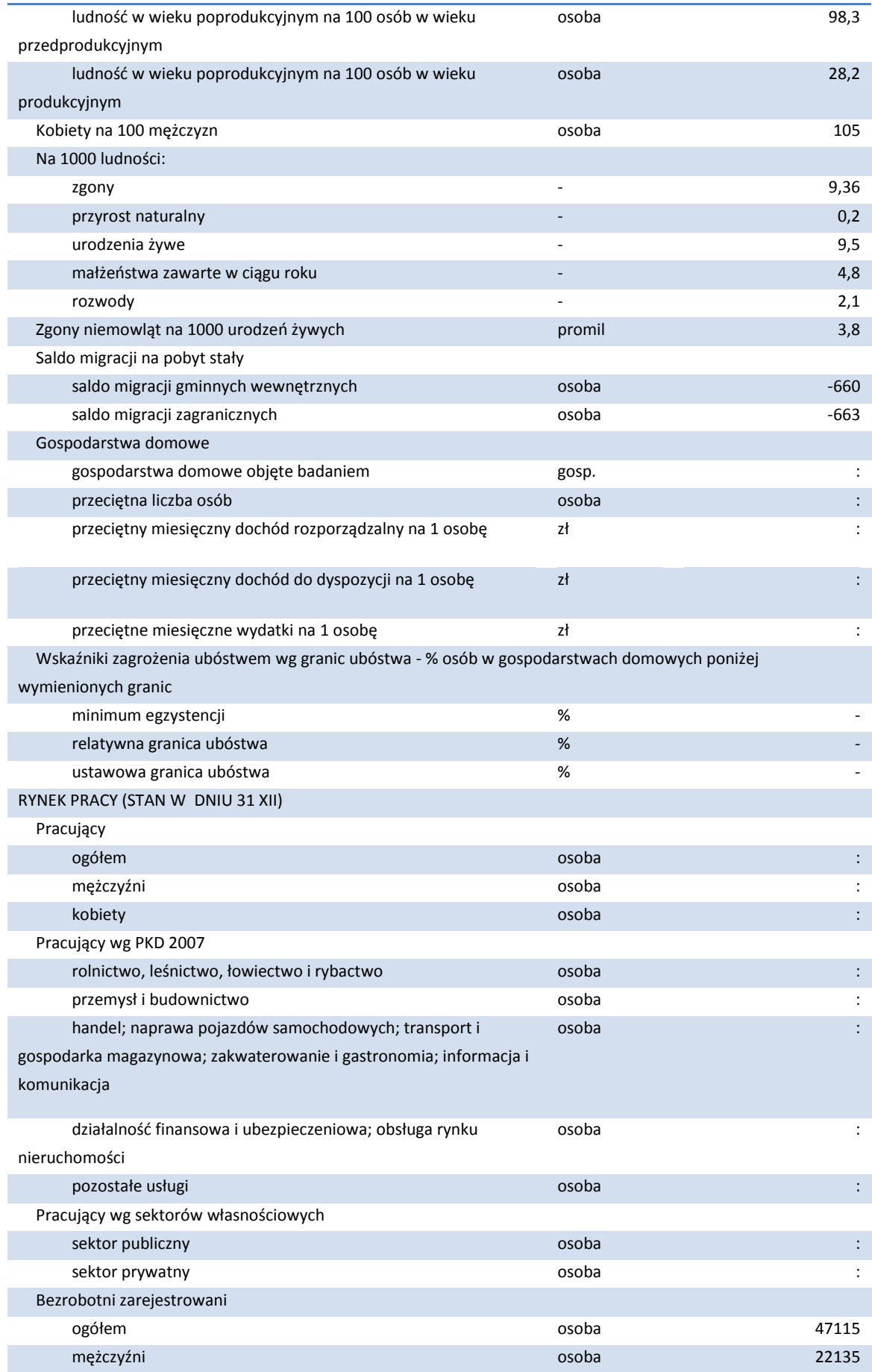

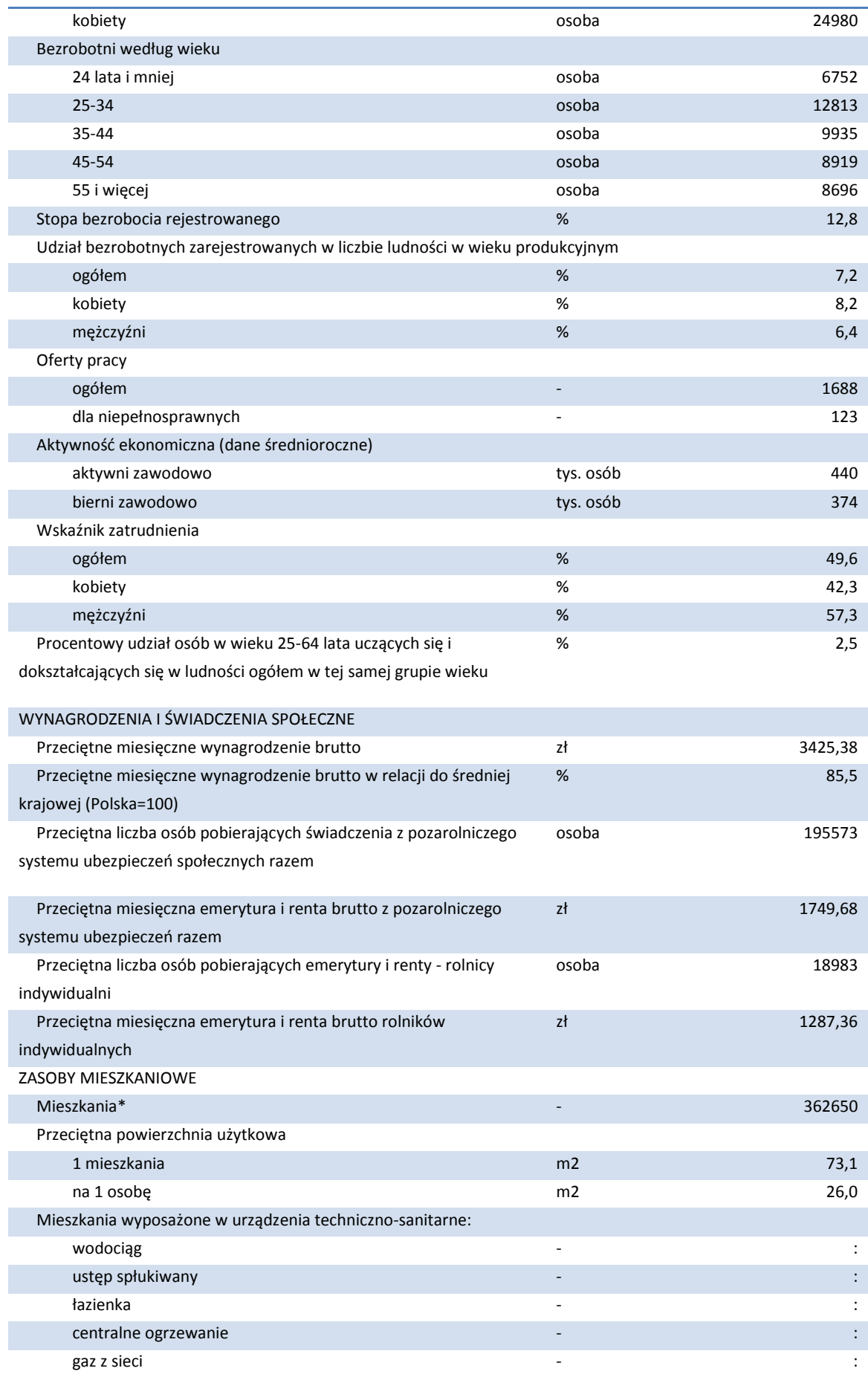

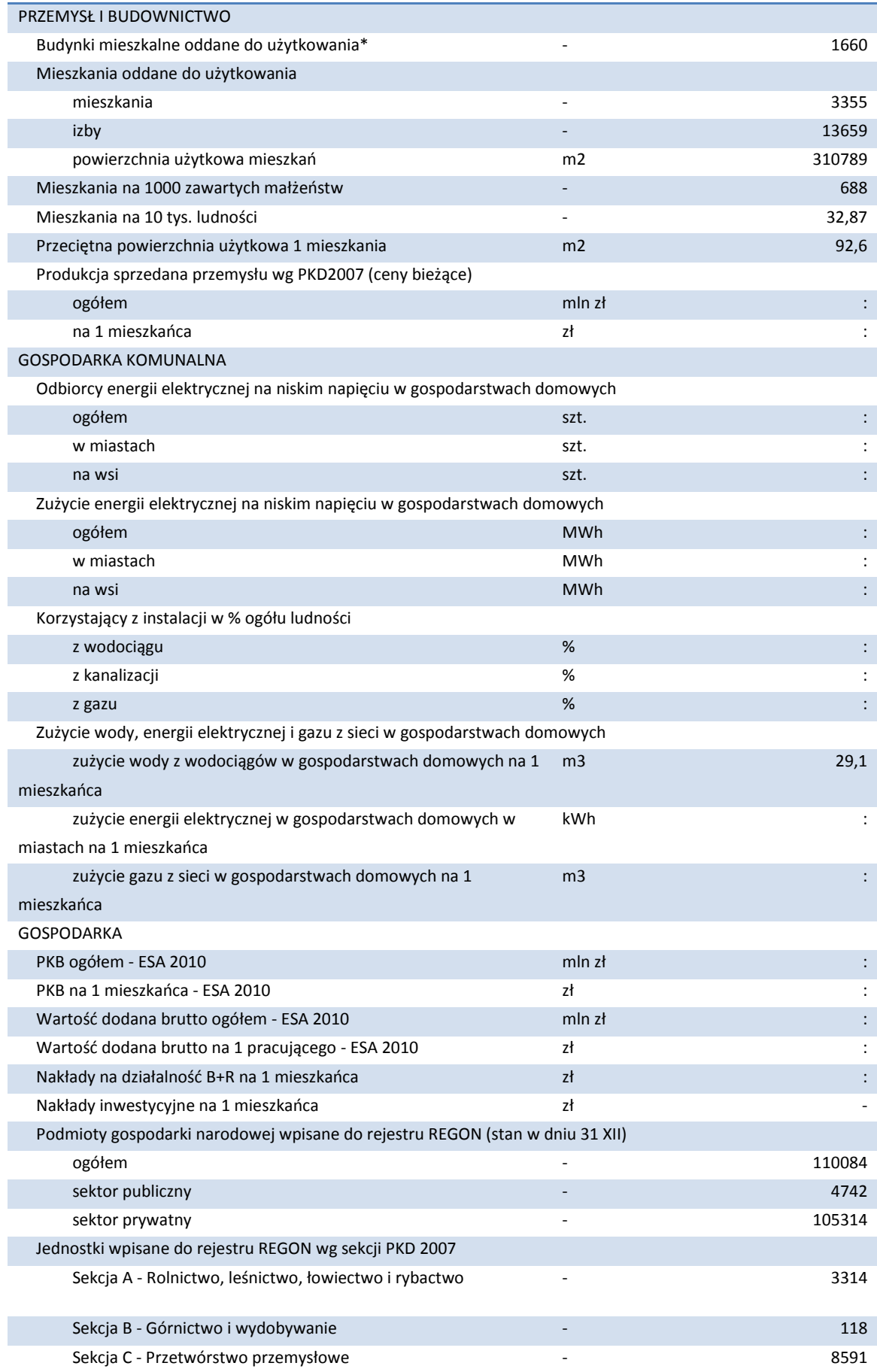

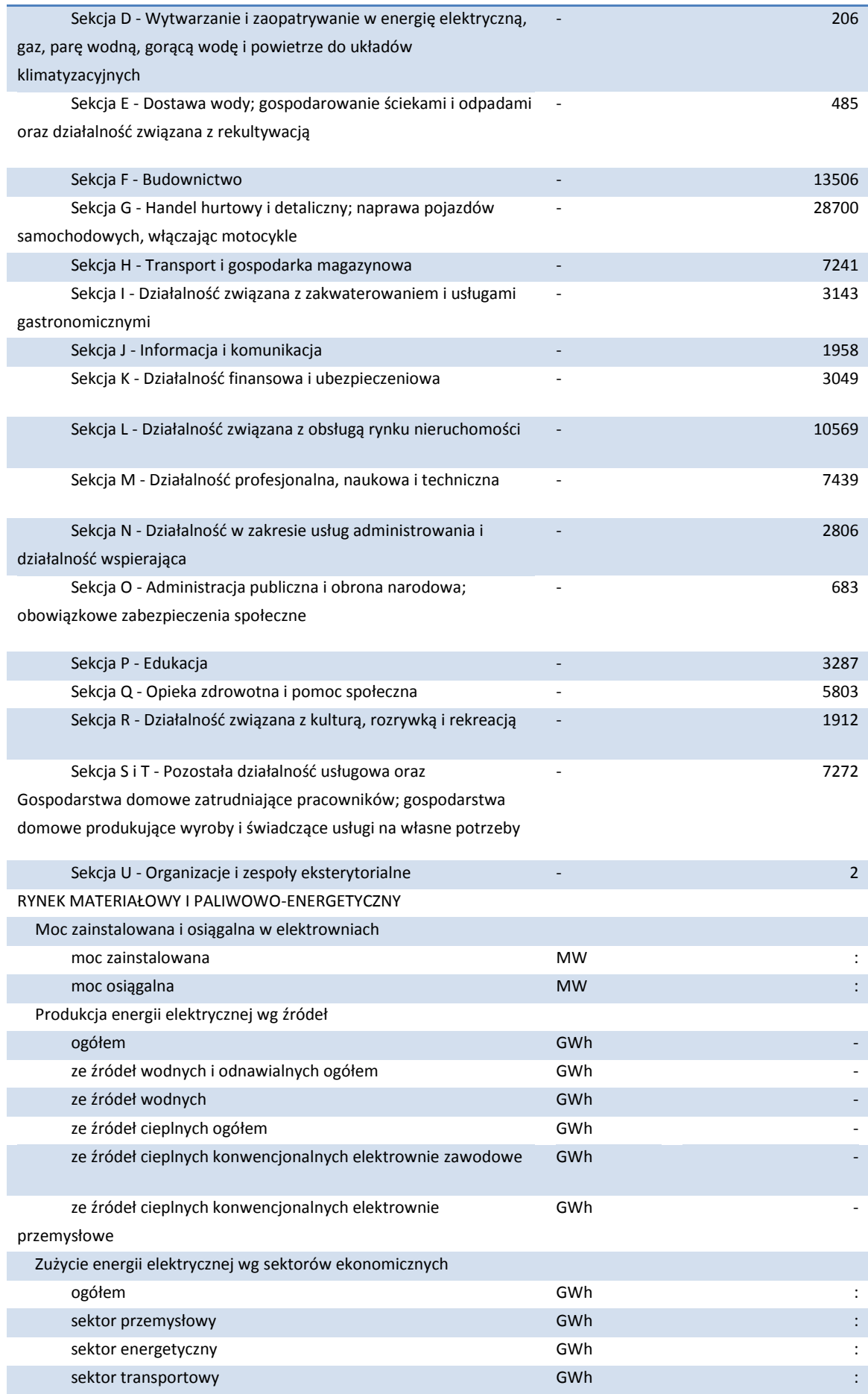

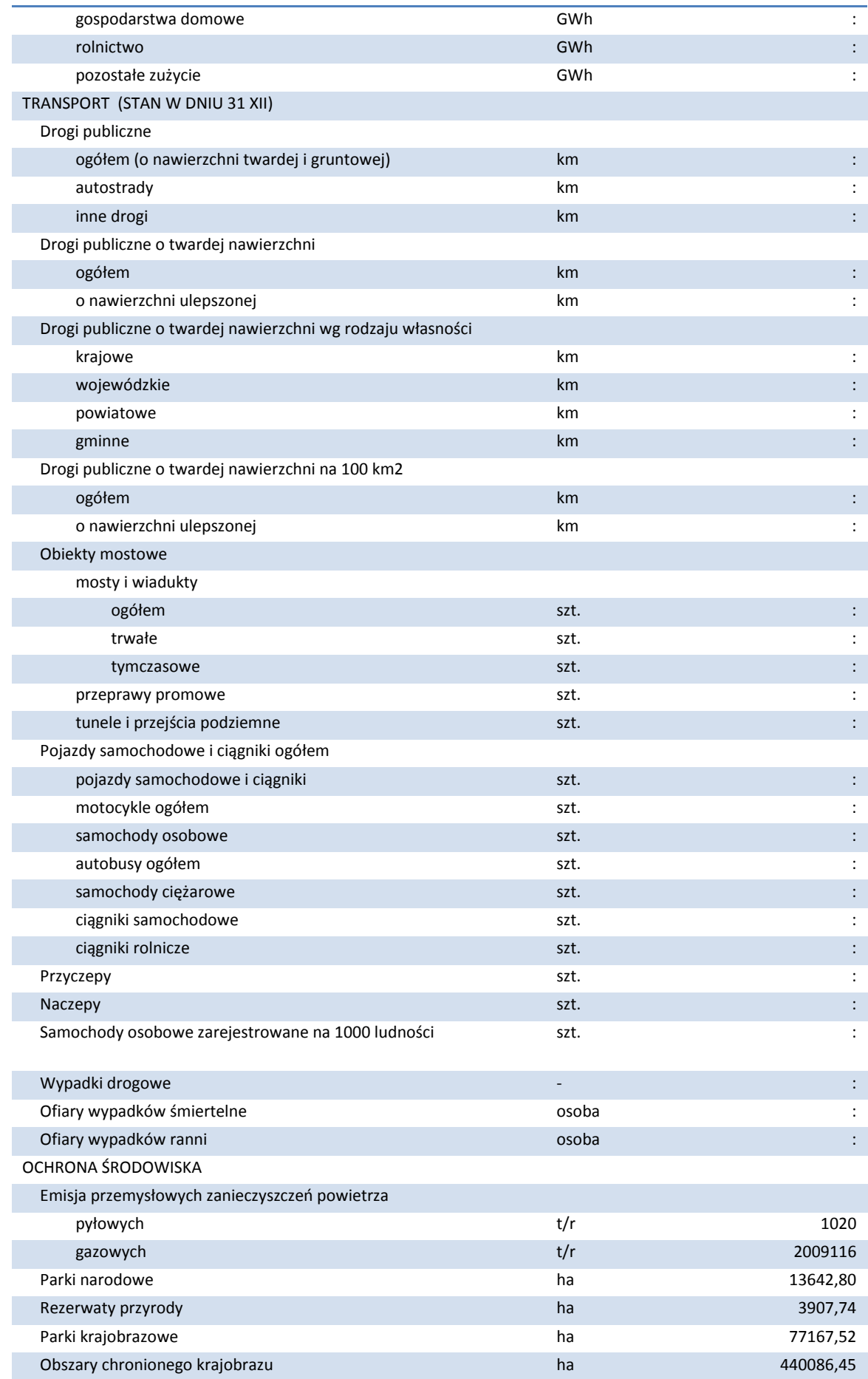

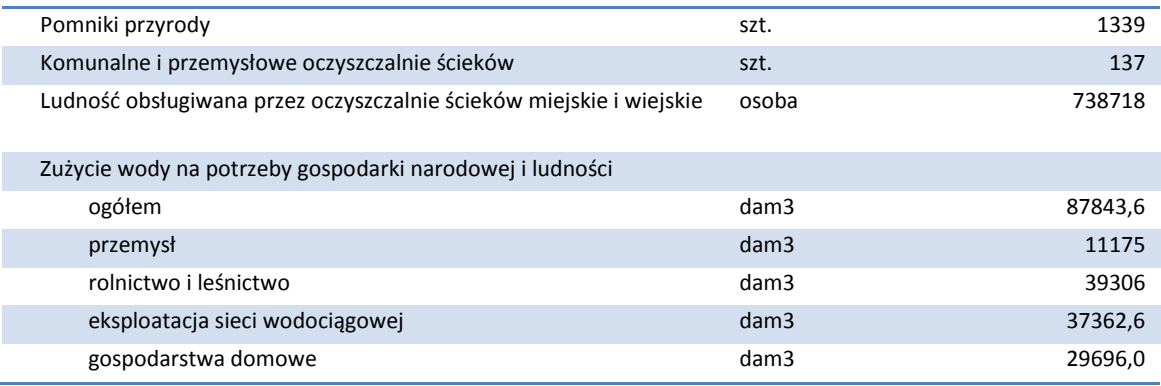

źródło: www.stat.gov.pl

Województwo Lubuskie ze względu na swe położenie geograficzne stanowi ważny element korytarzy transportowych łączących kraje skandynawskie z Europą Południową oraz Europę Zachodnią z Europą Centralną i Wschodnią. Położenie geograficzne i przestrzenne Województwa Lubuskiego i Powiatu Świebodzińskiego oraz związana z nimi dostępność komunikacyjna stanowią o jego konkurencyjności oraz o konkurencyjności głównych ośrodków miejskich (Gorzów Wlkp, Zielona Góra, Nowa Sól, Żary, Świebodzin, Sulechów) zwłaszcza w sferze gospodarczej (atrakcyjność: inwestycyjna, turystyczna i antropogeniczna). Przez teren województwa przebiegają dwa paneuropejskie korytarze transportowe: nr II – Berlin – Poznań – Warszawa – Mińsk – Moskwa – Niżny Nowogród (przyszła A-2) i III Berlin – Wrocław – Katowice – Lwów – Kijów (A-4 przyszła A-18) oraz dwa inne korytarze na kierunku północ – południe: nadodrzański (Świnoujście – Szczecin – Gorzów –Zielona Góra – granica czeska (droga nr 3) i wschód – zachód: (Kostrzyn – Gorzów – Gdańsk).

Historyczna przeszłość Ziemi Lubuskiej powoduje, że przestrzeń województwa nie jest kulturowo jednorodna. Południowa część województwa, o gęstej sieci osadniczej, historycznie związana ze Śląskiem, charakteryzuje się dużą liczbą rezydencji i parków, w tym o unikatowych walorach jak pałace w Żaganiu i Iłowej. Część północno – wschodnia i środkowo – wschodnia to obszary o wielkich walorach przyrodniczych: wysokiej lesistości, licznych jeziorach i rzekach, a równocześnie o słabiej rozwiniętej sieci osadniczej.

### **Gmina Sulechów jako część Obszaru Funkcjonalnego Miasta Zielona Góra**

Gmina Sulechów stanowi część Obszaru Funkcjonalnego Miasta Zielona Góra (Zintegrowane Inwestycje Terytorialne - ZIT). ZIT jest elementem procesu programowania wykorzystania środków Unii Europejskiej. Pojawienie się Zintegrowanych Inwestycji Terytorialnych jako narzędzia służącego realizacji strategii terytorialnych nakierowanych na zrównoważony rozwój miast wynika z założeń polityki spójności na lata 2014-2020 i szerokiego uwzględnienia w jej ramach wymiaru terytorialnego. Podejście terytorialne oznacza odejście od postrzegania obszarów przez pryzmat granic administracyjnych na rzecz definiowania ich na podstawie potencjałów i barier rozwoju poszczególnych terytoriów (różnej wielkości). Potrzeba takiego podejścia myślenia o spójności pojawiła się już w Traktacie Lizbońskim, który zrównał wymiar terytorialny z wymiarem gospodarczym i społecznym. Zintegrowane podejście terytorialne stanowi jedną z podstawowych zasad strategicznych dokumentów krajowych: Koncepcji Przestrzennego Zagospodarowania Kraju 2030 (KPZK) oraz

Krajowej Strategii Rozwoju Regionalnego 2010-2020 (KSRR), a także Umowy Partnerstwa, która stanowi podstawę realizacji dla działań wspieranych ze środków Wspólnych Ram Strategicznych.

Miejski Obszar Funkcjonalny Zielonej Góry stanowią: Miasto Zielona Góra – rdzeń (miasto na prawach powiatu) oraz pięć gmin: gmina miejsko-wiejska Czerwieńsk, gmina miejsko-wiejska Sulechów, gmina wiejska Świdnica, gmina wiejska Zielona Góra i gmina wiejska Zabór. Są to gminy położone na obszarze powiatu zielonogórskiego usytuowanego w środkowo-wschodniej części województwa lubuskiego. Miejski Obszar Funkcjonalny Zielonej Góry obejmuje powierzchnię 964 km 2, w tym obszar miasta Zielona Góra 58 km2. Gminy, które tworzą Miejski Obszar Funkcjonalny Zielonej Góry spełniły wymagane minimum 5 z 6 następujących kryteriów Ministerstwa Rozwoju Regionalnego:

- F1 liczba wyjeżdżających do pracy najemnej do rdzenia MOF na 1000 mieszkańców w wieku produkcyjnym, powyżej 50 osób w 2006 r.
- F2 liczba zameldowań z rdzenia MOF na 1000 mieszkańców, powyżej 3 w 2009 r.
- S1 udział pracujących w zawodach pozarolniczych w 2002 r., jako stosunek do średniej wojewódzkiej powyżej 75%.
- S2 liczba podmiotów gospodarczych na 1000 mieszkańców w 2011, jako stosunek do średniej wojewódzkiej powyżej 75%
- S3 udział podmiotów gospodarczych w usługach wyższego rzędu (sekcje J-R w PKD) w 2011 r., jako stosunek do analogicznego wskaźnika obliczonego dla rdzenia MOF powyżej 50%
- M1 gęstość zaludnienia (bez lasów i wód) w 2011 r., jako stosunek do średniej wojewódzkiej powyżej 50%
- M2 liczba mieszkań oddanych do użytku na 1000 mieszkańców, w latach 2002-2011, jako stosunek do średniej wojewódzkiej powyżej 75%.

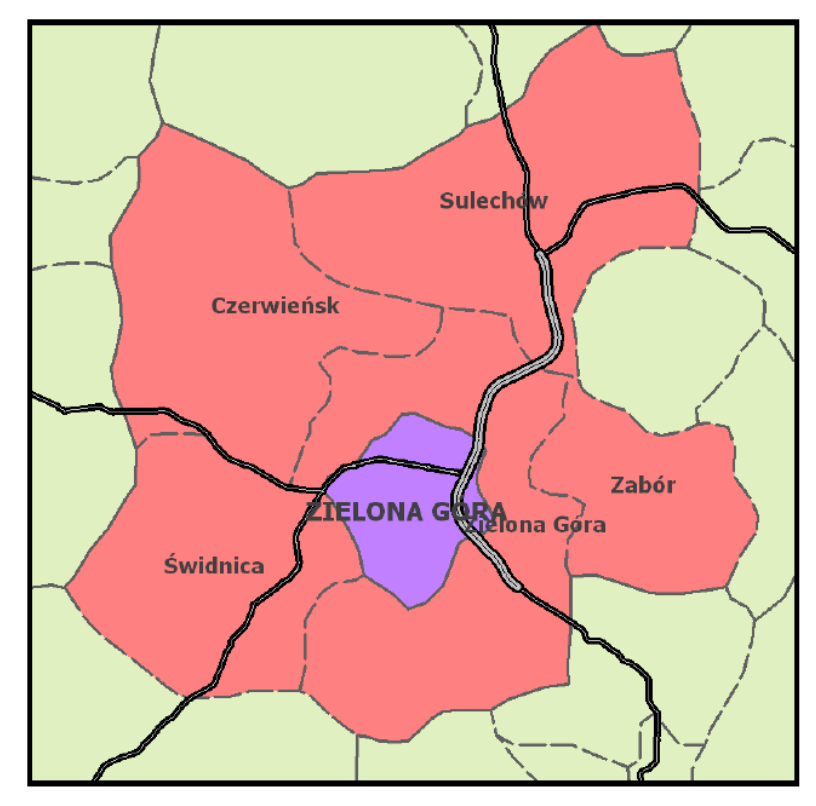

**Rysunek 16** Mapa Obszaru Funkcjonalnego Miasta Zielona Góra

Źródło: Strategia Obszaru Funkcjonalnego Miasta Zielona Góra.

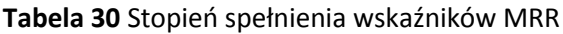

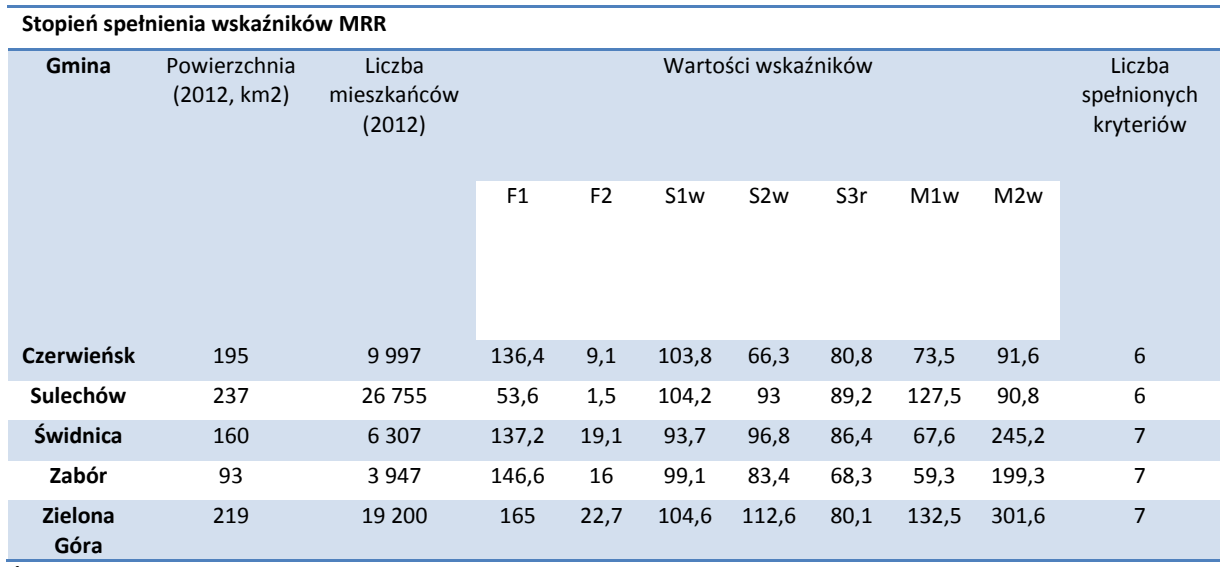

Źródło: Strategia Obszaru Funkcjonalnego Miasta Zielona Góra.

### **Struktura organizacyjna**

Wnioskodawcą niniejszego projektu jest Sulechowskie Przedsiębiorstwo Komunalne "SuPeKom" Sp. z o.o. w Sulechowie. Właścicielem spółki jest Gmina Sulechów. Spółka posiada osobowość prawną i jest wpisana do Krajowego Rejestru Sądowego prowadzonego przez Sąd Rejonowy w Zielonej Górze pod nr 0000034054.

Spółka została utworzona na podstawie Aktu Założycielskiego z dnia 1 sierpnia 2001 roku Repertorium A numer 4141/2001, sporządzonego na podstawie Uchwały numer XX/191/2000 Rady Miejskiej w Sulechowie z dnia 7 listopada 2000 roku w sprawie likwidacji Miejskiego Zakładu Gospodarki Komunalnej i Mieszkaniowej w Sulechowie.

Siedziba Spółki znajduje się w mieście Sulechów przy ul. Poznańskiego 18.

Projekt nie jest realizowany w formule partnerstwa z innymi podmiotami z sektora JST albo sektora przedsiębiorstw, czy organizacji pozarządowych.

Szczegółowy Opis Osi Priorytetowych Regionalnego Programu Operacyjnego – Lubuskie 2020 wśród podmiotów uprawnionych do aplikowania o dofinansowanie wymienia m.in. spółki prawa handlowego będące własnością JST. Spółkami handlowymi w rozumieniu Kodeksu Spółek Handlowych są:

- 1. spółki osobowe:
- a) spółka jawna
- b) spółka partnerska,
- c) spółka komandytowa,
- d) spółka komandytowo-akcyjna,
- 2. spółki kapitałowe:
- a) spółka z ograniczoną odpowiedzialnością,
- b) spółka akcyjna.

W związku z powyższym spółkę SuPeKom należy uznać za podmiot mieszczący się w katalogu spółek handlowych, których właścicielem jest Jednostka Samorządu Terytorialnego.

Zgodnie z wpisem do Krajowego Rejestru Sądowego SuPeKom. prowadzi działalność w następujących obszarach (wg Europejskiej Klasyfikacji Działalności Gospodarczej)

- 1.04.B Działalność usługowa związana z zagospodarowaniem terenów zieleni.
- 20.30.Z Produkcja wyrobów stolarskich i ciesielskich dla budownictwa.
- 20.40.Z Produkcja opakowań drewnianych.
- 26.61.A Produkcja wyrobów betonowych budowlanych, z wyjątkiem budynków prefabrykowanych.
- 28.11.C Działalność usługowa w zakresie instalowania konstrukcji metalowych.
- 28.12.Z Produkcja metalowych elementów stolarki budowlanej.
- 31.62.B Działalnośćusługowa w zakresie instalowania, naprawy i konserwacji sprzętu elektrycznego, gdzie indziej nie sklasyfikowanego.
- 37.10.Z Zagospodarowanie metalowych odpadów i złomu.
- 37.20.Z Zagospodarowanie niemetalowych odpadów i wyrobów wybrakowanych.
- 40.30.A Produkcja ciepła (pary wodnej i gorącej wody).
- 40.30.B Dystrybucja ciepła (pary wodnej i gorącej wody).
- 41.00.A Pobór i uzdatnianie wody, z wyjątkiem działalności usługowej.
- 41.00.B Działalność usługowa w zakresie rozprowadzania wody.
- 45.11.Z Rozbiórka i burzenie obiektów budowlanych; roboty ziemne.
- 45.21.C Wykonywanie robót ogólnobudowlanych w zakresie obiektów liniowych: rurociągów, linii elektroenergetycznych, elektrotrakcyjnych i telekomunikacyjnych-przesyłowych.
- 45.21.D Wykonywanie robót ogólnobudowlanych w zakresie rozdzielczych obiektów liniowych: rurociągów, linii elektroenergetycznych, elektrotrakcyjnych i telekomunikacyjnychlokalnych.
- 45.21.F Wykonywanie robót ogólnobudowlanych w zakresie obiektów inżynierskich, gdzie indziej nie sklasyfikowanego.
- 45.22.Z Wykonywanie konstrukcji i pokryć dachowych.
- 45.23.A Budowa dróg kołowych i szynowych.
- 45.25.B Roboty związane z fundamentowaniem.
- 45.25.C Wykonywanie robót budowlanychw zakresie wznoszenia konstrukcji stalowych.
- 45.25.D Wykonywanie robót budowlanychw murarskich.
- 45.31.A Wykonywanie instalacji elektrycznych budynków i budowli.
- 45.31.D Wykonywanie pozostałych instalacji elektrycznycj.
- 45.33.A Wykonywanie instalacji centralnego ogrzewania i wentylacyjnych.
- 45.33.B Wykonywanie instalacii wodno-kanalizacyjnych.
- 45.33.C Wykonywanie instalacii gazowych.
- 45.34.Z Wykonywanie pozostałych instalacji budowlanych.
- 45.41.Z Tynkowanie.
- 45.42.Z Zakładanie stolarki budowlanej.
- 45.44.A Malowanie.
- $-45.44.B$  Szklenie.
- 45.50.Z Wynajem sprzętu budowlanego i burzącegoz obsługą operatorską.
- 50.20.A Obsługa i naprawa pojazdów mechanicznych.
- 52.48.G Sprzedaż detaliczna artykułów nieżywnościowych, w wyspecjalizowanych sklepach, gdzie indziej nie sklasyfikowanych.
- 60.24.A Towarowy transport drogowych pojazdami specjalistycznymi.
- 60.24.C Wynajem samochodów ciężarowych z kierowcą.
- 70.20.Z Wynajem nieruchomości na własny rachunek.
- 70.32.A Zarządzanie nieruchomościami mieszkalnymi.
- 70.32.B Zarządzanie nieruchomościami niemieszkalnymi.
- 70.70.Z Sprzątanie i czyszczenie obiektów.
- 74.12.Z Działalność rachunkowo-księgowa.
- 90.00.A Gospodarka ściekami oraz wywóz i unieszskodliwianie odpadów, usługi sanitarne i pokrewne.
- 90.00.B Unieszkodliwianie odpadów.
- 90.00.C Usługi sanitarne i pokrewne.
- 90.00.D Odprowadzanie ścieków.
- 93.03.Z Pogrzeby i działalność pokrewna.

Podsumowując, do głównego zakresu działalności spółki należy:

- 1. pobór i uzdatnianie wody, z wyjątkiem działalności usługowej
- 2. działalność usługowa w zakresie rozprowadzania wody
- 3. odprowadzanie ścieków
- 4. unieszkodliwianie odpadów

Organami spółki są:

- 1. Zgromadzenie Wspólników
- 2. Rada Nadzorcza
- 3. Zarząd.

Zarząd Spółki składa się z jednej do trzech osób. Obecny skład Zarządu przestawia się następująco: mgr inż. Marek Lelito – Prezes mgr Iwona Kłosowicz – Wiceprezes-Główny Księgowy. Zarząd jest organem wykonawczym i zarządzającym Sulechowskiego Przedsiębiorstwa Komunalnego "SuPeKom" Sp. z o.o. Zarząd kieruje działalnością Spółki oraz reprezentuje Spółkę na zewnątrz we wszystkich sprawach z wyjątkiem zastrzeżonych do kompetencji Zgromadzenia Wspólników i Rady Nadzorczej. Zarząd Spółki jest upoważniony do składania oświadczeń woli w zakresie praw i obowiązków Spółki – każdy członek Zarządu jednoosobowo.

Do kompetencji zarządu należą wszystkie sprawy, których Kodeks Spółek Handlowych, umowa Spółki lub inne obowiązujące przepisy prawa nie zastrzegają dla innych organów tj. Rady Nadzorczej i Zgromadzenia Wspólników.

Rada Nadzorcza Sulechowskiego Przedsiębiorstwa Komunalnego "SuPeKom" Sp. z o.o. w Sulechowie składa się z trzech członków. Do kompetencji Rady Nadzorczej należą w szczególności następujące sprawy:

- bada sprawozdanie finansowe za ubiegły rok obrotowy (bilans, rachunków zysków i strat),
- bada sprawozdanie Zarządu z działalności Spółki oraz wnioski Zarządu co do podziału zysków lub pokrycia strat,
- składa Zgromadzeniu Wspólników pisemne sprawozdanie z wyników oceny sprawozdań, o których mowa w punktach 1 i 2,
- Rada Nadzorcza zwołuje Zwyczajne Zgromadzenie Wspólników o ile nie uczyni tego Zarzad spółki w przepisanym terminie.

Do wyłącznej kompetencji Zgromadzenia Wspólników należy:

- Rozpatrywanie i zatwierdzanie sprawozdania Zarządu z działalności Spółki, sprawdzanie finansowego za ubiegły rok obrotu oraz udzielanie absolutorium członkom organów Spółki z wykonania przez nich obowiązków.
- Postanowienia dotyczące rozszerzenia naprawienia szkody wyrządzonej przy zawiązywaniu Spółki, sprawowaniu zarządu lub nadzoru.
- Zbycie i wydzierżawienie Przedsiębiorstwa lub jego zorganizowanej części oraz ustanowionego na nim ograniczonego prawa rzeczowego.
- Nabycie lub zbycie nieruchomości, udziału w nieruchomości prawa użytkowania wieczystego gruntu lub udziału w prawie użytkowania wieczystego gruntu.
- Zwrotu dopłat.
- Podwyższenie lub obniżenie kapitału zakładowego.
- Zmiana umowy Spółki.
- Połączenie, przekształcenie rozwiązanie, likwidacja, utworzenie nowej spółki.
- Pokrycie strat i podział zysku.
- Wyrażenie zgody na zbycie udziałów lub ich zastawienie.
- Powołanie i odwołanie członków Rady Nadzorczej.
- Sprawowanie kontroli nad działalnością Rady Nadzorczej, a także zlecanie jej kontroli.
- Uchwalanie regulaminu Zgromadzenia Wspólników, Rady Nadzorczej, a także zlecenie jej kontroli.
- Ustalanie wynagrodzenia dla członków Zarządu oraz członków Rady Nadzorczej.
- Udzielenie zgody na tworzenie oddziałów, zakładów lub innych placówek jak również obejmowanie udziałów w innych spółkach.
- Ustalanie wysokości powyżej której zaciąganie zobowiązań lub przeniesienia prawa przez Zarząd wymaga zgody Zgromadzenia Wspólników.
- Wszystkie inne sprawy przedkładane przez Zarząd bądź Radę Nadzorczą stosownie do przypadków określonych Kodeksem Spółek Handlowych.

Do głównych komórek organizacyjnych spółki należą:

- **Wydział Wodociągów i Kanalizacji.** Sulechowskie Przedsiębiorstwo Komunalne "SuPeKom" Sp. z o.o. poprzez Wydział Wodociągów i Kanalizacji prowadzi działalność gospodarczą w zakresie zbiorowego zaopatrzenia w wodę i zbiorowego odprowadzania ścieków, a także dozoruje, konserwuje i naprawia sieci wodno-kanalizacyjne. Ponadto wydział świadczy usługi w zakresie czyszczenia kanalizacji sanitarnej i deszczowej (samochodem WUKO) oraz wynajmu sprzętu
- **Wydział Usług Komunalnych.** Zadaniem tego wydziału jest obsługa mieszkańców w zakresie utrzymania czystości i porządku na jezdniach i chodnikach w zakresie zleconym przez Gminę i innych administratorów, pielęgnacja zieleni miejskiej, wycinka i przycinka drzew, nasadzenia, bieżące utrzymywanie cmentarzy komunalnych w Sulechowie, Brodach, Bukowie, Kalsku, Klępsku, Łęgowie i Pomorsku oraz świadczenie kompleksowych usług pogrzebowych. Ponadto wydział świadczy usługi transportowe i sprzętowe
- **Wydział Administracji i Zarządzania**. Wydział zajmuje się kompleksową obsługą w zakresie zarządzania i administrowania budynkami mieszkalnymi i obiektami użytkowymi. Z naszych usług korzystają zarówno właściciele dużych, jak i małych Wspólnot Mieszkaniowych. Umiejętność oceny technicznej, ekonomicznej i prawnej nieruchomości pozwala na wskazanie kierunku postępowania zgodnie z celami Właścicieli.
- **Wydział Organizacji i Zaopatrzenia.** Wydział Organizacji i Zaopatrzenia prowadzi zaopatrzenie techniczne pozostałych wydziałów oraz kieruje administracją wewnątrzzakładową. Ponadto przeprowadza i organizuje procedury przetargowe oraz udziela zamówień publicznych.

Strukturę organizacyjną spółki przedstawia załączony wykres. Poniżej przedstawiono również zakres odpowiedzialności poszczególnych komórek odpowiedzialnych za wdrażanie przedmiotowego projektu.

Wykres 1 Schemat organizacyjny Sulechowskiego Przedsiębiorstwa Komunalnego "SuPeKom" Sp. z o.o.

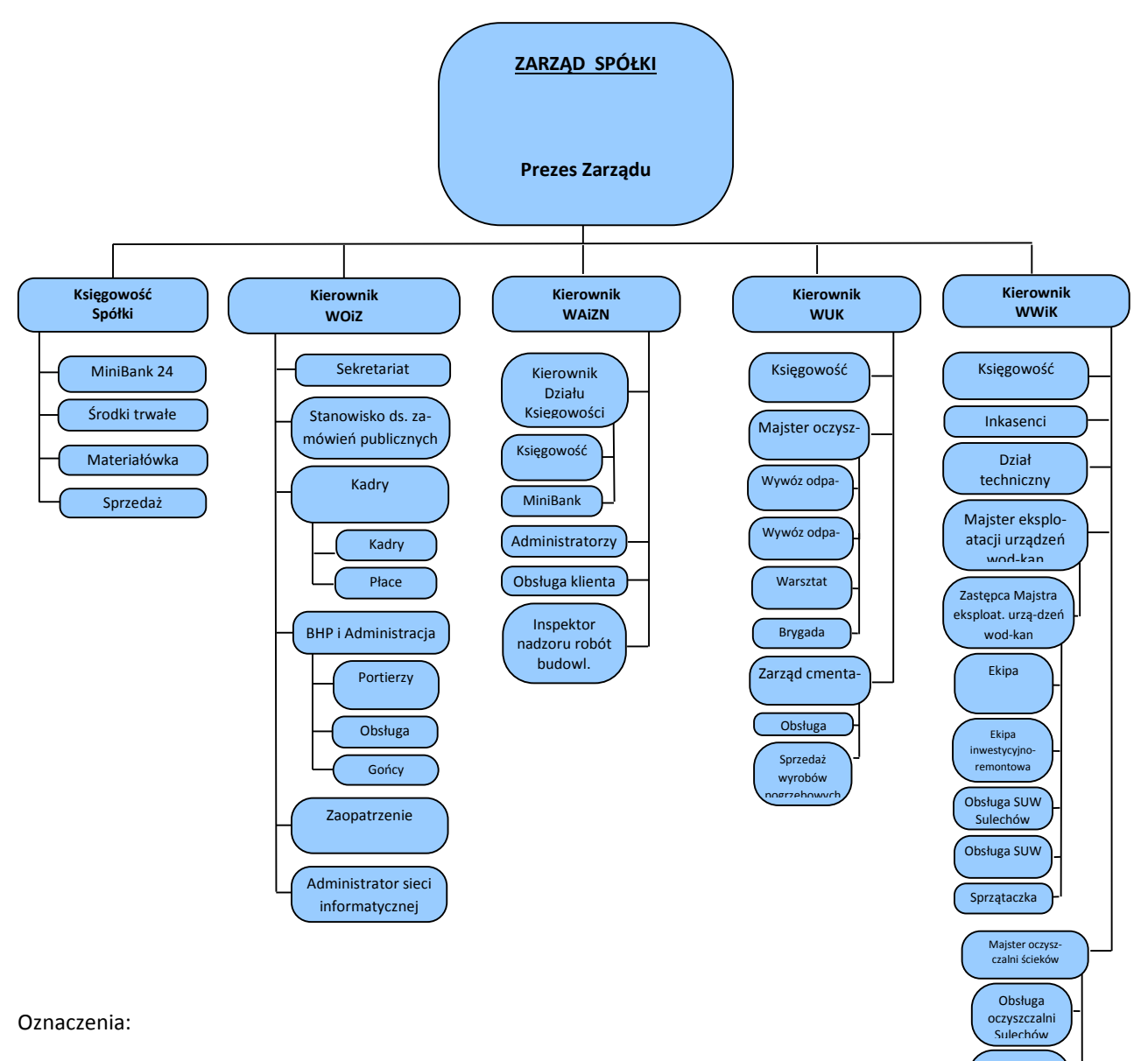

- WOiZ Wydział Organizacji i Zaopatrzenia
- WAiZN WWiK Wydział Wodociągów i Kanalizacji
- Wydział Administracji i Zarządzania Nieruchomościami
- WUK Wydział Usług Komunalnych
- Źródło: opracowanie własne

Obsługa kanalizacyjne j

#### **Zarządzanie finansami**

Beneficjent prowadzi pełną księgowość zgodną z zasadami Międzynarodowych Standardów Rachunkowości oraz ustawą o prowadzeniu rachunkowości (struktura zarządzania finansami przedstawiona na poniższym rysunku). Beneficjent nie zalega z płatnościami na rzecz instytucji sektora publicznego – Zakładu Ubezpieczeń Społecznych, Urzędu Skarbowego. Beneficjent prawidłowo rozliczył otrzymane wcześniej dotacje.

Beneficjent nie podlega wykluczeniu z ubiegania się o dofinansowanie ze środków wspólnotowych w ramach RPO Lubuskie 2020:

- na Beneficjencie nie ciąży obowiązek zwrotu pomocy, wynikający z decyzji Komisji Europejskiej uznającej pomoc za niezgodną z prawem oraz ze wspólnym rynkiem;
- Beneficjent nie znajduje się w trudnej sytuacji ekonomicznej w rozumieniu pkt 9–11 Komunikatu Komisji w sprawie wytycznych wspólnotowych, dotyczących pomocy państwa w celu ratowania i restrukturyzacji zagrożonych przedsiębiorstw (Dz. Urz. UE C 244 z dnia 01.10.2004 r., str. 2);
- Beneficjent nie wykorzystał niezgodnie z przeznaczeniem środków, o których mowa w art. 5 ust. 3 pkt 2, 3a i 4 ustawy o finansach publicznych.

Za zarządzanie finansami Beneficjenta odpowiada Główny Księgowy oraz podległy mu dział księgowości.

#### **Zarządzanie personelem**

Sukces każdego projektu w dużej mierze zależy od kompetencji i doświadczenia osób odpowiedzialnych u Beneficjenta za jego wdrażanie. Każdy wnioskodawca winien dysponować personelem znającym przepisy wspólnotowe w zakresie funduszy unijnych, wymogi Instytucji Zarządzającej oraz przepisów prawodawstwa krajowego (w tym przede wszystkim ustawy prawo zamówień publicznych, ustawy o rachunkowości, ustawy o finansach publicznych).

Analiza potenciału beneficienta – Sulechowskiego Przedsiębiorstwa Komunalnego "SuPeKom" Sp. z o.o. wykazała, że posiada on wykwalifikowany personel zdolny do wdrożenia przedmiotowego projektu. W swojej historii zdobył doświadczenie w zakresie wdrażania dwóch projektów współfinansowanych ze środków Europejskiego Funduszu Rolnego na rzecz Rozwoju Obszarów Wiejskich. Projekty te zostały rozliczone, a kontrole instytucji nie wykazała poważnych nieprawidłowości.

Beneficjent posiada dział finansowy odpowiedzialny za wszelkie płatności w ramach projektu. Na czele działu stoi Główny Księgowy z wieloletnim doświadczeniem. Ponadto spółka dysponuje ekspertami w zakresie ustawy prawo zamówień publicznych i funduszy unijnych.

Na potrzeby realizacji projektu zostanie powołany Zespół Projektowy składający się z przedstawicieli działu finansowego oraz działu rozwoju i inwestycji. Nad zespołem projektowym nadzór będzie pełnił prezes zarządu.

### **Wykres 2** Zespół ds. Zarządzania Projektem

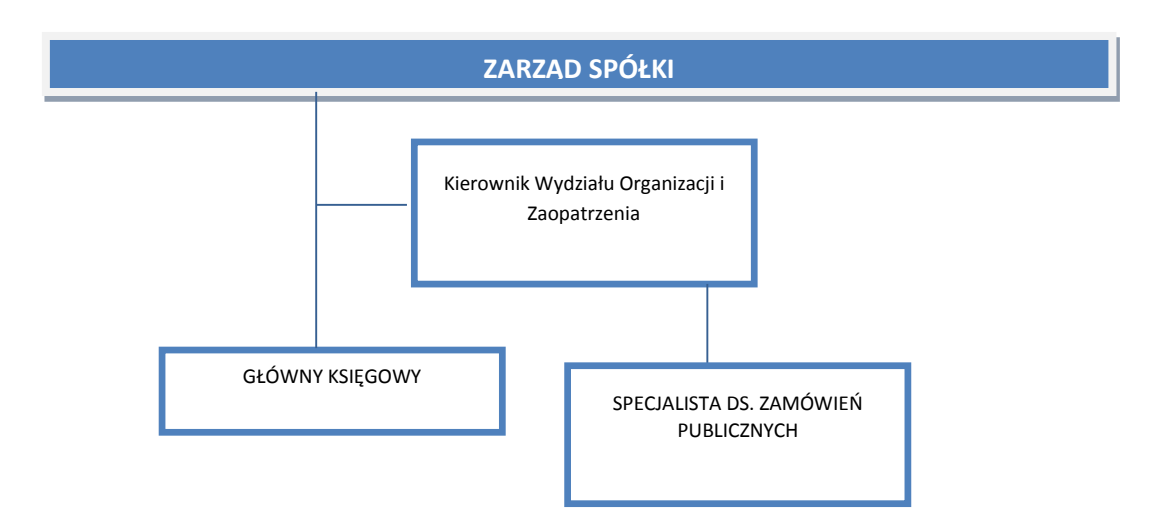

Źródło: Opracowanie własne

Praca osób odpowiedzialnych za realizację projektu będzie finansowana ze środków spółki w ramach istniejącego zatrudnienia.

Pracownicy spółki posiadają spore doświadczenie w prowadzeniu tego typu przedsięwzięć. Realizując od wielu lat różnej wielkości prace inwestycyjne oraz dostawy nabyli umiejętności, co z pewnością przełoży się na prawidłowy przebieg realizacji projektu.

Beneficjent posiada zasoby kadrowe i techniczne pozwalające na prawidłową i płynną realizację projektu. Dysponuje on m.in. pomieszczeniami w siedzibie spółki, zaś do wdrażania projektu mogą być wykorzystane m.in.: telefony stacjonarne, samochody, komputery z podłączeniem do Internetu, fax. oraz inny sprzęt biurowy.

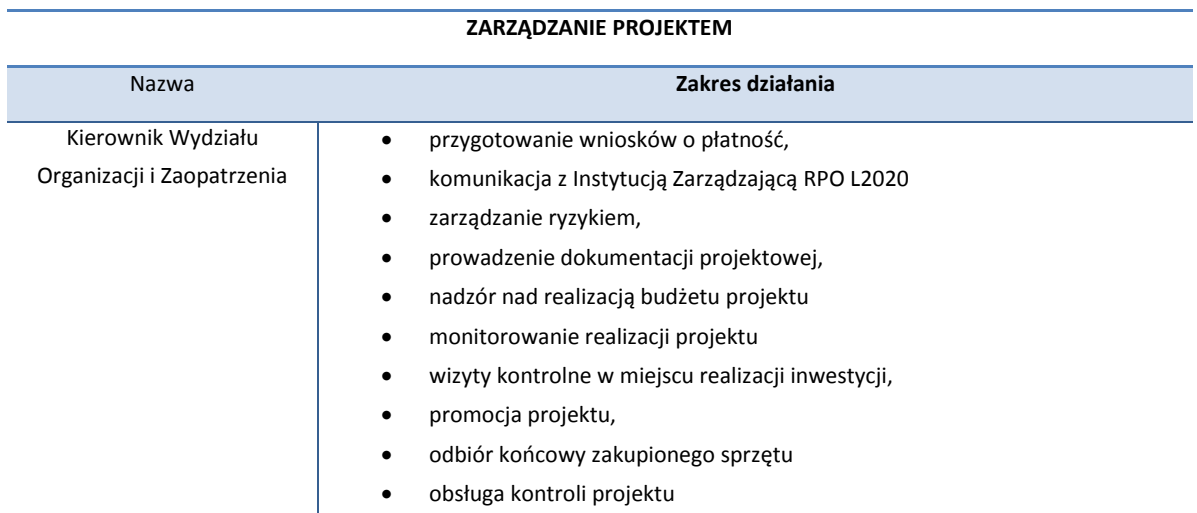

### **Tabela 31** Zarządzanie projektem

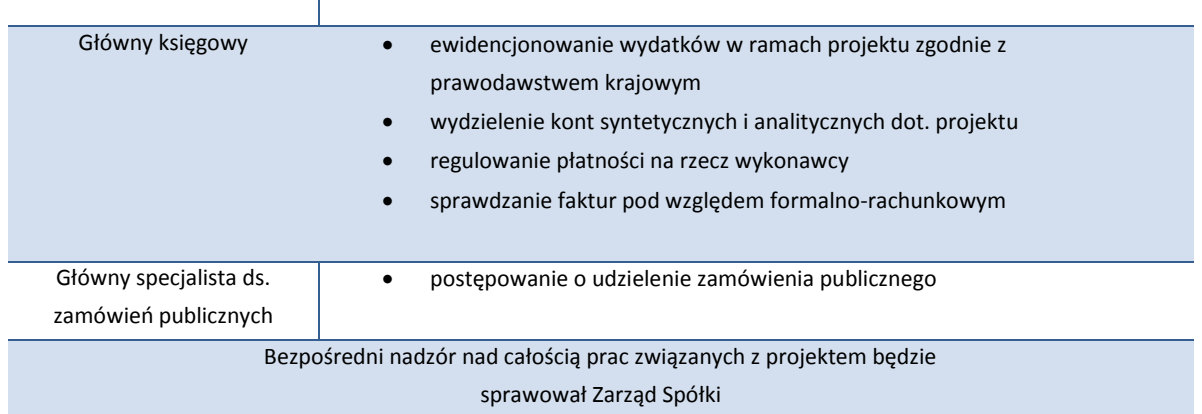

Źródło: Opracowanie własne na podstawie danych beneficjenta.

Beneficjent posiada pracowników zatrudnionych na umowę o pracę uprawnionych do obsługi Zespołu Kontrolującego realizację projektu.

### **Jakość zarządzania**

Beneficjent posiada doświadczenie we wdrażaniu projektów współfinansowanych ze środków Europejskiego Funduszu Spójności. Kadra SuPeKom ma niezbędną wiedzę i kwalifikacje wymagane do zarządzania projektem wdrażanym w ramach Regionalnego Programu Operacyjnego Lubuskie 2020. W ciągu ostatnich siedmiu lat beneficjent zrealizował następujące projekty:

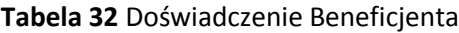

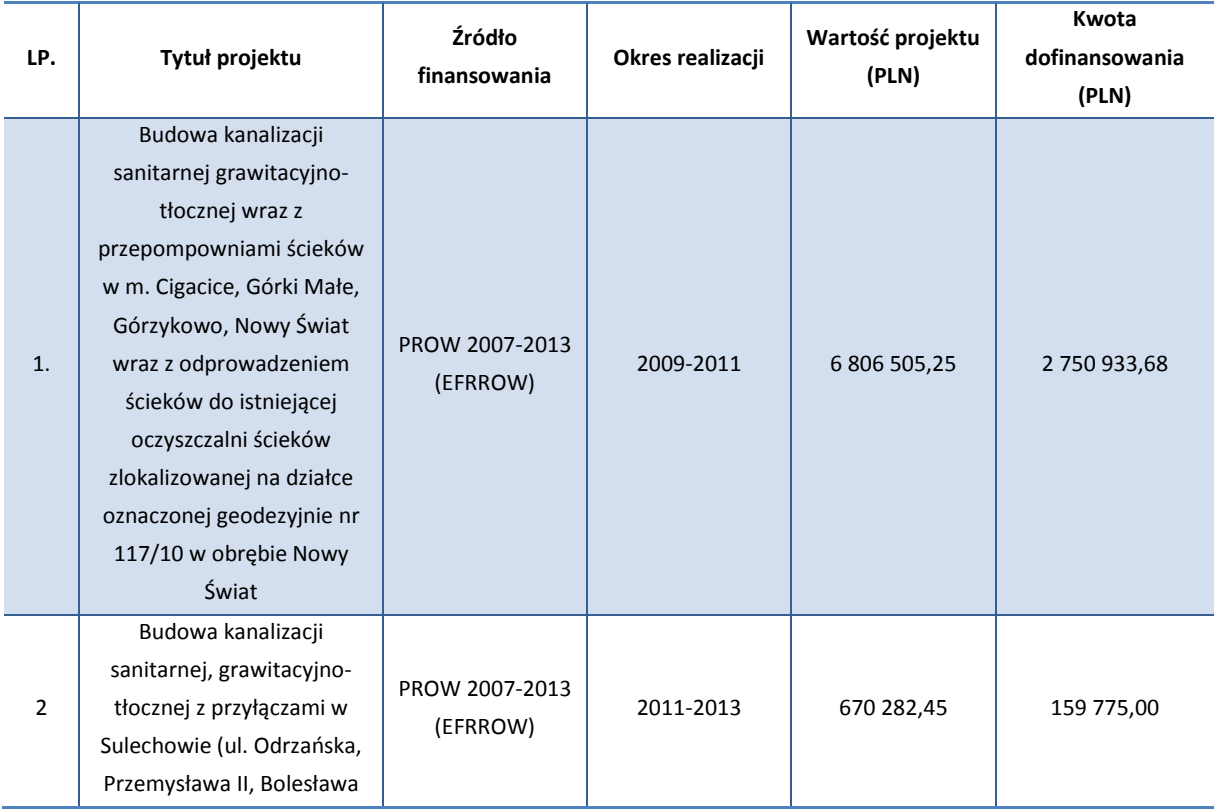

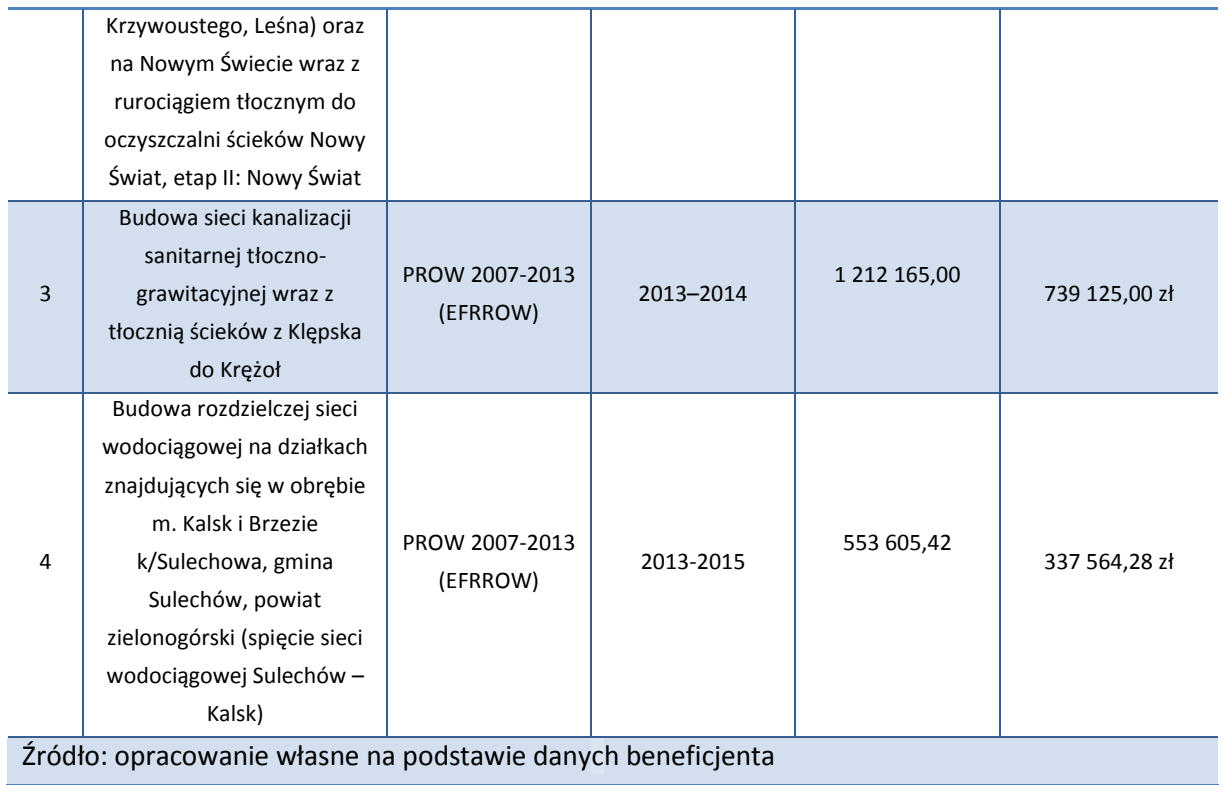

Podsumowując należy uznać, że SuPeKom posiada zdolność organizacyjną w zakresie realizacji przedmiotowego projektu.

### **III.2. Wykonalność prawna**

### **III.2.1. Ochrona środowiska**

Zgodnie z prawem wspólnotowym oraz krajowym, postępowanie w sprawie oceny oddziaływania na środowisko (OOŚ) stanowi istotny element procesu inwestycyjnego. Obowiązek przeprowadzenia oceny oddziaływania na środowisko wynika z przepisów krajowego prawa dostosowanego do wymagań odpowiednich dyrektyw Unii Europejskiej.

Zadania inwestycyjne przewidziane do realizacji w ramach przedmiotowego projektu przeanalizowano pod kątem wymogów przeprowadzania postępowania w sprawie oceny oddziaływania przedsięwzięcia na środowisko określonych w:

- 1. Ustawie z dnia 27 kwietnia 2001 r. Prawo ochrony środowiska (tekst jednolity) (Dz. U. Nr 1299, poz. 902 z późn. zm.),
- 2. Ustawie z dnia 16 kwietnia 2004 r. o ochronie przyrody (Dz.U.Nr 92 poz.880 z późn. zm.)
- 3. Rozporządzeniu Rady Ministrów z dnia 9 listopada 2004 r. w sprawie określenia rodzajów przedsięwzięć mogących znacząco oddziaływać na środowisko oraz szczegółowych uwarunkowań związanych z kwalifikowaniem przedsięwzięcia do sporządzenia raportu o oddziaływaniu na środowisko ( Dz. U. Nr 257, poz. 2573 z późn. zm.),
- 4. Dyrektywie 85/337/EWG z dnia 27.06.1985 r. z późniejszymi zmianami (Dyrektywa 97/11/WE); w sprawie oceny wpływu wywieranego przez niektóre przedsięwzięcia publiczne i prywatne na środowisko (Dyrektywa OOŚ),
- 5. Dyrektywie 92/43/EWG z dnia 21 maja 1992 r. w sprawie ochrony naturalnych siedlisk oraz dzikich zwierząt i roślin (Dyrektywa Siedliskowa),
- 6. Dyrektywie 74/409/EWG z dnia 2 kwietnia 1979 r. w sprawie ochrony dzikich ptaków (dalej: Dyrektywa Ptasia).

Przedmiotowy projekt polegający na budowie systemu informacji przestrzennej sieci wodociągowo-kanalizacyjnej nie jest przedsięwzięciem mogącym znacząco lub potencjalnie znacząco oddziaływać na środowisko naturalne. Realizacja niniejszego projektu nie wymaga sporządzenia raportu oddziaływania na środowisko.

W kontekście Ustawy z dnia 3 października 2008 r. o udostępnianiu informacji o środowisku i jego ochronie, udziale społeczeństwa w ochronie środowiska oraz o ocenach oddziaływania na środowisko procedurze oceny oddziaływania na środowisko podlegają przedsięwzięcia wymienione w paragrafie 2 i 3 Rozporządzenia Rady Ministrów z dnia 9 listopada 2004 r. w sprawie określenia rodzaju przedsięwzięć mogących znacząco oddziaływać na środowisko oraz szczegółowych uwarunkowań związanych z kwalifikowaniem przedsięwzięć do sporządzenia raportu o oddziaływaniu na środowisko (Dz. U. 2004, Nr 257 poz. 2573 ze zm.). Zgodnie z art. 3 ust. 13 Ustawy z dnia 3 października 2008 r. o udostępnianiu informacji (...) przez przedsięwzięcie – rozumie się zamierzenie budowlane lub inną ingerencję w środowisko polegającą na przekształceniu lub zmianie sposobu wykorzystania terenu, w

tym również na wydobywaniu kopalin; przedsięwzięcia powiązane technologicznie kwalifikuje się, jako jedno przedsięwzięcie, także jeżeli są one realizowane przez różne podmioty**.** Analizowany projekt nie jest przedsięwzięciem w rozumieniu cytowanego przepisu, toteż nie jest wymagane przeprowadzenie oceny oddziaływania na środowisko.

Zgodnie z art. 4(2) Dyrektywy OOŚ, w stosunku do przedsięwzięć określonych w jej Aneksie II, należy dokonać indywidualnej oceny, czy należy przeprowadzić postępowanie ws. oceny oddziaływania na środowisko. Zgodnie z art. 51 ust. 1 pkt 2 Ustawy Prawo ochrony środowiska przedsięwzięcia mogące znacząco oddziaływać na środowisko mogą wymagać sporządzenia raportu o oddziaływaniu na środowisko. Właściwy organ administracji, w procesie "screeningu" powinien, na podstawie informacji o planowanym przedsięwzięciu dołączonych do wniosku, których zakres określa art. 49 ust. 3 Ustawy Prawo ochrony środowiska, oraz po zasięgnięciu opinii właściwego organu ochrony środowiska i organu inspekcji sanitarnej dokonać oceny, w oparciu o kryteria określone w §5 Rozporządzenia w sprawie określenia rodzajów przedsięwzięć mogących znacząco oddziaływać na środowisko oraz szczegółowych uwarunkowań związanych z kwalifikowaniem przedsięwzięcia do sporządzenia raportu o oddziaływaniu na środowisko i w razie konieczności stwierdzić, w drodze postanowienia, na które przysługuje zażalenie, obowiązek sporządzenia raportu wraz z określeniem jego zakresu (tzw. "scoping") (art. 51 ust. 2 UPoś). Są to tzw. przedsięwzięcia z grupy II.

Projekt będzie realizowany na obszarze zurbanizowanym miejscowości Sulechów, poza obszarami sieci Natura 2000.

Z przedstawionego opisu zakresu rzeczowego wynika, że przedsięwzięcie nie będzie miało wpływu na integralność obszaru:

- a. nie zmieni się powierzchnia siedlisk chronionych i liczebność populacji gatunków chronionych,
- b. nie będzie wpływu na kluczowe procesy i związki kształtujące strukturę obszaru,
- c. nie nastąpi fragmentacja siedlisk w obrębie obszaru,
- d. nie nastąpi przebudowa zespołów i zgrupowań gatunków,
- e. nie zostaną zintensyfikowane zagrożenia dla utrzymania właściwego stanu ochrony gatunków o ich siedlisk
- f. nie powstanie bariera migracji dla zwierząt chronionych w obszarze.

W chwili obecnej nie są znane inne przedsięwzięcia, wobec których rozpatrywany projekt może mieć oddziaływanie skumulowane na inne obszary Natura 2000. Przedsięwzięcie nie będzie miało wpływu na spójność europejskiej sieci Natura 2000.

Opiniowany projekt przedsięwzięcia, dotyczący budowy systemu ZIS, realizowany będzie w obszarze zurbanizowanym, antropogenicznie przekształconym miejscowości Sulechów, poza obszarami sieci Natura 2000.

Działania inwestycyjne nie mają znamion bezpośrednich, znaczących oddziaływań na wymieniony obszar sieci NATURA 2000 i chronione tu gatunki oraz ich siedliska. Oddziaływania w fazie inwestycji pozostaną bez wpływu na obszar. W wyniku eksploatacji przedsięwzięcia nie zostaną zintensyfikowane oddziaływania mogące pośrednio znacząco wpływać na cele ochrony obszaru Natura 2000.

Szczegółowa mapa pokazująca miejsce realizacji inwestycji względem obszarów Natura 2000 znajduje się w rozdziale II.3.2 Miejsce realizacji inwestycji.

Ponadto przedmiotowa inwestycja:

- nie emituje szkodliwych zapachów i pyłów, w ilościach powodujących jakiekolwiek zagrożenie i wymagających dodatkowych uzgodnień i opracowań.
- Projekt jest neutralny pod względem wpływu na zróżnicowanie biologiczne, nie ingeruje w dostępność zasobów naturalnych, nie przyczynia się emisji trwałych zanieczyszczeń.
- Zadanie nie emituje hałasów i wibracji i promieniowania, nie wywiera ujemnego wpływu na istniejący drzewostan, glebę oraz wody powierzchniowe i podziemne.
- Zastosowane w projekcie rozwiązania nie wpływają ujemnie na środowisko przyrodnicze, zdrowie ludzi inne obiekty oraz zgodne jest z obowiązującymi przepisami i normami.
- Odpady stałe powstałe w trakcie realizacji projektu zbierane będą w koszach na śmieci opróżnianych przez koncesjonowaną firmę i wywożonych na wysypisko śmieci.

## **III.2.2. Zamówienia publiczne**

Zgodność z prawodawstwem krajowym i wspólnotowym, a w szczególności przestrzeganie przepisów o zamówieniach publicznych, jest jednym kryteriów dostępności wsparcia z EFRR w ramach RPO L2020 (zgodność z prawodawstwem krajowym). Wszystkie działania związane z realizacją Projektu będą wdrażane z poszanowaniem prawa wspólnotowego oraz prawa krajowego, zgodnie z dyrektywami oraz dokumentami strategicznymi wszystkich poziomów w danym obszarze wsparcia.

Ustawa z dnia 29 stycznia 2004 r. Prawo zamówień publicznych w art. 3 precyzyjnie wskazuje katalog podmiotów zobowiązanych do jej stosowania. Wśród nich jednostki sektora finansów publicznych w rozumieniu przepisów o finansach publicznych, do których zaliczany jest Beneficjent – SuPeKom.

Przy realizacji projektu przewidziany tryb udzielania zamówienia na wyłonienie wykonawcy zarówno budowy ZIS (wraz z dostawą sprzętu) oraz modernizacji serwerowni to przetarg nieograniczony (art. 39 ustawy z dnia 29 stycznia 2004 r. Prawo zamówień publicznych).

Jest to tryb podstawowy i najbardziej konkurencyjny, w którym w odpowiedzi na publiczne ogłoszenie o zamówieniu, oferty mogą składać wszyscy zainteresowani wykonawcy. Zamawiający podczas rozpatrywania ofert nie pominie ofert składanych przez oferentów z innych państw członkowskich zgodnie z § 2 Rozporządzenia Prezesa Rady Ministrów w sprawie rodzajów dokumentów, jakich może żądać zamawiający od wykonawcy oraz form, w jakich te dokumenty mogą być składane.

W przypadku pozostałych kontraktów (promocja, studium wykonalności projektu zastosowanie znajdzie art. 4 pkt. 8 ustawy prawo zamówień publicznych stanowiący o wyłączeniu spod reżimu zamówień publicznych, z uwagi na wartość przedmiotu zamówienia ("Ustawy nie stosuje się do zamówień i konkursów, których wartość nie przekracza wyrażonej w złotych równowartości kwoty 30.000 euro"). Oznacza to, że wydatki ponoszone będą przez Beneficjenta z poszanowaniem zasady konkurencyjności oraz zgodnie z art. 44 Ustawy o finansach publicznych, która mówi, że wydatki publiczne powinny być dokonywane:

- w sposób celowy i oszczędny, z zachowaniem zasad: uzyskiwania najlepszych efektów z danych nakładów, optymalnego doboru metod i środków służących osiągnięciu założonych celów;
- w sposób umożliwiający terminową realizację zadań;
- w wysokości i terminach wynikających z wcześniej zaciągniętych zobowiązań.

Beneficjent przy wyborze wykonawców dochowa należytej staranności.

W ramach realizacji projektu zostanie zachowana neutralność technologiczna, co oznacza, że nie będą faworyzowane żadne konkretne technologie oraz zapewniony będzie otwarty dostęp zainteresowanych stron do uczestnictwa w realizacji inwestycji.

Wszystkie zaplanowane w ramach projektu zamówienia wymieniono w poniższej tabeli.

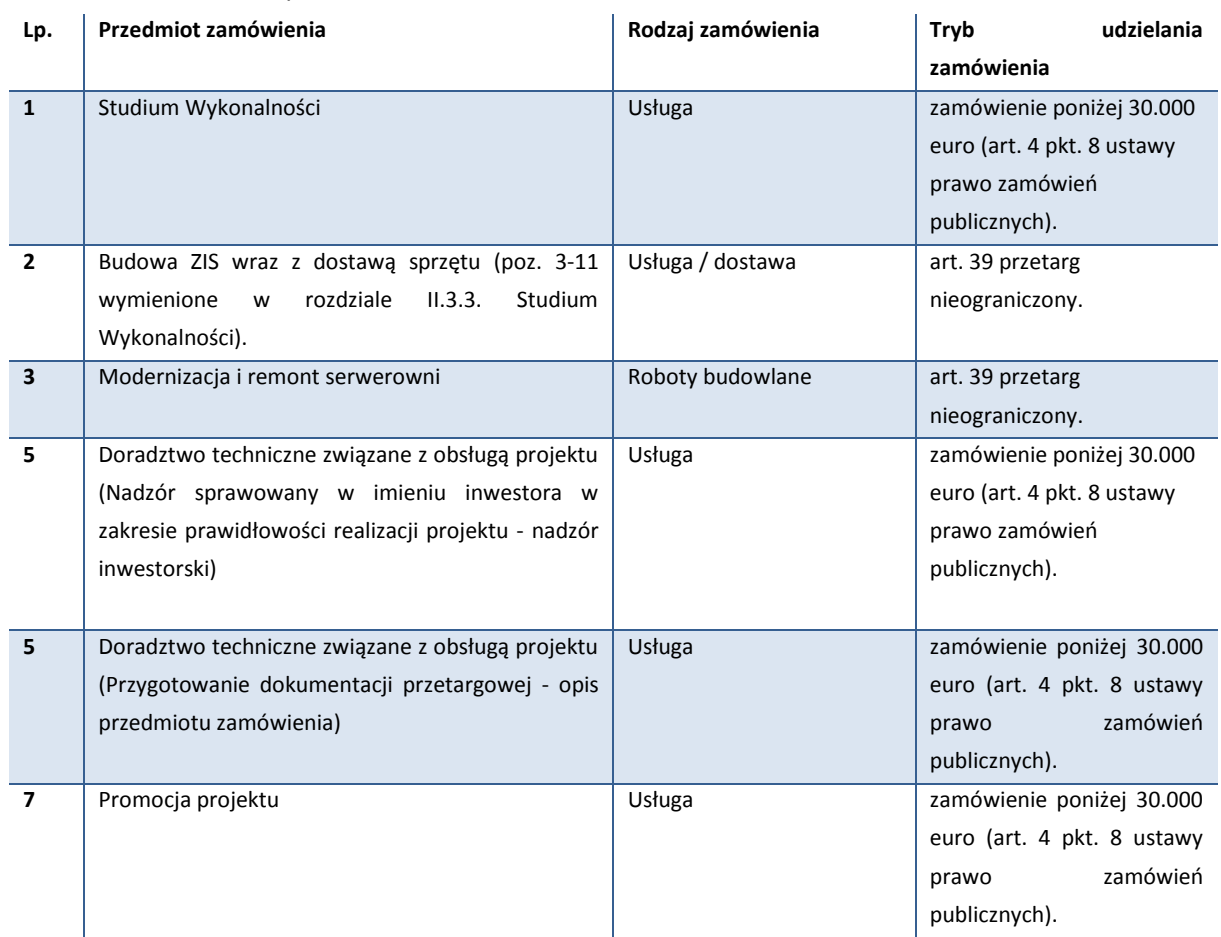

### **Tabela 33** Zamówienia publiczne

Źródło: Opracowanie własne

## **III.2.3. Partnerstwo publiczno-prywatne**

Przedmiotowy projekt nie jest realizowany w formie partnerstwa publiczno-prywatnego.

## **III.2.4. Pomoc publiczna**

Zgodnie z art. 87 ust. 1 Traktatu ustanawiającego Wspólnotę Europejską (TWE), pomocą publiczną jest wszelka pomoc przyznawana przez państwo członkowskie lub przy użyciu zasobów państwowych, w jakiejkolwiek formie, która zakłóca lub grozi zakłóceniem konkurencji poprzez sprzyjanie niektórym przedsiębiorstwom lub produkcji niektórych towarów, jest niezgodna ze wspólnym rynkiem w zakresie, w jakim wpływa na wymianę handlową między państwami członkowskimi. Poniżej zgodnie z ugruntowaną wykładnią prawną dotyczącą pomocy publicznej został przeprowadzony tzw. test występowania pomocy publicznej, który wykazał, że przedmiotowy projekt nie jest projektem objętym pomocą publiczną, ponieważ nie uzyskano wszystkich odpowiedzi twierdzących na zadane pytania.

**Tabela 34** Pomoc publiczna - test

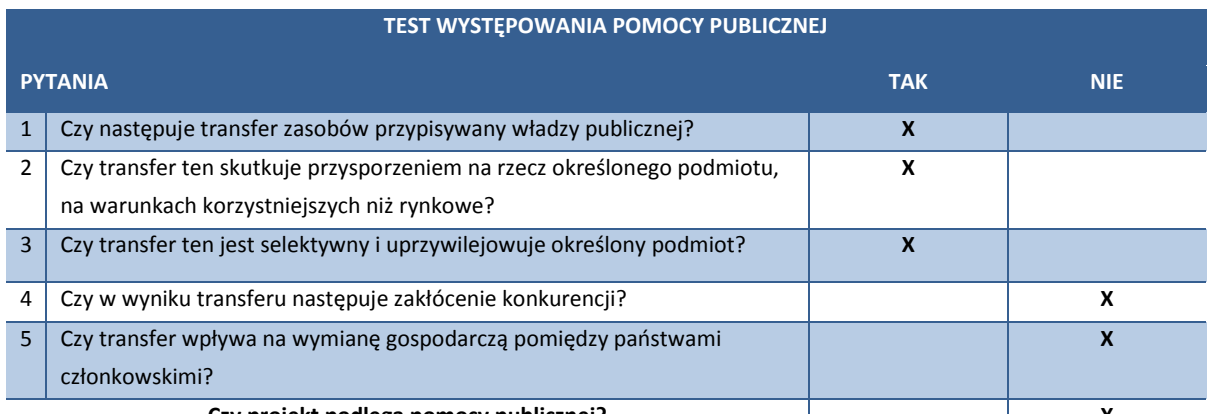

**Czy projekt podlega pomocy publicznej? X**

Źródło: Opracowanie własne na podstawie danych Beneficjenta oraz publikacji "Pomoc publiczna w programach operacyjnych 2007-2013. Poradnik dla administracji publicznej". Ministerstwo Rozwoju Regionalnego.

### **1. Czy następuje transfer zasobów, przypisywany władzy publicznej?**

Transfer zasobów publicznych, poza najprostszą formą, jaką jest bezzwrotne przekazanie danemu podmiotowi środków pochodzących z budżetu, może przybrać również inne formy, takie jak np.:

- 1. obniżenie obciążeń podatkowych i parafiskalnych (ulga podatkowa, umorzenie lub odroczenie płatności podatku bądź innej daniny publicznej),
- 2. przeniesienie własności składników majątkowych stanowiących własność publiczną (np. poprzez sprzedaż lub wniesienie aportem do spółki) lub oddanie takich składników majątkowych w użytkowanie (np. poprzez zawarcie umowy dzierżawy albo najmu),
- 3. udzielenie ze środków publicznych pożyczki lub innej formy finansowania zwrotnego,
- 4. udzielenie gwarancji opartej o środki publiczne (np. gwarancje Skarbu Państwa),
- 5. objęcie za środki publiczne akcji/udziałów w spółce prawa handlowego.

Zasobami publicznymi są zasoby przynależne władzy publicznej. W warunkach polskich są to przede wszystkim (ale nie tylko) środki budżetu państwa i budżetów samorządowych oraz mienie Skarbu Państwa i jednostek samorządu terytorialnego, w tym także środki Regionalnych Programów Operacyjnych pochodzące z Europejskiego Funduszu Rozwoju Regionalnego.

W omawianym przypadku mamy do czynienia z bezzwrotnym przekazaniem danemu podmiotowi środków publicznych.

Należy dodać, że transfer zasobów publicznych zachodzi, gdy następuje przepływ zasobów między dwoma odrębnymi podmiotami, np.:

- podmiot publiczny przekazuje zasoby podmiotowi niepublicznemu,
- obie strony są podmiotami publicznymi,
- obie strony są podmiotami niepublicznymi.

Przez "podmiot niepubliczny" należy przy tym rozumieć podmiot posiadający osobowość prawną odrębną od osobowości prawnej władz publicznych (a więc podmiot nie pozostający w strukturach szeroko pojętej administracji rządowej bądź samorządowej).

Przepływ środków odbywać się będzie pomiędzy Instytucją Zarządzającą RPO Lubuskie 2020 (Województwem Lubuskim), a podmiotem publicznym, spółką prawa handlowego, której właścicielem jest JST – Sulechowskie Przedsiębiorstwo Komunalne "SuPeKom" Sp. z o.o. w Sulechowie. IZ RPO L2020 jest podmiotem publicznym ("władzą publiczną"). Występuje zatem transfer zasobów przypisywany władzy publicznej.

# **2. Czy transfer ten skutkuje przysporzeniem na rzecz określonego podmiotu, na warunkach korzystniejszych niż rynkowe?**

Przez "przysporzenie" należy rozumieć korzyść ekonomiczną osiąganą przez podmiot, na rzecz którego dokonywany jest transfer zasobów publicznych (przez przysporzenie należy rozumieć wszelką korzyść ekonomiczną, pojęcie "przysporzenia" jest więc szersze niż pojęcia "przychód" czy też "zysk". Przykładowo – udzielenie przez budżetu państwa gwarancji kredytowej danemu przedsiębiorcy nie skutkuje powstaniem u tego przedsiębiorcy przychodu ani tym bardziej zysku; jednakże gwarancja ta stanowi dla przedsiębiorcy korzyść ekonomiczną – dzięki niej może on otrzymać kredyt, którego w przeciwnym wypadku by nie otrzymał).

Przesłanką wystąpienia pomocy publicznej nie jest jakiekolwiek przysporzenie, lecz jedynie takie przysporzenie, które następuje na warunkach korzystniejszych, niż rynkowe. W przypadku, gdy określonemu podmiotowi zostało udzielone zamówienie w trybie przewidzianym w przepisach o zamówieniach publicznych należy uznać, że transakcja między stronami (zamawiającym i wykonawcą zamówienia) została zawarta na warunkach rynkowych – nawet, gdyby wykonawca osiągnął na tym zamówieniu wysoki zysk.

W przypadku przedmiotowej inwestycji ma miejsce bezzwrotne dofinansowanie projektu. Uzyskanie przez Beneficjenta dofinansowania do realizowanego projektu jest dla niego korzyścią ekonomiczną, gdyż zamiast angażować do wykonania tego projektu 100 % własnych środków zaangażuje jedynie 15 %. Pozostałe 85 % jest pomocą bezzwrotną, której w normalnym toku działalności Beneficjent nie uzyskałby. Osiągnięcie przez Beneficjenta korzyści ekonomicznej jest więc bezsporne.

### **3. Czy transfer ten jest selektywny tzn. uprzywilejowuje określone podmioty?**

Przepisy TWE dotyczą selektywności polegającej na faworyzowaniu określonych podmiotów (ang. "undertaking"). Traktat nie ogranicza zatem zagadnienia pomocy publicznej do relacji władze publiczne - przedsiębiorstwo (ang. "enterprise"). Przeciwnie – pomocą publiczną może być transfer zasobów publicznych dokonany na rzecz dowolnego podmiotu, o ile spełnione są wszystkie z omawianych tu przesłanek. Forma prawna podmiotu otrzymującego transfer z zasobów publicznych nie ma znaczenia dla oceny, czy ten transfer stanowi pomoc publiczną.

W szczególności pomocą publiczną może być transfer zasobów publicznych dokonany na rzecz podmiotów takich jak organizacje pozarządowe (stowarzyszenia, fundacje etc.), czy jednostki samorządu terytorialnego (wykonujące działalność gospodarczą w formie zakładu budżetowego).

Kryterium selektywności oznacza, że nie jest pomocą publiczną taki transfer zasobów publicznych, z którego na równych prawach mogą skorzystać wszystkie zainteresowane podmioty. Przykładowo, obniżenie stawki podatku dochodowego od osób prawnych nie stanowi pomocy publicznej, jako że z tego transferu (polegającego pozostawieniu w kasie podmiotów podlegających opodatkowaniu środków finansowych, które w przeciwnym razie powiększyłyby zasoby publiczne) korzystają wszystkie osoby prawne. Z inną sytuacją mamy do czynienia w przypadku ulgi podatkowej przyznawanej indywidualnemu podmiotowi – takie obniżenie podatków dotyczy tylko tego konkretnego podmiotu, zatem spełnia kryterium selektywności, przez co może stanowić pomoc publiczną.

W omawianym przypadku transfer odbywa się poprzez konkurs ogłoszony przez Instytucję Zarządzającą RPO L2020.

Poprzez wsparcie uprzywilejowany zostanie Beneficjent wyłoniony w ramach konkursu zamkniętego. Zamknięty charakter konkursu jak i ograniczone środki postawione do dyspozycji zawężają krąg potencjalnych beneficjentów w taki sposób, że wsparcie nie ma charakteru powszechnego. Występuje więc selektywność udzielanego wsparcia.

Podsumowując – transfer ten jest selektywny.

### **4. Czy w wyniku transferu następuje zakłócenie konkurencji?**

Przesłanka ta ma szczególne znaczenie, jako że nadrzędnym celem przepisów o pomocy publicznej jest ochrona konkurencji na jednolitym rynku europejskim. Jak wskazano wyżej, zakres podmiotowy przepisów o pomocy publicznej jest nieograniczony (przepisy te dotyczą wszystkich podmiotów, niezależnie od cech tych podmiotów). Natomiast zakres przedmiotowy tych przepisów obejmuje wszelką działalność wykonywaną w warunkach konkurencji. Chodzi tu o konkurencję faktyczną (gdy konkurują ze sobą co najmniej dwa podmioty) lub potencjalną (w obecnej chwili daną działalność na określonym rynku wykonuje tylko jeden podmiot, lecz potencjalnie mogą pojawić się inne podmioty zainteresowane podjęciem tej samej działalności na tym samym rynku).

Dla oceny występowania pomocy publicznej nie ma znaczenia cel działalności wykonywanej przez określony podmiot. Istotne jest tylko to, czy działalność ta, jest wykonywana w warunkach faktycznej lub potencjalnej konkurencji.

W konsekwencji powyższej analizy należy stwierdzić, że pomoc publiczna nie dotyczy tych dziedzin działalności, które nie są wykonywane w warunkach konkurencyjnych, nawet, jeśli jest to działalność zarobkową (działalność gospodarcza). Taka sytuacja występuje wówczas, gdy działalność jest wykonywana w warunkach monopolu naturalnego lub monopolu prawnego. Wspomaganie zasobami publicznymi działalności wykonywanej w warunkach monopolu naturalnego lub monopolu ustanowionego prawem nie stanowi pomocy publicznej.

Beneficjent czyli Sulechowskie Przedsiębiorstwo Komunalne "SuPeKom" Sp. z o.o. w Sulechowie działa w warunkach monopolu naturalnego, na ograniczonym, lokalnym rynku. Wykonuje przy tym zadanie o charakterze publicznym (zaopatrzenie w wodę, odprowadzanie i oczyszczanie ścieków). Nie zachodzi więc przesłanka naruszenia lub groźby naruszenia konkurencji oraz wpływu na wymianę handlową.

### **5. Czy transfer wpływa na wymianę gospodarczą pomiędzy państwami członkowskimi?**

Ostatnią z przesłanek niezbędnych do wystąpienia pomocy publicznej jest wpływ dokonywanego transferu zasobów publicznych na handel między krajami członkowskimi. Pojęcie "handlu" należy rozumieć szeroko – jako wszelkie aspekty międzynarodowej wymiany gospodarczej, w tym przepływy kapitału. W warunkach jednolitego rynku europejskiego stosunkowo rzadko występują sytuacje, w których wsparcie udzielone danemu podmiotowi, wykonującemu działalność w warunkach konkurencji, nie wywierałoby w ogóle takiego wpływu (zgodnie z orzecznictwem ETS "siła" tego wpływu nie ma znaczenia).

W przypadku przedmiotowej inwestycji mamy do czynienia z budową zintegrowanego systemu informatycznego i pakietu e-usług kierowanych w zdecydowanej większości do mieszkańców Gminy Sulechów i przedsiębiorców działających na tym obszarze. Inwestycja ma charakter typowo lokalny, a jej efekty nie wpływają w znaczący sposób na wymianę gospodarczą pomiędzy państwami członkowskimi Unii Europejskiej.

Podsumowując należy stwierdzić, że interwencja Europejskiego Funduszu Regionalnego polegająca na dofinansowaniu projektu realizowanego przez SuPeKom nie wpłynie na wymianę handlową w ramach Jednolitego Rynku Europejskiego.

### **Wnioski**

Podsumowując, zgodnie z powyższą analizą wymienionych przesłanek należy stwierdzić, że w wyniku realizacji projektu, dofinansowanego ze środków Europejskiego Funduszu Rozwoju Regionalnego w ramach RPO L2020 następuje transfer zasobów na rzecz beneficjenta, ma on przy tym charakter selektywny, nie będzie wpływał na wymianę gospodarczą między krajami członkowskimi, a także nie zakłóca również wewnątrz wspólnotowej konkurencji. Beneficjent nie zatrzymuje dla siebie korzyści, wynikające z otrzymanego dofinansowania, a transferuje je do mieszkańców.

W przypadku przedmiotowej inwestycji należy zatem stwierdzić, że dofinansowanie niniejszego projektu nie stanowi pomocy publicznej, ponieważ nie wyczerpuje wszystkich znamion pomocy publicznej.

### **III.2.5. Pozostałe aspekty prawne projektu**

Beneficjent przystępując do realizacji projektu przewidzianego do współfinansowania ze środków Regionalnego Programu Operacyjnego Lubuskie 2020 winien opisać wszystkie pozwolenia i koncesje, jak będą wymagane na etapie realizacji i eksploatacji projektu. Charakter przedsięwzięcia polegającego głównie na pracach instalacyjnych związanych ze sprzętem oraz opracowaniu odpowiedniego oprogramowania nie wymaga uzyskania decyzji i pozwoleń określonych w ustawach, w tym w znowelizowanej ustawie prawo budowlane.

Projekt polega także na modernizacji serwerowni znajduje się w siedzibie spółki. Zgodnie z ustawą prawo budowlane prace te nie wymagają uzyskania decyzji pozwolenia na budowę w Starostwie Powiatowym w Zielonej Górze. Konieczne jednak będzie dokonanie zgłoszenia robót budowlanych. Aktualnie Beneficjent zlecił opracowanie dokumentacji technicznej oraz kosztorysów inwestorskich. Planowana data zgłoszenia robót to 30.01.2016 r. W związku z ograniczonym zakresem robót budowlanych (dostosowanie pomieszczeń, montaż klimatyzacji) nie istnieje ryzyko nie uzyskania w tym czasie odpowiednich dokumentów umożliwiających realizację inwestycji.

Po analizie przedstawionego przez Beneficjenta wyjaśnień i dokumentów należy stwierdzić, że Sulechowskie Przedsiębiorstwo Komunalne "SuPeKom" Sp. z o.o. w Sulechowie jest przygotowane do prowadzenie procesu inwestycyjnego. Aktualnie nie istnieją inne przeszkody natury prawnej i budowlanej do rozpoczęcia prac.

Inwestycja zostanie zrealizowana zgodnie z obowiązującymi przepisami i normami prawa. Wszelkie materiały, wyroby i urządzenia odpowiadać będą Polskim Normom oraz przepisom ich stosowania. Ponadto posiadać będą stosowne certyfikaty, atesty i świadectwa dopuszczenia do użycia.

Należy zaznaczyć, że planowane do zakupu oprogramowanie będzie spełniać zasady interoperacyjności (w dokumentacji przetargowej zostaną umieszczone stosowne informacje) określone w:

- Europejska Strategia Interoperacyjności (EIS).
- Europejskie Ramy Interoperacyjności (EIF).
- Krajowe Ramy Interoperacyjności (Rozporządzenie Rady Ministrów z dnia 12 kwietnia 2012 r. w sprawie Krajowych Ram Interoperacyjności, minimalnych wymagań dla rejestrów publicznych i wymiany informacji w postaci elektronicznej oraz minimalnych wymagań dla systemów teleinformatycznych).
- Dyrektywa Parlamentu Europejskiego i Rady 2013/37/UE z dnia 26 czerwca 2013 r. zmieniająca dyrektywę 2003/98/WE w sprawie ponownego wykorzystania informacji sektora publicznego
- Ustawą z dnia 17 lutego 2005r. o informacji działalności podmiotów realizujących zadania publiczne (Dz. U. z 2005r. Nr 64 poz. 565 z późn. zm.) wraz z aktami wykonawczymi,
- Ustawą z dnia 6 września 2001r. o dostępie do informacji publicznej (Dz. U. z 2001r. Nr 112 poz. 1198 z późn. zm.) wraz z aktami wykonawczymi,
- Ustawą z dnia 18 września 2001r. o podpisie elektronicznym (Dz. U. z 2001r. Nr 130 poz. 1450 z późn. zm.) wraz z aktami wykonawczymi,
- Ustawą z dnia 5 lipca 2002r. o ochronie niektórych usług świadczonych drogą elektroniczną opartych lub polegających na dostępie warunkowym (Dz. U. z 2002r. Nr 126 poz. 1068 z późn. zm.) wraz z aktami wykonawczymi,
- Ustawą z dnia 27 lipca 2001r. o ochronie baz danych (Dz. U. z 2001r. Nr 128 poz. 1402 z późn. zm.) wraz z aktami wykonawczymi,
- Ustawą z dnia 4 lutego 1994r. o prawie autorskim i prawach pokrewnych (tekst jedn. Dz. U. z 2006r. Nr 90 poz. 631 z późn. zm.) wraz z aktami wykonawczymi,
- Rozporządzenie Ministra Spraw Wewnętrznych i Administracji z dnia 21 kwietnia 2011r. w sprawie szczegółowych warunków organizacyjnych technicznych, które powinien spełniać system teleinformatyczny służący do identyfikacji użytkowników (Dz. U. z 2011r. Nr 93, poz.545),
- Rozporządzenie Ministra Spraw Wewnętrznych i Administracji z dnia 21 kwietnia 2011r. w sprawie zasad potwierdzenia, przedłużania ważności, wykorzystania i unieważnienia profilu zaufanego elektronicznej platformy usług administracji publicznej (Dz. U. z 2011r. Nr 93, poz.547),
- Rozporządzenie Prezesa Rady Ministrów z dnia 14 września 2011r. w sprawie sporządzania pism w formie dokumentów elektronicznych, doręczenia dokumentów elektronicznych oraz udostępniania formularzy, wzorów i kopii dokumentów elektronicznych (Dz. U. z 2011r. Nr 206 poz. 1216).

## **III.3. Trwałość projektu**

Zgodnie z art. 71 ust. 1 Rozporządzenia Parlamentu Europejskiego i Rady (UE) nr 1303/2013 z dnia 17 grudnia 2013 r. oraz Wytycznymi w zakresie kwalifikowalności wydatków w ramach Europejskiego Funduszu Rozwoju Regionalnego, Europejskiego Funduszu Społecznego oraz Funduszu Spójności na lata 2014 - 2020, Ministerstwo Infrastruktury i Rozwoju, Warszawa, 10 kwietnia 2015 r., MIiR/H 2014-2020/12(01)/04/2015/ projekt zachowuje trwałość, jeżeli w ciągu pięciu lat (trzech lat w przypadku MSP w odniesieniu do projektów, z którymi związany jest wymóg utrzymania inwestycji lub miejsc pracy) od płatności końcowej na rzecz beneficjenta nie zajdzie którakolwiek z następujących okoliczności:

- zaprzestanie działalności produkcyjnej lub przeniesienie jej poza obszar objęty programem,
- zmiana własności elementu infrastruktury, która daje przedsiębiorstwu lub podmiotowi publicznemu nienależne korzyści,
- istotna zmiana wpływająca na charakter operacji, jej cele lub warunki wdrażania, która mogłaby doprowadzić do naruszenia jej pierwotnych celów.

Beneficjent Sulechowskie Przedsiębiorstwo Komunalne "SuPeKom" Sp. z o.o. w Sulechowie funkcjonuje jako spółka handlowa. Jej właścicielem jest Gmina Sulechów wykonująca zadania o charakterze publicznym wynikające z ustawy o samorządzie gminnym (Dz. U. z 2013 r. poz. 594). Zgodnie z Art. 7 ust. 1 pkt. 3 tejże ustawy do jej zadań obligatoryjnych należy zaspokajanie zbiorowych potrzeb wspólnoty należy do zadań własnych gminy. W szczególności zadania własne obejmują sprawy: wodociągów i zaopatrzenia w wodę, kanalizacji, usuwania i oczyszczania ścieków komunalnych, utrzymania czystości i porządku oraz urządzeń sanitarnych, wysypisk i unieszkodliwiania odpadów komunalnych, zaopatrzenia w energię elektryczną i cieplną oraz gaz.

Sulechowskie Przedsiębiorstwo Komunalne "SuPeKom" Sp. z o.o. w Sulechowie ani jej właściciel nie planują zaprzestania działalności w tym zakresie. Obowiązujące regulacje prawne zabraniają również nie prowadzenia działalności w tym zakresie. Biorąc pod uwagę fakt, że lokalna społeczność (mieszkańcy Gminy Sulechów) nie mogą egzystować bez dostaw wody i odprowadzania ścieków nie występuje ryzyko zaprzestania działalności produkcyjnej, a tym bardziej przeniesienie jej poza obszar objęty programem (jest to fizycznie niemożliwe). Ponadto nie występuje niebezpieczeństwo zmiany własności elementu infrastruktury.

Planowana do wykonania inwestycja będzie zarządzana bezpośrednio przez Sulechowskie Przedsiębiorstwo Komunalne "SuPeKom" Sp. z o.o. w Sulechowie. Spółka zapewni finansowanie jej utrzymania. Beneficjent, co roku w budżecie własnym uwzględnia środki na funkcjonowanie zakupionego sprzętu oraz oprogramowania. Nie występuje ryzyko wystąpienia braku środków na obsługę projektu w okresie trwałości. SuPeKom posiada płynność finansową, co potwierdza analiza finansowa projektu.

Beneficjent osiągnie wyznaczone w projekcie cele wskazane w pkt. II.1.3. Analiza celów niniejszego Studium Wykonalności. Nie istnieje ryzyko nie osiągnięcia wskaźnika produktu. Wskaźniki rezultatu zostaną osiągnięte bezpośrednio po przeprowadzeniu prac.

Przyjęte rozwiązania techniczno – instytucjonalne gwarantują trwałość projektu oraz jego właściwe oddziaływanie na wszystkich beneficjentów. Beneficjent w ramach ogłoszonego postępowania o udzielenie zamówienia publicznego w trybie przetargu nieograniczonego nałoży na wykonawców obowiązek minimum 36-miesięcznej gwarancji i rękojmi oraz zapewnienia zastępczego sprzętu na czas ewentualnych napraw.

Wszelkie naprawy sprzętu i oprogramowania będą zgłaszane wykonawcy w okresie gwarancyjnym. Po upływie tego okresu sprzęt będzie serwisowany ze środków własnych. Ponadto spółka zapewni niezbędne nakłady odtworzeniowe wynikające z amortyzacji oraz pojawienia się nowocześniejszych technologii.

W okresie trwałości projekt będzie obsługiwany na bieżąco przez komórkę organizacyjną SuPeKom. Produkty i rezultaty projektu będą monitorowane i ewaluowane tak by zachować cele projektu postawione na etapie składania wniosku o dofinansowanie.

Podsumowując należy stwierdzić, iż beneficjent projektu – posiada wystarczające środki i zasoby oraz zdolność organizacyjną i doświadczenie do wdrożenia Projektu. Nie ma zatem żadnego zagrożenia, co do stabilności prawnej, instytucjonalnej i finansowej projektu w fazie operacyjnej, tj. od oddania inwestycji do użytkowania.

W ciągu 5 lat od dnia otrzymania płatności końcowej:

- beneficjent nie zaprzestanie działalności produkcyjnej i nie przeniesien jej poza obszar objęty programem,
- nie nastąpi zmiana własności elementu infrastruktury, która daje przedsiębiorstwu lub podmiotowi publicznemu nienależne korzyści,
- nie wystąpi zmiana istotna zmiana wpływająca na charakter operacji, jej cele lub warunki wdrażania, która mogłaby doprowadzić do naruszenia jej pierwotnych celów.
# **III.4. Analiza finansowa**

Analiza sporządzona została na podstawie informacji, wytycznych i metodologii zawartych w:

- Przewodniku po analizie kosztów i korzyści projektów inwestycyjnych. Narzędzie analizy ekonomicznej polityki spójności 2014–2020, Grudzień 2014,
- Instrukcji do opracowania Studium Wykonalności dla projektów inwestycyjnych ubiegających się o wsparcie z EFRR w ramach Regionalnego Programu Operacyjnego – Lubuskie 2020,
- Wytyczne w zakresie zagadnień związanych z przygotowaniem projektów inwestycyjnych, w tym projektów generujących dochód i projektów hybrydowych na lata 2014-2020,
- Zaktualizowane warianty rozwoju gospodarczego Polski, o których mowa w Podrozdziale 7.4 Założenia do analizy finansowej – Wytycznych w zakresie zagadnień związanych z przygotowaniem projektów inwestycyjnych, w tym projektów generujących dochód i projektów hybrydowych na lata 2014-2020,
- Umowa Partnerstwa 2014-2020. Wytyczne w zakresie kwalifikowalności wydatków w ramach Europejskiego Funduszu Rozwoju Regionalnego, Europejskiego Funduszu Społecznego oraz Funduszu Spójności na lata 2014-2020,

a także w oparciu o dane zawarte zarówno w materiałach Beneficjenta, jak i o doświadczenie autorów niniejszego Studium. Dodatkowym źródłem informacji niezbędnych do opracowania założeń przyjętych w analizie są m.in.:

- Strategia Rozwoju Kraju 2020 zapisy dotyczące "Zwiększenia wykorzystania technologii cyfrowych"
- Program Zintegrowanej Informatyzacji Państwa przyjęty przez Rząd RP 8 stycznia 2014 r.,
- materiały źródłowe otrzymane bezpośrednio z Sulechowskiego Przedsiębiorstwa Komunalnego "SuPeKom" Sp. z o.o. (m.in. sprawozdania rzeczowo-finansowe),
- ankiety otrzymane od osób zajmujących się eksploatacją i zarządzaniem wdrożonymi systemami informatycznymi na terenie objętym projektem,
- ogólnodostępne materiały i informacje na temat funkcjonowania spółek komunalnych, jednostek otoczenia makroekonomicznego, trendów i uwarunkowań społecznoekonomicznych.

Analizę finansową przeprowadzono w oparciu o metodologię zdyskontowanych przepływów środków pieniężnych (DCF). Horyzont czasowy analizy wynosi 15 lat, liczony od roku bazowego (czyli pierwszego roku okresu odniesienia), którym jest rok rozpoczęcia realizacji projektu lub rok złożenia wniosku o dofinansowanie projektu, w zależności od tego, który z nich przypada później (Wytyczne w zakresie zagadnień związanych z przygotowaniem projektów inwestycyjnych, w tym projektów generujących dochód i projektów hybrydowych na lata 2014-2020). Kierowano się przy tym jednocześnie okresem przewidywanego życia inwestycji oraz konieczną ostrożnością przy planowaniu finansowym.

## **III.4.1. Założenia do analizy finansowej**

Określenie przepływów finansowych projektu zostało wykonane zgodnie z zasadami prowadzenia rachunkowości z punktu widzenia prawa bilansowego, Międzynarodowych Standardów Rachunkowości oraz prawa podatkowego.

Ponieważ analiza finansowa opiera się w znacznej mierze na planowaniu przyszłych kosztów i korzyści finansowych (a dokładniej wpływów i wydatków), określono poniżej założenia, jakie będą jej towarzyszyć. Zadbano przy tym szczególnie o ich realność i odpowiednie umotywowanie.

Postarano się, aby każda wielkość pojawiająca się w analizie finansowej była uzasadniona w sposób niebudzący wątpliwości, tzn. wynikała ze źródeł zewnętrznych, danych historycznych lub obliczeń.

#### **Okres odniesienia (referencyjny)**

Horyzont czasowy prognozy opiera się na tzw. okresach referencyjnych – jest to okres, na jaki sporządza się projekcję finansową; zwykle jest to okres życia/funkcjonowania inwestycji.

W przypadku niniejszego projektu posłużono się Wytyczne w zakresie zagadnień związanych z przygotowaniem projektów inwestycyjnych, w tym projektów generujących dochód i projektów hybrydowych na lata 2014-2020, opracowanymi w oparciu o międzynarodowe praktyki. W tym dokumencie zaleca się, aby okres odniesienia (referencyjny) dla przedsięwzięć dotyczących zadań z zakresu infrastruktury informatycznej wynosił 15 lat.

Zgodnie z definicją, pierwszym rokiem okresu referencyjnego (bazowym) jest rok rozpoczęcia realizacji projektu lub rok złożenia wniosku o dofinansowanie projektu, w zależności od tego, który z nich przypada później. Wobec powyższego za okres projekcji finansowej przyjęto okres odniesienia (referencyjny) zaczynający się w 2016 roku, a kończący w roku 2030.

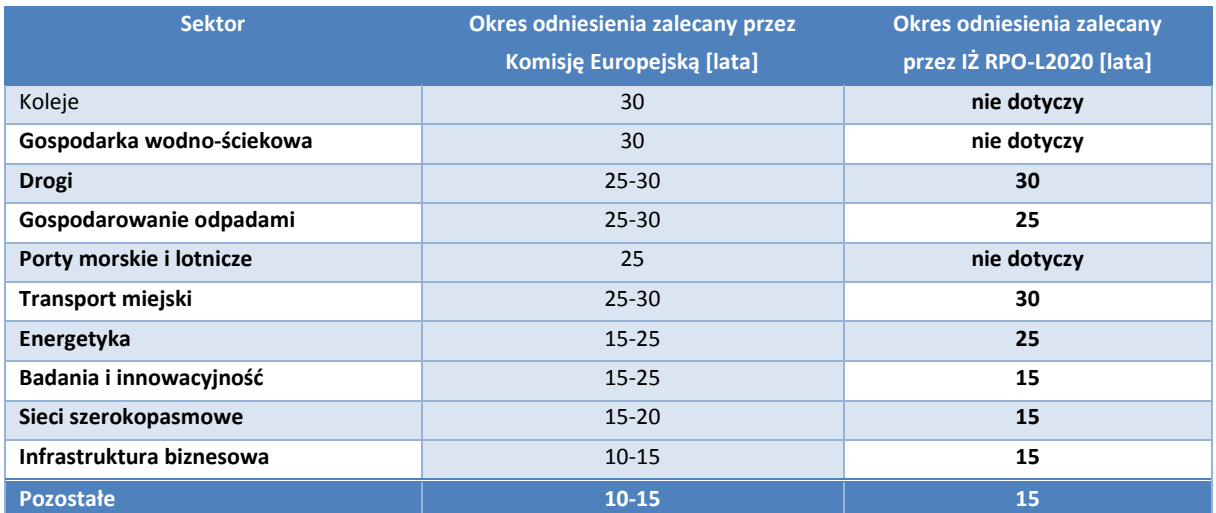

#### **Tabela 35** Zalecane okresy referencyjne

Źródło: Instrukcja do opracowania Studium Wykonalności dla projektów inwestycyjnych ubiegających się o wsparcie z EFRR w ramach Regionalnego Programu Operacyjnego – Lubuskie 2020.

#### **Ceny nominalne/ceny stałe**

W analizie finansowej użyto **cen stałych** w zł. Stosowanie ich w kolejnych latach pozwala wyeliminować wpływ inflacji na dane finansowe.

#### **Stopa dyskontowa**

Stopa dyskontowa jest to stopa, przy użyciu której przyszłe wartości sprowadza się do wartości bieżącej. Stopa dyskontowa służy do uwzględniania w analizie spadku wartości pieniądza w czasie. Stopa, przy której dyskontuje się przyszłe przepływy gotówkowe jest równa stopie, jaką można uzyskać przy alternatywnej inwestycji (tzw. koszt kapitału utraconych możliwości).

W analizie finansowej, z uwagi na prowadzenie analizy w cenach stałych, przyjęto stopę dyskontową wynoszącą 4%.

#### **Podatek VAT**

W Polsce podatek VAT został wprowadzony przez: Ustawę z dnia 8 stycznia 1993 r. o podatku od towarów i usług oraz o podatku akcyzowym (Dz. U. Nr 11 poz. 50). Jednak konieczność harmonizacji polskiego prawa podatkowego z prawem UE zmusiła polskiego ustawodawcę do uregulowania tej kwestii w nowej "Ustawie o podatku od towarów i usług" z dnia 11 marca 2004 roku.

W analizie dla wydatków planowanych do poniesienia w latach 2016-2020 przyjęto podstawową stawkę podatku wynoszącą 23% zgodnie z odpowiednimi obowiązującymi przepisami. Inwestor - spółka z ograniczoną odpowiedzialnością - **jest płatnikiem podatku VAT i zgodnie z obowiązującymi przepisami będzie odzyskiwać poniesiony koszt podatku**. W związku z tą sytuacją podatek VAT w projekcie jest wydatkiem niekwalifikowanym (zgodnie z wytycznymi zawartymi w dokumencie pn. Umowa Partnerstwa 2014-2020 Wytyczne w zakresie kwalifikowalności wydatków w ramach Europejskiego Funduszu Rozwoju Regionalnego, Europejskiego Funduszu Społecznego oraz Funduszu Spójności na lata 2014-2020).

### **Założenia makroekonomiczne**

Przyjęte założenia, makroekonomiczne i pozostałe, które mają wpływ na wyniki analizy finansowej to:

- średnie ceny usług informatycznych w województwie lubuskim,
- prognozowany wzrost PKB,
- stawki amortyzacji nowej infrastruktury powstałej w wyniku realizacji projektu i jego odtwarzania (jeśli wystąpi),
- przy planowaniu kosztów stosowano także dane historyczne wnioskodawcy z lat 2013 oraz 2014,
- analiza prowadzona jest w cenach stałych z 2016 roku.

Poniżej przedstawiono podstawowe **założenia makroekonomiczne**, w oparciu o które prowadzono analizy niniejszego opracowania.

Źródłem danych do roku 2045 są "Warianty rozwoju gospodarczego Polski". W analizie finansowej użyty został wariant podstawowy. Szczegóły prezentuje poniższa tabela.

| <b>WARIANT</b>                                                               | 2015  | 2016  | 2017  | 2018  | 2019  | 2020  |
|------------------------------------------------------------------------------|-------|-------|-------|-------|-------|-------|
| <b>PODSTAWOWY</b>                                                            |       |       |       |       |       |       |
| <b>PKB</b>                                                                   | 103,4 | 103,8 | 103,9 | 104,0 | 103,9 | 103,8 |
| Stopa inflacji                                                               | 99,8  | 101,7 | 101,8 | 102,5 | 102,5 | 102,5 |
| Stopa bezrobocia                                                             | 8,2   | 7,6   | 7,0   | 6,5   | 6,4   | 6,4   |
| Dynamika realnego                                                            | 103,6 | 101,9 | 101,9 | 102,1 | 102,8 | 103,1 |
| wzrostu płac                                                                 |       |       |       |       |       |       |
| Zmiany kursu oraz stopy procentowej odpowiadające wariantowi podstawowemu    |       |       |       |       |       |       |
|                                                                              | 2015  | 2016  | 2017  | 2018  | 2019  | 2020  |
| <b>EUR/PLN</b>                                                               | 4,15  | 4,03  | 3,91  | 3,79  | 3,74  | 3,74  |
| 1-roczna stopa WIBOR                                                         | 1,81  | 1,71  | 2,39  | 3,41  | 4,55  | 5,12  |
|                                                                              |       |       |       |       |       |       |
|                                                                              |       |       |       |       |       |       |
| <b>WARIANT</b>                                                               | 2015  | 2016  | 2017  | 2018  | 2019  | 2020  |
| <b>PESYMISTYCZNY</b>                                                         |       |       |       |       |       |       |
| <b>PKB</b>                                                                   | 103,4 | 102,8 | 102,2 | 101,8 | 101,7 | 101,8 |
| Stopa inflacji                                                               | 99,8  | 101,3 | 101,5 | 102,0 | 102,3 | 102,5 |
| Stopa bezrobocia                                                             | 8,2   | 8,0   | 9,2   | 9,5   | 9,8   | 9,4   |
| Dynamika realnego                                                            | 103,6 | 101,0 | 100,4 | 100,5 | 101,1 | 101,1 |
| wzrostu płac                                                                 |       |       |       |       |       |       |
| Zmiany kursu oraz stopy procentowej odpowiadające wariantowi pesymistycznemu |       |       |       |       |       |       |
|                                                                              | 2015  | 2016  | 2017  | 2018  | 2019  | 2020  |
| <b>EUR/PLN</b>                                                               | 4,15  | 4,34  | 4,32  | 4,29  | 4,30  | 4,30  |
| 1-roczna stopa WIBOR                                                         | 1,81  | 1,67  | 2,28  | 3,11  | 4,35  | 4,78  |

**Tabela 36** Założenia makroekonomiczne – wyciąg do roku 2020

Źródło: Warianty rozwoju gospodarczego Polski, o których mowa w Podrozdziale 7.4 Założenia do analizy finansowej – Wytycznych w zakresie zagadnień związanych z przygotowaniem projektów inwestycyjnych, w tym projektów generujących dochód i projektów hybrydowych na lata 2014-2020.

Analizy finansowe prowadzone są dla lat 2015-2030, przy czym rok 2015 to okres przygotowawczy, w latach 2016-2020 prowadzona będzie inwestycja, a okres 2021-2030 stanowi etap operacyjny.

### **Określenie kategorii projektu i wybór metody analizy**

Określono kategorię projektu potrzebną do wyboru odpowiedniej analizy finansowej na podstawie odpowiedzi uzyskanych na następujące pytania:

- $\checkmark$  Czy możliwe jest oddzielenie strumienia przychodów inwestycyjnych od ogólnego strumienia przychodów beneficjenta?
- $\checkmark$  Czy możliwe jest oddzielenie strumienia kosztów operacyjnych i nakładów związanych z inwestycją od ogólnego strumienia kosztów operacyjnych i nakładów beneficjenta?

Przedsięwzięcie można zaliczyć do kategorii 1. Istnieje bowiem możliwość jednoznacznego oddzielenia strumieni kosztów i przychodów projektu od ogólnych strumieni przychodów i kosztów beneficjenta. Z uwagi na powyższe w obliczeniach zastosowano **standardowy model finansowy.**  Sporządzono więc prognozę uwzględniającą w analizie jedynie przepływy pieniężne dla projektu. Wynikiem sporządzenia powyższej prognozy jest ustalenie wartości przepływów pieniężnych obejmujących:

1) nakłady inwestycyjne na projekt będący przedmiotem analizy,

2) nakłady odtworzeniowe na projekt będący przedmiotem analizy,

3) koszty działalności operacyjnej związane z planowaną inwestycją,

4) przychody generowane przez planowaną inwestycję,

5) wartość rezydualną projektu.

Następnie wykonano prognozę dla projektu uwzględniając cały plan inwestycyjny (z pominięciem rezerw w nakładach inwestycyjnych dla projektu), przy czym wszystkie elementy:

- 1. kosztów operacyjnych wyszczególniono zgodnie z rachunkiem zysków i strat (wariant porównawczy):
	- amortyzacja,
	- zużycie materiałów i energii,
	- usługi obce,
	- podatki i opłaty,
	- wynagrodzenia,
	- ubezpieczenia społeczne i inne świadczenia,
	- pozostałe koszty rodzajowe,
	- wartość sprzedanych towarów i materiałów,
- 2. wpływów i wydatków wyszczególniono zgodnie z rachunkiem przepływów pieniężnych (metoda pośrednia):
	- z działalności operacyjnej,
	- z działalności inwestycyjnej.

W celu przedstawienia jednoznacznej i jak najbardziej rzetelnej oceny szans powodzenia realizacji inwestycji i zachowania jej trwałości z uwagi na starania o środki zewnętrzne, przeprowadzono pełną analizę finansową i ekonomiczną zgodnie z obowiązującymi wytycznymi. Na podstawie tak sporządzonego planu finansowego zostały obliczone wskaźniki efektywności projektu oraz zostały ustalone źródła finansowania inwestycji.

Sulechowskie Przedsiębiorstwo Komunalne Sp. z o.o. zostało powołane do życia uchwałą XX /191/2000 Rady Miejskiej w Sulechowie dnia 07 listopada 2000 r. Wynikająca z aktu założycielskiego potrzeba zaspokajania potrzeb wspólnoty samorządowej z natury rzeczy określa specyfikę działania, zadania do wykonania i cele do osiągnięcia przez przedsiębiorstwo. Spółka od momentu powołania ukierunkowana jest na świadczenie usług z zakresu użyteczności publicznej. Jedynym właścicielem udziałów spółki jest: Gmina Sulechów. Taka forma prawna beneficjenta pozwala zabezpieczyć nakłady na przeprowadzenie inwestycji i minimalizuje niebezpieczeństwo braku finansów na pokrycie funkcjonowania Projektu.

Załączony do niniejszego Studium Wykonalności arkusz kalkulacyjny został sporządzony zgodnie z Instrukcją do opracowania Studium Wykonalności dla projektów inwestycyjnych ubiegających się o wsparcie z EFRR w ramach Regionalnego Programu Operacyjnego – Lubuskie 2020. Pierwsza karta arkusza zawiera założenia dotyczące analizowanego przypadku, następnie wyodrębniono szereg kart obliczeniowych, a na końcu zaprezentowano najważniejsze wyniki, na które składają się m.in. wysokość nakładów kwalifikowanych i całkowitych, poziom dofinansowania, wskaźniki finansowe, wyniki analizy wariantów.

## **III.4.2. Plan finansowy projektu**

W niniejszym rozdziale sporządzone zostały plany finansowe będące podstawą do obliczenia wskaźników finansowej efektywności inwestycji oraz dokonania analizy trwałości finansowej.

## **III.4. 2.1. Nakłady inwestycyjne i odtworzeniowe**

Całkowite wydatki inwestycyjne przedsięwzięcia pogrupowano ze względu na rodzaj zakupów oraz funkcjonalności, jakie oferują. Część kosztów wiąże się z zakupem sprzętu informatycznego i wyposażenia, zdecydowana część wydatków przeznaczona jest na software oraz sprzęt użytkowy. Generalnie planowane wydatki związane są z wdrożeniem elektronicznych usług publicznych w zakresie e-administracji.

Działania inwestycyjne przypadają na lata 2016-2020. Zadanie będzie polegać na wdrożeniu systemu składającego się z odpowiednich modułów/programów niezbędnych do realizacji poszczególnych funkcjonalności systemu, e-usług dla obywateli.

Wnioskodawca poniesie także wydatki na studium wykonalności, doradztwo techniczne oraz zaplanowała działania związane z promocją projektu. W dalszej części opracowania przedstawione zostaną informacje dotyczące planowanych do poniesienia nakładów na środki trwałe i wydatki nieinwestycyjne.

Wysokość nakładów finansowych określono rzetelnie i każdorazowo podpierano się szczegółową analizą cen towarów i usług obowiązujących na rynku. W okresie przygotowawczym dokonywano rozeznania rynku poprzez kierowanie zapytań telefonicznych, mailowych do dostawców towarów i usług oraz analizę cenników dostępnych na stronach internetowych. Należy, przy tym zauważyć, że:

- 1. wysokość nakładów na wyposażenie oszacowana została na podstawie informacji uzyskanych od producentów wyposażenia wg cen obowiązujących w III kwartale 2015 roku.
- 2. koszty usług dla projektu określono po uprzednim rozpoznaniu rynku w III kwartale br. wśród specjalistycznych firm posiadających w swej ofercie usługi wdrażania zaawansowanych systemów informatycznych.

W związku z tym, że wnioskodawca ma możliwość odzyskania kwoty podatku VAT, stanowi on wydatek niekwalifikowany w budżecie projektu.

Przedstawione w poniższej tabeli nakłady finansowe nie wykazują odchyleń od kosztów zadań realizowanych w porównywalnym zakresie na terenie Województwa Lubuskiego. W związku z planowanym finansowaniem inwestycji ze środków Unii Europejskiej oraz zgodnie z założeniami RPO 2020, koszty kwalifikowane obejmować mogą wszystkie nakłady inwestycyjne poniesione od 01.01.2014 r. W przypadku niniejszego projektu pierwsze płatności ponoszone były w roku 2015.

# **Tabela 37** Nakłady inwestycyjne projektu [zł.]

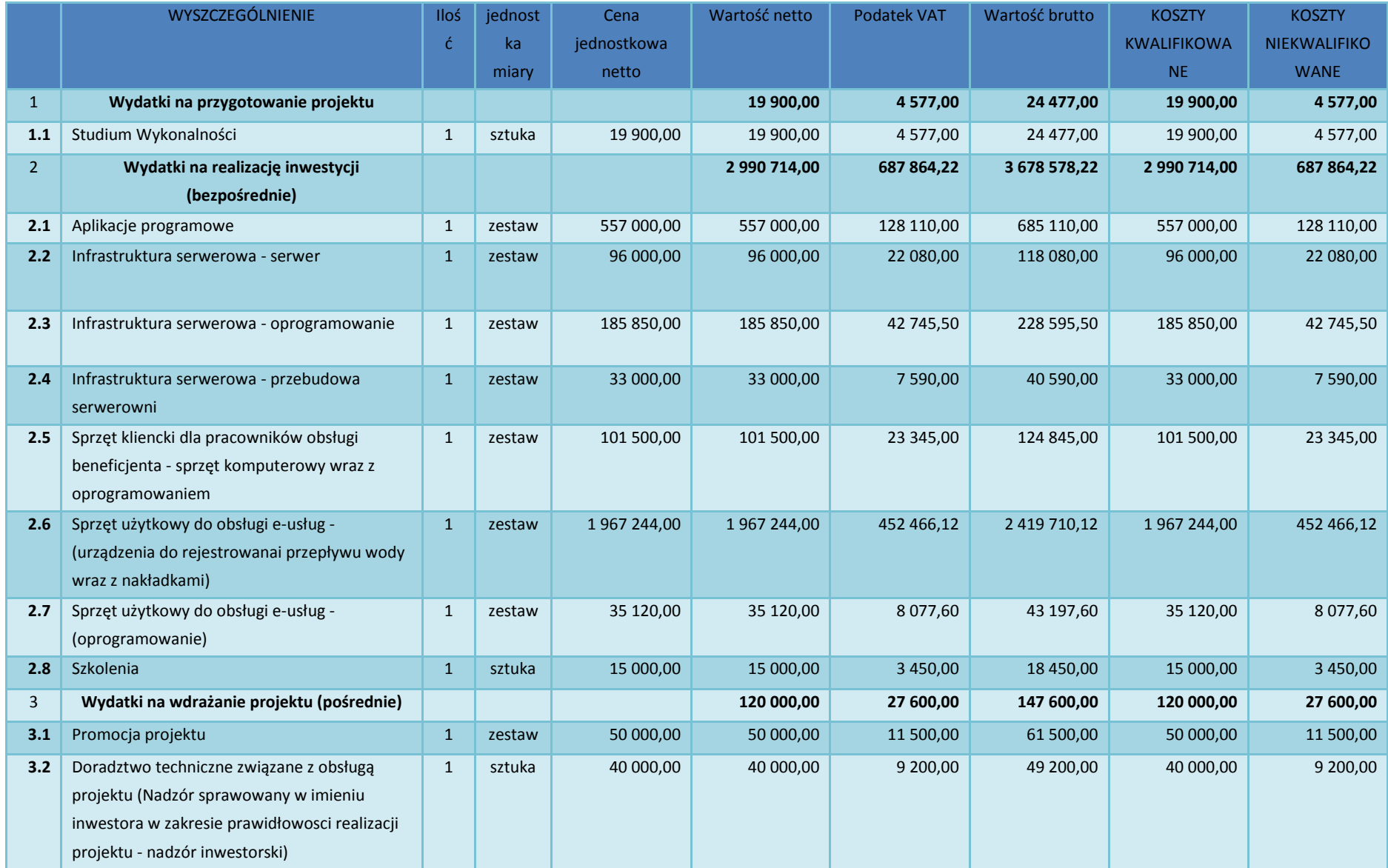

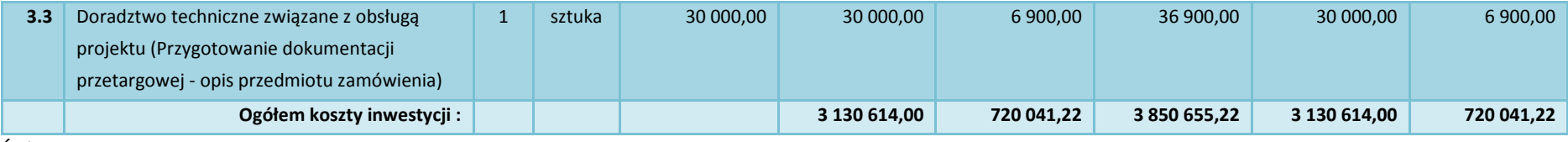

Źródło: opracowanie własne

# **Tabela 38** Terminy ponoszenia wydatków/kosztów kwalifikowanych – inwestycyjnych i nie inwestycyjnych

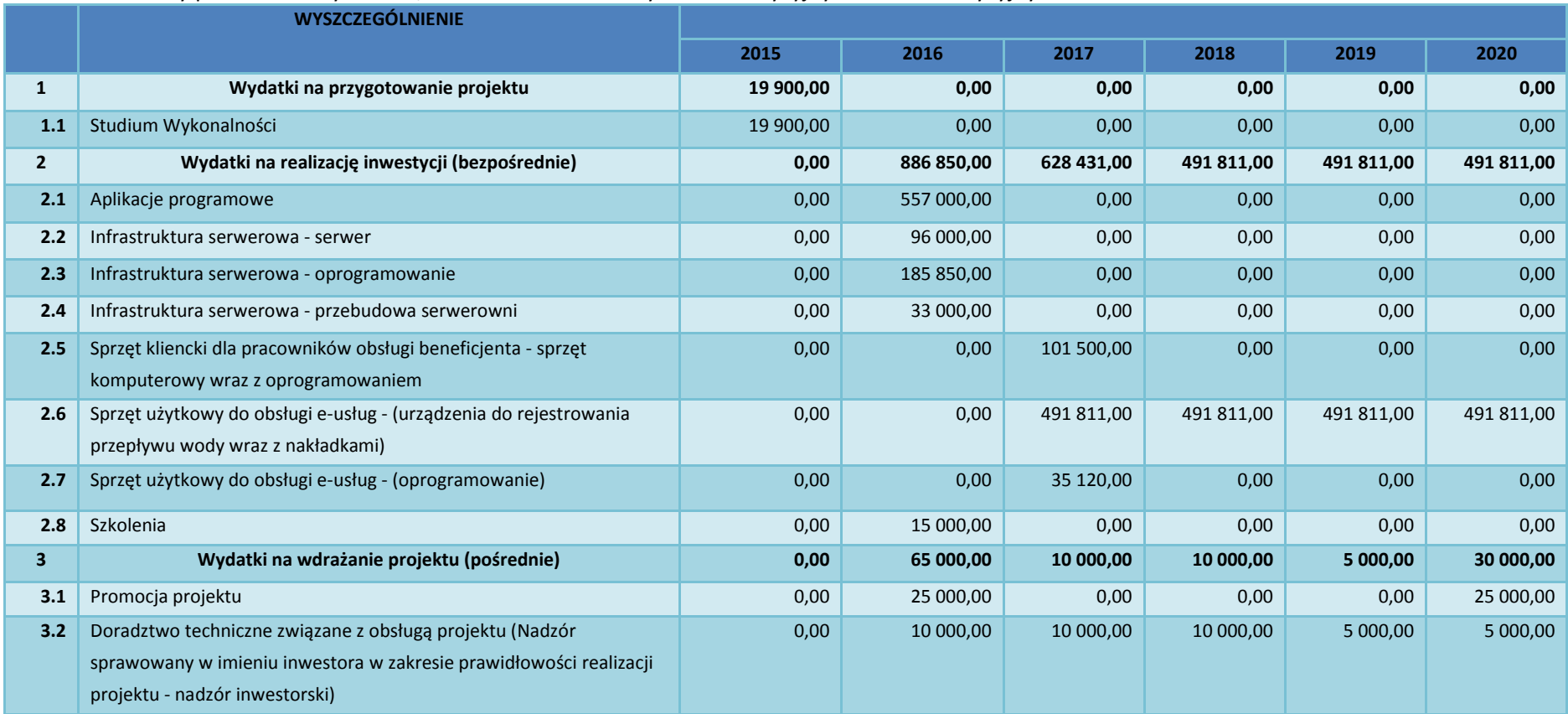

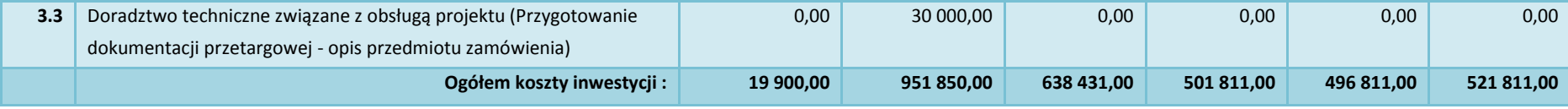

Źródło: opracowanie własne

Nakłady projektu w ujęciu rocznym przedstawiono na poniższym wykresie.

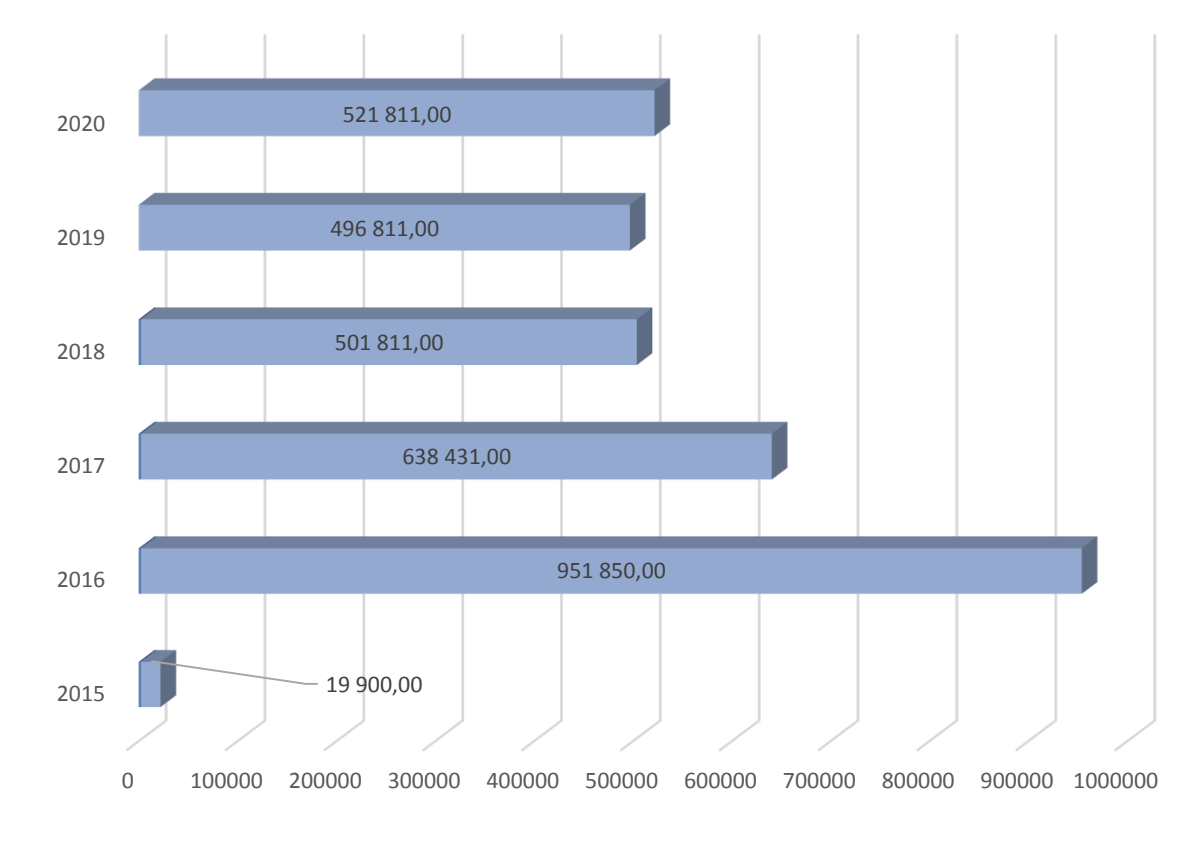

**Wykres 3** Nakłady projektu w podziale na lata

Źródło: opracowanie własne.

W strukturze nakładów przedsięwzięcia największą pozycję stanowią wydatki związane z bezpośrednią realizacją inwestycji. Szczegóły przedstawia poniższy wykres.

### **Wykres 4** Struktura wydatków projektu

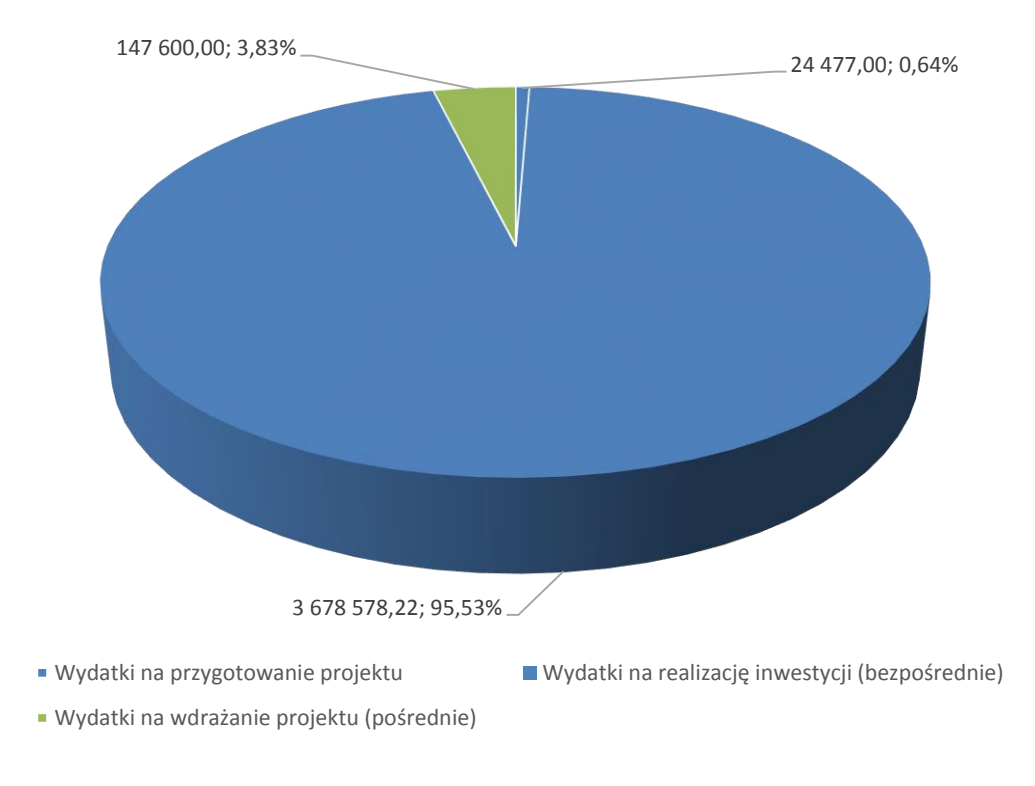

### Źródło: opracowanie własne

W projekcie przewidziano nakłady stanowiące cross-financing, jednak ich wysokość stanowi zaledwie 059%, co oznacza, że nie zostaną przekroczony limity określone w wytycznych w zakresie kwalifikowalności wydatków.

Z uwagi na przyjęty okres odniesienia, stawki amortyzacji i zaplanowane koszty operacyjne utrzymanie inwestycji w zakresie przewidzianym w projekcie będzie wymagać poniesienia nakładów odtworzeniowych związanych ze zużywaniem się elementów majątku trwałego. Odtworzenie w wysokości 25% nakładów pierwotnych przewidziano w roku 2027. Nakłady całkowite projektu wynoszą ogółem 3.850.655,22,00 zł, a nakłady odtworzeniowe to kwota 743.928,50 zł**.**

# **III.4.2.2. Przychody projektu**

W ramach prowadzonej działalności spółka uzyskuje przychody z wykonywania:

- usług dostarczania wody i odbioru ścieków,
- zleconych robót wodociągowo-kanalizacyjnych,
- usług wodomierzowych,
- organizacji pogrzebów,
- sprzątania i czyszczenia obiektów,
- zarządzania nieruchomościami,
- prac na terenach zielonych,
- robót budowlano-montażowych,

- produkcji i dystrybucji ciepła.

W 2014 r. przychody z działalności podstawowej wyniosły 11.305.729,71 zł,

Rozporządzenie Parlamentu Europejskiego i Rady (UE) Nr 1303/2013 z dnia 17 grudnia 2013 r. definiuje, co oznacza pojęcie "Projekt generujący dochód". Zgodnie z tą definicją projekt generujący dochód po ukończeniu realizacji, jest to projekt współfinansowany z EFRR lub FS, którego całkowity koszt kwalifikowalny przekracza 1 mln EUR, obejmujący inwestycje w infrastrukturę, korzystanie z której podlega opłatom bezpośrednio ponoszonym przez korzystających oraz wszelkie projekty pociągające za sobą sprzedaż gruntów lub budynków, lub dzierżawę gruntów, lub najem budynków, lub wszelkie inne odpłatne świadczenia, dla których wartość bieżąca przychodów przewyższa wartość bieżącą kosztów operacyjnych w danym okresie referencyjnym.

W przypadku rozpatrywanego projektu nie zachodzi żadna z wyżej opisanych sytuacji. Stąd też skoro korzystający z infrastruktury nie ponoszą z tego tytułu żadnych opłat, ani nie przewidziano po zakończeniu realizacji projektu sprzedaży, dzierżawy lub najmu gruntu i budynków, projekt należy uznać za niegenerujący dochodu i w konsekwencji przychody projektu w całym okresie analizy wynoszą  $0''$ .

Wiąże się to także z faktem, iż wnioskodawca nie będą osiągać żadnych dodatkowych przychodów w wymiarze finansowym z tytułu realizacji niniejszego projektu. Informatyzacja podmiotu pozwoli na osiągnięcie dodatkowych korzyści społecznych, lecz nie wpłynie na zmianę ich przychodów.

## **III.4.2.3 Koszty operacyjne, amortyzacja i podatek dochodowy**

W niniejszym rozdziale zaplanowano wszystkie koszty operacyjne (eksploatacyjne, bieżące) dla przyjętego planu finansowego. Są to koszty niezbędne do utrzymania wygenerowanych w ramach projektu środków trwałych. Wyliczenia dotyczące kosztów operacyjnych w niniejszym studium wykonalności oparto na następujących założeniach:

- $\triangleright$  kalkulację kosztów przeprowadzono w układzie kosztów operacyjnych zgodnie z ustawą o rachunkowości,
- $\triangleright$  w trakcie prac kierowano się zasadą ostrożności wyceny.
- $\triangleright$  prognoza i kalkulacja kosztów dla scenariusza "koszty projektu inwestycyjnego" opiera się na analizie spodziewanych efektów realizacji projektu. Przedstawione koszty operacyjne dotyczą środków trwałych będących przedmiotem dostaw w ramach projektu. Koszty poniesione na rzecz produktów projektu dotyczą kosztów usług zapewniających energię elektryczną, zakup nośników danych (zużycie materiałów i energii) oraz kosztów aktualizacji systemu (serwis, licencje, obsługa informatyczna), usług telekomunikacyjnych (utrzymanie łącza) - koszty usług obcych. W kosztach materiałów przewidziano również po zakończeniu projektu oszczędność wynikającą z faktu ograniczenia zużycia materiałów eksploatacyjnych w jednostce objętej przedsięwzięciem m.in. papier, toner, tusz, koperty, itp.
- $\triangleright$  koszty operacyjne powstałe w wyniku realizacji projektu pojawią się od pierwszego pełnego roku od rzeczowego i finansowego zakończenia inwestycji,
- w prognozie kosztów rodzajowych powstałych w wyniku projektu założono wzrost kosztów usług obcych, kosztów materiałów i energii, kosztów opłat i podatków oraz pozostałych kosztów rodzajowych, na poziomie połowy wskaźnika "Produktu Krajowego Brutto" rocznie w okresie referencyjnym projektu,
- w prognozie kosztów rodzajowych powstałych w wyniku projektu założono wzrost kosztów wynagrodzeń oraz ubezpieczeń społecznych, na poziomie połowy wskaźnika "Dynamiki realnego wzrostu płac" rocznie w okresie referencyjnym projektu,
- przyjęto wzrost PKB do roku 2045 zgodnie z oficjalnymi prognozami rządowymi, zawartymi w "– Wytycznych w zakresie zagadnień związanych z przygotowaniem projektów inwestycyjnych, w tym projektów generujących dochód i projektów hybrydowych na lata 2014-2020".
- $\triangleright$  założenia dotyczące kosztów działalności operacyjnej produktów powstałych w ramach inwestycji prezentują wysokość kosztów ponoszonych w ciągu roku. Oszacowane zostały na podstawie stawek obowiązujących na rynku we wrześniu 2015 roku i stanowią podstawę do oszacowania wysokości kosztów w kolejnych latach,
- amortyzacja:
	- naliczanie amortyzacji zaczyna się w pierwszym miesiącu użytkowania nowej infrastruktury i jest prowadzone metodą liniową,
	- amortyzacja jest obliczana dla środków trwałych zgodnie z obowiązującymi przepisami (zgodnie z załącznikiem nr 1 do ustawy o podatku dochodowym od osób prawnych).

### **AMORTYZACJA**

Osobną pozycją w kosztach operacyjnych stanowi amortyzacja, która jest kosztem ale nie jest wydatkiem. Odpisy amortyzacyjne od posiadanego majątku służą do jego odtworzenia lub przeznaczane są na inwestycje. Z pojęciem tym wiąże się również inna pozycja istotna przy ocenie efektywności inwestycyjnej a mianowicie wartość rezydualna, która znacząco wpływa na ostateczną efektywność finansową projektu, wyrażoną za pomocą wskaźników NPV i IRR. Poniżej zaprezentowana została tabela, która ujmuje wysokość odpisów amortyzacyjnych oraz wartość majątku netto. Wartość majątku netto na koniec analizowanego okresu będzie wartością rezydualną. Przyjęty na potrzeby obliczeń okres amortyzacji dla każdego typu aktywa odzwierciedla jego faktyczny okres użytkowania. W poniższym zestawieniu tabelarycznym szczegółowo przedstawiono poziom nakładów inwestycyjnych, odtworzeniowych, oraz amortyzacji w podziale na środki trwałe, oraz wartości niematerialne i prawne. Założono, iż wszystkie nakłady odtworzeniowe sfinansowane będą z budżetu Beneficjenta. Ponadto, przyjmuje się iż niezbędne środki na pokrycie kosztów nakładów odtworzeniowych planowane będą w ramach wieloletnich planów finansowych Beneficjenta.

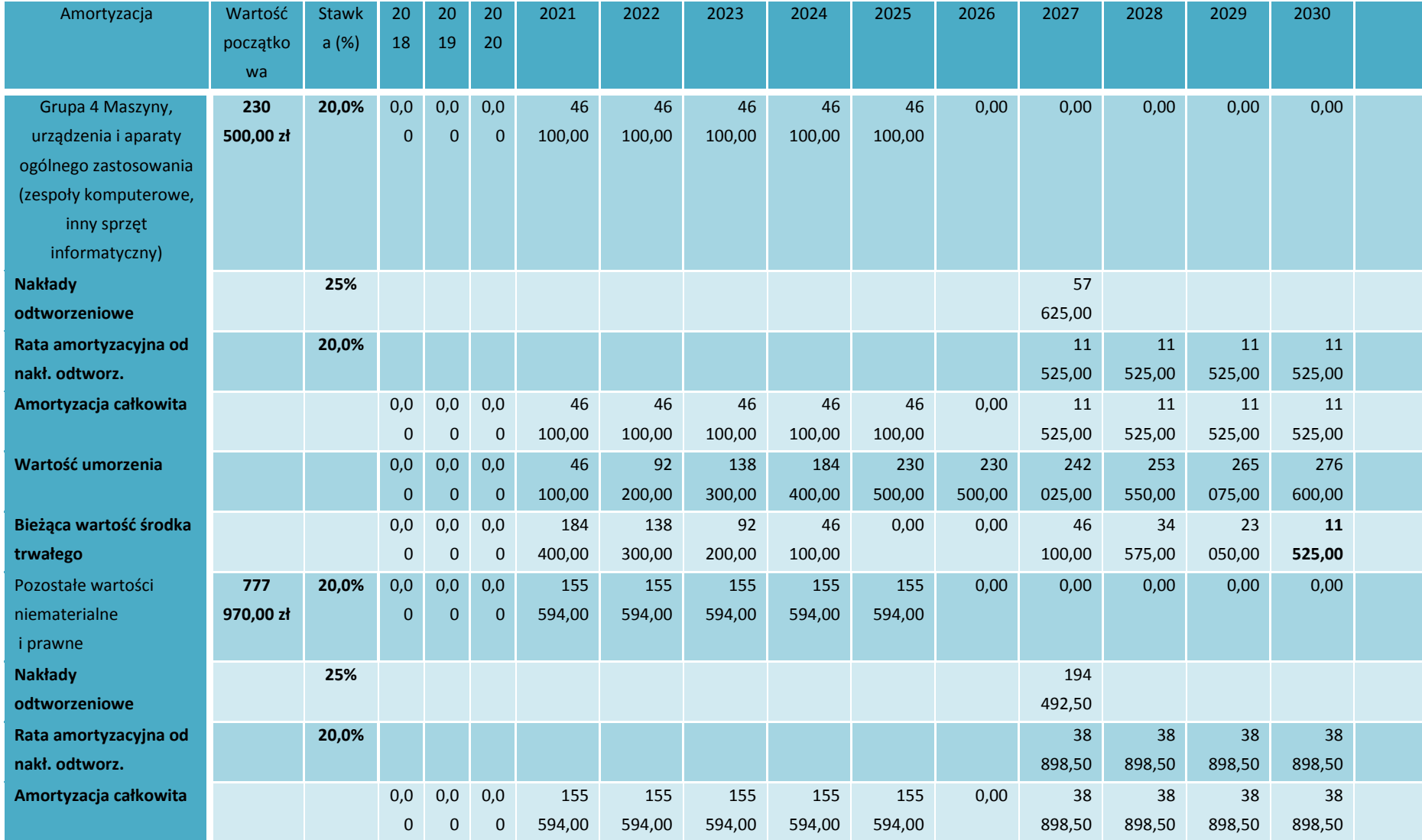

## **Tabela 39** Plan amortyzacji

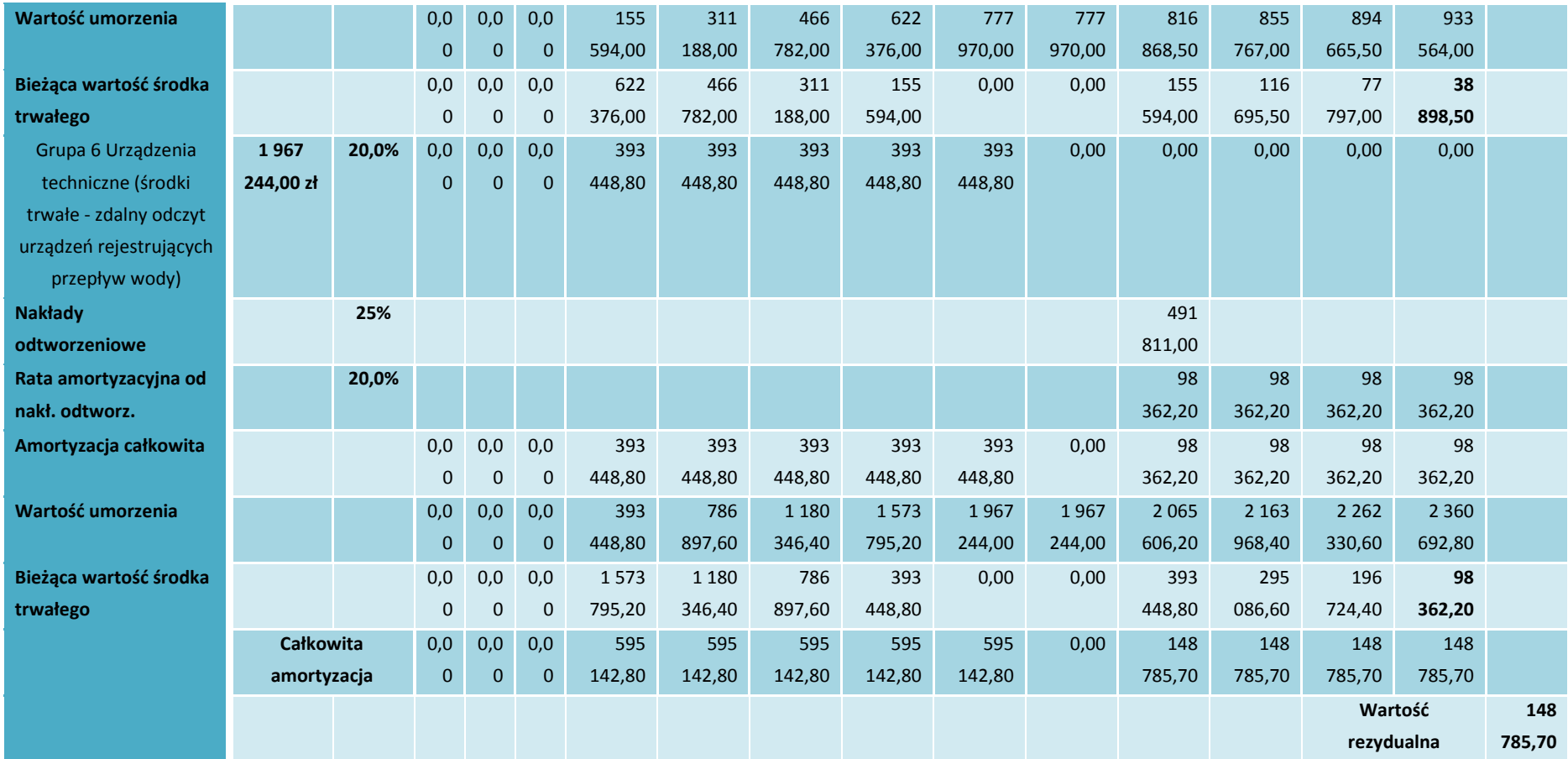

Źródło: Opracowanie własne

#### **KOSZTY OPERACYJNE**

Ponieważ istnieje możliwość jednoznacznego oddzielenia strumieni kosztów operacyjnych projektu od ogólnych strumieni kosztów operacyjnych dla przedmiotowego projektu w analizie kosztów rodzajowych projektu zastosowano model prosty standardowy.

W związku z tym sporządzono prognozę kosztów rodzajowych uwzględniającą jedynie przepływy kosztów dla projektu. Przedstawione poniżej koszty operacyjne dotyczą środków trwałych będących przedmiotem dostaw w ramach projektu.

#### **Zużycie materiałów i energii**

Realizacja przedmiotowej inwestycji przełoży się na konieczność zapewnienia stałego dostępu do energii elektrycznej dla zakupionego sprzętu. Na podstawie cenników firm dostarczających ten rodzaj mediów w województwie lubuskim założono, iż średnia stawka za kWh wynosi 0,3123 zł. Dodatkowo założono, iż łączny roczny koszt zużycia energii elektrycznej niezbędnej do zapewnienia rocznej, poprawnej funkcjonalności zakupionego sprzętu i utworzonych dzięki nim narzędzi informatycznych będzie oscylował w granicach 2 625,68 kwh/rok. W związku z tym, wyliczono, iż Beneficjent będzie musiał zabezpieczyć w budżecie na potrzeby zakupu energii elektrycznej około 820 zł począwszy pierwszego pełnego roku po wdrożeniu projektu. Ponadto, jako koszt materiałów zdiagnozowano również konieczność zapewnienia cyfrowych nośników danych. Założono, iż na ten cel trzeba będzie zabezpieczyć w budżecie beneficjenta kwotę około 750 zł. Tak jak wspomniano powyżej, przy kalkulacji kosztów materiałów przewidziano również po zakończeniu projektu oszczędność wynikającą z faktu ograniczenia zużycia materiałów eksploatacyjnych w jednostkach objętych przedsięwzięciem m.in. papier, toner, tusz, koperty, itp. Przyjęto konserwatywne założenie, iż korekta będzie oscylować w granicach 1800 zł rocznie. W poniższej tabeli zestawiono wszystkie koszty materiałów i energii związane z analizowaną inwestycją.

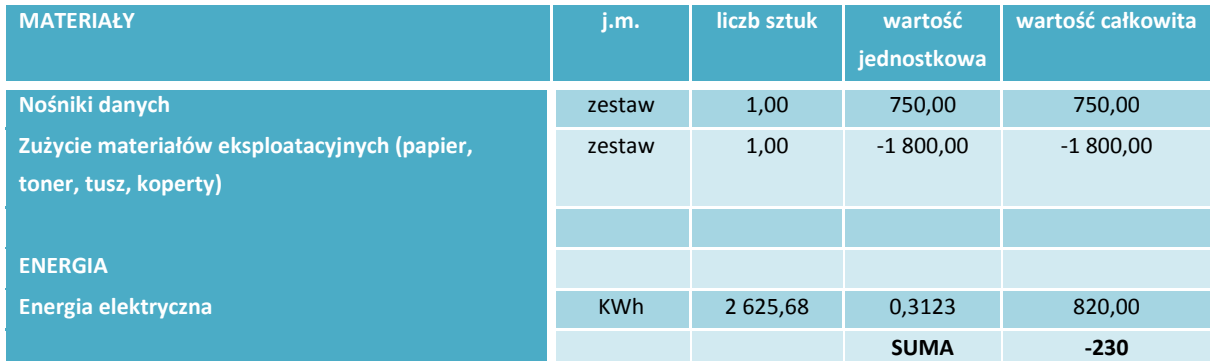

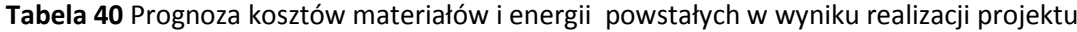

Źródło: Opracowanie własne

### **Usługi obce**

W wyniku realizacji inwestycji zespół badawczy, oprócz kosztów opisanych powyżej, jako koszty konieczne do poniesienia przez Beneficjenta zdiagnozował również koszty usług obcych. Realizacja przedmiotowej inwestycji przełoży się na konieczność utrzymania/zwiększenia dostępu do Internetu. Założono, iż miesięczne koszty abonamentu (utrzymania łącza) wyniosą 180 zł/miesiąc. Na podstawie tych założeń przyjęto, iż od pierwszego pełnego roku od zakończenia całego projektu w prognozie kosztów operacyjnych przyjęto kwotę 2160 zł rocznie w pozycji usługi obce. Dodatkowo, w tej kategorii kosztów rodzajowych uwzględniono również roczny koszt aktualizacji systemu (serwis, licencje, obsługa informatyczna). Na podstawie badania rynku przyjęto, iż beneficjent będzie musiał zabezpieczyć w budżecie jednostki na ten cel kwotę około 24000 zł (aktualizacja systemu).

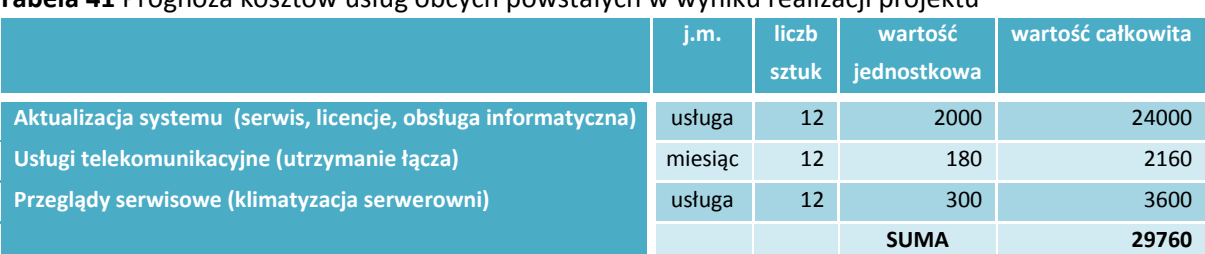

**Tabela 41** Prognoza kosztów usług obcych powstałych w wyniku realizacji projektu

Źródło: Opracowanie własne

Zbiorczy plan koszów operacyjnych w okresie referencyjnym w podziale na ich rodzaje, które powstały w konsekwencji realizacji projektu, prezentuje poniższa tabela.

**Tabela 42** Prognoza kosztów operacyjnych powstałych w wyniku realizacji projektu

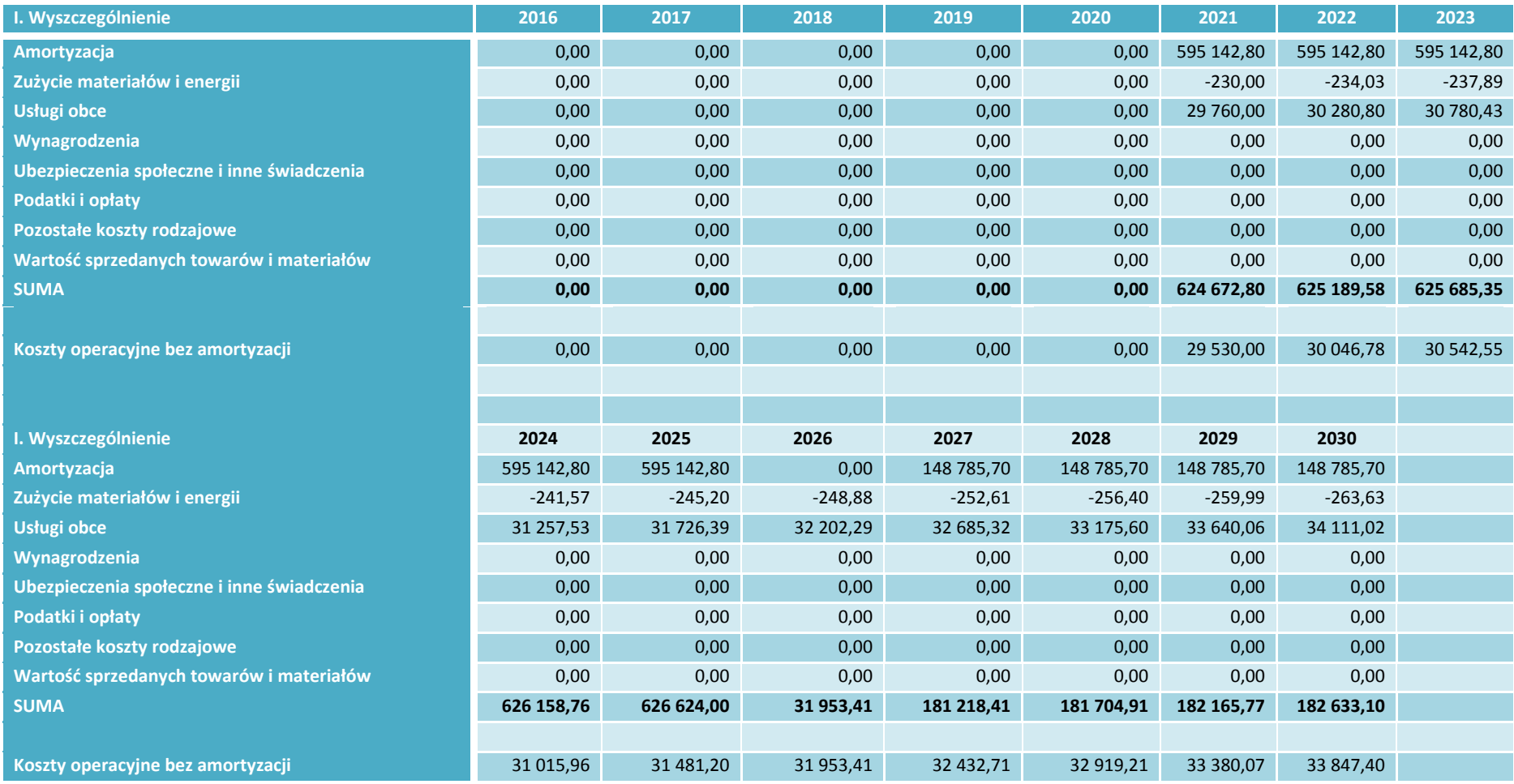

Źródło: Opracowanie własne

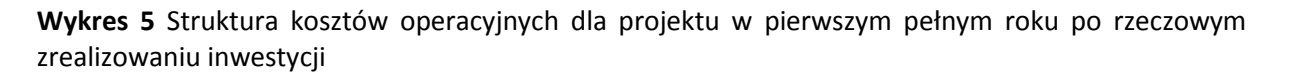

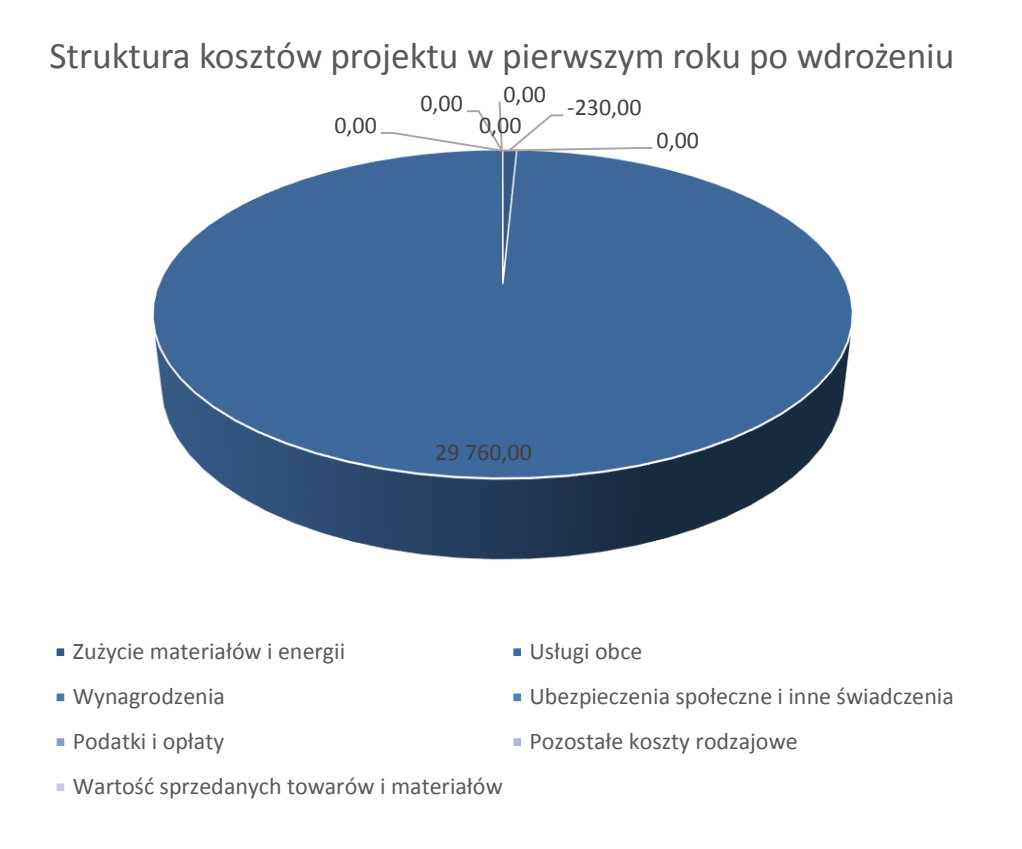

### Źródło: Opracowanie własne

**Wykres 6** Struktura kosztów rodzajowych w pierwszym roku po wdrożeniu i ostatnim roku okresu referencyjnego

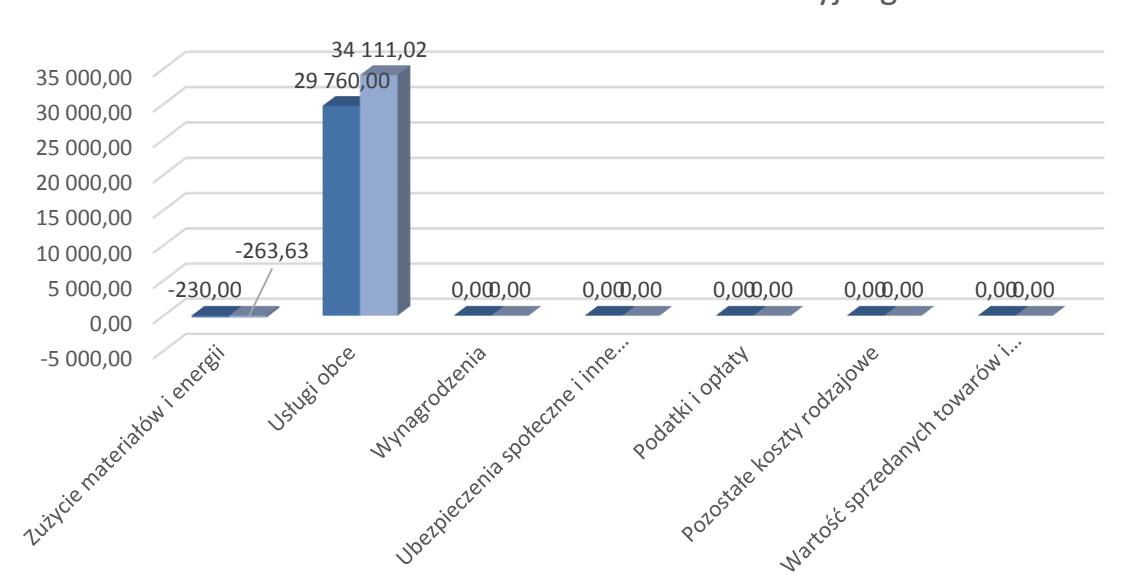

Struktura kosztów rodzajowych w pierwszym roku po wdrożeniu i ostatnim roku okresu referencyjnego

Źródło: Opracowanie własne

Szczegółowa analiza kosztów operacyjnych dla przedmiotowej inwestycji znajduje się w załącznikach do niniejszego studium wykonalności.

### **PODATEK DOCHODOWY**

Spółka z ograniczoną odpowiedzialnością podlega opodatkowaniu według zasad określonych w ustawie o podatku dochodowym od osób prawnych. Ustawa określa model podwójnego opodatkowania zysku wydzielonego ze spółki z o.o.. Dochód sp. z o.o. podlega opodatkowaniu podatkiem dochodowym od osób prawnych oraz – po raz kolejny – podatkiem od wypłacanych wspólnikom dywidend.

Spółki kapitałowe, a więc także i spółka z o.o., opodatkowane są podatkiem dochodowym od osób prawnych (CIT) w wysokości 19%. Podatek CIT płaci się od dochodu spółki z o.o., czyli przychodów pomniejszonych o koszty uzyskania przychodów, korzystając z druków CIT-2 w terminie do 20-tego następnego miesiąca. Z uwagi na to, iż beneficjent, w okresie referencyjnym generuje z projektu wyłącznie stratę, w żadnym roku w okresie w analizach nie została naliczona stosowna wartość podatku dochodowego. Szczegółowe wyliczenia znajdują się w załącznikach do niniejszego studium wykonalności.

## **III.4.2.4. Wartość rezydualna**

**Wartość rezydualna:** wartość bieżąca netto majątku w ostatnim roku okresu odniesienia przyjętego do analizy, odzwierciedlająca wartość przewidywanych przepływów pieniężnych netto w tych latach gospodarczego życia projektu, które wykraczają poza okres odniesienia.

W ostatnim roku objętym analizą (rok 2030) uwzględniono - zgodnie z Przewodnikiem po analizie kosztów i korzyści projektów inwestycyjnych (Narzędzie analizy ekonomicznej polityki spójności 2014–2020) wartość końcową (rezydualną) inwestycji. Realizowana inwestycja obejmuje dostawy sprzętu i oprogramowania, w efekcie których wnioskodawca zostanie doposażone w sprzęt informatyczny. Zakupiony sprzęt oraz wartości niematerialne i prawne będą ulegać stopniowemu zużyciu, czego wyrazem w pieniądzu jest amortyzacja opisana w rozdziale dotyczącym kosztów operacyjnych, amortyzacji i podatku dochodowego. We wspomnianym rozdziale wyjaśniono wysokość przyjętych stawek amortyzacyjnych, a w oparciu o nie wyliczono roczne odpisy amortyzacyjne dla nowej części majątku wnioskodawcy.

W przypadku analizowanej inwestycji nie zakłada się sprzedaży majątku trwałego na koniec przyjętego okresu referencyjnego, stąd w rzeczywistości wartość rezydualna może posłużyć jedynie, jako element analiz ekonomicznych. W przypadku rozpatrywanego projektu nie bierze się także pod uwagę ze zrozumiałych względów decyzji o likwidacji inwestycji na koniec okresu referencyjnego, stąd też brak korekty wartości rezydualnej o jakiekolwiek koszty likwidacyjne. okresu referencyjnego, stąd też brak korekty wartości rezydualnej o jakiekolwiek koszty likwidacyjne. W naszym projekcie zakupiony sprzęt i wartości niematerialne i prawne amortyzują się zupełnie po 5 latach użytkowania,

natomiast później jest częściowo odtwarzany. W 2030 roku wartość rezydualna inwestycji wynosi 148.785,70 zł.

# **III.4.2.5. Poziom dofinansowania projektu**

W celu ustalenia wartości dofinansowania w ramach działania 2.1 RPO L2020 "Rozwój społeczeństwa informacyjnego" należy posłużyć się właściwym algorytmem określonym w Szczegółowym Opisie Osi Priorytetowych Regionalnego Programu Operacyjnego – Lubuskie 2020.

Maksymalny poziom dofinansowania projektu może być ustalany przy pomocy jednej z trzech metod:

- 1. poprzez zastosowanie metody luki w finansowaniu,
- 2. poprzez zastosowanie zryczałtowanej stawki procentowej dochodów w trybie samodzielnego jej stosowania przez wnioskodawcę,
- 3. poprzez obliczenie dofinansowania jako iloczynu kosztów kwalifikowalnych projektu oraz maksymalnego poziomu dofinansowania określonego dla danego działania w SzOOP RPO-L2020.

Wybór i zastosowanie odpowiedniej metody ma gwarantować z jednej strony, iż projekt będzie posiadał wystarczające zasoby finansowe na realizację, z drugiej zaś pozwolić uniknąć przyznania nienależnych korzyści odbiorcy pomocy, czyli finansowania projektu w wysokości wyższej niż jest to konieczne.

W celu dokonania wyboru właściwego sposobu ustalenia poziomu dofinansowania posłużono się drzewem decyzyjnym. Poniżej zaprezentowano zastosowaną w tym przypadku metodologię.

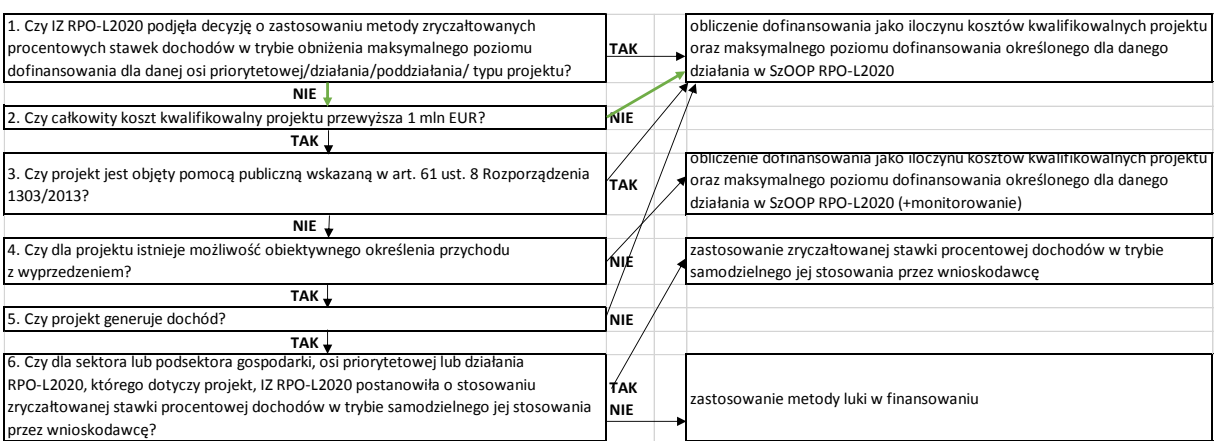

**Tabela 43** Drzewo decyzyjne – wybór metody określania wielkości dofinansowania projektu

Źródło: opracowanie własne na podstawie Instrukcji do opracowania Studium Wykonalności dla projektów inwestycyjnych ubiegających się o wsparcie z EFRR w ramach Regionalnego Programu Operacyjnego – Lubuskie 2020.

Maksymalny poziom dofinansowania dla tego typu zadania to 85% całkowitych kwalifikowanych kosztów projektu. Mamy w tym przypadku do czynienia z projektem o całkowitej wartości nie przekraczającej 1 mln EUR, zatem wysokość wsparcia można przyjąć na poziomie 85%. Przeprowadzone obliczenia przedstawiają się następująco:

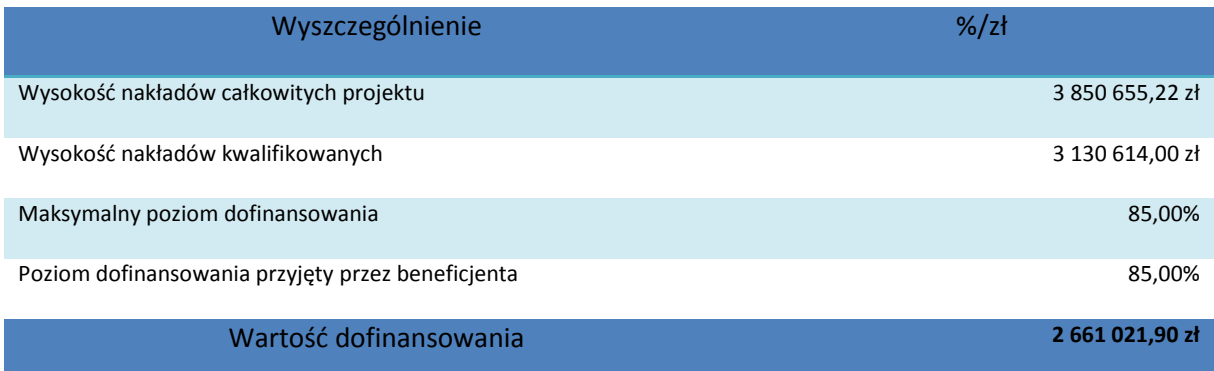

Przedsięwzięcie realizowane przez wnioskodawcę może być dofinansowane w maksymalnym dopuszczalnym przez SZOOP stopniu. Z tego względu beneficjent zgodnie z przeprowadzoną analizą będzie ubiegał się o maksymalny możliwy poziom dofinansowania **tj. 85% kosztów kwalifikowanych (2.661.021,90 zł).** 

# **III.4.2.6. Źródła finansowania**

Planowany montaż finansowy uwzględniony w niniejszym studium zakłada dwie formy finansowania inwestycji, tj.

- środki własne z budżetu wnioskodawcy,
- dofinansowanie z RPO L2020.

W celu prawidłowego przedstawienia źródeł finansowania inwestycji koniecznym jest zaprezentowanie, jakie środki finansowe musi zabezpieczyć wnioskodawca, by pokryć nakłady inwestycyjne brutto. Wnioskodawca nie przewiduje zaciągania na potrzeby inwestycji kredytu zewnętrznego.

**Tabela 44** Źródła finansowania inwestycji [zł]

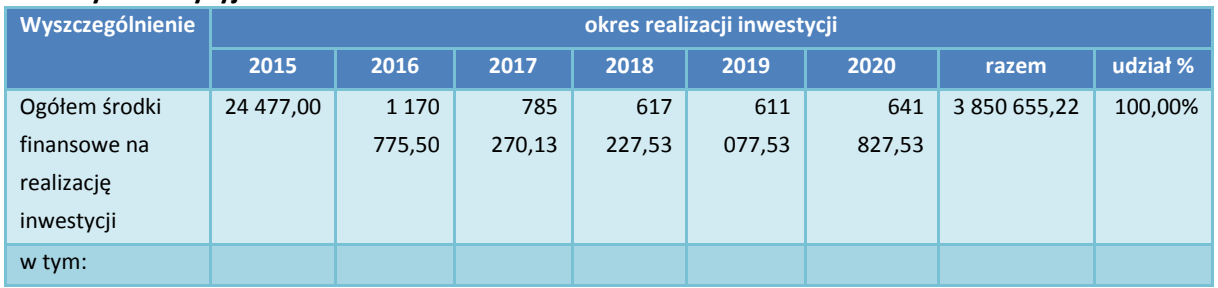

## **Nakłady inwestycyjne całkowite**

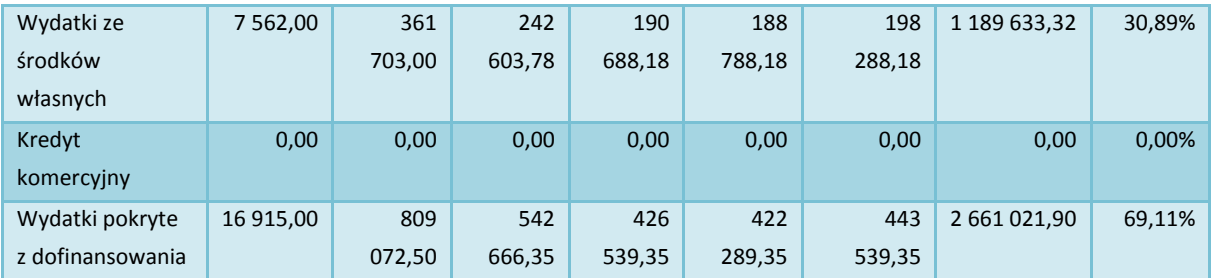

# **Nakłady inwestycyjne kwalifikowalne**

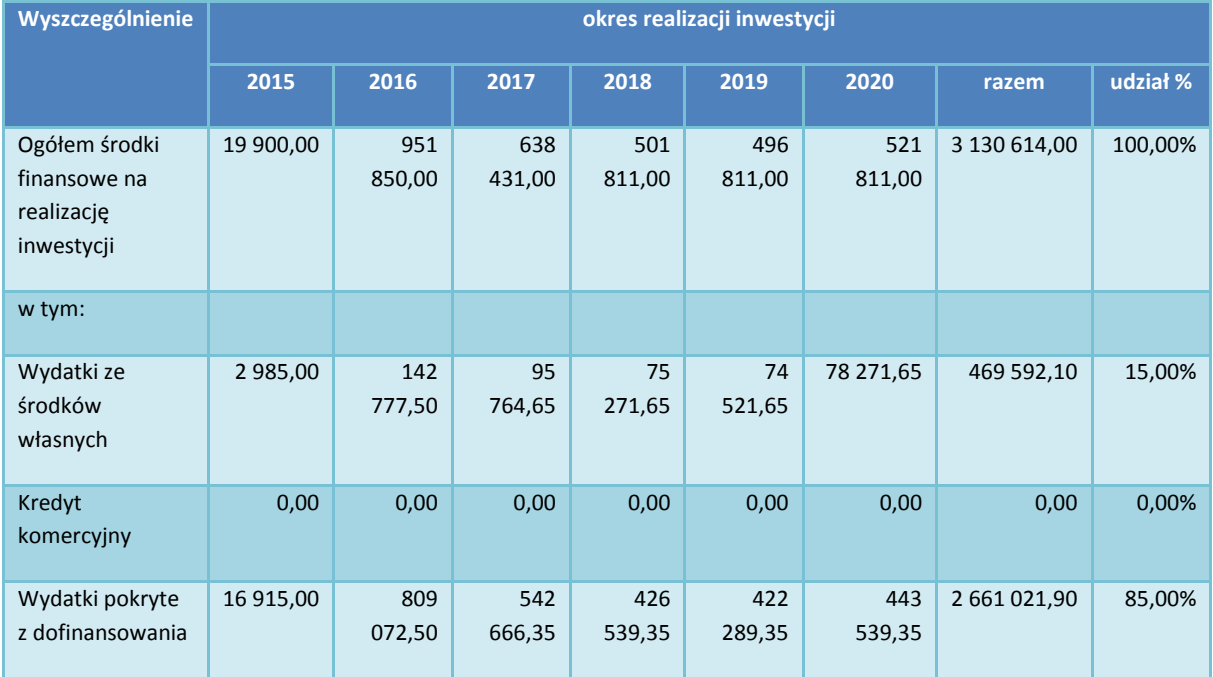

Źródło: opracowanie własne

**Wykres 7** Struktura finansowania inwestycji, w kwotach całkowitych i kwalifikowalnych.

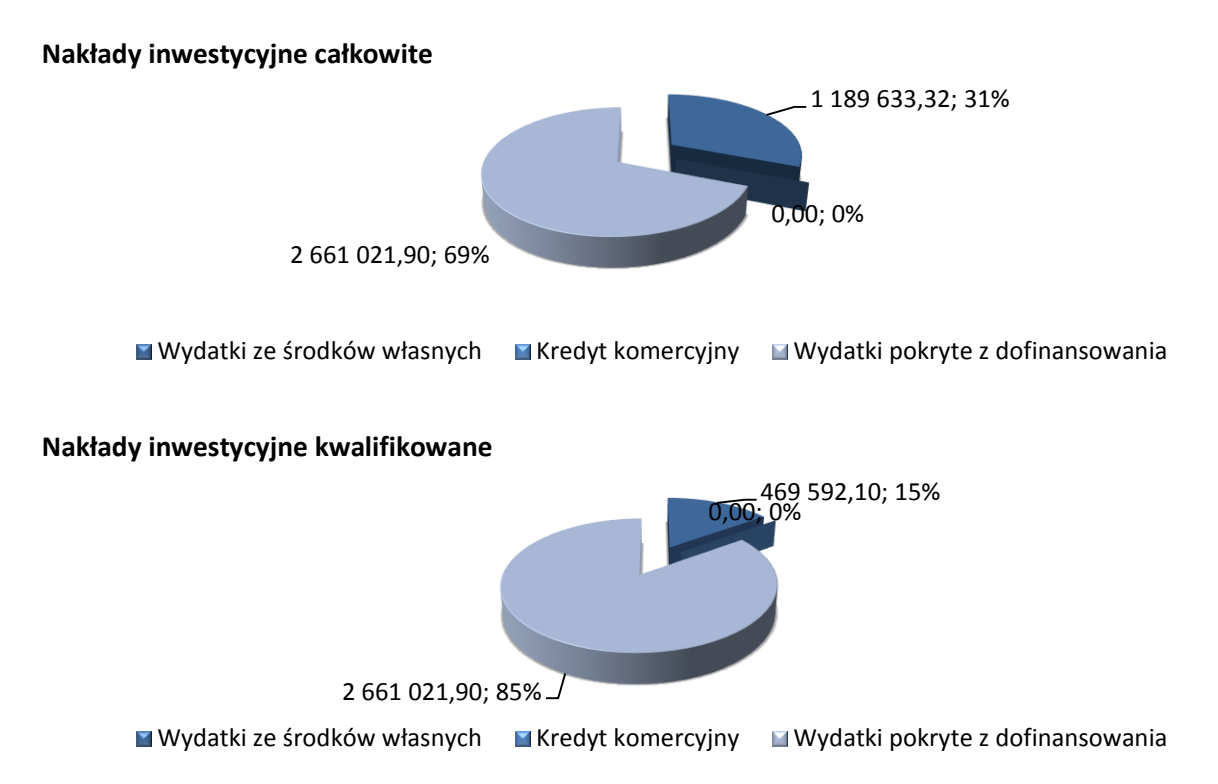

Źródło: opracowanie własne

Założono, iż beneficjent pozyska 85,00% dofinansowania kosztów kwalifikowanych, na które składają się wszystkie nakłady inwestycyjne przedstawione w rozdziale III.4.2.1. Struktura finansowania zakłada więc uzyskanie wsparcia z Unii Europejskiej w wysokości 2.661.021,90 zł. Warunkiem otrzymania środków zewnętrznych jest udział środków własnych beneficjenta. Z analizy budżetu wnioskodawcy i przedstawionych dokumentów finansowych wynika, iż realizator projektu jest wiarygodny i posiada środki finansowe przewidziane do wydatkowania w roku bieżącym i latach kolejnych. Plan finansowy przedsięwzięcia zakłada korzystanie z zaliczek na poczet realizacji przedsięwzięcia od momentu uruchomienia tego instrumentu, a to oznacza, iż z pierwszym wnioskiem o zaliczkę beneficjent zamierza wystąpić tuż po podpisaniu umowy o dofinansowanie.

Przedstawiona struktura finansowania Projektu jest prawdopodobna i możliwa do zrealizowania. Beneficjent nie planuje zaciągnięcia na realizację planowanego przedsięwzięcia kredytu. Gdyby jednak z różnych przyczyn zewnętrznych zaistniała konieczność posiłkowania się przy realizacji inwestycji środkami zwrotnymi to warto podkreślić, iż wnioskodawca posiada również możliwość ewentualnego zaciągnięcia dodatkowych zobowiązań w postaci kredytu bankowego.

## **III.4.2.7. Przedstawienie planów finansowych**

W niniejszym rozdziale sporządzono rachunek zysków i strat dla projektu zgodnie z Ustawą o rachunkowości w zakresie jej obowiązywania koncentrując się na poziomie grup głównych dla okresu analizy. W rachunku zysków i strat przedstawiono, jak będą kształtować się poszczególne wartości w całym okresie referencyjnym projektu.

W załączniku do niniejszej analizy przedstawiono pełny rachunek przepływów pieniężnych sporządzony dla projektu zgodnie z definicjami i formatami zawartymi w Ustawie o rachunkowości w zakresie jej obowiązywania, koncentrując się podobnie, jak w rachunku zysków i strat na poziomie grup głównych dla okresu analizy.

Cash flow ma na celu określenie ewentualnych okresów niedoboru gotówki oraz zaplanowanie odpowiednich działań służących zapobieganiu wystąpienia takich niedoborów. Przepływy gotówkowe są bardzo istotne szczególnie dla planowania budżetowego. Rachunek przepływów pieniężnych niezbędny jest w ocenie efektywności inwestycji. Rachunek ten to drugie - obok bilansu - podstawowe sprawozdanie finansowe. Rejestruje sposób tworzenia wyniku finansowego (zysku lub straty) podmiotu w miarę upływu czasu i trwania jego działalności. W rachunku zysków i strat wykazuje się oddzielnie przychody i koszty, zyski oraz straty nadzwyczajne, a także obowiązkowe obciążenia wyniku finansowego (podatki). Sprawozdanie to pozwala na rozpoznanie sytuacji dochodowej podmiotu, ułatwia analizę oraz prognozowanie wyniku finansowego. Umożliwia również ocenę sytuacji finansowej jednostki pod kątem jej płynności, czyli zdolności płatniczej (możliwości spłaty zobowiązań wraz z odsetkami). W oparciu o rachunek przepływów pieniężnych można ocenić:

- a) zmiany sytuacji finansowej jednostki wywołane przez przepływy środków pieniężnych z działalności operacyjnej, inwestycyjnej i finansowej,
- b) źródła dopływu środków i sposoby ich wykorzystania.

Cash flow jest skonstruowany w ten sposób, aby pokazać, która działalność generuje najwięcej gotówki, jakie są możliwości dalszego jej przyrostu, ewentualnie jakie będzie przyszłe zapotrzebowanie na zewnętrzne finansowanie (zaciągnięcie kredytu w banku lub pożyczki). Stanowi uzupełnienie bilansu oraz rachunku zysków i strat.

Obecne zasoby finansowe zostały przeanalizowane na podstawie przedłożonych sprawozdań finansowych jednostki. Na potrzeby projektu sporządzono prognozę rachunku zysków i strat oraz przepływów pieniężnych w całym okresie referencyjnym koncentrując się na istotnych pozycjach obu sprawozdań. Dane ze względu na obszerność tabel zamieszczono w załączniku. Prezentowane wyniki wskazują na poprawną politykę finansową jednostki związaną z planowanym projektem i dają podstawy dobrej relacji wydatków i wpływów na lata przyszłe.

**Tabela 45** Wyciąg z prognozy rachunku zysków i strat oraz Cash flow dla inwestycji w okresie do trzech lat od terminu zakończenia realizacji projektu [zł].

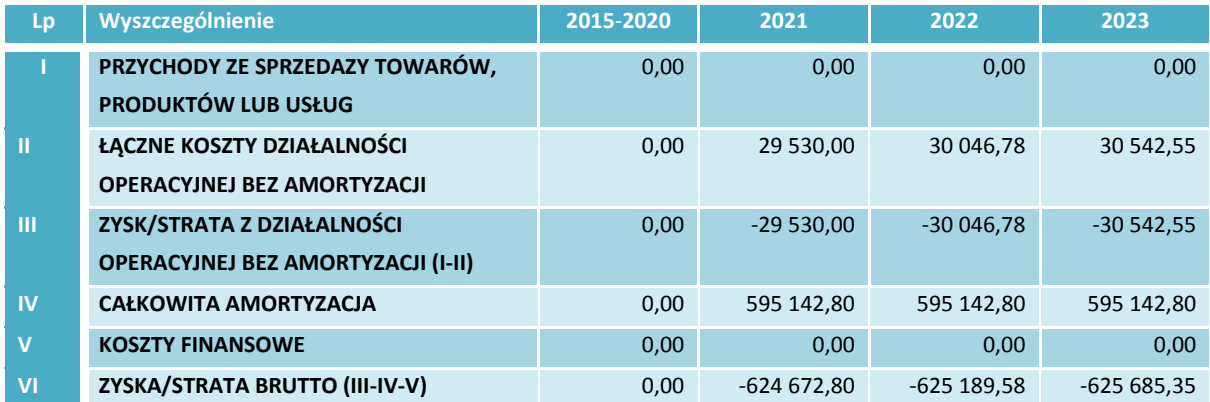

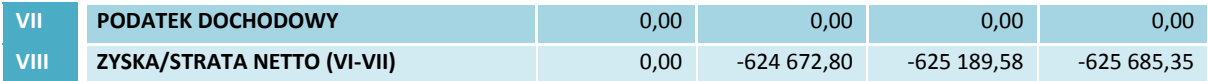

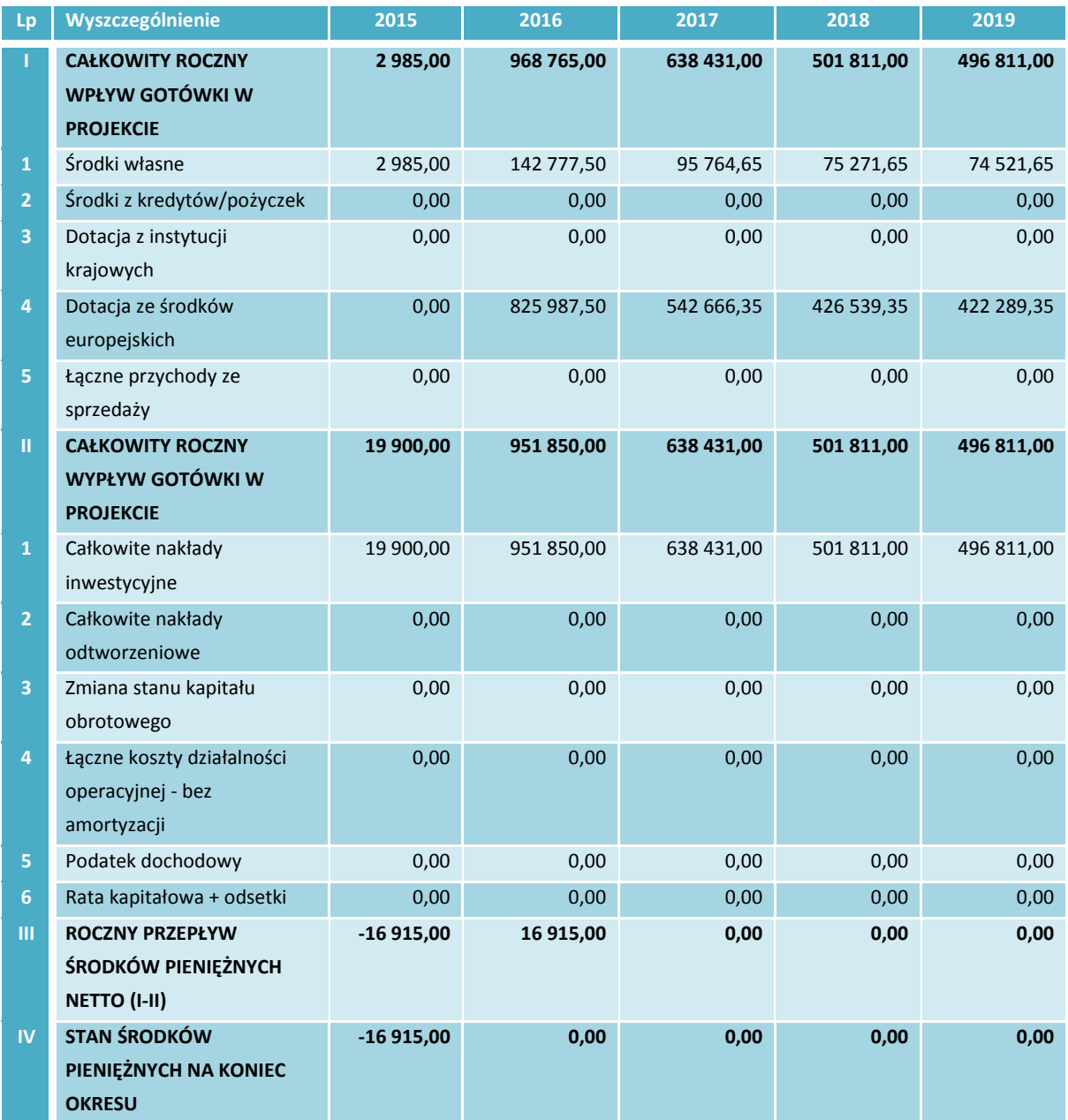

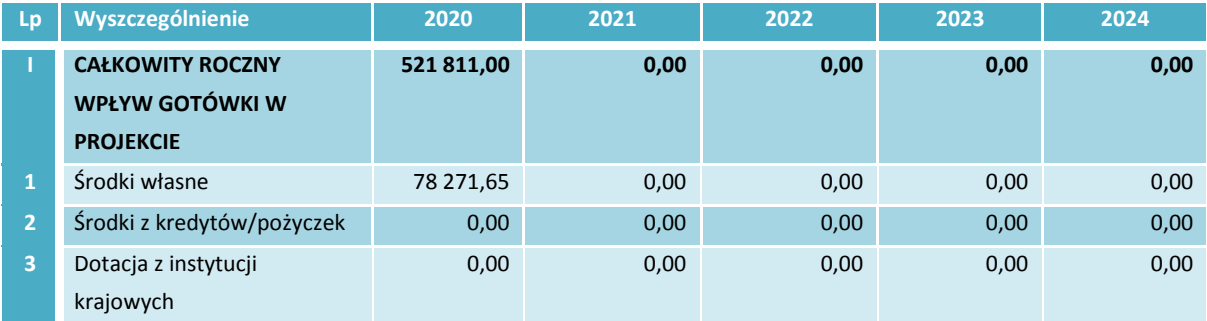

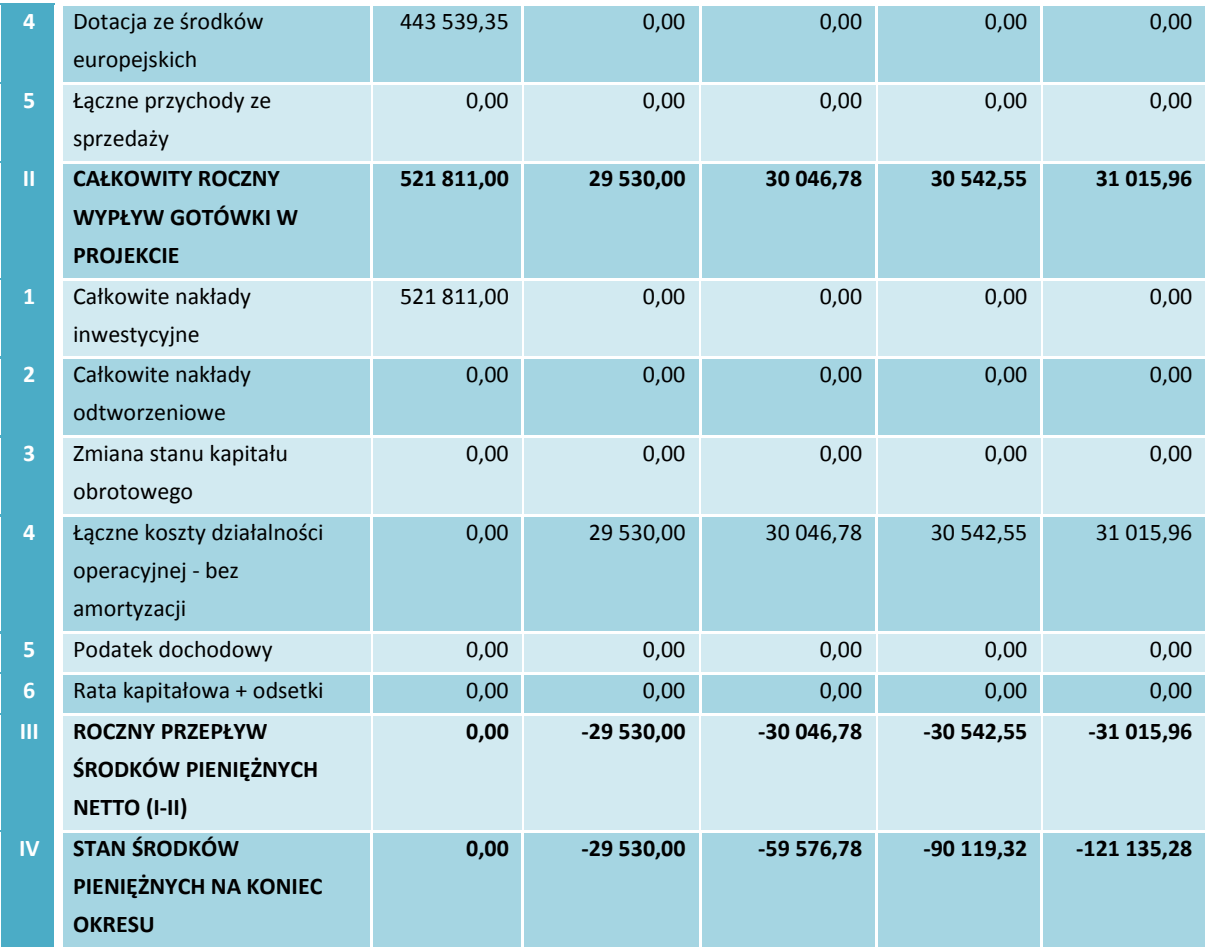

Źródło: opracowanie własne

# **III.4.3. Trwałość finansowa projektu**

Weryfikacja finansowej trwałości projektu polega na zbadaniu, czy przedsięwzięciu nie grozi wyczerpanie środków pieniężnych. Badanie takie przeprowadza się przez porównanie wielkości źródeł finansowania (na etapie inwestowania) i wpływów generowanych przez projekt (na etapie eksploatacji projektu) z wydatkami ponoszonymi w każdym z etapów. Wyniki sporządzonych w ten sposób obliczeń zamieszczono w załączniku do niniejszego opracowania, w poniższej tabeli zamieszczając poglądowy wyciąg z obliczeń. Oczywiście plan został sporządzony przy zachowaniu zasady równowagi budżetowej, co oznacza, że wpływy do budżetu równoważą w każdym roku analizy jego wydatki (i jednocześnie zapewnia utrzymanie nieujemnych sald środków pieniężnych).

**Tabela 46** Analiza trwałości finansowej projektu

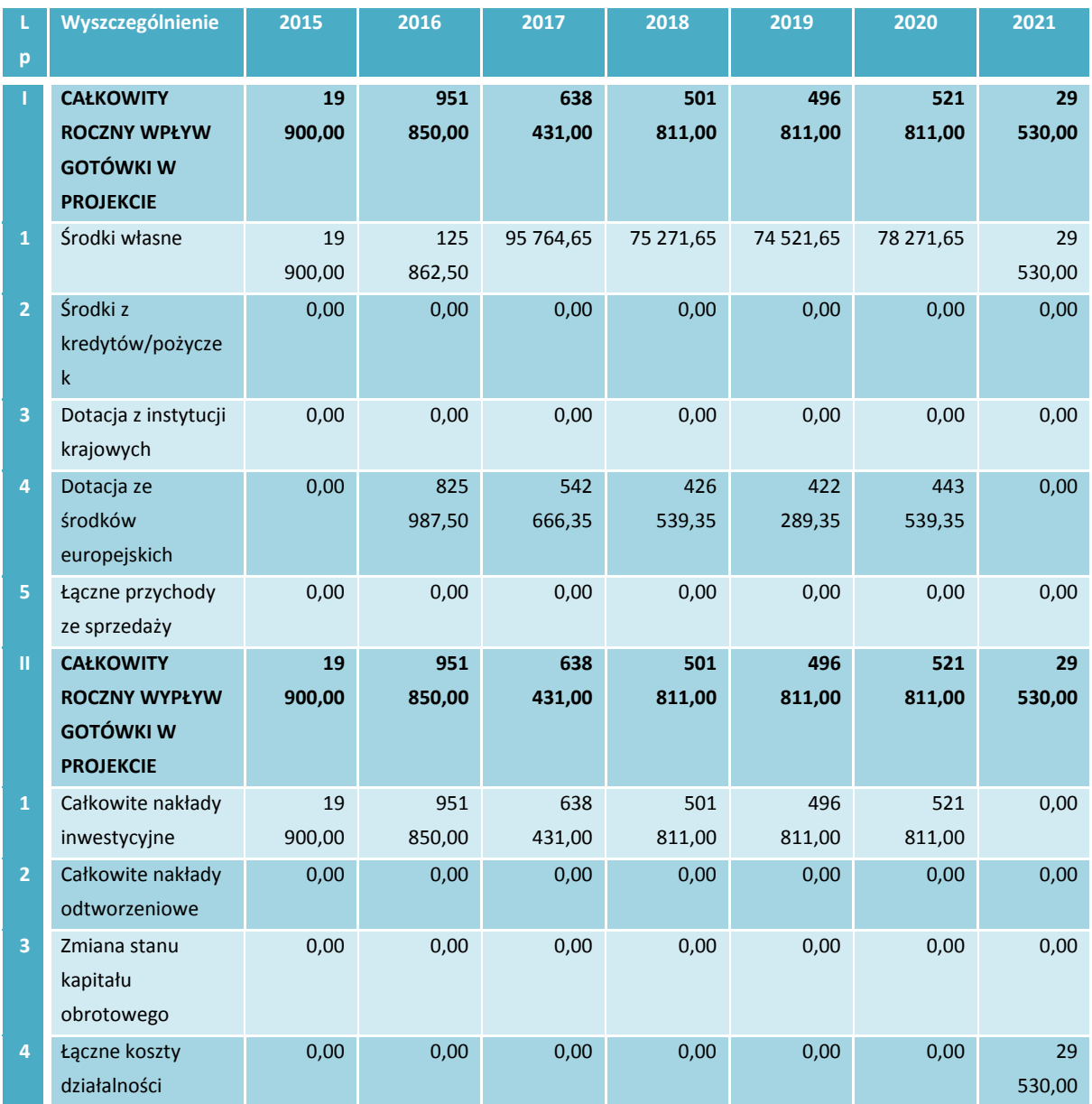

### **Przepływy finansowe związane z samym projektem**

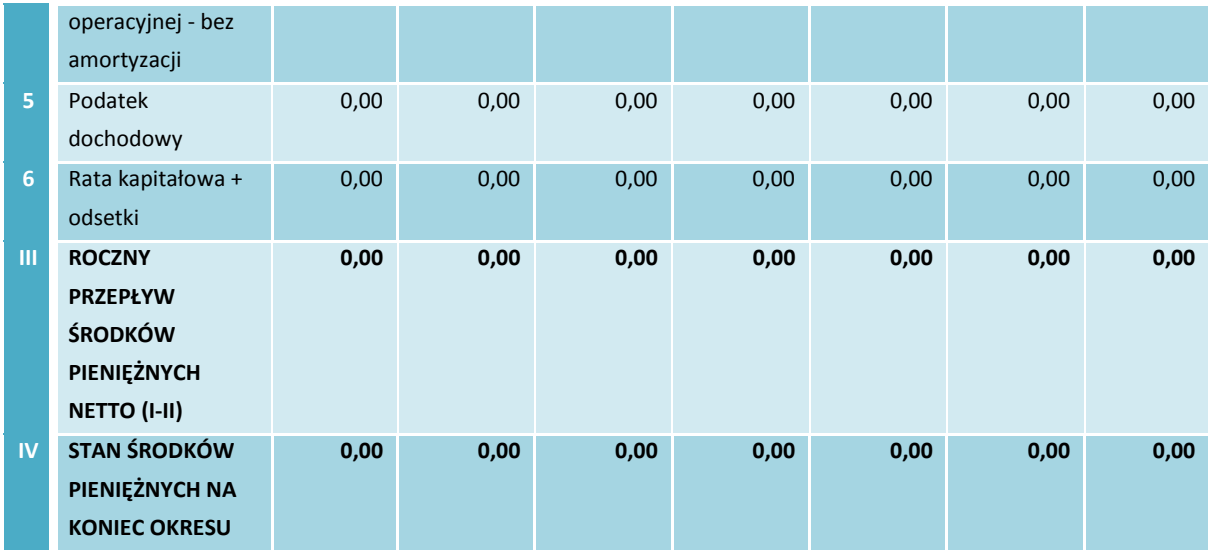

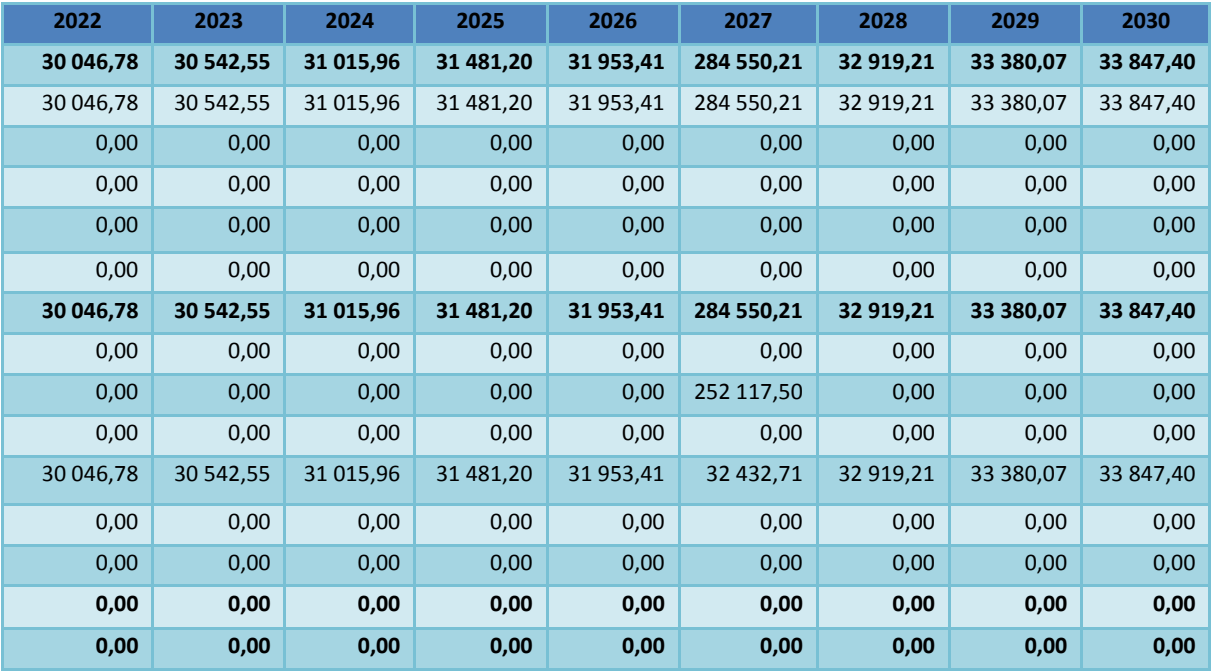

# **Przepływy finansowe beneficjenta z projektem**

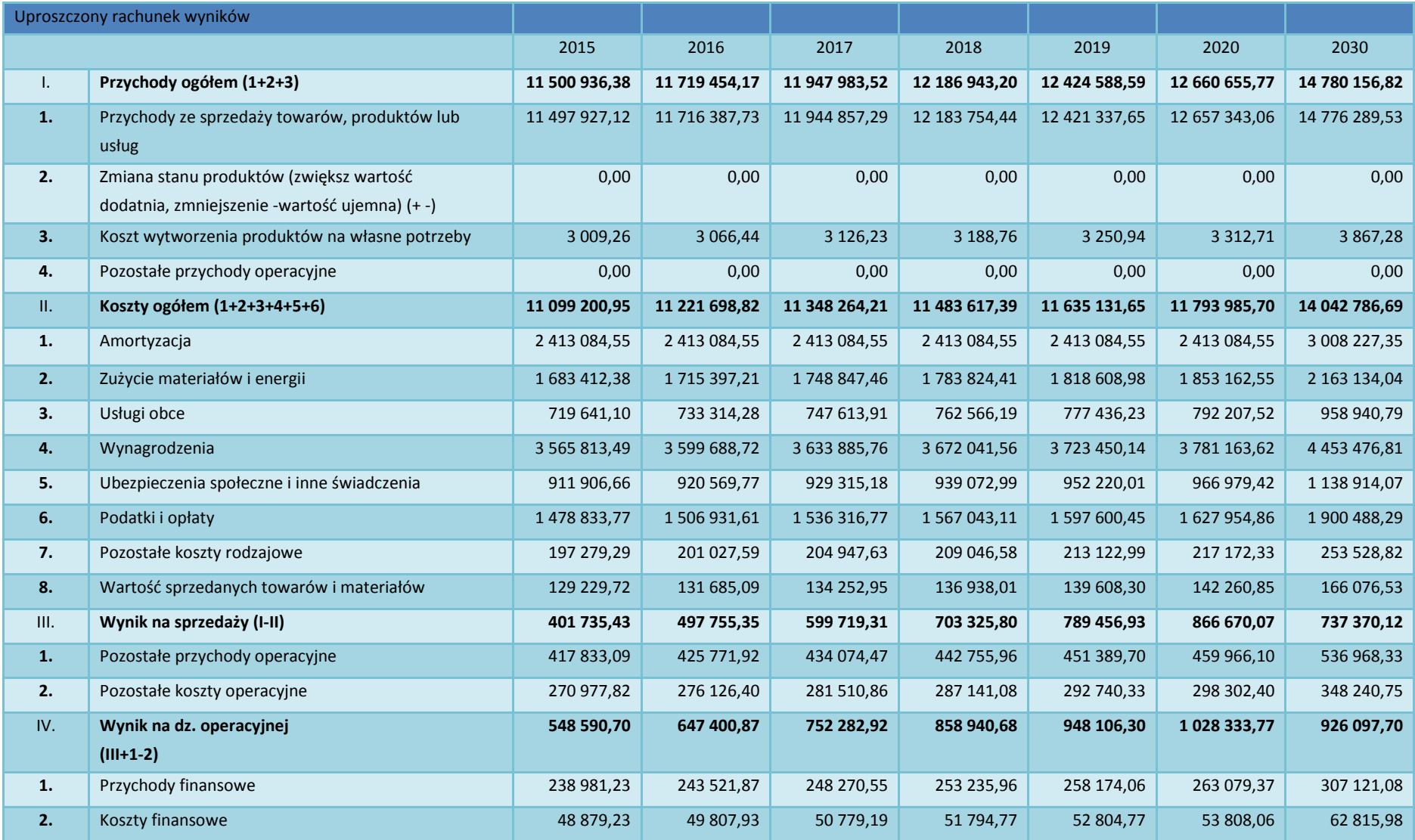

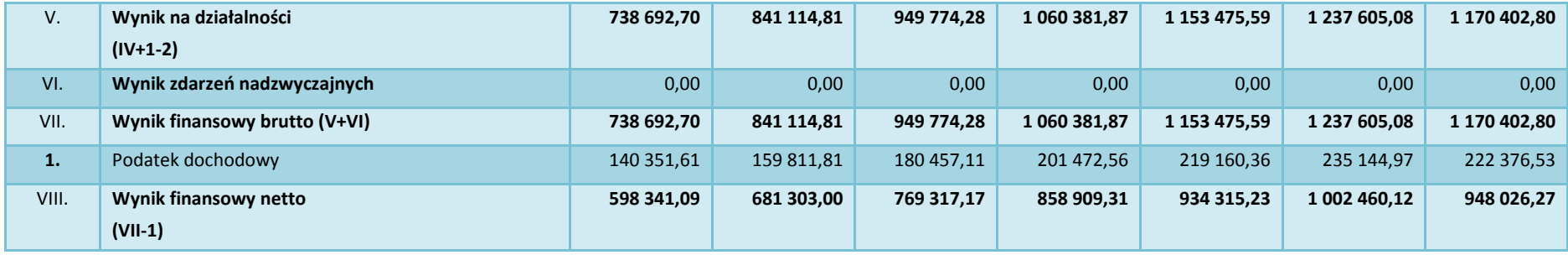

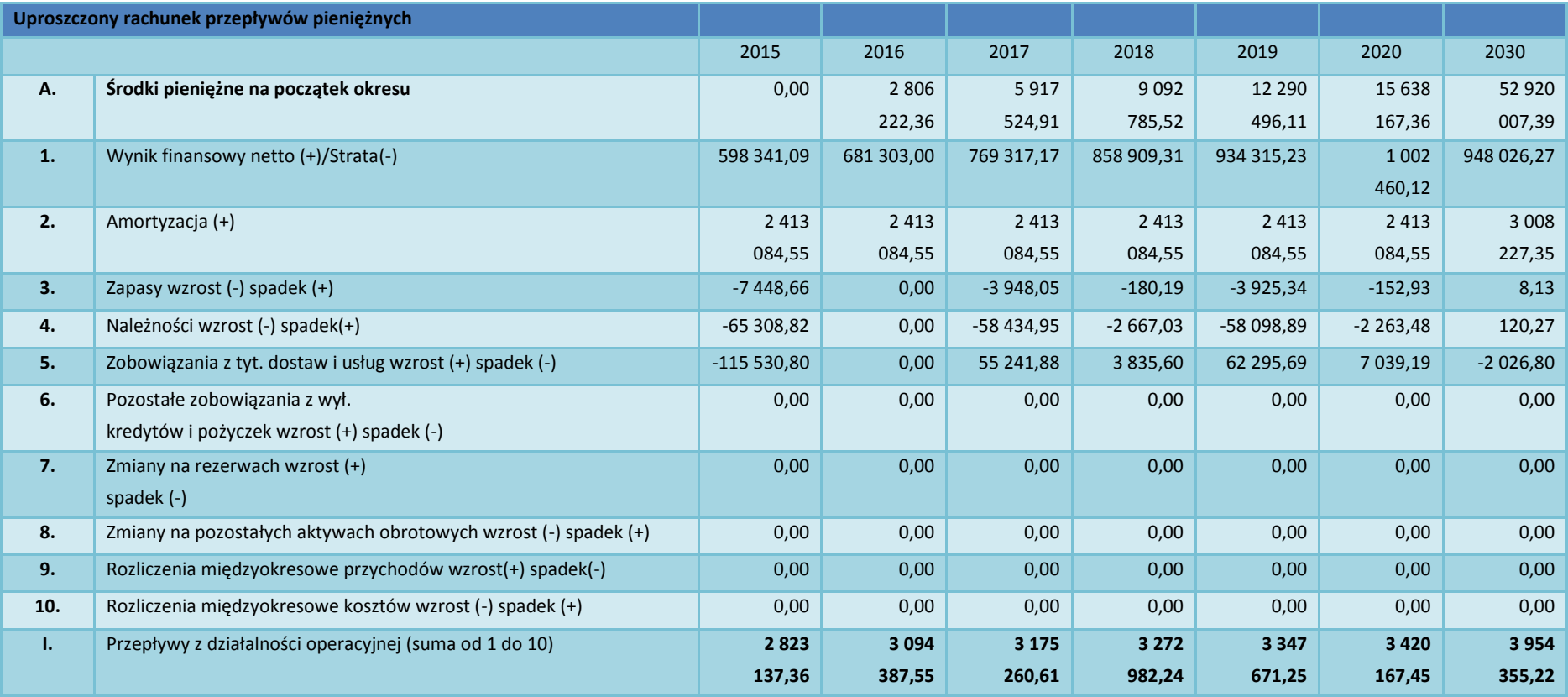

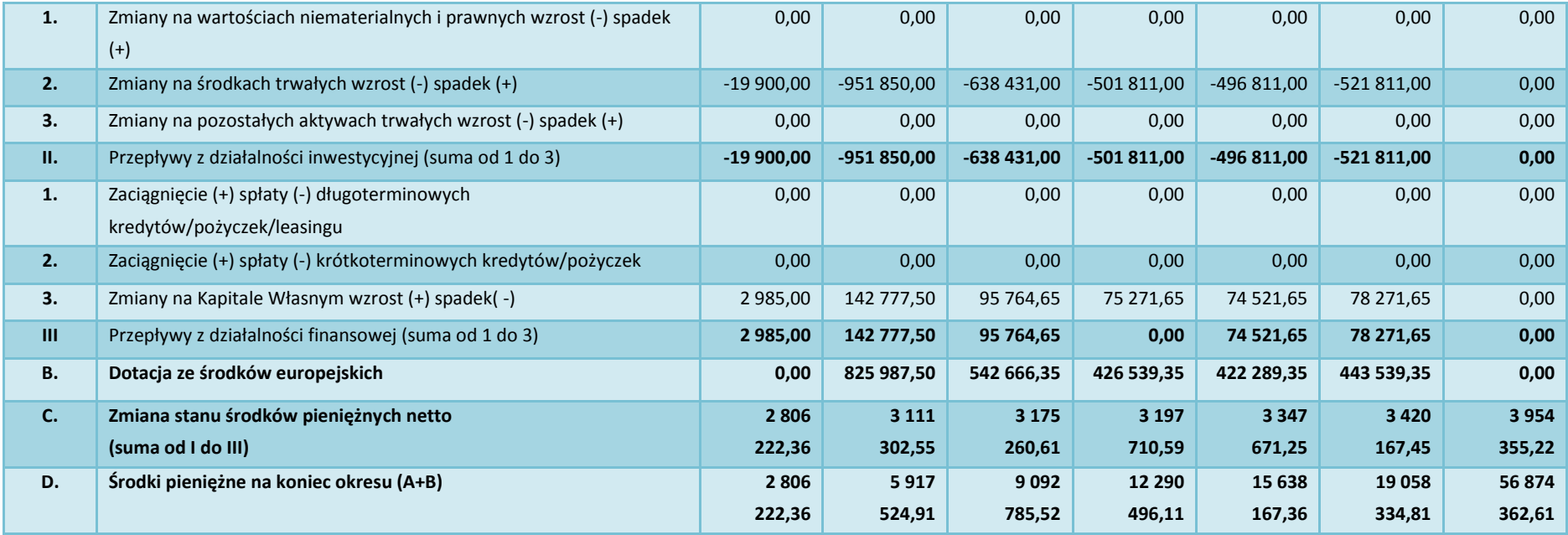

Źródło: opracowanie własne

Finansowa trwałość Projektu jest zweryfikowana pozytywnie, o ile skumulowane saldo przepływów generowanych przez projekt nie jest ujemne w żadnym roku okresu objętego analizą, co ma miejsce w badanym Projekcie. Wnioskodawca posiada bardzo trwałe podstawy swojej działalności oraz jej finansowania.

Niezależnie od powyższych kalkulacji sporządzono dla Projektu rachunek wyników i rachunek przepływów pieniężnych. Powyższe dokumenty sporządzono zgodnie z ustawą o rachunkowości. Wyniki obliczeń zawarto w załączniku.

Projekt będzie funkcjonował w okresie wielu lat od zakończenia inwestycji. Wnioskodawca będzie ponosić wszystkie koszty związane z utrzymaniem i eksploatacją inwestycji. Bezpośrednio po zakończeniu inwestycji i po oddaniu jej do użytkowania, zarządzanie powstałym w niej majątkiem znajdzie się w kompetencjach wnioskodawcy. Do obowiązków wszystkich uczestników projektu należeć będzie bieżące utrzymanie majątku w stanie niepogorszonym. Przewidziane w analizach finansowych koszty operacyjne projektu wnioskodawca będzie ponosić z nadwyżek finansowych wypracowanych z podstawowej działalności. Planowane dodatkowe środki finansowe związane z utrzymaniem wdrożonych systemów informatycznych wyniosą rocznie od 29.530 zł w roku 2021 do 33.847 zł. w roku 2030.

Analizując rachunki wyników i strat wnioskodawcy można zauważyć, że pozostałe dochody z powodzeniem pokrywają planowane wydatki.

#### **Wskaźnik rentowności wnioskodawcy**

Na potrzeby analizy trwałości projektu wykonano projekcje wskaźnika rentowności wnioskodawcy, który obrazuje kondycje finansową inwestora.

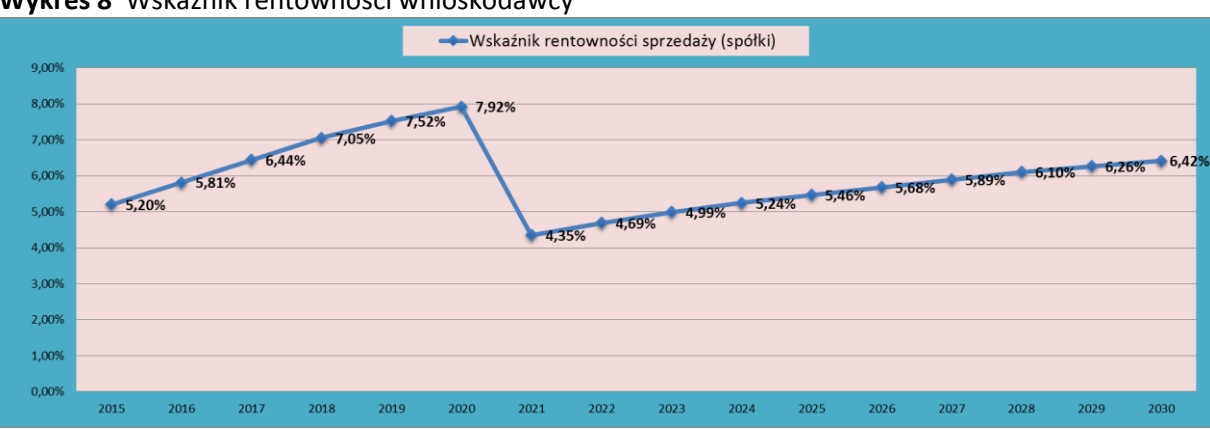

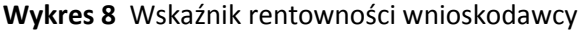

Źródło: opracowanie własne.

Jak widać powyżej, planowany wskaźnik rentowności początkowo rośnie, delikatnie obniża się w roku 2021 i później systematycznie rośnie. Opierając się na wynikach powyższej analizy można stwierdzić, że podmiot jest w bardzo dobrej kondycji gospodarczej i nie występuje zagrożenie utraty płynności finansowej w efekcie podjęcia decyzji o realizacji inwestycji.

# **III.4.4. Wskaźniki finansowej efektywności projektu**

**Wartość zaktualizowana netto NPV (Net Present Value**) – jest aktualną wartością przyszłych przepływów pieniężnych oczekiwanych w wyniku realizacji projektu oraz dotychczasowej działalności, pomniejszoną o nakłady inwestycyjne na realizację projektu.

### **NPV=Σat**\***(Wt-Kat-It)**

Wt- przewidywana w roku t wartość efektu użytkowego Kat- przewidywane w roku t koszty eksploatacji I<sub>t</sub>- kolejne nakłady inwestycyjne w roku t (dla danego projektu)  $a_t$  – współczynnik dyskontujący =  $1/(1+r)t$ 

**IRR – (Internal Rate of Return) – wewn**ę**trzna stopa zwrotu** - stopa dyskontowa, dla której NPV – wartość zaktualizowana netto jest równa zero, czyli obecna wartość przyszłych przepływów pieniężnych oczekiwanych w wyniku realizacji projektu i dotychczasowej działalności jest równa wartości poniesionych kosztów na jego realizację.

W ramach analizy finansowej sporządza się wyliczenia:

- wskaźników efektywności inwestycji z uwzględnieniem całkowitej wartości nakładów bez względu na sposób jej finansowania. Pominięty jest tu udział dofinansowania w postaci grantów UE.
- wskaźników efektywności zaangażowania kapitału własnego, gdzie w obliczeniach ujmuje się dotację ze środków unijnych, kredyty komercyjne i ich spłatę.

Zaktualizowana wartość netto odpowie nam na pytanie czy projekt jest opłacalny z finansowego punktu widzenia, aby się o tym przekonać wykorzystano rachunek przepływów pieniężnych z poprzedniego podrozdziału, który następnie przy zastosowaniu odpowiedniej stopy dyskontowej pomniejszono do wartości zaktualizowanych. Dla projektu zastosowano 4% stopę dyskonta zgodnie z obowiązującymi wytycznymi. W tym miejscu należy zaznaczyć, że ujemna wartość NPV nie oznacza, że planowany do realizacji projekt nie powinien zostać zrealizowany, gdyż przy tego rodzaju inwestycjach istotne są dodatkowe oczekiwane korzyści, o których szerzej mowa będzie w analizie ekonomicznej.

Liczona w ten sposób dla analizowanej inwestycji kwota, wyrażona wartością bieżącą **FNPV/C -Financial Net Present Value of Capital** jest ujemna - przy przyjętej stopie dyskontowej 4%. Cele Projektu nie są jednak, co wynika już z jego założeń, komercyjne i pomijając nawet znaczące efekty społeczne Projektu, inwestowanie w nowoczesną infrastrukturę społeczeństwa informacyjnego winno być godne rekomendowania. W tym przypadku wewnętrzna stopa zwrotu, tj. **FRR/C– Financial Internal Rate of Return from Capital** jest niepoliczalna.

Wyliczona w załączniku do niniejszego SW wartość finansowej wewnętrznej stopy zwrotu z kapitału własnego **FRR/K** jest również niepoliczalna. Oznacza to brak jakiejkolwiek możliwości uzyskania zwrotu z zainwestowanego kapitału, którego koszt w czasie wyrażony założoną stopą

dyskonta wynosi 4%. Obliczenia potwierdzają ten oczywisty – z punktu widzenia logiki finansowej – fakt, kwantyfikując stratę w przepływach generowanych przez projekt wyrażoną ujemną wartością bieżącą netto **FNPV/K.**

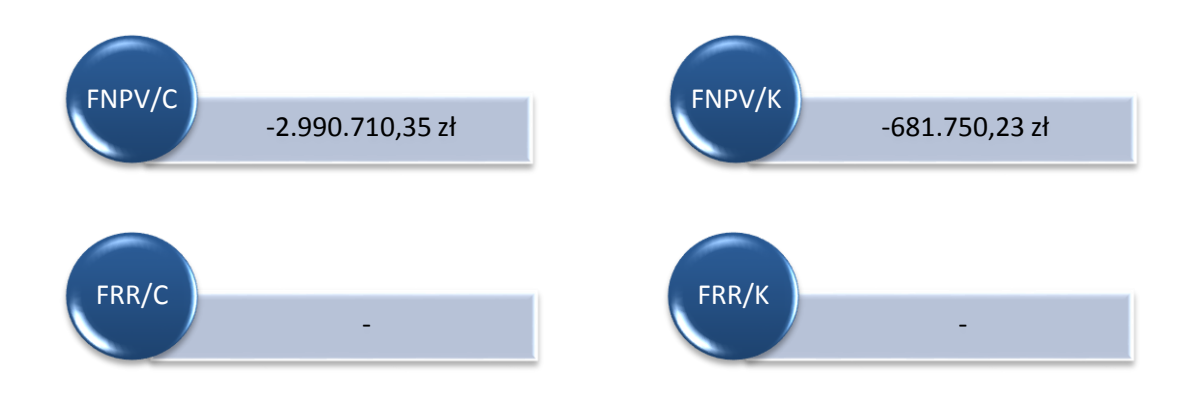

Projekt charakteryzuje się wyraźną nieefektywnością i byłby niemożliwy do realizacji bez zapewnienia udziału środków bezzwrotnych. Pomoc bezzwrotna na projekty niespełniające kryteriów efektywnościowych staje się możliwa w sytuacji, jeśli w wyniku ich realizacji mogą być osiągane inne ważne cele społeczne, jak: budowa społeczeństwa informacyjnego, ułatwienie dostępu do e-usług publicznych w regionie. Tak wytyczone cele społeczne są w niniejszym Projekcie w pełni realizowane, a więc problematyka niskiej czy wysokiej efektywności finansowej nabiera w nim drugorzędnego znaczenia.
# **III.5 Analiza kosztów i korzyści**

Można wyróżnić dwie zasadnicze metody prowadzenia analizy kosztów i korzyści:

- analiza ekonomiczna,
- analiza efektywności kosztowej (CEA).

Zgodnie z "Instrukcją do opracowania Studium Wykonalności dla projektów inwestycyjnych ubiegających się o wsparcie z EFRR w ramach Regionalnego Programu Operacyjnego – Lubuskie 2020", metody te zastosowane zostały w analizie wariantów (dokładnie w analizie rozwiązań technologicznych. Dodatkowo wypełniając zapisy wytycznych w niniejszym rozdziale ograniczono się do przeprowadzenia uproszczonej metody analizy ekonomicznej, polegającą na oszacowaniu i opisie ilościowych i jakościowych skutków realizacji projektu. W związku z tym w tej części studium wykonalności zidentyfikowano i opisano wszystkie istotne środowiskowe, gospodarcze i społeczne efekty projektu. Dodatkowo, podjęto próbę ich kwantyfikacji w kategoriach ilościowych.

Analizując zadania przewidziane do realizacji w ramach projektu dokonano identyfikacji podstawowych ogólnych czynników wpływających zarówno pozytywnie, jak i negatywnie na społeczność regionu. Po identyfikacji wskazanych poniżej kosztów i korzyści poddano je ponownej weryfikacji przy zastosowaniu procedury wykazanej na poniższym rysunku. Do kalkulacji przyjęto jedynie czynniki poddające się kwantyfikacji ekonomicznej i wywierające istotny wpływ na wyniki. Niektóre identyfikowane czynniki, mimo świadomości ich oddziaływania są tak trudne do oszacowania, że musiały zostać pominięte, inne zostały pominięte świadomie, gdyż ich wpływ na wyniki analizy jest marginalny.

## **Rysunek 17** Wybór czynników do analizy ekonomicznej

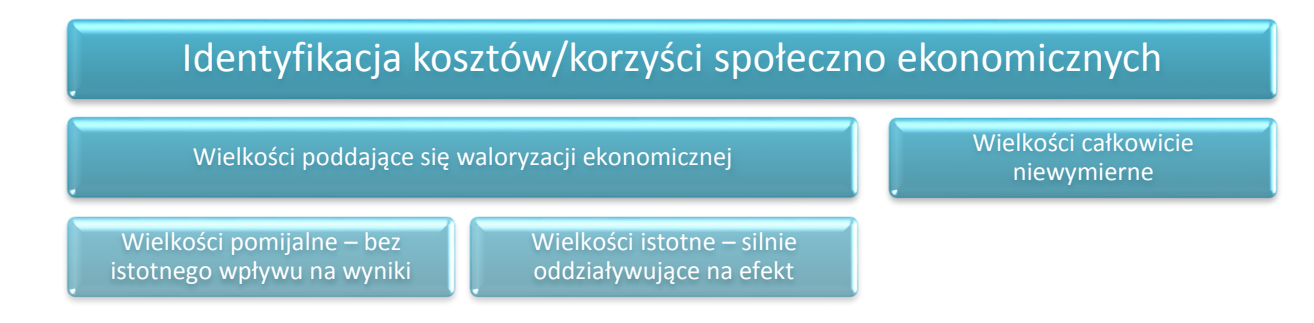

## Źródło: Opracowanie własne

W ramach analizy ekonomicznej w dalszej części rozdziału zidentyfikowano i skwantyfikowano efekty zewnętrzne powstałe w wyniku realizacji projektu, które nie zostały uwzględnione w analizie finansowej.

#### **Korzyść finansowa podmiotów realizujących zlecenie**

Korzyść finansowa podmiotów realizujących zlecenie oznacza marżę nałożoną przez firmę, która wygra przetarg na realizację inwestycji objętej niniejszym opracowaniem. Przyjęto założenie, iż wartość dodana dla dostawcy przewidzianych w ramach projektu do zakupu środków trwałych wynosi 15 % nakładów netto na działania inwestycyjne (bezpośrednie) w latach wdrażania projektu.

**Tabela 47** Korzyści ekonomiczne – zysk finansowy podmiotów realizujących zlecenia

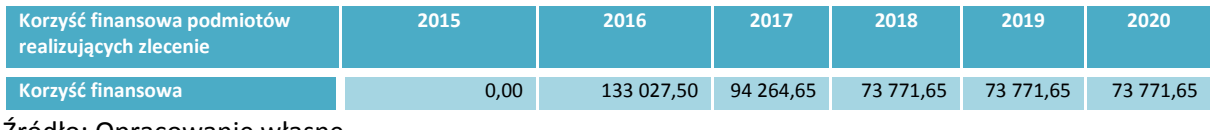

Źródło: Opracowanie własne

**Korzyści wynikające z możliwości elektronicznego kontaktu z klientem/petentem**

Uruchomienie i wdrożenie w ramach projektu wachlarza e-usług dla osób korzystających z usług wnioskodawcy, niewątpliwie spowoduje możliwość załatwienia przez petentów wielu spraw bez wychodzenia z domu. Klienci wnioskodawcy, którzy do tej pory zmuszeni byli do osobistej wizyty w podmiocie będą mogli te same sprawy załatwiać w trybie on-line. Na potrzeby skwantyfikowania tego efektu ekonomicznego przedsięwzięcia przyjęto, iż średnia roczna liczba klientów/petentów wynosi 9 525,00. Założono również, że po wdrożeniu przedmiotowego projektu średnio 48% z tych osób przy załatwianiu swoich spraw skorzysta z możliwości kontaktu ze spółką w trybie on-line. Dodatkowo przyjęto, iż każda z tych osób średnio rocznie ma do załatwienia 8 spraw. Przy wyliczeniach uwzględniono, że średni wydatek komunikacyjny związany z koniecznością osobistej wizyty w jednostce to około 14 zł. W związku z tym, na podstawie powyższych założeń w poniższej tabeli wyliczono korzyść ekonomiczną projektu wynikającą z umożliwienia załatwiania spraw w jednostce bez konieczności osobistej wizyty.

**Tabela 48** Korzyści wynikające z możliwości elektronicznego kontaktu z klientem

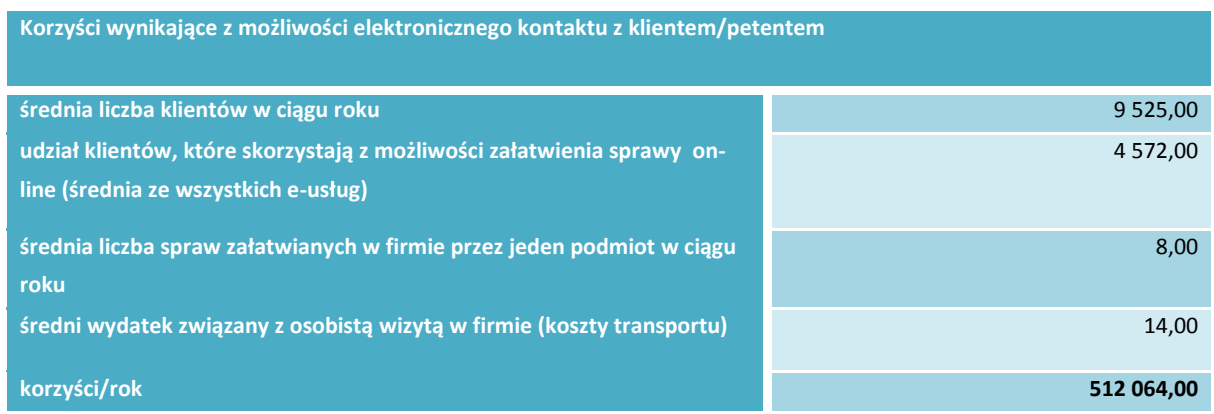

Źródło: Opracowanie własne

#### **Wzrost atrakcyjności miasta/gminy**

Wzrost atrakcyjności miasta/gminy jako miejsca osiedlania się mieszkańców innych rejonów województwa i kraju, którzy poszukują nowego, atrakcyjnego i bezpiecznego dla ich rodzin miejsca zamieszkania – przyjazna, dobrze wyposażona, świadcząca usługi użyteczności publicznej wysokiej jakości jednostka będzie dodatkowym "magnesem". Osiedlanie się nowych rodzin przysporzy dodatkowego dochodu w postaci wpływów z podatku PIT. Rodziny te będą katalizatorem przedsiębiorczości i rozwoju okolic oraz pozytywnym przykładem dla obecnych mieszkańców. Przyjęto do obliczeń 7 rodzin o średnim rocznym dochodzie 80 000 zł; podatek PIT od tych dochodów wynosił będzie ok. 15 200 zł. Udział gminy w podatku PIT wynosi ok. 18 % (tendencja wzrostowa na przestrzeni lat). Ponadto, wyceniono wartość korzystnych przeobrażeń miasta na poziomie 25 000 zł/rok. W związku z tym, dla powyższego punktu korzyści społeczne wynoszą 44 152,00zł/rok.

#### **Tabela 49** Korzyści ekonomiczne – wzrost atrakcyjności miasta/gminy

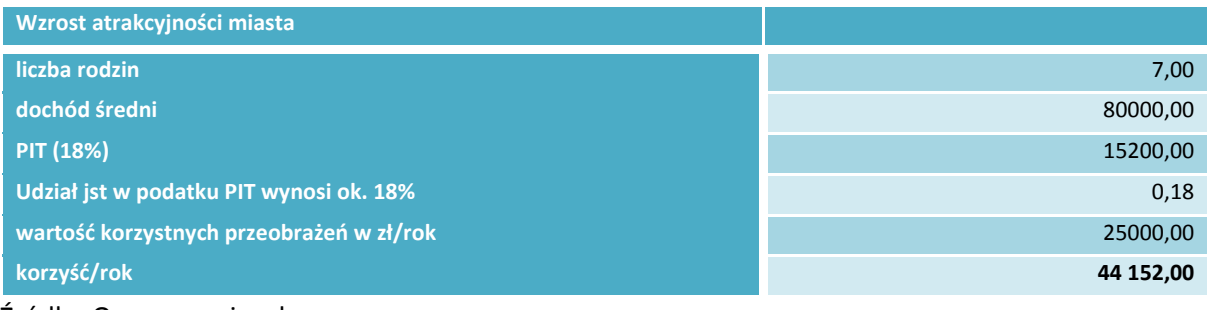

Źródło: Opracowanie własne

#### **Koszty społeczno - ekonomiczne**

W ramach przedmiotowego projektu zespół opracowujący analizę finansowo - ekonomiczną podczas prac nad analizą ekonomiczną nie zidentyfikował żadnych kosztów społeczno – ekonomicznych generowanych przez przedmiotowe przedsięwzięcie.

## **III.6 Analiza ryzyka**

Analiza ryzyka to analiza, której celem jest ustalenie prawdopodobieństwa wygenerowania przez projekt określonych wyników, jak również ustalenie najbardziej prawdopodobnego przedziału odchyleń tych wyników od wartości reprezentującej najbardziej dokładny ich szacunek.

Na jakościową analizę ryzyka przedstawioną w niniejszym rozdziale dla przedmiotowego projektu składają się następujące elementy:

- 1. identyfikacja ryzyk, na które narażony jest projekt,
- 2. identyfikacja możliwych przyczyn niepowodzenia,
- 3. opis skutków urzeczywistnienia się ryzyka,
- 4. przypisanie poszczególnym ryzykom kategorii prawdopodobieństwa marginalne
- 5. (0 10% prawdopodobieństwa), niskie (10 33%), średnie (33 66%), wysokie (66 90%),
- 6. bardzo wysokie (90 100%),
- 7. przypisanie poszczególnym ryzykom kategorii wpływu na powodzenie projektu nieistotny,
- 8. niewielki, średni, duży, znaczący,
- 9. ustalenie poziomu ryzyka w oparciu o kategorie prawdopodobieństwa i wpływu,
- 10. opis działań zapobiegawczych i minimalizujących,
- 11. ocena ryzyka rezydualnego, czyli pozostającego po zastosowaniu działań zapobiegawczych i minimalizujących.

Poniższa tabela zestawia zidentyfikowane podczas analizy ryzyka, ich możliwe przyczyny oraz skutki ich materializacji. Kluczowym celem analizy ryzyka w trakcie realizacji przedmiotowego projektu oraz okresie eksploatacyjnym jest identyfikacja czynników mogących mieć jakikolwiek wpływ na zakres, harmonogram, efektywność oraz płynność finansową.

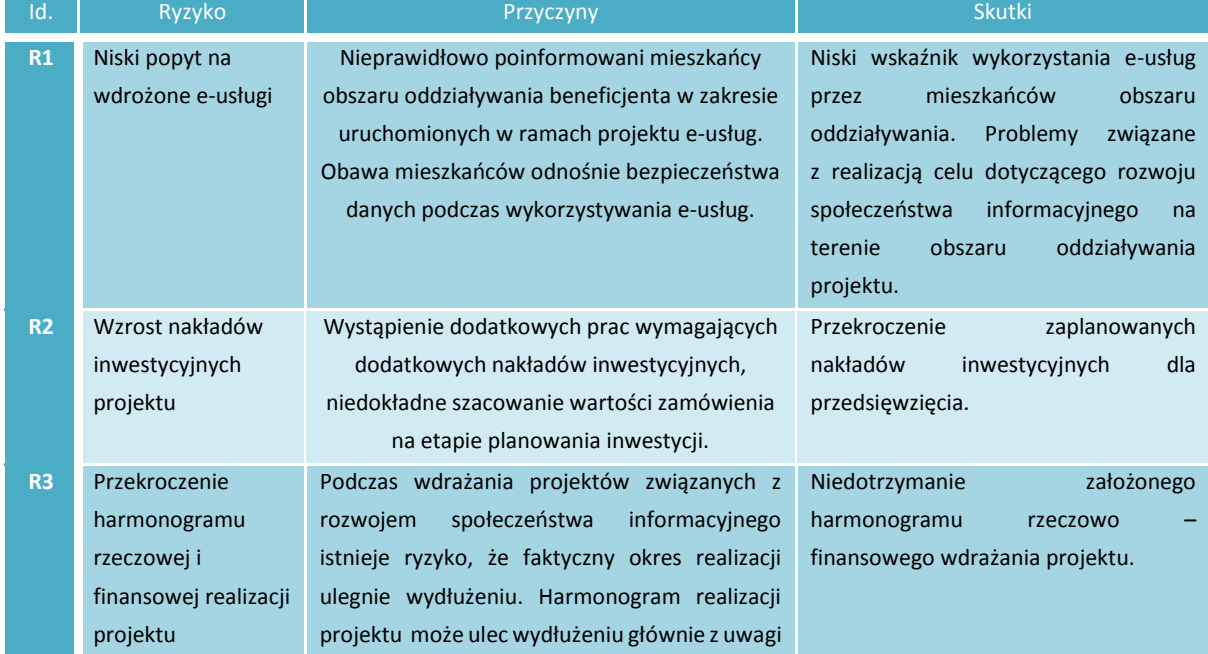

### **Tabela 50** Zidentyfikowane ryzyka, ich przyczyny i skutki ich materializacji

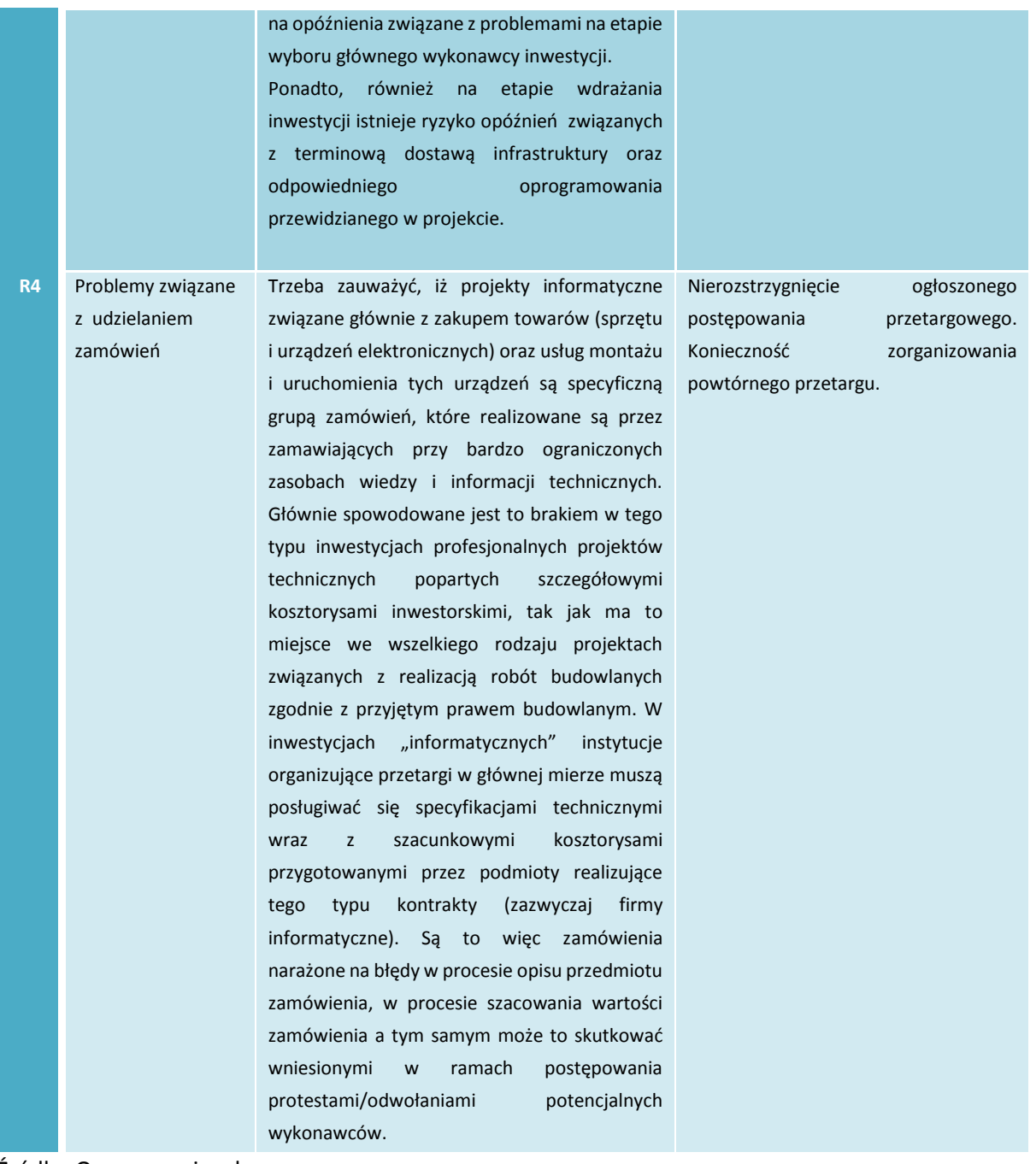

Źródło: Opracowanie własne

Zidentyfikowanym w tabeli powyżej ryzykom przypisano prawdopodobieństwa zgodnie z następującymi kategoriami:

- Marginalne (0 10% prawdopodobieństwa),
- Niskie  $(10 33%)$ ,
- $\bullet$  Średnie (33 66%),
- Wysokie (66 90%),
- $\bullet$  Bardzo wysokie (90 100%).

Zidentyfikowanym w tabeli powyżej ryzykom przypisano wpływ zgodnie z następującymi kategoriami:

- Nieistotny brak istotnego wpływu na dobrobyt społeczny, nawet bez podejmowania działań naprawczych,
- Niewielki wygenerowanie przez projekt niewielkiej straty ze społecznego punktu widzenia, w minimalnym stopniu wpływającej na długoterminowe efekty projektu – jednakże z koniecznością podjęcia działań korygujących lub naprawczych,
- Średni projekt wygeneruje straty ze społecznego punktu widzenia, zazwyczaj w kategoriach finansowych, nawet w średnim i długim okresie. Działania naprawcze mogą jednak rozwiązać problem,
- Duży projekt wygeneruje wysokie straty ze społecznego punktu widzenia. Urzeczywistnienie ryzyka spowoduje utratę podstawowych funkcji projektu. Działania naprawcze, nawet podejmowane w szerokim zakresie, nie będą wystarczające, aby uniknąć poważnych strat,
- Znaczący niepowodzenie projektu, które może skutkować poważną lub nawet całkowitą utratą jego funkcji. Powoduje brak urzeczywistnienia się głównych efektów projektu w średnim i długim okresie.

Poniższa tabela zestawia określone dla ryzyk prawdopodobieństwa wystąpienia oraz określa ich wpływ na projekt.

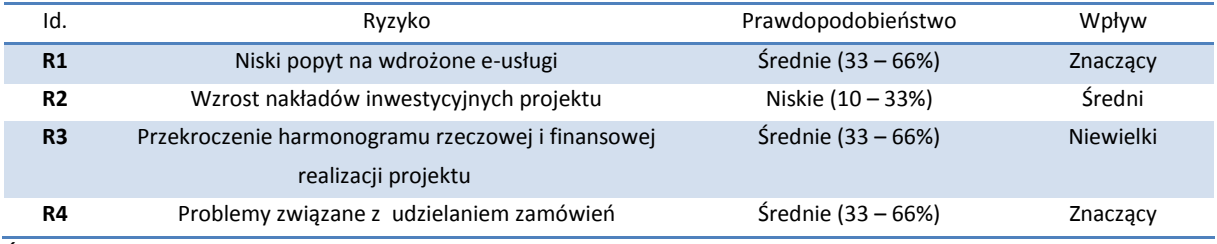

**Tabela 51** Zidentyfikowane ryzyka, ich przyczyny i skutki ich materializacji

Źródło: Opracowanie własne

Zgodnie z "Instrukcją do opracowania Studium Wykonalności dla projektów inwestycyjnych ubiegających się o wsparcie z EFRR w ramach Regionalnego Programu Operacyjnego – Lubuskie 2020", poziom ryzyka dla zidentyfikowanych zagrożeń ustalono w oparciu o poniższą macierz ryzyka.

## **Tabela 52** Macierz oceny ryzyka

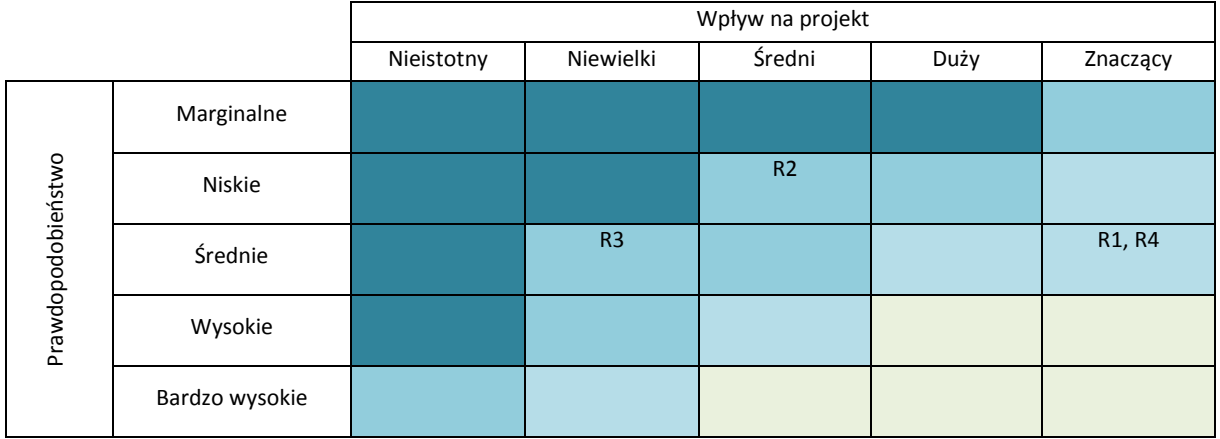

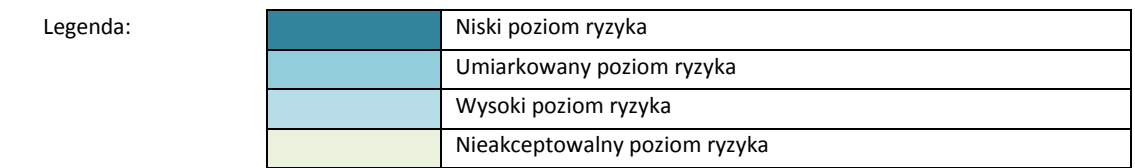

Źródło: Opracowanie własne

W kolejnym kroku analizy dla zidentyfikowanych ryzyk w poniższym zestawieniu tabelarycznym zaproponowano sposób postępowania z ryzykiem oraz oszacowano ryzyko rezydualne.

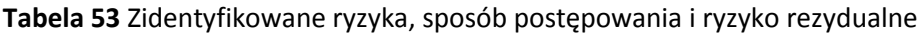

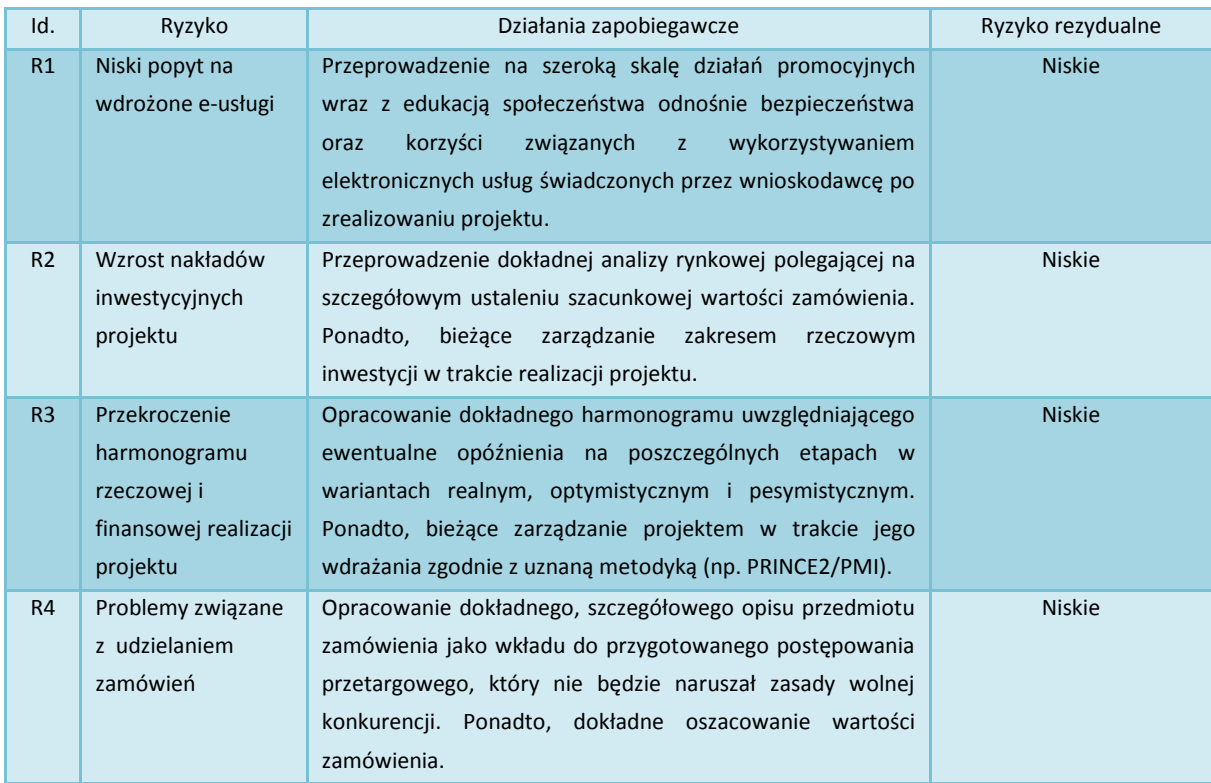

Źródło: Opracowanie własne